# Contenidos

# Artículos

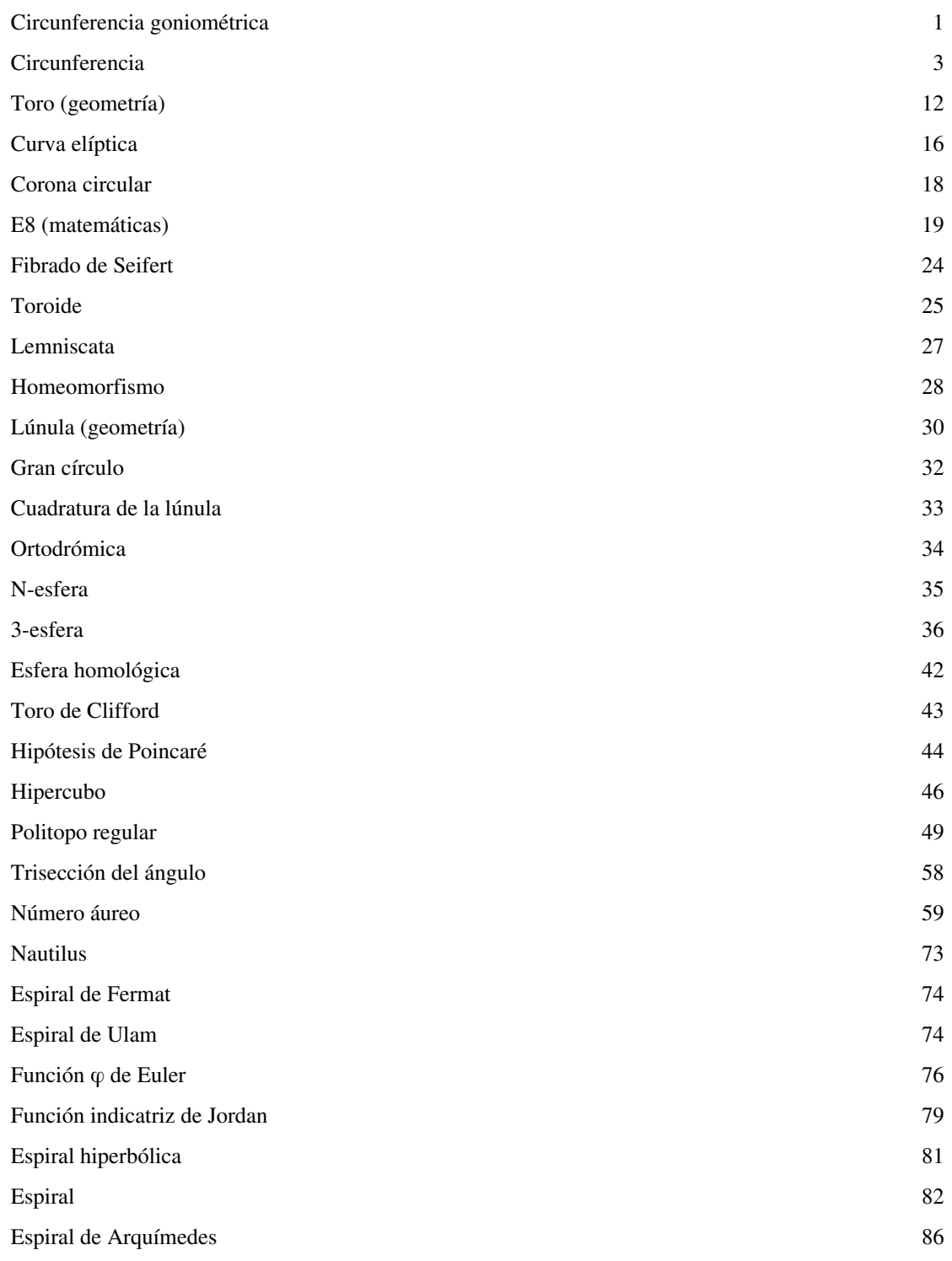

# Referencias

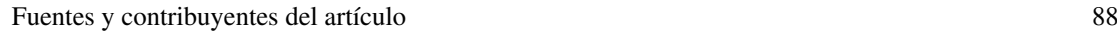

Fuentes de imagen, Licencias y contribuyentes 90

# Licencias de artículos

Licencia 92

# **Circunferencia goniométrica**

La **circunferencia goniométrica**, **trigonométrica**, **unitaria** o **«círculo unidad»** es una [circunferencia](#page-4-0) de [radio u](http://es.wikipedia.org/w/index.php?title=Radio_%28geometr%C3%ADa%29)no, normalmente con su centro en el origen (0, 0) de un sistema de [coordenadas cartesianas,](http://es.wikipedia.org/w/index.php?title=Coordenadas_cartesianas) de un [plano euclídeo](http://es.wikipedia.org/w/index.php?title=Espacio_eucl%C3%ADdeo).

Dicha circunferencia se utiliza con el fin de poder estudiar fácilmente las [razones trigonométricas](http://es.wikipedia.org/w/index.php?title=Raz%C3%B3n_trigonom%C3%A9trica), mediante la representación de [triángulos](http://es.wikipedia.org/w/index.php?title=Tri%C3%A1ngulo) rectángulos auxiliares.

Si (x, y) es un punto de la circunferencia unidad del primer cuadrante, entonces x e y son las longitudes de los catetos de un triángulo rectángulo cuya hipotenusa tiene longitud 1. Aplicando el [teorema de Pitágoras,](http://es.wikipedia.org/w/index.php?title=Teorema_de_Pit%C3%A1goras) x e y satisfacen la ecuación:

$$
x^2 + y^2 = 1 = \text{radio} = \text{hipotenusa}
$$

<span id="page-2-0"></span>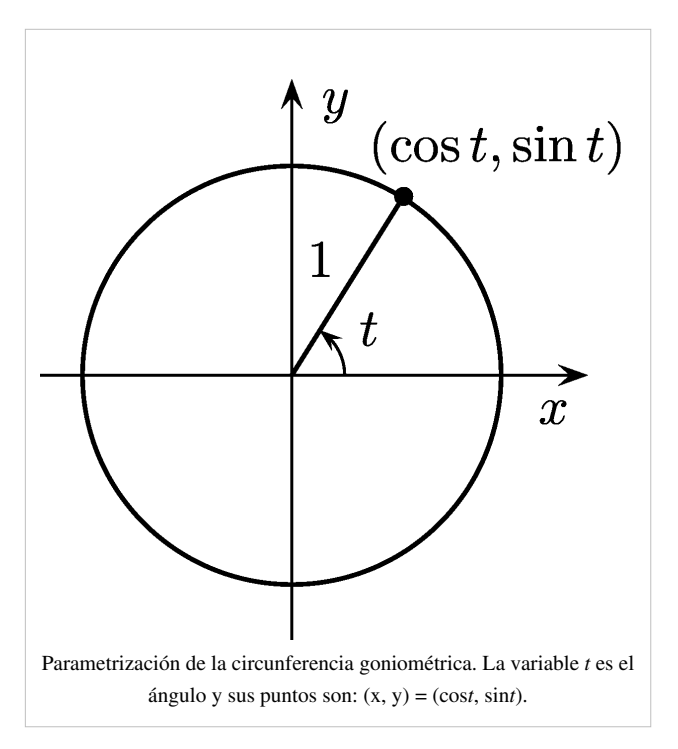

#### **Razones trigonométricas en la circunferencia unidad**

Si (x, y) es un punto de la circunferencia unidad, y el radio que tiene el origen en  $(0, 0)$ , forma un ángulo  $\alpha$ con el eje *X*, las principales funciones trigonométricas se pueden representar como valores de [segmentos](http://es.wikipedia.org/w/index.php?title=Segmento) asociados a [triángulos rectángulos a](http://es.wikipedia.org/w/index.php?title=Tri%C3%A1ngulo_rect%C3%A1ngulo)uxiliares, de la siguiente manera:

El [seno e](http://es.wikipedia.org/w/index.php?title=Seno_%28matem%C3%A1ticas%29)s la razón entre el [cateto o](http://es.wikipedia.org/w/index.php?title=Cateto)puesto (a) y la [hipotenusa \(](http://es.wikipedia.org/w/index.php?title=Hipotenusa)c)

$$
\sin(\alpha)=\frac{a}{c}
$$

y dado que la hipotenusa es igual al radio, que tiene valor  $= 1$ , se deduce:

$$
\sin(\alpha)=a
$$

El [coseno e](http://es.wikipedia.org/w/index.php?title=Coseno)s la razón entre el cateto adyacente (b) y la hipotenusa (c)

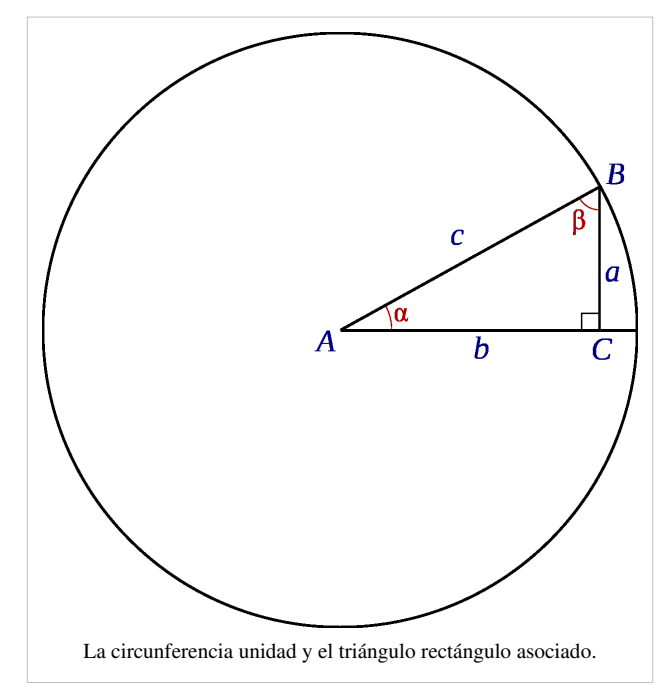

$$
\cos(\alpha) = \frac{b}{c}
$$

y como la hipotenusa tiene valor = 1, se deduce:

$$
\cos(\alpha)=b
$$

La [tangente](http://es.wikipedia.org/w/index.php?title=Tangente_%28trigonometr%C3%ADa%29) es la razón entre el cateto opuesto y el adyacente

$$
\tan(\alpha)=\frac{a}{b}
$$

Por semejanza de triángulos: AE / AC = OA / OC

como OA = 1, se deduce que: **AE** = AC / OC

$$
\tan(\alpha)=\overline{AE}
$$

#### **Razones trigonométricas recíprocas**

La cosecante, la secante y la cotangente, son las razones trigonométricas recíprocas del seno, coseno y tangente:

$$
\csc(\alpha) = \frac{1}{\sin(\alpha)} = \overline{OF}
$$

$$
\sec(\alpha) = \frac{1}{\cos(\alpha)} = \overline{OE}
$$

$$
\cot(\alpha) = \frac{1}{\tan(\alpha)} = \overline{AF}
$$

Los valores de la cotangente, la secante y la cosecante se obtienen, análogamente, mediante semejanza de triángulos.

## **Topología**

En [topología](http://es.wikipedia.org/w/index.php?title=Topolog%C3%ADa), a la circunferencia unitaria (también denominado círculo unitario) se la clasifica como *S 1* ; la generalización para una dimensión más es la esfera unidad *S 2* .

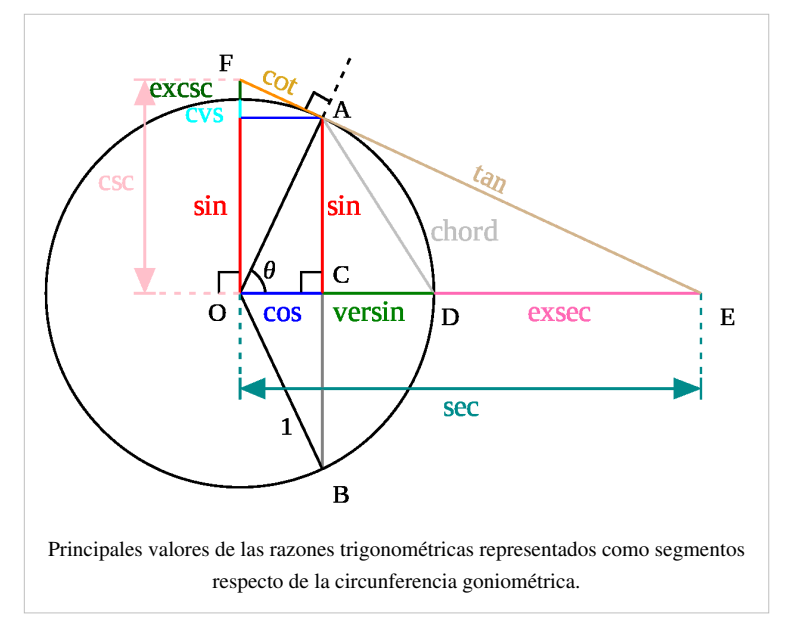

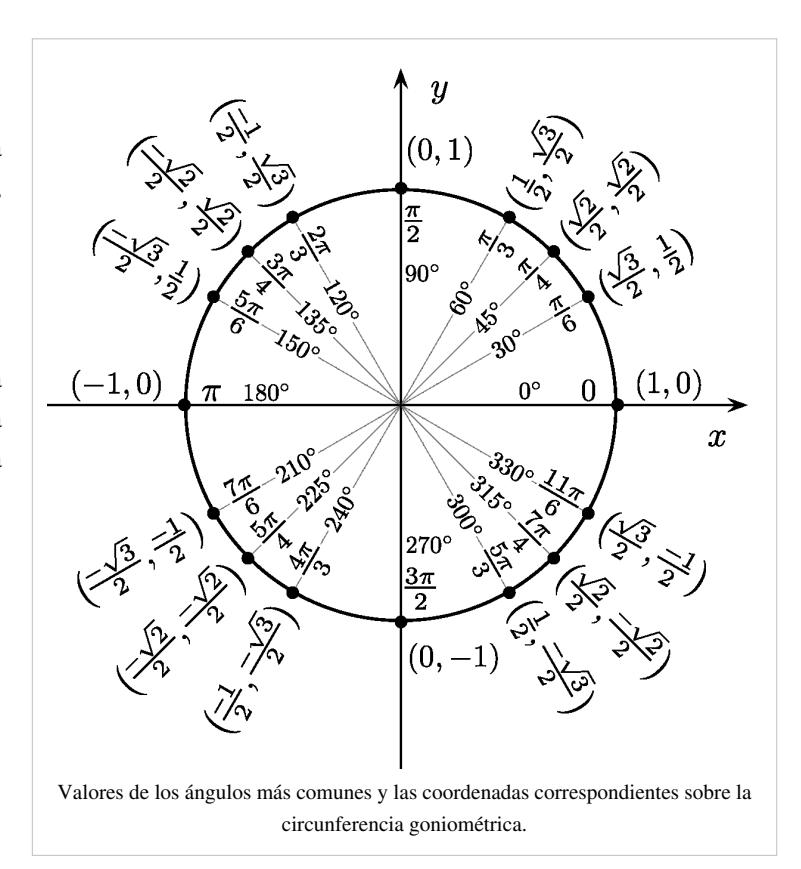

# **Circunferencia**

La **circunferencia** es una línea curva y cerrada donde todos sus puntos están a igual distancia del centro.

<span id="page-4-0"></span>Una **circunferencia** es el lugar geométrico de los [puntos d](http://es.wikipedia.org/w/index.php?title=Punto_%28geometr%C3%ADa%29)e un [plano](http://es.wikipedia.org/w/index.php?title=Plano_%28geometr%C3%ADa%29) que [equidistan](http://es.wikipedia.org/w/index.php?title=Equidistante) de otro punto fijo y coplanario llamado [centro e](http://es.wikipedia.org/w/index.php?title=Centro_%28Geometr%C3%ADa%29)n una cantidad constante llamada [radio.](http://es.wikipedia.org/w/index.php?title=Radio_%28geometr%C3%ADa%29)

La circunferencia sólo posee longitud. Se distingue del [círculo](http://es.wikipedia.org/w/index.php?title=C%C3%ADrculo) en que éste es el lugar geométrico de los puntos contenidos en una circunferencia determinada; es decir, la circunferencia es el [perímetro](http://es.wikipedia.org/w/index.php?title=Per%C3%ADmetro) del círculo cuya [superficie](http://es.wikipedia.org/w/index.php?title=Superficie_%28matem%C3%A1tica%29) contiene.

Puede ser considerada como una [elipse d](http://es.wikipedia.org/w/index.php?title=Elipse)e [excentricidad](http://es.wikipedia.org/w/index.php?title=Excentricidad_%28ciencias_exactas%29) nula, o una elipse cuyos semiejes son iguales. También se puede describir como la sección, perpendicular al eje, de una superficie [cónica](http://es.wikipedia.org/w/index.php?title=Cono_%28geometr%C3%ADa%29) o [cilíndrica](http://es.wikipedia.org/w/index.php?title=Cilindro), o como un [polígono](http://es.wikipedia.org/w/index.php?title=Pol%C3%ADgono) de infinitos lados, cuya [apotema](http://es.wikipedia.org/w/index.php?title=Apotema) coincide con su [radio.](http://es.wikipedia.org/w/index.php?title=Radio_%28geometr%C3%ADa%29)

La circunferencia de centro en el origen de coordenadas y radio 1 se denomina **[circunferencia unidad](http://es.wikipedia.org/w/index.php?title=Circunferencia_unidad)** o **[circunferencia goniométrica](#page-2-0)**. [1][2][3][4][5]

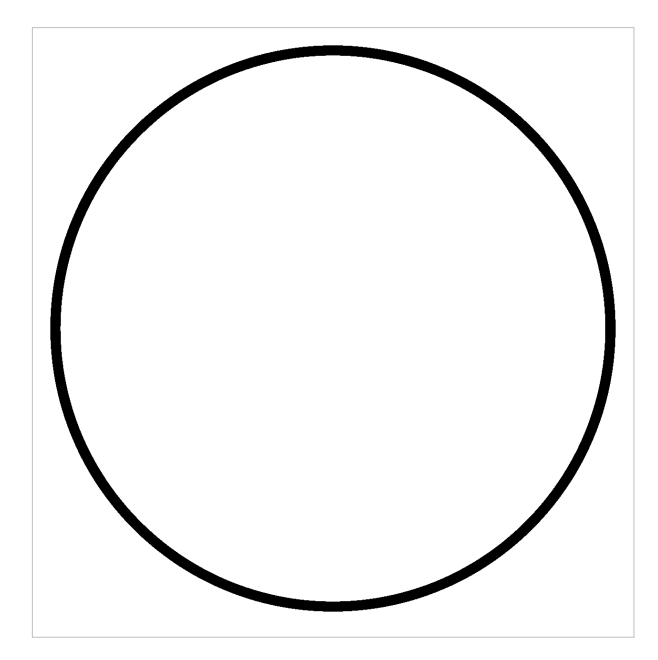

# **Elementos de la circunferencia**

Existen varios puntos, [recta](http://es.wikipedia.org/w/index.php?title=Recta)s y [segmento](http://es.wikipedia.org/w/index.php?title=Segmento)s, singulares en la circunferencia:

- **Centro**, el punto interior equidistante de todos los puntos de la circunferencia;
- **[Radio](http://es.wikipedia.org/w/index.php?title=Radio_%28geometr%C3%ADa%29)**, el segmento que une el centro con un punto cualquiera de la circunferencia;
- **[Diámetro](http://es.wikipedia.org/w/index.php?title=Di%C3%A1metro)**, el mayor segmento que une dos puntos de la circunferencia (necesariamente pasa por el centro);
- **[Cuerda](http://es.wikipedia.org/w/index.php?title=Cuerda_%28geometr%C3%ADa%29)**, el segmento que une dos puntos de la circunferencia; (las cuerdas de longitud máxima son los diámetros)
- **Recta [Secante](http://es.wikipedia.org/w/index.php?title=Secante)**, la que corta a la circunferencia en dos puntos;
- **[Recta Tangente](http://es.wikipedia.org/w/index.php?title=Recta_tangente) o simplemente Tangente**, la que toca a la circunferencia en un sólo punto;
- **Punto de tangencia**, el de contacto de la recta tangente con la circunferencia;
- **[Arco](http://es.wikipedia.org/w/index.php?title=Arco_%28geometr%C3%ADa%29)**, el segmento curvilíneo de puntos pertenecientes a la circunferencia;
- **Semicircunferencia**, cada uno de los dos arcos delimitados por los extremos de un diámetro.

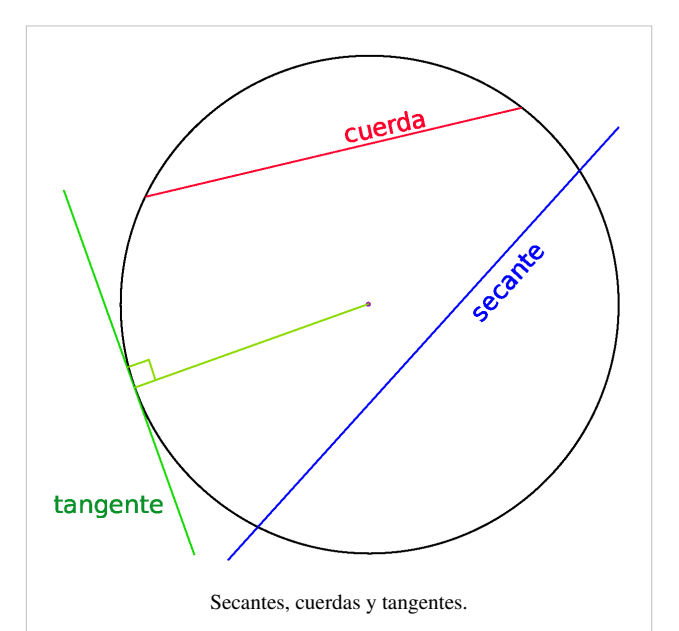

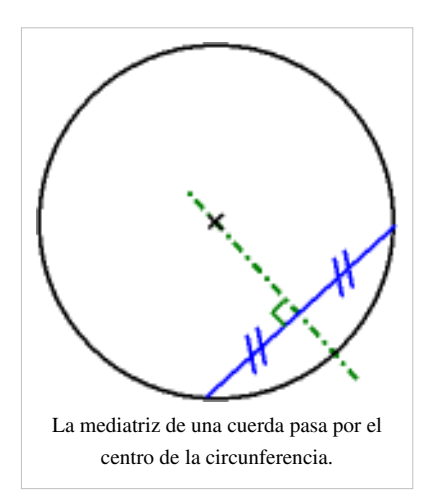

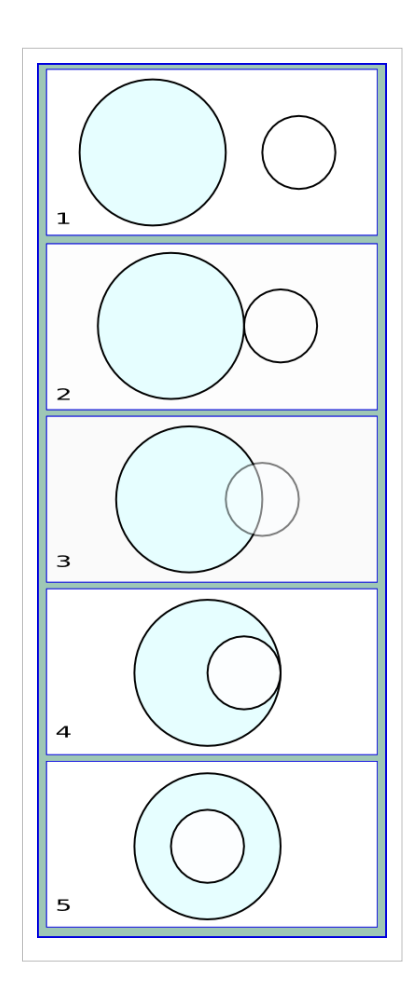

#### **[Diámetros conjugados](http://en.wikipedia.org/wiki/Conjugate_diameters)**

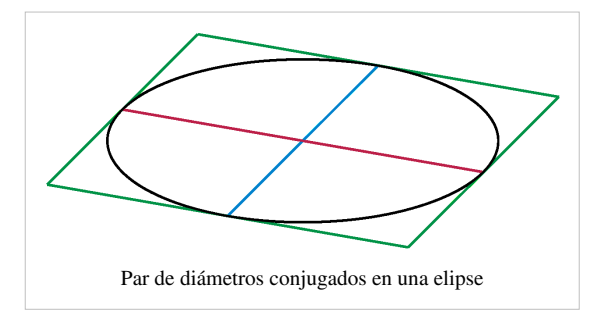

Dos [diámetro](http://es.wikipedia.org/w/index.php?title=Di%C3%A1metro)s de una [sección cónica s](http://es.wikipedia.org/w/index.php?title=Secci%C3%B3n_c%C3%B3nica)e denominan **conjugados** cuando toda [cuerda](http://es.wikipedia.org/w/index.php?title=Cuerda_%28geometr%C3%ADa%29) [paralela a](http://es.wikipedia.org/w/index.php?title=Paralelismo_%28matem%C3%A1tica%29) uno de ellos es [bisecada p](http://es.wikipedia.org/w/index.php?title=Mediatriz%23Trazado_de_la_mediatriz_de_un_segmento)or el otro. Por ejemplo, dos diámetros de la circunferencia [perpendiculares](http://es.wikipedia.org/w/index.php?title=Perpendicularidad) entre sí son mutuamente conjugados. En una [elipse d](http://es.wikipedia.org/w/index.php?title=Elipse)os diámetros son conjugados si y sólo si la tangente a la elipse en el extremo de un diámetro es paralela a la tangente al segundo extremo.

## **Posiciones relativas**

#### **La circunferencia y un punto**

Un punto en el plano puede ser:

- Exterior a la circunferencia, si la distancia del centro al punto es mayor que la longitud del radio.
- Perteneciente a la circunferencia, si la distancia del centro al punto es igual a la longitud del radio.
- Interior a la circunferencia, si la distancia del centro al punto es menor a la longitud del radio.

#### **La circunferencia y la recta**

Una recta, respecto de una circunferencia, puede ser:

- Exterior, si no tienen ningún punto en común con ella y la distancia del centro a la recta es mayor que la longitud del radio.
- Tangente, si la toca en un punto (el punto de tangencia o tangente) y la distancia del centro a la recta es igual a la longitud del radio. Una recta tangente a una circunferencia es perpendicular al radio que une el punto de tangencia con el centro.
- Secante, si tiene dos puntos comunes, es decir, si la corta en dos puntos distintos y la distancia del centro a la recta es menor a la longitud del radio.
- Segmento circular, es el conjunto de puntos de la región circular comprendida entre una cuerda y el arco correspondiente

#### **Dos circunferencias**

Dos circunferencias, en función de sus posiciones relativas, se denominan:

- **Exteriores**, si no tienen puntos comunes y la distancia que hay entre sus centros es mayor que la suma de sus radios. No importa que tengan igual o distinto radio. (Figura 1)
- **Tangentes exteriormente**, si tienen un punto común y todos los demás puntos de una son exteriores a la otra. La distancia que hay entre sus centros es igual a la suma de sus radios. No importa que tengan igual o distinto radio. (Figura 2)
- **Secantes**, si se cortan en dos puntos distintos y la distancia entre sus centros es menor a la suma de sus radios. No importa que tengan igual o distinto radio. Dos circunferencias distintas no pueden cortarse en más de dos puntos. Dos circunferencias son *secantes ortogonalmente* si el ángulo entre sus tangentes en los dos puntos de contacto es recto. (Figura 3)
- **Tangentes interiormente**, si tienen un punto común y todos los demás puntos de una de ellas son interiores a la otra exclusivamente. La distancia que hay entre sus centros es igual al valor absoluto de la diferencia de sus radios. Una de ellas tiene que tener mayor radio que la otra. (Figura 4)
- **Interiores excéntricas**, si no tienen ningún punto común y la distancia entre sus centros es mayor que 0 y menor que el valor absoluto de la diferencia de sus radios. Una de ellas tiene que tener mayor radio que la otra.
- **Interiores concéntricas**, si tienen el mismo centro (la distancia entre sus centros es 0) y distinto radio. Forman una figura conocida como [corona circular](#page-19-0) o anillo. Una de ellas tiene que tener mayor radio que la otra. (Figura 5)
- **Coincidentes**, si tienen el mismo centro y el mismo radio. Si dos circunferencias tienen más de dos puntos comunes, necesariamente son circunferencias coincidentes.

## **Ángulos en una circunferencia**

Un ángulo, respecto de una circunferencia, pueden ser:

**Ángulo central**, si tiene su vértice en el centro de esta. Sus lados contienen a dos radios.

> La amplitud de un ángulo central es igual a la del arco que abarca.

**Ángulo inscrito**, si su vértice es un punto de la circunferencia y sus lados contienen dos cuerdas.

La amplitud de un ángulo inscrito en una semi circunferencia equivale a la mayor parte del ángulo exterior que limita dicha base. (Véase: [arco capaz.](http://es.wikipedia.org/w/index.php?title=Arco_capaz))

**Ángulo semi-inscrito**, si su vértice es un punto de la circunferencia y sus lados contienen una cuerda y una recta tangente a la circunferencia. El vértice es el punto de tangencia.

La amplitud de un ángulo semi-inscrito es la mitad de la del arco que abarca.

**Ángulo interior**, si su vértice está en el interior de la circunferencia.

La amplitud de un ángulo interior es la mitad de la suma de dos medidas: la del arco que abarcan sus lados más la del arco que abarcan sus prolongaciones.

**Ángulo exterior**, si tiene su vértice en el exterior de la circunferencia

#### **Longitud de la circunferencia**

La longitud  $\ell$  de una circunferencia es:

$$
\ell=\pi\cdot 2r
$$

donde  $r$  es la longitud del radio.

Pues  $\pi$  [\(número pi](http://es.wikipedia.org/w/index.php?title=N%C3%BAmero_pi)), por definición, es el cociente entre la longitud de la circunferencia y el [diámetro](http://es.wikipedia.org/w/index.php?title=Di%C3%A1metro):

$$
\pi=\frac{\ell}{2r}
$$

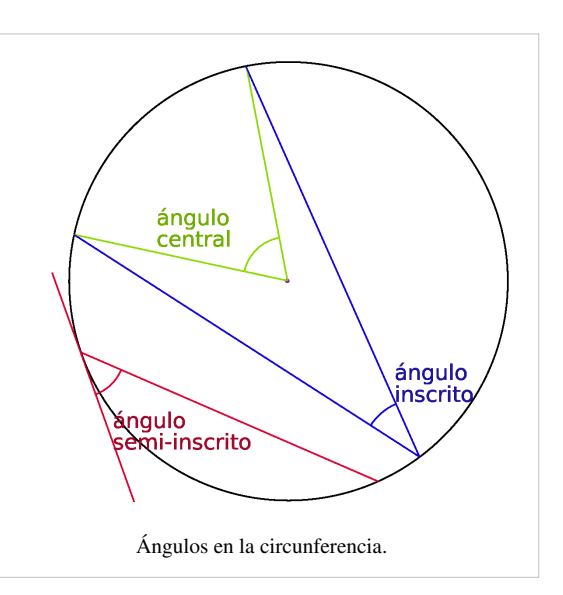

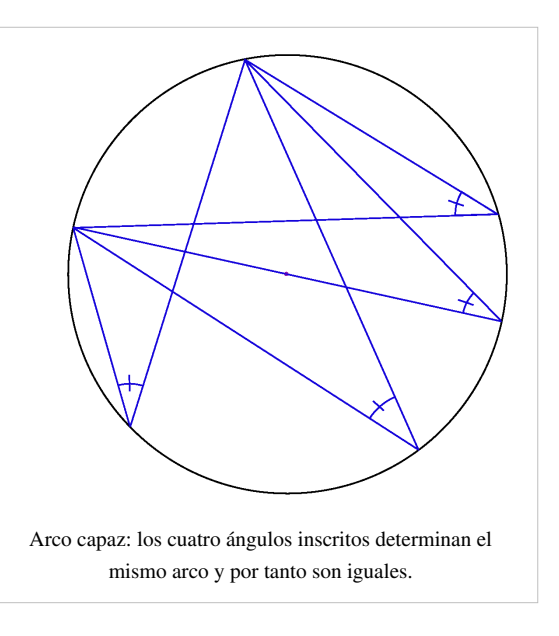

#### **Área del círculo delimitado por una circunferencia**

El [área](http://es.wikipedia.org/w/index.php?title=%C3%81rea_%28Geometr%C3%ADa%29) del [círculo](http://es.wikipedia.org/w/index.php?title=C%C3%ADrculo) delimitado por la circunferencia es:

$$
A=\pi\cdot r^2
$$

#### **Ecuaciones de la circunferencia**

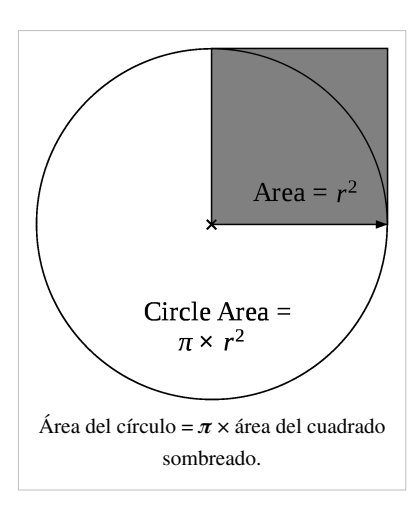

#### **Ecuación en coordenadas cartesianas**

En un sistema de [coordenadas cartesianas](http://es.wikipedia.org/w/index.php?title=Coordenadas_cartesianas) *x-y*, la circunferencia con centro en el punto (*a*, *b*) y [radio](http://es.wikipedia.org/w/index.php?title=Radio_%28geometr%C3%ADa%29) *r* consta de todos los puntos (*x*, *y*) que satisfacen la ecuación

$$
(x-a)^2 + (y-b)^2 = r^2.
$$

.

Cuando el centro está en el origen (0, 0), la ecuación anterior se simplifica al

$$
x^2+y^2=r^2
$$

La circunferencia con centro en el origen y de radio la unidad, es llamada [circunferencia goniométrica](#page-2-0), circunferencia unidad o circunferencia unitaria.

De la ecuación general de una circunferencia,

$$
(x-a)^2 + (y-b)^2 = r^2
$$

se deduce:

$$
x^2 + y^2 + Dx + Ey + F = 0
$$

resultando:

$$
a = -\frac{D}{2}
$$
  
\n
$$
b = -\frac{E}{2}
$$
  
\n
$$
r = \sqrt{a^2 + b^2 - F}
$$

Si conocemos los puntos extremos de un diámetro:  $(x_1, y_1), (x_2, y_2)$ , la ecuación de la circunferencia es:

$$
(x-x_1)(x-x_2)+(y-y_1)(y-y_2)=0.
$$

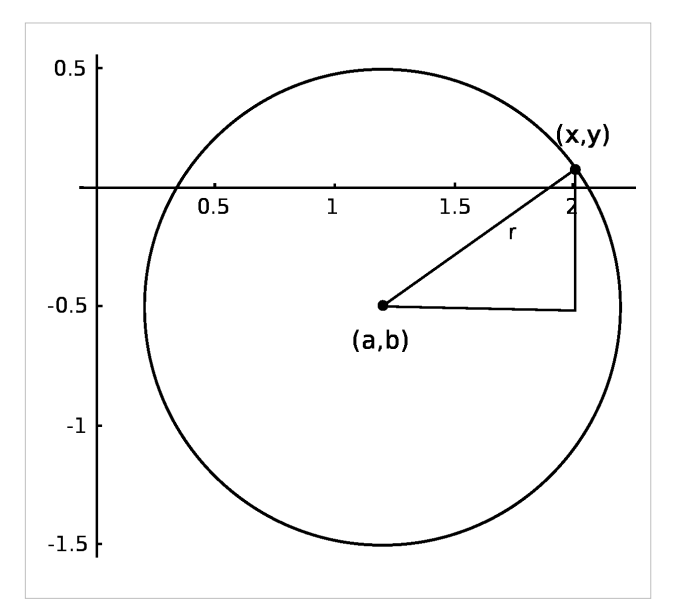

#### **Ecuación vectorial de la circunferencia**

La circunferencia con centro en el origen y radio R, tiene por ecuación [vectorial](http://es.wikipedia.org/w/index.php?title=Espacio_vectorial):  $\vec{r} = \langle R \cos(\theta), R \sin(\theta) \rangle$ . Donde  $\theta$  es el parámetro de la curva, además cabe destacar que  $\theta \in [0, 2\pi)$ . Se puede deducir fácilmente desde la ecuación cartesiana, ya que la componente X y la componente Y, al cuadrado y sumadas deben dar por resultado el radio de la circunferencia al cuadrado. En el espacio esta misma ecuación da como resultado un cilindro, dejando el parámetro Z libre.

#### **Ecuación en coordenadas polares**

Cuando la circunferencia tiene centro en el origen y el radio es *c*, se describe en [coordenadas polares c](http://es.wikipedia.org/w/index.php?title=Coordenadas_polares)omo  $(r, \theta)$ 

$$
r=c
$$

Cuando el centro no está en el origen, sino en el punto  $(s, \alpha)$ y el radio es c, la ecuación se transforma en:

$$
r^2 - 2sr\cos(\theta - \alpha) + s^2 = c^2
$$

#### **Ecuación en coordenadas paramétricas**

La circunferencia con centro en 
$$
(a, b)
$$
 y radio  $c$  se parametriza con funciones trigonométricas como:

$$
x = a + c \cos t, \ y = b + c \sin t, \qquad t \in [0, 2\pi]
$$

y con [funciones racionales c](http://es.wikipedia.org/w/index.php?title=Funci%C3%B3n_racional)omo

$$
x = a + c \left(\frac{1-t^2}{1+t^2}\right), \ y = b + c \left(\frac{2t}{1+t^2}\right), \qquad -\infty \le t \le \infty
$$

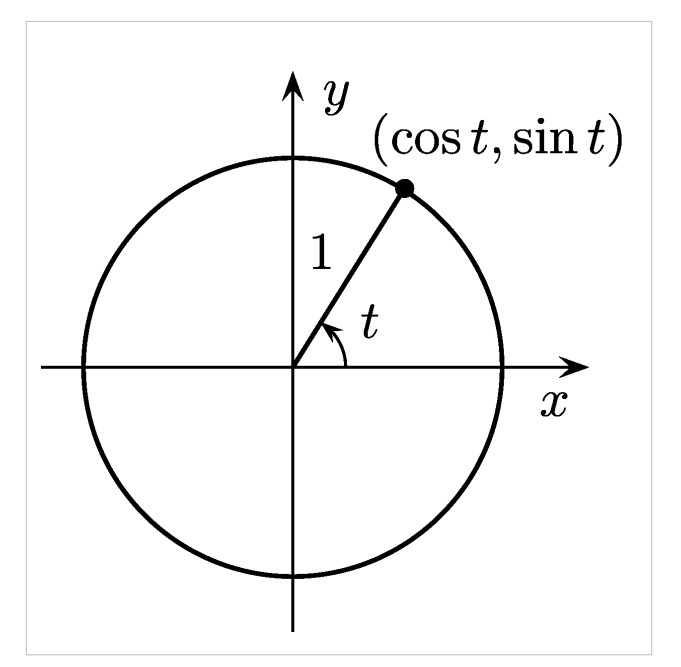

#### **Circunferencia en topología**

En [topología](http://es.wikipedia.org/w/index.php?title=Topolog%C3%ADa), se denomina circunferencia a cualquier curva cerrada que sea [homeomorfa a](#page-29-0) la circunferencia usual de la geometría (es decir, la esfera 1–dimensional). Se la puede definir como el [espacio cociente d](http://es.wikipedia.org/w/index.php?title=Espacio_cociente_%28topolog%C3%ADa%29)eterminado al identificar los dos extremos de un [intervalo c](http://es.wikipedia.org/w/index.php?title=Intervalo_%28matem%C3%A1tica%29)errado.<sup>[6]</sup>

Los geómetras llaman [3-esfera](#page-37-0) a la superficie de la [esfera.](http://es.wikipedia.org/w/index.php?title=Esfera) Los topólogos se refieren a ella como 2-esfera y la indican como  $S^{2.7}$ 

#### **Circunferencia en un plano de ejes de referencia no ortogonales**

• [Wikiversidad](http://es.wikipedia.org/w/index.php?title=Wikiversidad) alberga proyectos de aprendizaje sobre **[Circunferencia](http://es.wikiversity.org/wiki/Circunferencia)**[.Wikiversidad](http://es.wikiversity.org/wiki/Circunferencia)

Para construir una circunferencia en el plano oblicuo, no se puede usar la misma ecuación que se usa en un plano ortogonal, por lo que es necesario introducir algunos conceptos que nos ayudarán a entender la construcción de tal ecuación. Tales conceptos son los de [trigonometría.](http://es.wikipedia.org/w/index.php?title=Trigonometr%C3%ADa)

Se debe tener presente que en este plano una ecuación de circunferencia se llamará así si se ve como tal. Es por esta razón que se descarta la ecuación anterior, porque en el plano oblicuo no parecerá circunferencia, sino una elipse.

## **Otras propiedades**

- [Potencia de un punto:](http://es.wikipedia.org/w/index.php?title=Potencia_de_un_punto) si dos cuerdas se intersecan, el producto de los segmentos formados en la una, es igual al producto de los segmentos formados en la otra cuerda,  $A_1P \cdot PB_1 = A_2P \cdot PB_2.$
- El segundo [teorema de Tales m](http://es.wikipedia.org/w/index.php?title=Teorema_de_Tales)uestra que si los tres vértices de un triángulo están sobre una circunferencia dada, siendo uno de sus lados el diámetro de la circunferencia, entonces, el ángulo opuesto a éste lado es un [ángulo recto \(](http://es.wikipedia.org/w/index.php?title=%C3%81ngulo_recto)véase [arco capaz](http://es.wikipedia.org/w/index.php?title=Arco_capaz)).

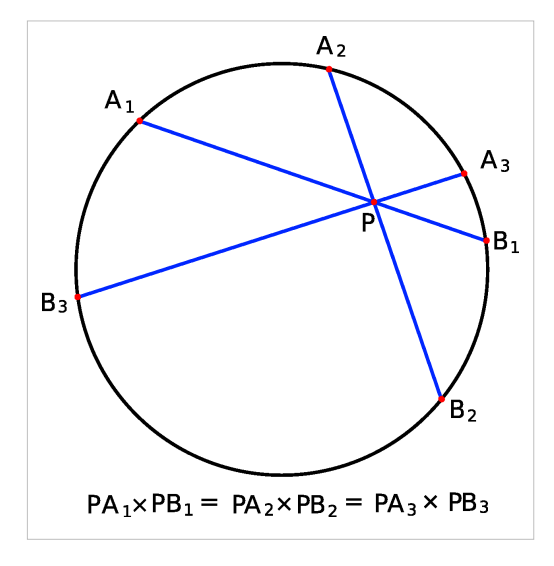

• Dados tres puntos cualesquiera no alineados, existe una única circunferencia que contiene a estos tres puntos (esta circunferencia estará **circunscrita** al triángulo definido por estos puntos). Dados tres puntos no alineados en el plano cartesiano  $(x_1, y_1), (x_2, y_2), (x_3, y_3)$ , la ecuación de la circunferencia está dada de forma simple por la determinante matricial:

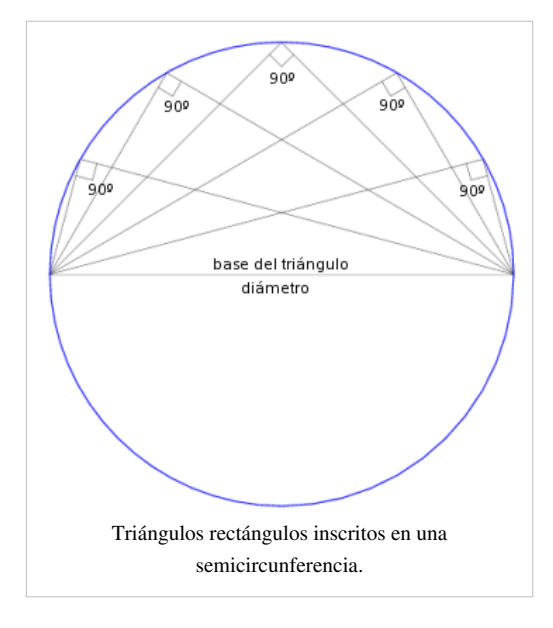

$$
\det \begin{bmatrix} x & y & x^2 + y^2 & 1 \\ x_1 & y_1 & x_1^2 + y_1^2 & 1 \\ x_2 & y_2 & x_2^2 + y_2^2 & 1 \\ x_3 & y_3 & x_3^2 + y_3^2 & 1 \end{bmatrix} = 0.
$$

# **Referencias**

- [1] "Introducción a la geometría" Eugenio Roanes Macías. Anaya editorial. 1ª ed, 1980. ISBN 84-207-1478-X
- [2] "Geometría Diferencial" Antonio López de la Rica, Agustín de la Villa Cuenca. 1997. ISBN 84-921847-3-6
- [3] "Geometría analítica del plano y del espacio". Jesús M. Ruiz. Anaya, 1ª ed, 2003. ISBN 84-667-2612-8
- [4] "Cálculus" (Volumen I). Tom M. Apostol. Segunda edición, 1991. Editorial Reverté, S.A. ISBN 84-291-5002-1
- [5] "Cálculo" (Volumen I) Ron Larson, Robert P. Hostetler, Bruce H. Edwards. McGraw-Hill, Octava edición, 2006. ISBN 970-10-5274-9
- [6] Diccionario de términos de topología empleados por [Jacques Lacan](http://es.wikipedia.org/w/index.php?title=Jacques_Lacan).

## **Enlaces externos**

- [Wikimedia Commons](http://es.wikipedia.org/w/index.php?title=Wikimedia_Commons) alberga contenido multimedia sobre **[círculos y circunferencias](http://commons.wikimedia.org/wiki/Category:Circle_geometry)**. [Commons](http://commons.wikimedia.org/wiki/Category:Circle_geometry)
- Ejercicios resueltos y video tutoriales sobre la circunferencia [\(http://www.wikimatematica.org/index.](http://www.wikimatematica.org/index.php?title=La_circunferencia) [php?title=La\\_circunferencia\)](http://www.wikimatematica.org/index.php?title=La_circunferencia)
- Círculo y circunferencia, en *Descartes*. Centro Nacional de Información y Comunicación Educativa. **Ministerio de Educación**, Política Social y Deporte de España [\(http://descartes.cnice.mec.es/materiales\\_didacticos/](http://descartes.cnice.mec.es/materiales_didacticos/poligonos_areas_dbc/2.htm) [poligonos\\_areas\\_dbc/2.htm\)](http://descartes.cnice.mec.es/materiales_didacticos/poligonos_areas_dbc/2.htm)
- Materiales didácticos: Circunferencia, en *Descartes* [\(http://descartes.cnice.mec.es/materiales\\_didacticos/](http://descartes.cnice.mec.es/materiales_didacticos/Circunferencia/La%20circunferencia.htm) [Circunferencia/La circunferencia.htm\)](http://descartes.cnice.mec.es/materiales_didacticos/Circunferencia/La%20circunferencia.htm)
- Círculo y circunferencia en webdelprofesor.ula.ve, de la **Universidad de Los Andes**, Venezuela [\(http://](http://webdelprofesor.ula.ve/nucleotrujillo/alperez/teoria/cap_01a-conceptos_geometricos/05-superficie.htm) [webdelprofesor.ula.ve/nucleotrujillo/alperez/teoria/cap\\_01a-conceptos\\_geometricos/05-superficie.htm\)](http://webdelprofesor.ula.ve/nucleotrujillo/alperez/teoria/cap_01a-conceptos_geometricos/05-superficie.htm)
- [Weisstein, Eric W.](http://es.wikipedia.org/w/index.php?title=Eric_W._Weisstein) « Circunferencia "Circumference" [\(http://mathworld.wolfram.com/Circumference.html\)](http://mathworld.wolfram.com/Circumference.html)» (en inglés). *[MathWorld](http://es.wikipedia.org/w/index.php?title=MathWorld)*. [Wolfram Research](http://es.wikipedia.org/w/index.php?title=Wolfram_Research).
- [Weisstein, Eric W.](http://es.wikipedia.org/w/index.php?title=Eric_W._Weisstein) « Circunferencia y círculo "Circle" [\(http://mathworld.wolfram.com/Circle.html\)](http://mathworld.wolfram.com/Circle.html)» (en inglés). *[MathWorld](http://es.wikipedia.org/w/index.php?title=MathWorld)*. [Wolfram Research](http://es.wikipedia.org/w/index.php?title=Wolfram_Research).
- [Weisstein, Eric W.](http://es.wikipedia.org/w/index.php?title=Eric_W._Weisstein) « Disco "Disk" [\(http://mathworld.wolfram.com/Disk.html\)](http://mathworld.wolfram.com/Disk.html)» (en inglés). *[MathWorld](http://es.wikipedia.org/w/index.php?title=MathWorld)*. [Wolfram Research.](http://es.wikipedia.org/w/index.php?title=Wolfram_Research)

# **Toro (geometría)**

En [geometría](http://es.wikipedia.org/w/index.php?title=Geometr%C3%ADa), un **toro** o **torus** (llamado por lo anglicistas "*[dónut](http://es.wikipedia.org/w/index.php?title=D%C3%B3nut)*") es una [superficie de revolución g](http://es.wikipedia.org/w/index.php?title=Superficie_de_revoluci%C3%B3n)enerada por una [circunferencia](#page-4-0) que gira alrededor de una [recta](http://es.wikipedia.org/w/index.php?title=Recta) exterior coplanaria (en su plano y que no la corta). La palabra «toro» proviene del vocablo en [latín](http://es.wikipedia.org/w/index.php?title=Lat%C3%ADn) *torus*, el cual en castellano significa «bocel» o «murecillo», que es una moldura redondeada de la basa, con forma de hogaza de pan.<sup>[1]</sup>

<span id="page-13-0"></span>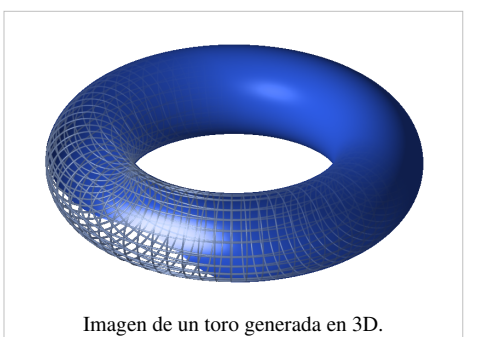

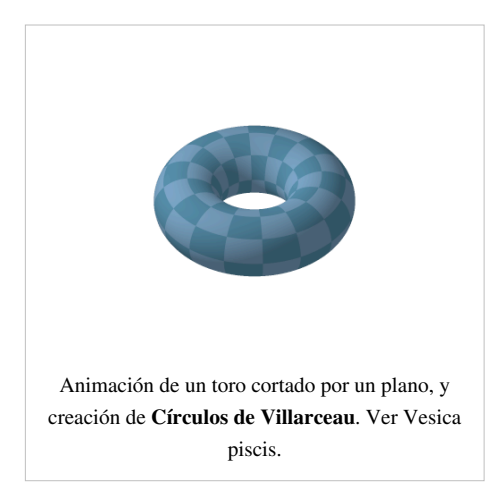

## **Geometría**

El toro es semejante a un [neumático](http://es.wikipedia.org/w/index.php?title=Neum%C3%A1tico) hinchado o a una [rosquilla \(](http://es.wikipedia.org/w/index.php?title=Rosquilla)o dónut). Las ecuaciones que lo definen son:

 $x = \cos s (R + r \cos t)$ 

donde R y r son constantes, y  $s, t \in [0, 2\pi)$ 

Para generar un toro, comenzamos con  $X = [0, 1] \times [0, 1] \subseteq \mathbb{R}^2$ . Sea  $X^*$ un conjunto de elementos:

 ${x \times 0, x \times 1 \mid 0 < x < 1}$  ${0 \times y, 1 \times y \mid 0 < y < 1}$ 

con la colección de cuatro puntos  $\{0 \times 0, 1 \times 0, 0 \times 1, 1 \times 1\}$ Las ecuaciones paramétricas del toro son:

$$
x(u, v) = (R + r \cos v) \cos u
$$
  

$$
y(u, v) = (R + r \cos v) \text{ sen } u
$$

$$
z(u, v) = r \operatorname{sen} v
$$

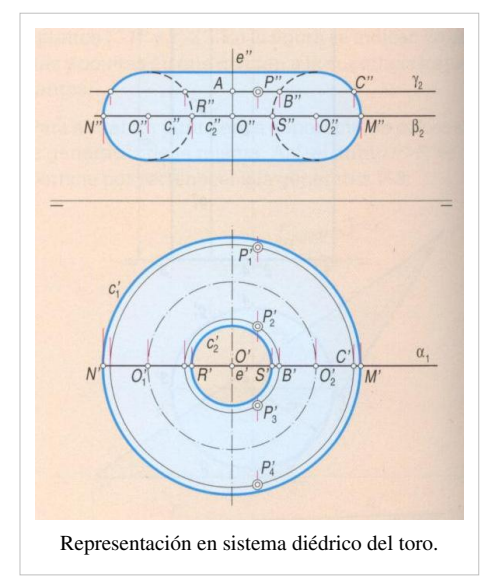

donde *u*, *v* ∈ [0, 2π], *R* es el trayecto entre el centro del conducto y el centro del toro, cuando *r* es el radio del conducto.

La ecuación en coordenadas cartesianas de un toro cuyo eje es el eje *z* es:

$$
\left(R-\sqrt{x^2+y^2}\right)^2+z^2=r^2
$$

La superficie *A* y el volumen *V* del toro pueden hallarse empleando el [teorema de Papus de Alejandría.](http://es.wikipedia.org/w/index.php?title=Teorema_del_centroide_de_Pappus) Los resultados son:

$$
A=4\pi^2 R r
$$

 $V = 2\pi^2 R r^2$ , donde R es la distancia del eje de revolución al centro de una sección circular del toro y  $r$  es el radio de dicha sección.

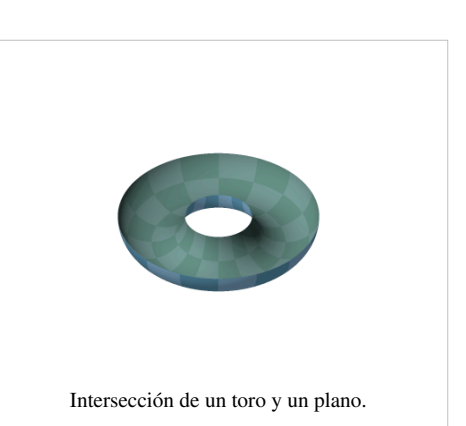

## **Topología**

[Topológicamente,](http://es.wikipedia.org/w/index.php?title=Topolog%C3%ADa) un toro es una [superficie](http://es.wikipedia.org/w/index.php?title=Superficie_%28matem%C3%A1tica%29) cerrada definida como el [producto cartesiano d](http://es.wikipedia.org/w/index.php?title=Producto_cartesiano)e dos [circunferencia](#page-4-0)s:  $S^1 \times S^1$ y con la [topología producto.](http://es.wikipedia.org/w/index.php?title=Topolog%C3%ADa)

En [topología,](http://es.wikipedia.org/w/index.php?title=Topolog%C3%ADa) un *volumen tórico* o *toro sólido* (*vollringe*) es un objeto [tridimensional o](http://es.wikipedia.org/w/index.php?title=3-variedad)btenido mediante el producto cartesiano de un [disco](http://es.wikipedia.org/w/index.php?title=Disco_%28topolog%C3%ADa%29) y una [circunferencia:](#page-4-0)  $D^2 \times S^1$ 

La superficie descrita, dada la [topología relativa d](http://es.wikipedia.org/w/index.php?title=Topolog%C3%ADa_relativa)e **R** 3 , es [homeomorfa](#page-29-0) con el toro topológico mientras éste no intercepte con su propio eje.

El toro puede también describirse como el [cociente](http://es.wikipedia.org/w/index.php?title=Espacio_cociente) del ''[Plano](http://es.wikipedia.org/w/index.php?title=Plano_euclidiano) [euclidiano](http://es.wikipedia.org/w/index.php?title=Plano_euclidiano)'' bajo las tipificaciones

 $(x, y) \sim (x+1,y) \sim (x, y+1)$ 

Equivalentemente, como el cociente del [cuadrado o](http://es.wikipedia.org/w/index.php?title=Cuadrado) unidad conectando los bordes opuestos, descrito como un [polígono fundamental](http://es.wikipedia.org/w/index.php?title=Pol%C3%ADgono_fundamental)  $ABA^{-1}B^{-1}$ .

Esta superficie se considera como el **espacio total** de un [fibrado](http://es.wikipedia.org/w/index.php?title=Fibrado) (trivial), donde el **espacio base** es la [circunferencia](#page-4-0)  $S^1$ .

El [grupo fundamental](http://es.wikipedia.org/w/index.php?title=Grupo_fundamental) del toro es precisamente el [producto directo](http://es.wikipedia.org/w/index.php?title=Producto_directo) del grupo fundamental de la circunferencia por sí misma:

 $\pi_1(\mathbb{T}^2) = \pi_1(S^1) \times \pi_1(S^1) \cong \mathbb{Z} \times \mathbb{Z}$ 

Intuitivamente, esto significa que un [camino c](http://es.wikipedia.org/w/index.php?title=Camino_%28topolog%C3%ADa%29)errado el cual rodea entre ambos, el "orificio" y el "cuerpo" del toro (ambos de circunferencia con latitud concreta), se puede transformar en un camino que envuelva el cuerpo y el orificio. Es decir, los caminos estrictamente **meridionales** y estrictamente **longitudinales** participan en operaciones conmutativas.

El primer [grupo homológico d](http://es.wikipedia.org/w/index.php?title=Grupo_homol%C3%B3gico)el toro es [isomorfo a](http://es.wikipedia.org/w/index.php?title=Isomorfismo)l grupo fundamental; puesto que el grupo fundamental es [abeliano\)](http://es.wikipedia.org/w/index.php?title=Grupo_abeliano).

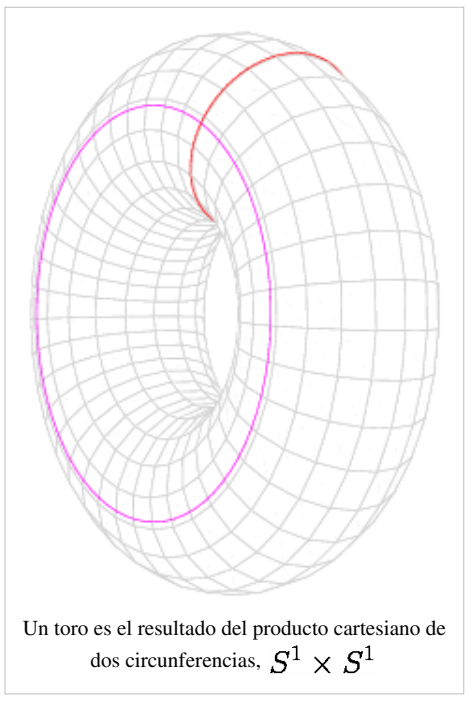

#### **El toro en n dimensiones**

Se puede generalizar fácilmente el toro a cualquier dimensión o potencia. Un **toro n dimensional** se define como el producto de *n* circunferencias:

 $\mathbb{T}^n=S^1\times S^1\times\cdots\times S^1$ 

- el "toro a la 1" es precisamente la circunferencia:  $S^1$ .
- el  $\mathbb{T}^2 = S^1 \times S^1$ es el "toro a la 2",
- el "toro a la 3" puede considerarse como  $\mathbb{T}^2 \times S^1$ , esto es como el [producto cartesiano d](http://es.wikipedia.org/w/index.php?title=Producto_cartesiano)el dos-toro por la circunferencia.
- generalizando, el *toro a la n* potencia puede describirse como el cociente de  $\mathbb{R}^n$  con desplazamientos enteros sobre cualquier coordenada.

El *toro a la n* es  $\mathbb{R}^n$  módulo la [acción d](http://es.wikipedia.org/w/index.php?title=Acci%C3%B3n_de_grupo)el [grupo enrejado](http://es.wikipedia.org/w/index.php?title=Grupo_enrejado)  $\mathbb{Z}^n$  (con la acción considerada como suma de vectores). Equivalentemente, el *toro a la n* se obtiene a partir del *n*-[cubo p](http://es.wikipedia.org/w/index.php?title=Cubo)egando las caras opuestas.

Los grupos toroidales desempeñan un papel importante en la teoría de grupos compactos de Lie. Esto se debe en parte al hecho de que en cualquier grupo compacto de Lie, se puede encontrar un [toro máximo;](http://es.wikipedia.org/w/index.php?title=Toro_m%C3%A1ximo) es decir, un [subgrupo](http://es.wikipedia.org/w/index.php?title=Subgrupo) cerrado, el cual es un determinado toro de la mayor dimensión posible.

El [grupo fundamental](http://es.wikipedia.org/w/index.php?title=Grupo_fundamental) de un *toro a la n* es un [grupo abeliano libre d](http://es.wikipedia.org/w/index.php?title=Grupo_abeliano_libre)e rango *n*. El *k*-ésimo [grupo homológico](http://es.wikipedia.org/w/index.php?title=Grupo_homol%C3%B3gico) de un *toro a la n* es un grupo abeliano libre de rango *n* [sobre](http://es.wikipedia.org/w/index.php?title=Coeficiente_binomial) *k*. De esto se deduce que la [característica de Euler d](http://es.wikipedia.org/w/index.php?title=Caracter%C3%ADstica_de_Euler)el *toro a la n* es 0 para cualquier *n*. El [anillo homológico](http://es.wikipedia.org/w/index.php?title=Anillo_homol%C3%B3gico) *H* • (**T** *n* ,**Z**) puede identificarse con el [álgebra exterior s](http://es.wikipedia.org/w/index.php?title=%C3%81lgebra_exterior)obre **Z**[-módulo](http://es.wikipedia.org/w/index.php?title=M%C3%B3dulo_%28matem%C3%A1ticas%29) **Z** *<sup>n</sup>*cuyos generadores son los números duales enteros de los ciclos fundamentales a la potencia *n*.

## **Aplicaciones**

Si se toma idealmente una superficie rectangular flexible y extensible y se unen su lado superior con su lado inferior, y luego se unen los lados horizontales, resulta esta figura. Uno debe respetar en el pegado la orientación de los bordes como el indicado en la figura:

En [magnetismo](http://es.wikipedia.org/w/index.php?title=Magnetismo), se enrolla una [bobina c](http://es.wikipedia.org/w/index.php?title=Bobina)on cierta cantidad de vueltas sobre el toro con un entrehierro (corte paralelo al eje que pasa por el centro del toro) para generar un [campo magnético](http://es.wikipedia.org/w/index.php?title=Campo_magn%C3%A9tico) dentro del mismo. Esto se suele hacer para crear un [imán](http://es.wikipedia.org/w/index.php?title=Im%C3%A1n_%28f%C3%ADsica%29); se coloca un [materia](http://es.wikipedia.org/w/index.php?title=Material_ferromagn%C3%A9tico)l [ferromagnético e](http://es.wikipedia.org/w/index.php?title=Material_ferromagn%C3%A9tico)n el entrehierro y se imprime una [corriente eléctrica](http://es.wikipedia.org/w/index.php?title=Corriente_el%C3%A9ctrica)

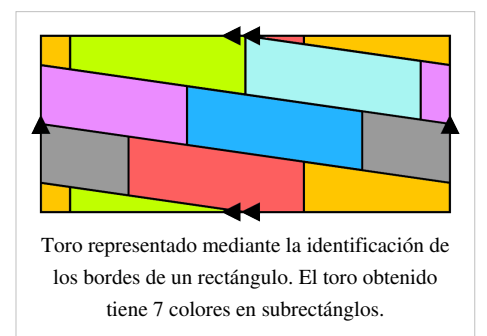

por la [bobina](http://es.wikipedia.org/w/index.php?title=Bobina). Una vez que se alcanza la saturación del material, se lo retira y éste queda magnetizado, formando un [imán.](http://es.wikipedia.org/w/index.php?title=Im%C3%A1n_%28f%C3%ADsica%29)

Uno de los sistemas más promisorios para obtener electridad a partir de la [fusión nuclear c](http://es.wikipedia.org/w/index.php?title=Fusi%C3%B3n_nuclear)ontrolada se basa en el confinamiento magnético del [plasma a](http://es.wikipedia.org/w/index.php?title=Plasma_%28estado_de_la_materia%29) elevadísimas temperaturas dentro de un espacio-circuito toroidal como el [tokamak o](http://es.wikipedia.org/w/index.php?title=Tokamak) el [Thorus](http://es.wikipedia.org/w/index.php?title=Thorus), también muchos [aceleradores de partículas](http://es.wikipedia.org/w/index.php?title=Acelerador_de_part%C3%ADculas) recurren a una forma cuasi toroidal.

## **Resultados**

Algunos teoremas de geometría plana no son válidos si consideramos el trazado de puntos y curvas sobre la superficie del toro. Por ejemplo, el [Teorema de los cuatro colores s](http://es.wikipedia.org/w/index.php?title=Teorema_de_los_cuatro_colores)e convierte en Teorema de los siete colores y es mucho más fácil de probar. En la figura anterior se observa que son necesarios siete colores.

# **Curiosidades**

En el mundo de los [videojuegos de estrategia e](http://es.wikipedia.org/w/index.php?title=Videojuego_de_estrategia)s fácil observar cómo los personajes que intervienen, cuando viajan hacia el [norte](http://es.wikipedia.org/w/index.php?title=Norte) reaparecen en el [sur,](http://es.wikipedia.org/w/index.php?title=Sur) como si le hubiesen *dado la vuelta al mundo*. Asimismo, cuando llevan una trayectoria hacia el fondo en el [oriente](http://es.wikipedia.org/w/index.php?title=Oriente), reaparecen en el [occidente](http://es.wikipedia.org/w/index.php?title=Occidente) y viceversa. El sitio virtual donde este efecto acaece lleva el nombre de [mundo toroide p](http://es.wikipedia.org/w/index.php?title=Mundo_toroide)or las características matemáticas anteriormente descritas. El jugador siente la pseudo impresión de un mundo esférico.

Cientos de objetos cotidianos tienen forma de toro: un [dónut,](http://es.wikipedia.org/w/index.php?title=D%C3%B3nut) una rosquilla, la cámara de un neumático, etc.

## **Referencias**

## **Bibliografía**

- Kozak, Ana María; Pompeya Pastorelli, Sonia; Verdanega, Pedro Emilio. *Nociones de Geometría Analítica y Álgebra Lineal* (2007 edición). McGraw-Hill. p. 744. [ISBN](http://es.wikipedia.org/w/index.php?title=ISBN) [9789701065969](http://es.wikipedia.org/w/index.php?title=Especial:FuentesDeLibros/9789701065969).
- Allen Hatcher. Algebraic topology [\(http://www.math.cornell.edu/~hatcher/AT/ATpage.html\).](http://www.math.cornell.edu/~hatcher/AT/ATpage.html) Cambridge University Press, 2002. ISBN 0-521-79540-0. (en inglés)
- V.V. Nikulin, I.R.Shafarevich. Geometries and Groups. Springer, 1987. ISBN 3540152814, ISBN 9783540152811. (en inglés)

## **Enlaces externos**

- [Wikimedia Commons](http://es.wikipedia.org/w/index.php?title=Wikimedia_Commons) alberga contenido multimedia sobre **[Toro](http://commons.wikimedia.org/wiki/Category:Torus)**. [Commons](http://commons.wikimedia.org/wiki/Category:Torus)
- [Wikcionario](http://es.wikipedia.org/w/index.php?title=Wikcionario) tiene definiciones para **[toro](http://es.wiktionary.org/wiki/:toro)**[.Wikcionario](http://es.wiktionary.org/wiki/:toro)
- [Weisstein, Eric W.](http://es.wikipedia.org/w/index.php?title=Eric_W._Weisstein) « Torus [\(http://mathworld.wolfram.com/Torus.html\)»](http://mathworld.wolfram.com/Torus.html) (en inglés). *[MathWorld](http://es.wikipedia.org/w/index.php?title=MathWorld)*. [Wolfram](http://es.wikipedia.org/w/index.php?title=Wolfram_Research) [Research](http://es.wikipedia.org/w/index.php?title=Wolfram_Research).
- Creation of a torus [\(http://www.cut-the-knot.org/shortcut.shtml#torus\)](http://www.cut-the-knot.org/shortcut.shtml#torus) *( de Alexander Bogomolny Cut the Knot* [\(http://www.cut-the-knot.org/\)](http://www.cut-the-knot.org/)*)* — una animación el formato AVI.
- More Torus Images [\(http://www.mathsisfun.com/geometry/torus.html\)](http://www.mathsisfun.com/geometry/torus.html) *(de Math is Fun* [\(http://www.](http://www.mathsisfun.com/) [mathsisfun.com/\)](http://www.mathsisfun.com/)*)*
- Torus Games [\(http://www.geometrygames.org/TorusGames/index.html.es\)](http://www.geometrygames.org/TorusGames/index.html.es) Juegos de descarga gratuita para Windows y Mac OS sobre la topología del toro.

# **Curva elíptica**

En [matemáticas,](http://es.wikipedia.org/w/index.php?title=Matem%C3%A1ticas) las **curvas elípticas** se definen mediante ecuaciones cúbicas (de tercer grado). Han sido utilizadas para probar el [último teorema de Fermat](http://es.wikipedia.org/w/index.php?title=%C3%9Altimo_teorema_de_Fermat) y en [factorización de enteros](http://es.wikipedia.org/w/index.php?title=Teorema_fundamental_de_la_aritm%C3%A9tica). Se emplean también en [criptografía de curvas elípticas](http://es.wikipedia.org/w/index.php?title=Criptograf%C3%ADa_de_curvas_el%C3%ADpticas). Estas curvas *no* son [elipse](http://es.wikipedia.org/w/index.php?title=Elipse)s.

Las curvas elípticas son «regulares», es decir, no tienen «vértices» ni autointersecciones, y se puede definir una [operación binaria](http://es.wikipedia.org/w/index.php?title=Operaci%C3%B3n_binaria) para el conjunto de sus puntos de una manera geométrica natural, lo que hace de dicho conjunto un [grupo](http://es.wikipedia.org/w/index.php?title=Grupo_%28matem%C3%A1tica%29) [abeliano](http://es.wikipedia.org/w/index.php?title=Conmutatividad).

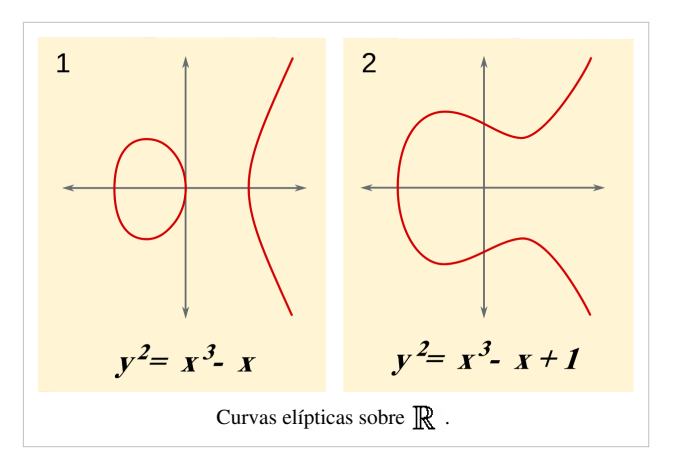

Algunas de las curvas elípticas sobre el cuerpo de los [números reales v](http://es.wikipedia.org/w/index.php?title=N%C3%BAmero_real)ienen dadas por las ecuaciones  $y^2 = x^3 - x$  y por  $y^2 = x^3 - x + 1$ .

#### **Generalidades**

Las curvas elípticas pueden definirse sobre cualquier [cuerpo](http://es.wikipedia.org/w/index.php?title=Cuerpo_%28matem%C3%A1ticas%29)  $K$ ; la definición formal de una curva elíptica es la de una curva algebraica proyectiva no singular sobre  $K$  de [género 1](http://es.wikipedia.org/w/index.php?title=G%C3%A9nero_%28matem%C3%A1ticas%29).

Si la [característica d](http://es.wikipedia.org/w/index.php?title=Caracter%C3%ADstica_%28matem%C3%A1tica%29)e  $K$  no es ni 2 ni 3, entonces toda curva elíptica sobre  $K$  puede escribirse en la forma:  $y^2 = x^3 - px - q$  donde P y 9 son elementos de K tales que el polinomio del miembro derecho  $x^3 - px - q$ no tenga ninguna raíz doble. Si la característica es 2 o 3 harán falta más términos.

Normalmente se define la curva como el conjunto de todos los puntos  $(x, y)$  que satisfacen la ecuación anterior, y tales que  $x e y$  sean elementos de la [cerradura algebraica d](http://es.wikipedia.org/w/index.php?title=Cerradura_algebraica)e  $K$ . Los puntos de la curva cuyas coordenadas pertenezcan ambas a  $K$  se llaman **puntos** *K***-racionales**.

Si añadimos un punto en el «infinito», obtenemos la versión proyectiva de tal curva. Si tenemos dos puntos de la curva,  $PyQ$  entonces podemos describir de forma unívoca un tercer punto que sea la intersección de la curva con la línea que contiene los dos puntos  $P_y Q$ . Si la línea es tangente a la curva en un punto, entonces ese punto la contará dos veces; y si la línea es paralela al eje  $y$ , definimos el tercer punto como en el infinito. Entonces una de tales condiciones será la que cumpla cualquier par de puntos de una curva elíptica.

Podemos entonces introducir una operación de grupo, «+», sobre la curva con las propiedades siguientes: consideremos el punto en el infinito como el «0», esto es, la identidad del grupo; y si una línea recta interseca la curva en los puntos  $P$ ,  $Q$  y  $R$ , entonces requerimos que  $P + Q + R = 0$ en el grupo. Se demuestra que esto convierte a

 $P + Q + R = 0$ 

la curva en un [grupo](http://es.wikipedia.org/w/index.php?title=Grupo_%28matem%C3%A1tica%29) [abeliano,](http://es.wikipedia.org/w/index.php?title=Conmutatividad) y por tanto en una variedad abeliana. Se puede también demostrar que el conjunto de los puntos *K*-racionales (incluyendo al punto en el infinito) forma un [subgrupo](http://es.wikipedia.org/w/index.php?title=Subgrupo) de este grupo. Si la curva se denota por  $E$ , este subgrupo se denota a menudo como  $E(K)$ .

El grupo de arriba se puede describir geométrica y algebraicamente. Dada la curva  $y^2 = x^3 - px - q$  sobre el cuerpo  $K$ (cuya característica asumimos que no es ni 2 ni 3), y los puntos  $P = (x_p, y_p)$  (subíndice P) y  $Q = (x_q, y_q)$  en la curva, asumimos primero que  $x_p \neq x_Q$ . Sea  $s = (y_p - y_Q)/(x_p - x_Q)$ ; ya que  $K$  es un cuerpo,  $s$  está bien definido. Entonces podemos definir  $R = P + Q = (x_R, y_R)$  mediante

$$
x_R = s^2 - x_P - x_Q
$$
  

$$
y_R = -y_P + s(x_P - x_R)
$$

Si  $x_p = x_Q$ , entonces hay dos opciones: si  $y_p = -y_Q$ , entonces la suma se define como 0; así que el inverso de cada punto de la curva se encuentra reflejándolo en el eje *x*. Si  $y_p = y_Q \neq 0$ , entonces  $R = P + P = 2P = (x_R, y_R)$  vendrá dado por

 $s = (3x_P^2 - p)/(2y_P)$  $x_R = s^2 - 2x_P$  $y_R = -y_P + s(x_P - x_R)$ Si  $y_p = y_Q = 0$ , entonces  $P + P = 0$ .

#### **Teoría asociada**

El [teorema de Mordell-Weil e](http://es.wikipedia.org/w/index.php?title=Teorema_de_Mordell-Weil)stablece que si el cuerpo subyacente  $K$  es el de los [racionales](http://es.wikipedia.org/w/index.php?title=N%C3%BAmero_racional) (o más en general un [cuerpo numérico](http://es.wikipedia.org/w/index.php?title=Cuerpo_num%C3%A9rico)), entonces el grupo de puntos *K*-racionales será [finitamente generado.](http://es.wikipedia.org/w/index.php?title=Grupo_abeliano_finitamente_generado) Mientras que se puede determinar fácilmente el [subgrupo de torsión](http://es.wikipedia.org/w/index.php?title=Subgrupo_de_torsi%C3%B3n) de  $E(K)$ , no se conoce un algoritmo general para computar su [rango](http://es.wikipedia.org/w/index.php?title=Rango_de_un_grupo_abeliano). Una fórmula para dicho rango viene dada por la [conjetura de Birch y Swinnerton-Dyer.](http://es.wikipedia.org/w/index.php?title=Conjetura_de_Birch_y_Swinnerton-Dyer)

La prueba reciente del [último teorema de Fermat s](http://es.wikipedia.org/w/index.php?title=%C3%9Altimo_teorema_de_Fermat)e lleva a cabo probando un caso especial de la profunda [conjetura](http://es.wikipedia.org/w/index.php?title=Conjetura_de_Taniyama-Shimura) [de Taniyama-Shimura](http://es.wikipedia.org/w/index.php?title=Conjetura_de_Taniyama-Shimura) que relaciona las curvas elípticas sobre los racionales con las [formas modulares](http://es.wikipedia.org/w/index.php?title=Forma_modular); dicha conjetura ha sido también completamente demostrada.

Si el cuerpo subyacente  $K$  es el de los [complejos,](http://es.wikipedia.org/w/index.php?title=N%C3%BAmero_complejo) toda curva elíptica podrá ser parametrizada por cierta [función](http://es.wikipedia.org/w/index.php?title=Funci%C3%B3n_el%C3%ADptica) [elíptica](http://es.wikipedia.org/w/index.php?title=Funci%C3%B3n_el%C3%ADptica) y su derivada. Específicamente, a cada curva elíptica  $E$  se le asocia un [reticulado](http://es.wikipedia.org/w/index.php?title=Reticulado)  $L$  y una [función elíptica](http://es.wikipedia.org/w/index.php?title=Funciones_el%C3%ADpticas_de_Weierstrass) [de Weierstrass c](http://es.wikipedia.org/w/index.php?title=Funciones_el%C3%ADpticas_de_Weierstrass)orrespondiente  $\wp$ , tal que la aplicación

$$
\varphi : \mathbf{C}/L \to E
$$

con

$$
\rho(z) = \mathbf{C}(\wp(z), \wp'(z))
$$

sea un [isomorfismo de grupos y](http://es.wikipedia.org/w/index.php?title=Isomorfismo_de_grupos) un isomorfismo de [superficies de Riemann](http://es.wikipedia.org/w/index.php?title=Superficie_de_Riemann). Lo que prueba en particular que topológicamente,  $F_i$  semeja un [toro \(](http://es.wikipedia.org/w/index.php?title=Toro_%28matem%C3%A1ticas%29)ya que  $C/L$  es un toro). Si el reticulado  $L$  está relacionado con otro reticulado *cL* mediante la multiplicación por un número complejo distinto de cero c, entonces las curvas correspondientes son isomorfas. Las clases de isomorfismo de curvas elípticas se especifican mediante el [j-invariante](http://es.wikipedia.org/w/index.php?title=J-invariante).

Mientras que el número de puntos racionales de una curva elíptica *E* sobre un [cuerpo finito](http://es.wikipedia.org/w/index.php?title=Cuerpo_finito) **F** *p*  es difícil de computar en general, un teorema de Hasse dice que

$$
|\#E(\mathbb{F})-p-1|<2\sqrt{p}
$$

Este hecho puede entenderse y demostrarse con algo de teoría general; ver [función zeta local,](http://es.wikipedia.org/w/index.php?title=Funci%C3%B3n_zeta_local) [cohomología étale](http://es.wikipedia.org/w/index.php?title=Cohomolog%C3%ADa_%C3%A9tale).

Para desarrollos ulteriores ver [aritmética de variedades abelianas.](http://es.wikipedia.org/w/index.php?title=Aritm%C3%A9tica_de_variedades_abelianas)

#### **Aplicaciones**

Las curvas elípticas sobre cuerpos finitos se usan en algunas aplicaciones en [criptografía](http://es.wikipedia.org/w/index.php?title=Criptograf%C3%ADa) así como en la [factorización](http://es.wikipedia.org/w/index.php?title=Factorizaci%C3%B3n_de_enteros) [de enteros](http://es.wikipedia.org/w/index.php?title=Factorizaci%C3%B3n_de_enteros). La idea general en esas aplicaciones es que si tenemos un [algoritmo](http://es.wikipedia.org/w/index.php?title=Algoritmo) que usa ciertos grupos finitos podemos reescribirlo usando los grupos de puntos racionales de curvas elípticas.

#### **Enlaces externos**

- [Wikimedia Commons](http://es.wikipedia.org/w/index.php?title=Wikimedia_Commons) alberga contenido multimedia sobre **[Curva elíptica](http://commons.wikimedia.org/wiki/Elliptic_curve)**Commons.
- The Mathematical Atlas:  $14H52$  Elliptic Curves  $^{[1]}$  $^{[1]}$  $^{[1]}$
- Introducción a las curvas elípticas, hiperelípticas y libcurve  $^{[2]}$  $^{[2]}$  $^{[2]}$
- Curva elíptica interactiva sobre R  $^{[3]}$  y sobre Zp  $^{[4]}$  Aplicación web que requiere de un navegador que implemente HTML5 (canvas).

#### **Referencias**

- [1] <http://www.math.niu.edu/~rusin/known-math/index/14H52.html>
- [2] <http://math.co.ro/colfinal/coloquio-ce-ch.pdf>
- [3] [http://danher6.100webspace.net/ecc/?es#ER\\_interactivo](http://danher6.100webspace.net/ecc/?es#ER_interactivo)
- [4] [http://danher6.100webspace.net/ecc/?es#EFp\\_interactivo](http://danher6.100webspace.net/ecc/?es#EFp_interactivo)

# <span id="page-19-0"></span>**Corona circular**

Una **corona circular** es, en [geometría](http://es.wikipedia.org/w/index.php?title=Geometr%C3%ADa), una [figura geométrica p](http://es.wikipedia.org/w/index.php?title=Figura_geom%C3%A9trica)lana delimitada por dos [circunferencias](#page-4-0) concéntricas.

#### **Área (Superficie) de una corona circular**

Para determinar la superficie de una corona circular tenemos que encontrar la diferencia entre las áreas de los dos círculos concéntricos: el mayor con radio *R* y el menor con radio *r*.

$$
A = \pi R^2 - \pi r^2
$$

$$
A = \pi (R^2 - r^2)
$$

Si dividimos esta corona en pequeñas coronas [Infinitesimal](http://es.wikipedia.org/w/index.php?title=Infinitesimal)es, equidistantes del centro, con latitud:  $d\rho$ , y área:  $2\pi \rho d\rho$  = circunferencia × latitud) podríamos encontrar la superficie total por medio del [cálculo i](http://es.wikipedia.org/w/index.php?title=C%C3%A1lculo)ntegral. Si determinamos la integral de esta función entre  $\rho = r_y$   $\rho = R$ , tendremos:

$$
A = \int_r^R 2\pi \rho \, d\rho = \pi (R^2 - r^2)
$$

# Corona circular.

#### **Perímetro (Longitud) de una corona circular**

Para determinar el perímetro de una corona circular, basta operar con la longitud de la circunferencia sobre los dos círculos concentricos,pero los valores de cada uno se sumarán al final,como ya se sabe que el mayor tiene el radio *R* y el menor tiene el radio *r*, es decir: P= 2 pi R + 2 pi r o la otra forma es: P= 2 pi (R+r)

## **Topología**

#### **Estructura compleja**

Además de su definición geométrica, una corona puede también tener una interpretación [equivalentemente](#page-29-0) [topológica](#page-29-0) a la de un [cilindro](http://es.wikipedia.org/w/index.php?title=Cilindro_%28geometr%C3%ADa%29) abierto  $S^1 \times (0, 1)$ .

Una **corona abierta**, **C**, es la que reside en el dominio de un [plano complejo d](http://es.wikipedia.org/w/index.php?title=N%C3%BAmero_complejo%23Plano_de_los_n%C3%BAmeros_complejos)e la forma

 $C = C_w(r, R) = z \in \mathbb{C} |r < |z - w| < R$ 

donde w es un [número complejo a](http://es.wikipedia.org/w/index.php?title=N%C3%BAmero_complejo)rbitrario; r y R son [números reales t](http://es.wikipedia.org/w/index.php?title=N%C3%BAmeros_reales)al que  $0 < r < R$ .

Este conjunto se denomina [región coronaria.](http://es.wikipedia.org/w/index.php?title=Regi%C3%B3n_coronaria) Se puede entonces generalizar: Sea  $r = 0$ o  $R = \infty$  con límites en la región  $|z - w|$ , lo cual resulta en un **disco unidad** en un dominio sin límites. De la misma forma podemos definir una **corona cerrada** como el conjunto de la forma

 $C_l = C_l_w(r, R) = z \in \mathbb{C} |r \leq |z - w| | \leq R$ donde  $w \in \mathbb{C}$ ,  $r y R$  son números reales entre  $0 < r < R$ . Se puede demostrar que las dos coronas  $D_w(r, R)$ y  $D_{w'}(r', R')$ son equivalentes si --y solamente si-- $R/r = R'/r'$ . El complemento de cualquier disco cerrado es un disco abierto: precisamente la corona equivalente de la forma  $D_0(r, 1)$ .

En el estudio del análisis complejo, una corona (a; r, R) en un [plano complejo](http://es.wikipedia.org/w/index.php?title=N%C3%BAmero_complejo%23Plano_de_los_n%C3%BAmeros_complejos) es la [región abierta c](http://es.wikipedia.org/w/index.php?title=Regi%C3%B3n_abierta)oncretada por

 $r < |z - a| < R.$ 

Cuando "r" es igual a 0, la corona es un disco unidad con radio "R" alrededor de un punto "a". Una [Superficie de](http://es.wikipedia.org/w/index.php?title=Superficie_de_Riemann) [Riemann e](http://es.wikipedia.org/w/index.php?title=Superficie_de_Riemann)s una corona siempre y cuando ésta sea un subconjunto de un **plano complejo** y cuya estructura dependa exclusivamente de la [proporción aritmética](http://es.wikipedia.org/w/index.php?title=Proporci%C3%B3n_aritm%C3%A9tica), *r*/*R*. Cada **corona (a; r, R)** puede ser una [función holomorfa c](http://es.wikipedia.org/w/index.php?title=Funci%C3%B3n_holomorfa)onforme al Teorema del mapeo de Riemann, evidentemente desde el origen con un radio exterior  $(r = 1)$ .

$$
z \mapsto \frac{z-a}{R}
$$
 y un radio interior de  $r/R < 1$ .

# **E8 (matemáticas)**

En [matemática,](http://es.wikipedia.org/w/index.php?title=Matem%C3%A1tica) E<sub>8</sub> es el nombre de un [grupo de Lie \(](http://es.wikipedia.org/w/index.php?title=Grupo_de_Lie)el más grande) *simple y excepcional y* del [álgebra de Lie q](http://es.wikipedia.org/w/index.php?title=%C3%81lgebra_de_Lie)ue le está asociada. Su álgebra de Lie es formulada con la notación  $e_8$ .

La estructura E<sub>o</sub> fue descubierta en [1887 p](http://es.wikipedia.org/w/index.php?title=1887)or el matemático [noruego](http://es.wikipedia.org/w/index.php?title=Noruega) [Sophus Lie](http://es.wikipedia.org/w/index.php?title=Sophus_Lie) para estudiar las [simetrías](http://es.wikipedia.org/w/index.php?title=Simetr%C3%ADa).

Es también el nombre dado al correspondiente [sistema de generadores y](http://es.wikipedia.org/w/index.php?title=Sistema_de_generadores) al [grupo de Weyl-Coxeter y](http://es.wikipedia.org/w/index.php?title=Grupo_de_Weyl-Coxeter) a algunos [grupos de Chevalley](http://es.wikipedia.org/w/index.php?title=Grupos_de_Chevalley) simples y finitos. Aunque el sistema  $E<sub>8</sub>$  fue previsto por Lie, fue [Wilhelm Killing](http://es.wikipedia.org/w/index.php?title=Wilhelm_Killing) (entre 1888-1890) quien le dio la denominación e interpretación más precisa con que actualmente es identificado.

El nombre  $E_8$ se debe a las clasificaciones de las [álgebras de Lie](http://es.wikipedia.org/w/index.php?title=%C3%81lgebra_de_Lie) simples y complejas de [Wilhelm Killing y](http://es.wikipedia.org/w/index.php?title=Wilhelm_Killing) [Élie](http://es.wikipedia.org/w/index.php?title=%C3%89lie_Cartan) [Cartan](http://es.wikipedia.org/w/index.php?title=%C3%89lie_Cartan), las cuales comprenden cuatro familias infinitas llamadas  $A_n$ ,  $B_n$ ,  $C_n$ ,  $D_n$ y cinco casi excepcionales, llamadas  $E_6, E_7, E_8, F_4, G_2$ .

El grupo  $E_8$ es el más grande y el más complicado de estos casos excepcionales y frecuentemente el último caso de la demostración de varios [teoremas](http://es.wikipedia.org/w/index.php?title=Teorema).

#### **Descripción básica**

 $E<sub>8</sub>$  posee un [rango](http://es.wikipedia.org/w/index.php?title=Rango_%28%C3%A1lgebra_di_Lie%29) 8 y 248 [dimensiones](http://es.wikipedia.org/w/index.php?title=Dimensi%C3%B3n) (como [espacio vectorial\)](http://es.wikipedia.org/w/index.php?title=Espacio_vectorial) y su centro es trivial. Los generadores son, entonces, [vectore](http://es.wikipedia.org/w/index.php?title=Vector)s de dimensión 8 (serán observados más adelante en el presente artículo).

El [grupo de Weyl d](http://es.wikipedia.org/w/index.php?title=Grupo_de_Weyl)e  $E_g$ , es del orden 696729600.  $E_g$  y el único grupo de Lie simple en el cual la [representación n](http://es.wikipedia.org/w/index.php?title=Representaci%C3%B3n_de_los_grupos)o banal de mínima dimensión es la llamada *adjoint action* [\(acción adjunta](http://es.wikipedia.org/w/index.php?title=Acci%C3%B3n_adjunta)), la cual actúa sobre el álgebra E<sub>8</sub> misma. Existe un álgebra de Lie E n para todo número entero n≥3, y es de infinitas dimensiones si *n* es mayor de 8.

#### **Formas reales**

El grupo de Lie *complejo* E<sub>8</sub>, de dimensiones complejas 248 (por lo tanto de dimensión real 496), puede ser considerado como un grupo simple de 496 dimensiones (reales), el cual está [simplemente conexo](http://es.wikipedia.org/w/index.php?title=Simplemente_conexo), posee como máximo un [subgrupo](http://es.wikipedia.org/w/index.php?title=Subgrupo) compacto de la forma compacta de  $E<sub>e</sub>$  y posee un grupo externo de [automorfismo](http://es.wikipedia.org/w/index.php?title=Automorfismo)s de dimensión 2, generado por la conjugación compleja.

Así como existe el grupo de Lie complejo, existen tres [formas](http://es.wikipedia.org/w/index.php?title=Forma_real) *reales* de E<sub>8</sub>, todas de 248 dimensiones, del siguiente modo:

• Una forma *[compacta](http://es.wikipedia.org/w/index.php?title=Forma_compacta)* (aquella a la cual el nombre se refiere a falta de otras informaciones), que es *simplemente conexa* y posee un grupo externo de automorfismos banales.  $E_{8(-248)}$ 

- Una *[split form](http://es.wikipedia.org/w/index.php?title=Split_form)* o [forma desplegada](http://es.wikipedia.org/w/index.php?title=Forma_desplegada), que posee como máximo un subgrupo compacto en el cual se tiene muy en cuenta al [spin:](http://es.wikipedia.org/w/index.php?title=Esp%C3%ADn)  $Spin(16)/(Z/2Z)$ , grupo fundamental de orden 2, y un no-algebraico doble recubrimiento y posee un grupo externo de automorfismos.
- Una tercera forma, que posee como máximo subgrupo compacto  $E_7 \times SU(2)/(-I \times -I)$ , grupo fundamental de orden 2, y un no-algebraico doble recubrimiento así como posee un grupo externo de automorfismos banales. Su notación es  $E_{8(-24)}$

### **Teoría de las representaciones**

Los coeficientes de las fórmulas de los [caracteres](http://es.wikipedia.org/w/index.php?title=Car%C3%A1cter) para las representaciones *irreducibles* infinito-dimensionales dependen de algunas matrices cuadradas de [polinomios](http://es.wikipedia.org/w/index.php?title=Polinomio): los [polinomios de Lusztig-Vogan](http://es.wikipedia.org/w/index.php?title=Polinomios_de_Lusztig-Vogan), análogos a los [polinomios](http://es.wikipedia.org/w/index.php?title=Polinomios_de_Kazhdan-Lusztig) [de Kazhdan-Lusztig,](http://es.wikipedia.org/w/index.php?title=Polinomios_de_Kazhdan-Lusztig) introducidos por [George Lusztig](http://es.wikipedia.org/w/index.php?title=George_Lusztig) y [David Vogan \(](http://es.wikipedia.org/w/index.php?title=David_Vogan)1983). El valor de estos polinomios calculados en 1 da lo [coeficientes d](http://es.wikipedia.org/w/index.php?title=Coeficiente_%28matem%C3%A1ticas%29)e las matrices relativas a la representación estándar (cuyos caracteres son fáciles de describir merced a las representaciones irreducibles).

Estas matrices fueron calculadas tras cuatro años con la colaboración de un equipo denominado *[Atlas of Lie groups](http://es.wikipedia.org/w/index.php?title=Atlas_of_Lie_groups_an_Representations) [an Representations](http://es.wikipedia.org/w/index.php?title=Atlas_of_Lie_groups_an_Representations)* que reunió a 18 matemáticos e [informáticos](http://es.wikipedia.org/w/index.php?title=Inform%C3%A1tica) dirigidos por [Jeffrey Adams](http://es.wikipedia.org/w/index.php?title=Jeffrey_Adams) y con gran parte de la programación hecha por [Fokko du Cloux y](http://es.wikipedia.org/w/index.php?title=Fokko_du_Cloux) [Marc van Leeuwen.](http://es.wikipedia.org/w/index.php?title=Marc_van_Leeuwen)

#### **Representaciones**

se distingue de las otras álgebras de Lie de dimensión completa por el hecho de que su más pequeña representación no-trivial es la llamada [representación adjunta](http://es.wikipedia.org/w/index.php?title=Representaci%C3%B3n_adjunta).

La [representación fundamental](http://es.wikipedia.org/w/index.php?title=Representaci%C3%B3n_fundamental) de  $E<sub>8</sub>$  es de dimensión 248.

### **Construcciones**

Se puede construir la forma compacta del grupo  $E_8$  como el grupo de [automorfismos](http://es.wikipedia.org/w/index.php?title=Automorfismo) del álgebra de Lie  $\varepsilon_8$ correspondiente. Esta álgebra posee  $\mathfrak{so}(16)$ como [subálgebra d](http://es.wikipedia.org/w/index.php?title=Sub%C3%A1lgebra)e dimensión 120 y se puede hacer uso de ella para descomponer la representación adjunta como

$$
\mathfrak{e}_8 = \mathfrak{so}(16) \oplus S_{16}^+
$$

ó  $S_{16}^+$ es una de las dos representaciones espinoriales, de tipo [Majorana-Weyl](http://es.wikipedia.org/w/index.php?title=Esp%C3%ADn) del grupo  $Spin(16)$ donde  $\mathfrak{so}(16)$ es el álgebra de Lie.

Si se denomina  $J_{ij}$  a un juego de generadores por  $\mathfrak{so}(16)$ y  $Q_a$  a los 128 componentes de  $S_{16}^+$ entonces se puede escribir explícitamente las relaciones definitorias  $e_{8}$ como

$$
[J_{ij}, J_{k\ell}] = \delta_{jk} J_{i\ell} - \delta_{j\ell} J_{ik} - \delta_{ik} J_{j\ell} + \delta_{i\ell} J_{jk}
$$

de modo que

 $\mathcal{L}[J_{ij}, Q_a] = \frac{1}{4} \left( \gamma_i \gamma_j - \gamma_j \gamma_i \right)_{ab} Q_b$ , que corresponde a la acción natural so $(16)$  sobre el [espinador](http://es.wikipedia.org/w/index.php?title=Esp%C3%ADn)  $S_{16}^+$ .

El conmutador restante (que resulta ser un [conmutador](http://es.wikipedia.org/w/index.php?title=Conmutador) aunque no un [anticonmutador](http://es.wikipedia.org/w/index.php?title=Anticonmutativa)) está definido entre les componentes del [espinador](http://es.wikipedia.org/w/index.php?title=Espinador) como

$$
[Q_a, Q_b] = \gamma^{[i}_{ac}\gamma^{j]}_{cb}J_{ij}.
$$

A partir de estas definiciones se puede observar que la [identidad de Jacobi](http://es.wikipedia.org/w/index.php?title=Identidad_de_Jacobi) está cumplida.

## **[Geometría](http://es.wikipedia.org/w/index.php?title=Geometr%C3%ADa)**

La forma real compacta de  $E_8$  puede ser observada como el grupo de [isosimetría](http://es.wikipedia.org/w/index.php?title=Isosimetr%C3%ADa) de una [variedad riemanniana](http://es.wikipedia.org/w/index.php?title=Variedad_riemanniana) de dimensión 128 denominada *plan proyectivo octoniónico*.

Este nombre procede de que tal plan puede construirse utilizando un álgebra que está construida como [producto](http://es.wikipedia.org/w/index.php?title=Producto_tensorial) [tensorial d](http://es.wikipedia.org/w/index.php?title=Producto_tensorial)e los [octoniones y](http://es.wikipedia.org/w/index.php?title=Octoni%C3%B3n) con ellos mismos. Este tipo de construcción ha sido analizada detalladamente por [Hans](http://es.wikipedia.org/w/index.php?title=Hans_Freudenthal) [Freudenthal y](http://es.wikipedia.org/w/index.php?title=Hans_Freudenthal) [Jacques Tits](http://es.wikipedia.org/w/index.php?title=Jacques_Tits) en su construcción del [cuadro mágico](http://es.wikipedia.org/w/index.php?title=Cuadro_m%C3%A1gico) o [cuadrado mágico.](http://es.wikipedia.org/w/index.php?title=Cuadrado_m%C3%A1gico)

#### **En [física](http://es.wikipedia.org/w/index.php?title=F%C3%ADsica)**

En el marco de las [teorías de la gran unificación y](http://es.wikipedia.org/w/index.php?title=Teor%C3%ADa_de_la_gran_unificaci%C3%B3n) [teorías del todo](http://es.wikipedia.org/w/index.php?title=Teor%C3%ADa_del_todo) —principalmente en [física de las partículas](http://es.wikipedia.org/w/index.php?title=F%C3%ADsica_de_las_part%C3%ADculas)—, El grupo E<sub>o</sub> es a veces considerado como grupo de arqueo y referencia en la medida que contiene de una manera natural una serie de otros grupos de gran unificación muy considerados. Esto se puede observar bajo la sucesión de inclusiones

 $E_8 \leftarrow SO(10) \leftarrow SU(5) \leftarrow SU(3) \times SU(2) \times U(1)$ 

Por lo demás, el grupo  $E_8$  aparece frecuentemente en [teoría de las cuerdas](http://es.wikipedia.org/w/index.php?title=Teor%C3%ADa_de_las_cuerdas) y en [supergravedad.](http://es.wikipedia.org/w/index.php?title=Supergravedad) En la [teoría de las](http://es.wikipedia.org/w/index.php?title=Teor%C3%ADa_de_las_cuerdas_heter%C3%B3ticas) [cuerdas heteróticas u](http://es.wikipedia.org/w/index.php?title=Teor%C3%ADa_de_las_cuerdas_heter%C3%B3ticas)ne formulación hace aparecer  $E_8 \times E_8$  (bajo forma compacta) como [grupo de Gauge](http://es.wikipedia.org/w/index.php?title=Grupo_de_Gauge).

De otra parte, en cuanto que la [supergravedad maximal e](http://es.wikipedia.org/w/index.php?title=Supergravedad_maximal)stá considerada como [compactificada](http://es.wikipedia.org/w/index.php?title=Compactificaci%C3%B3n_%28matem%C3%A1ticas%29) o resabiada sobre un [toro d](http://es.wikipedia.org/w/index.php?title=Toro_%28matem%C3%A1ticas%29)e dimensión 8 entonces la teoría resultante en dimensión tres posee una [simetría global](http://es.wikipedia.org/w/index.php?title=Simetr%C3%ADa_%28f%C3%ADsica%29) E<sub>8</sub> (es decir: la forma desplegada o maximalmente no-compactada). Esto ha sugerido que una versión discreta, cuya notación es  $E_8(\mathbb{Z})$ ,

de este grupo sería una simetría, la cual estaría considerada en el contexto de la [U-dualidad](http://es.wikipedia.org/w/index.php?title=U-dualidad), de la [teoría M.](http://es.wikipedia.org/w/index.php?title=Teor%C3%ADa_M)

En noviembre de [2007](http://es.wikipedia.org/w/index.php?title=2007), un investigador estadounidense, [Antony Garrett Lisi](http://es.wikipedia.org/w/index.php?title=Antony_Garrett_Lisi), publicó en el sitio de publicaciones [ArXiv](http://es.wikipedia.org/w/index.php?title=ArXiv) un artículo muy discutido referido a una teoría unificatoria de las 4 fuerzas elementales ([Una teoría del todo](http://es.wikipedia.org/w/index.php?title=Una_teor%C3%ADa_del_todo_excepcionalmente_simple) [excepcionalmente simple](http://es.wikipedia.org/w/index.php?title=Una_teor%C3%ADa_del_todo_excepcionalmente_simple)) basada en  $E_{8}$ .

# **[Álgebra](http://es.wikipedia.org/w/index.php?title=%C3%81lgebra)**

#### **[Diagrama de Dynkin](http://es.wikipedia.org/w/index.php?title=Diagrama_de_Dynkin)**

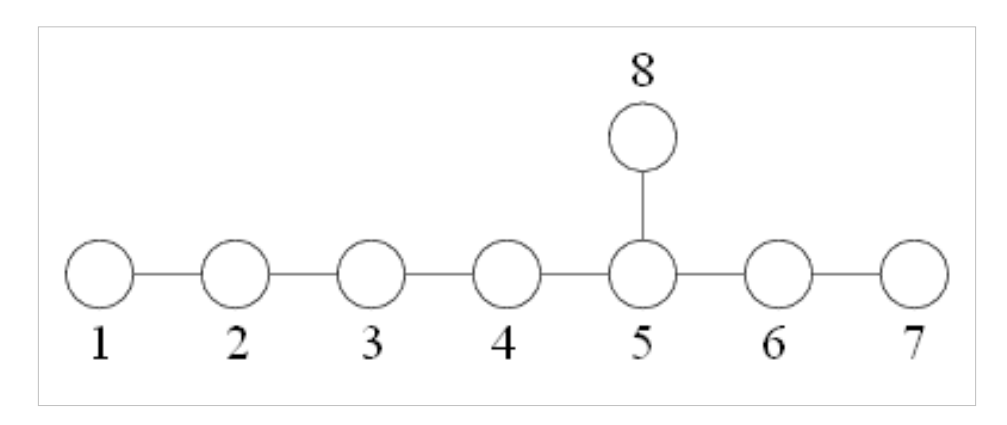

#### **[Sistema de raíces](http://es.wikipedia.org/w/index.php?title=Sistema_de_ra%C3%ADces)**

Desde la base formada por las raíces simples  $\mathfrak{so}(16)$ , el sistema de raíces de E<sub>8</sub> está formado por un lado de todas las permutaciones de

 $(\pm 1, \pm 1, 0, 0, 0, 0, 0, 0)$ 

que constituye el sistema de raíces de  $\mathfrak{so}(16)$ y poseedor de  $4 \times {8 \choose 2} = 112$ elementos (esto hace añadir

nuevamente 8 [generadores de Cartan p](http://es.wikipedia.org/w/index.php?title=Genrador_de_Cartan)ara obtener 120 que es la la dimensión de  $\mathfrak{so}(16)$ .

Además se debe añadir a esto las 128 ponderaciones de la representación espinorial  $S_{16}^+$ de  $\mathfrak{so}(16)$ . Siempre con la misma base, estos son representados por los vectores

$$
\left(\pm\frac{1}{2},\pm\frac{1}{2},\pm\frac{1}{2},\pm\frac{1}{2},\pm\frac{1}{2},\pm\frac{1}{2},\pm\frac{1}{2},\pm\frac{1}{2}\right)
$$

de modo que la suma de todas las coordenadas sea pareja. Así éstas son del número  $\frac{1}{2} \times 2^8 = 128$ .

Se obtienen entonces  $112 + 128 = 240$  raíces, todas múltiplos de 1. Por abuso de lenguaje se ha considerado también en ocasiones al vector nulo como una raíz nula asociada al [subálgebra d](http://es.wikipedia.org/w/index.php?title=Sub%C3%A1lgebra)e Cartan. Como E<sub>o</sub> es de [rango](http://es.wikipedia.org/w/index.php?title=Conjunto_imagen) 8, la raíz nula es entonces de multiplicidad 8. De este modo se describe bien a los 248 generadores del álgebra  $\mathfrak{e}_8$ .

#### **[Matriz de Cartan](http://es.wikipedia.org/w/index.php?title=Matriz_de_Cartan)**

.

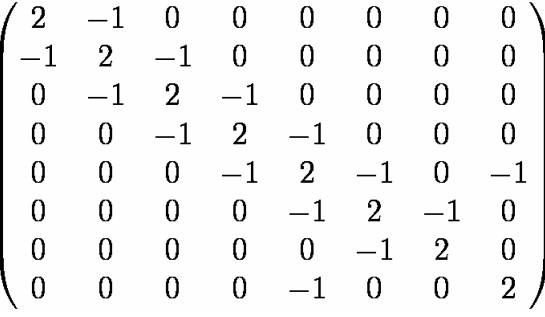

# **Decodificación del grupo**

El [19 de marzo](http://es.wikipedia.org/w/index.php?title=19_de_marzo) de [2007](http://es.wikipedia.org/w/index.php?title=2007) el Instituto estadounidense de matemáticas ([AIM](http://es.wikipedia.org/w/index.php?title=AIM)) ha anunciado que los investigadores europeos y estadounidenses luego de cuatro años de trabajo han llegado a decodificar el  $E_{g}$ , una de las estructuras matemáticas más complejas y grandes.

El núcleo del grupo de investigadores está constituido por siete matemáticos , cinco estadounidenses y dos franceses: Jeffrey Adams de la [Universidad de Maryland](http://es.wikipedia.org/w/index.php?title=Universidad_de_Maryland), [Dan Barbasch d](http://es.wikipedia.org/w/index.php?title=Dan_Barbasch)e [Universidad Cornell](http://es.wikipedia.org/w/index.php?title=Universidad_Cornell), [John Stembridge](http://es.wikipedia.org/w/index.php?title=John_Stembridge) de la [Universidad de Míchigan](http://es.wikipedia.org/w/index.php?title=Universidad_de_M%C3%ADchigan), [Peter Trapa](http://es.wikipedia.org/w/index.php?title=Peter_Trapa) de la [Universidad de Utah](http://es.wikipedia.org/w/index.php?title=Universidad_de_Utah), [Marc van Leeuwen d](http://es.wikipedia.org/w/index.php?title=Marc_van_Leeuwen)e la [Universidad de Poitiers](http://es.wikipedia.org/w/index.php?title=Universidad_de_Poitiers), [David Vogan d](http://es.wikipedia.org/w/index.php?title=David_Vogan)el [MIT](http://es.wikipedia.org/w/index.php?title=Instituto_Tecnol%C3%B3gico_de_Massachusetts) y [Fokko du Cloux](http://es.wikipedia.org/w/index.php?title=Fokko_du_Cloux) de la [Universidad de Lyon](http://es.wikipedia.org/w/index.php?title=Universidad_de_Lyon).<sup>[1]</sup>

Entre los objetos subyacentes en los grupos de Lie, se encuentra toda suerte de figuras geométricas como por ejemplo [esfera](http://es.wikipedia.org/w/index.php?title=Esfera)s, [conos y](http://es.wikipedia.org/w/index.php?title=Cono_%28geometr%C3%ADa%29) [cilindros](http://es.wikipedia.org/w/index.php?title=Cilindro) del espacio tridimensional. Sin embargo las cuestiones se hacen más complejas (como si se potenciaran) cuando se las observa en más de tres dimensiones. «Comprendrer y clasificar las estructuras  $E<sub>8</sub>$ ha sido crítico para comprender los [fenómeno](http://es.wikipedia.org/w/index.php?title=Fen%C3%B3meno)s en numerosos dominios de las matemáticas incluyendo el

álgebra, la [geometría,](http://es.wikipedia.org/w/index.php?title=Geometr%C3%ADa) la [física,](http://es.wikipedia.org/w/index.php?title=F%C3%ADsica) la [teoría de los números a](http://es.wikipedia.org/w/index.php?title=Teor%C3%ADa_de_los_n%C3%BAmeros)sí como en la [química](http://es.wikipedia.org/w/index.php?title=Qu%C3%ADmica)», ha comentado [Peter Sarnak](http://es.wikipedia.org/w/index.php?title=Peter_Sarnak), profesor de matemáticas en la [Universidad de Princeton y](http://es.wikipedia.org/w/index.php?title=Universidad_de_Princeton) présidente del comité científico del AIM.

Estos cálculos requieren de nuevas técnicas matemáticas y de más capacidad de [cálculo](http://es.wikipedia.org/w/index.php?title=C%C3%A1lculo) en los [ordenadore](http://es.wikipedia.org/w/index.php?title=Ordenador)s. Por ejemplo para llegar al cálculo de  $G_8$  una sola operación ha necesitado 77 horas en un supercomputador dotado de 200 Gbytes de [memoria RAM,](http://es.wikipedia.org/w/index.php?title=Memoria_RAM) y ha producido un resultado del orden de 60 GBytes por lo que esta magnitud puede

ser comparada a 60 veces a la requerida para el [genoma](http://es.wikipedia.org/w/index.php?title=Genoma) humano (el conjunto de datos del genoma representa un volumen de 1 Gbyte). El equipo de investigadores busca encontrar un supercomputador capaz de efectuar los cálculos requeridos; [Noam Elkies](http://es.wikipedia.org/w/index.php?title=Noam_Elkies), un matemático de la [Universidad Harvard h](http://es.wikipedia.org/w/index.php?title=Universidad_Harvard)a puesto en evidencia un modo de fraccionar el proyecto en elementos más simples. Cada élemento produce un subconjunto del resultado y su reunión permite hallar la solución completa. Así en verano de 2006 tres integrantes del equipo de investigadores, entre ellos Fokko du Cloux, han descompuesto el programa en numerosos elementos. Los cálculos han sido realizados en una computadora de la [Universidad de Washington.](http://es.wikipedia.org/w/index.php?title=Universidad_de_Washington)

El resultado del cálculo de E<sub>o</sub> si fuera escrito sobre papel cubriría un área similar a la de la isla de [Manhattan](http://es.wikipedia.org/w/index.php?title=Manhattan).

#### **Algunas cifras a partir del cálculo de**

Algunas nociones respecto a la magnitud del resultado final $^{[1]}$ :

- El resultado de  $E_e$  es una [matriz](http://es.wikipedia.org/w/index.php?title=Matriz_%28matem%C3%A1ticas%29) de 453 060 filas y columnas.
- La matriz comporta 205 263 363 600 elementos,
- Si cada elemento de esta matriz estuviera escrito sobre una superficie de 2,5 [cm²,](http://es.wikipedia.org/w/index.php?title=Cm%C2%B2) la matriz tendría la extensión de un cuadrado de 10 [km](http://es.wikipedia.org/w/index.php?title=Kil%C3%B3metro) de lado.
- Número de [polinomio](http://es.wikipedia.org/w/index.php?title=Polinomio)s distintos : 1 181 642 979,
- número de coeficientes entre los polinomios distintos : 13 721 641 221,
- más grande coeficiente : 11 808 808,
- polinomio de mayor coeficiente :  $152q^{22} + 3472q^{21} + 38791q^{20} + 293021q^{19} + 1370892q^{18} + 4067059q^{17}$  $+$  7 964 012  $q^{16}$  + 11 159 003  $q^{15}$  + 11 808 808  $q^{14}$  + 9 859 915  $q^{13}$  + 6 778 956  $q^{12}$  + 3 964 369  $q^{11}$  + 2 015 441  $q^{10}$  + 906 567  $q^9$  + 363 611  $q^8$  + 129 820  $q^7$  + 41 239  $q^6$  + 11 426  $q^5$  + 2 677  $q^4$  + 492  $q^3$  + 61  $q^2$  + 3 q,
- valor del polinomio q= $1:60$  779 787,
- polinomio con el mayor valor (cuando q=1) descubierto hasta el presente (mayo de 2007) : 1 583 q<sup>22</sup> + 18 668 q<sup>21</sup> +  $127878$   $q^{20}$  + 604 872  $q^{19}$  + 2 040 844  $q^{18}$  + 4 880 797  $q^{17}$  + 8 470 080  $q^{16}$  + 11 143 777  $q^{15}$  + 11 467 297  $q^{14}$  + 9 503 114  $q^{13}$  + 6 554 446  $q^{12}$  + 3 862 269  $q^{11}$  + 1 979 443  $q^{10}$  + 896 537  $q^{9}$  + 361 489  $q^{8}$  + 129 510  $q^{7}$  + 41 211  $q^{6}$  + 11 425  $q^{5}$  + 2 677  $q^{4}$  + 492  $q^{3}$  + 61  $q^{2}$  + 3 q,
- valor para un polinomio  $q=1$ : 62 098 473.

#### **Notas y referencias**

[1] AIM math: Representations of E8 [\(http://aimath.org/E8/\)](http://aimath.org/E8/)

# **Fibrado de Seifert**

Un **fibrado de Seifert** es una [3-variedad q](http://es.wikipedia.org/w/index.php?title=3-variedad)ue se obtiene construyendo un [fibrado d](http://es.wikipedia.org/w/index.php?title=Fibrado)el tipo

 $S^1\subset E\to \Sigma$ 

donde  $\Sigma$ es un *orbifold* que admite **conos** pero no líneas reflectoras (*reflector lines*). Esto último significa que E es localmente un producto  $U \times S^1$ donde  $U$  es un conjunto abierto de  $\Sigma$ salvo en una cantidad finita de puntos excepcionales  $p_1, p_2, ..., p_k$  para los cuales hay discos (vecindades)  $D_1, D_2, ..., D_k$ , uno para cada  $p_i$ , disjuntos, tales que la fibración por  $S^1$ ya no es trivial igual a  $D \times S^1$  (fibraciones no triviales de **toros sólidos**). Para obtener una fibración no trivial en un [toro sólido,](http://es.wikipedia.org/w/index.php?title=Toro_%28matem%C3%A1ticas%29) primero cortamos este en un disco meridional. Luego en este cilindro sólido damos un giro de  $2\pi \frac{a}{b}$ y después pegamos los extremos obteniendo un toro sólido fibrado por círculos  $h$ -veces más largos salvo el círculo determinado por el centro del disco.

## **Clasificación**

La siguiente tabla es un diccionario bilingüe entre la primera clasificación original de [H. Seifert e](http://es.wikipedia.org/w/index.php?title=H._Seifert)n 1933 y la 1968-moderna de [P. Orlik](http://es.wikipedia.org/w/index.php?title=P._Orlik)[-F. Raymond](http://es.wikipedia.org/w/index.php?title=F._Raymond)

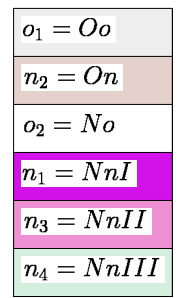

He aquí los once primeros SFS cuya [caractéristica de Euler](http://es.wikipedia.org/w/index.php?title=Caract%C3%A9ristica_de_Euler) del *orbifold* es χ>0:

- 1.  $(O_0, 0|b)$ : los cuales son  $(O_0, 0|0) = S^2 \times S^1$ ,  $(O_0, 0|1) = S^3$ . Y si b>1 entonces  $(O_0, 0|b) = L(b, 1)$  son [espacios lentes n](http://es.wikipedia.org/w/index.php?title=Espacio_lente)o triviales.
- 2.  $(Oo, 0|b:(a_1,b_1)) = L(ba_1+b_1,a_1),$
- 3.  $(Oo, 0|b:(a_1, b_1), (a_2, b_2))$
- 4.  $(Oo, 0|b:(2,1),(2,1),(a_3,b_3))$
- 5.  $(Oo, 0|b:(2,1),(3,b_2),(3,b_3))$
- 6.  $(Oo, 0|b:(2,1),(3,b_2),(4,b_3))$
- 7.  $(Oo, 0|b:(2,1), (3, b_2), (5, b_3)) = (Oo, 0| 1 : (2, 1), (3, 1), (5, 1))$ es la [esfera de Poincaré](http://es.wikipedia.org/w/index.php?title=Esfera_de_Poincar%C3%A9)
- 8.  $(NnI, 1|b)$ : son dos;  $\mathbb{RP}^2 \times S^1$ y el [fibrado por la esfera](http://es.wikipedia.org/w/index.php?title=Surface_Bundle)  $S^2$ no trivial sobre el círculo:  $S^2 \otimes S^1$ .
- 9.  $(NnI, 1|b:(a_1, b_1))$ : son;  $\mathbb{RP}^2 \times S^1$ cuando  $ba_1 + b_1$ es par, y  $S^2 \otimes S^1$ cuando  $ba_1 + b_1$ es impar.
- 10.  $(On, 1|b:):$  es una [prisma-variedad](http://es.wikipedia.org/w/index.php?title=Prisma-variedad).
- 11.  $(0, 0|b:(a_1, b_1))$ : también.

Ahora los siguientes 11 que cumplen  $χ=0$ :

- 1.  $(Oo, 0|b:(3, b_1), (3, b_2), (3, b_3))$
- 2.  $(Oo, 0|b:(2,1),(4,1),(4,b_3))$
- 3.  $(Oo, 0|b:(2,1), (3, b_2), (6, b_3))$
- 4.  $(Oo, 0|b:(2,1), (2,1)(2,1), (2,1), (2,1))$
- 5.  $(0, 1|b)$ : con b=1 esto es el producto trivial  $T \times S^1$
- 6.  $(No, 1|b)$
- 7.  $(NnI, 1|0:(2,1),(2,1))$
- 8.  $(NnI, 2|b)$ : son dos [K](http://es.wikipedia.org/w/index.php?title=Botella_de_Klein)-fibrados sobre el círculo. Para b=0 es  $K \times S^1$ . Y para b=1 es  $K \times_{t} S^1$ , donde t es el único [giro de Dehn d](http://es.wikipedia.org/w/index.php?title=Giro_de_Dehn)e [K.](http://es.wikipedia.org/w/index.php?title=Botella_de_Klein)
- 9.  $(On, 1|b:(2,1),(2,1))$
- 10.  $(On, 2|b)$
- 11.  $(NnII, 2|b)$ : son dos [K](http://es.wikipedia.org/w/index.php?title=Botella_de_Klein)-fibrados sobre el círculo  $K \times_f S^1$ con las respectivas monodromías  $f$  el [y-homeomorfismo y](http://es.wikipedia.org/w/index.php?title=Y-homeomorfismo) el y-homeomorfismo compuesto con el único [giro de Dehn e](http://es.wikipedia.org/w/index.php?title=Giro_de_Dehn)n la [botella de Klein](http://es.wikipedia.org/w/index.php?title=Botella_de_Klein) *K*.

#### **Enlace externo**

Para un tratado más técnico favor de dirigirse a:

<ftp://ftp.math.binghamton.edu/pub/matt/seifert.pdf>

# **Toroide**

En [geometría](http://es.wikipedia.org/w/index.php?title=Geometr%C3%ADa) el **toroide** es la [superficie de revolución](http://es.wikipedia.org/w/index.php?title=Superficie_de_revoluci%C3%B3n) generada por una [curva plana](http://es.wikipedia.org/w/index.php?title=Curva_plana) [cerrada](http://es.wikipedia.org/w/index.php?title=Curva%23Curva_cerrada) que gira alrededor de una recta exterior coplanaria (el [eje de rotación s](http://es.wikipedia.org/w/index.php?title=Eje_de_rotaci%C3%B3n)ituado en su mismo plano) con la que no se interseca. Su forma se corresponde con la superficie de los objetos que en el habla cotidiana se denominan *donuts*,*argollas*, *anillos*, *aros* o *roscas*. La palabra toroide también se usa para referirse a un poliedro toroidal, la superficie de revolución generada por un [polígono q](http://es.wikipedia.org/w/index.php?title=Pol%C3%ADgono)ue gira alrededor de un eje.<sup>[1]</sup>

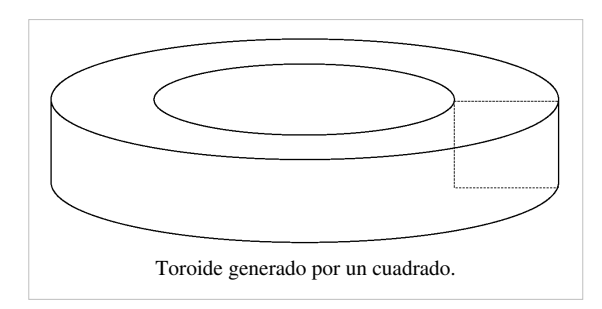

Cuando la curva cerrada es una [circunferencia](#page-4-0), la superficie se denomina [toro](#page-13-0). En lenguaje cotidiano se denomina *anillo* al cuerpo cuya superficie exterior es un *toro*, lo que ilustra la diferencia entre una superficie y el volumen encerrado por ella.

## **Volumen**

El volumen encerrado por un toroide es:

 $V = 2 \cdot \pi \cdot r \cdot A$ 

donde *r* es la distancia del eje de rotación al [isobaricentro](http://es.wikipedia.org/w/index.php?title=Baricentro) de la figura plana [generatriz](http://es.wikipedia.org/w/index.php?title=Generatriz) y *A* el área limitada por dicha figura.

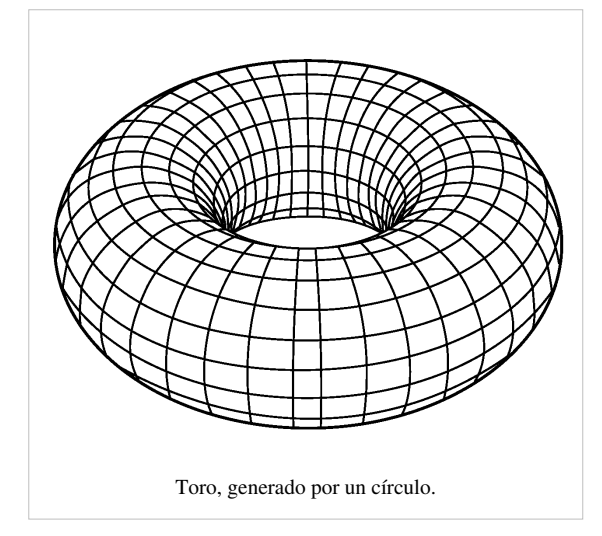

## **Expresión matemática del toro**

En un sistema de coordenadas cartesianas de centro O, ejes horizontales *x* e *y* y eje vertical *z*, la superficie del toro se puede generar del modo siguiente. Se construye sobre el plano *xz* una circunferencia de radio *r* con centro en el punto C que está sobre el eje *x* y a distancia *R* de O. La superficie del toro se genera cuando se hace girar esta circunferencia alrededor del eje z.

Las coordenadas de un punto cualquiera del toro se obtienen mediante las siguientes expresiones, donde *α* es la [latitud](http://es.wikipedia.org/w/index.php?title=Latitud) del punto respecto del plano *xz*, y *β* el ángulo de rotación de la circunferencia [generatriz](http://es.wikipedia.org/w/index.php?title=Generatriz) alrededor del eje *z* o [longitud](http://es.wikipedia.org/w/index.php?title=Longitud). Se tiene entonces que

A cualquier par de valores de los ángulos *α* y *β* le corresponde un punto del toro.

Partiendo de las ecuaciones:

se puede eliminar el ángulo *β*. A partir de las siguientes ecuaciones, se puede también eliminar *α*:

donde la expresión de la derecha es la ecuación que deben satisfacer las coordenadas *x*, *y*, *z* de cualquier punto del toro.

## **Referencias**

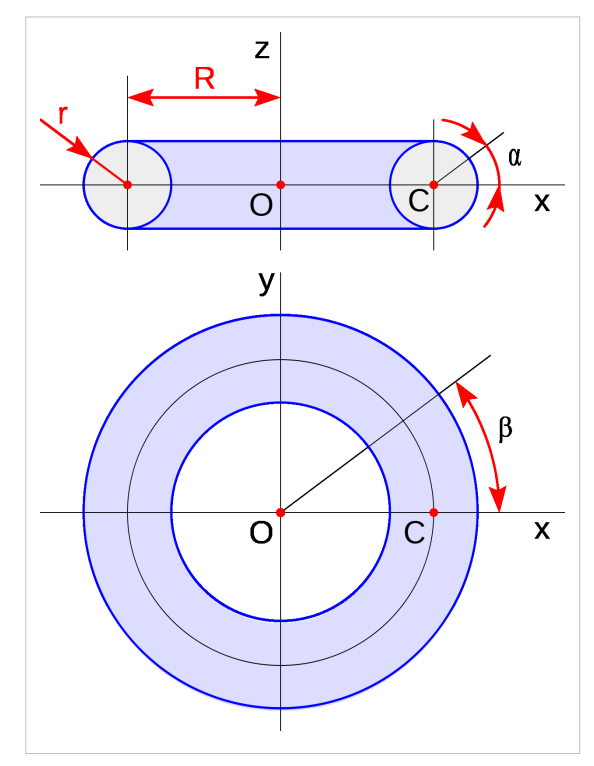

# **Lemniscata**

En [matemática,](http://es.wikipedia.org/w/index.php?title=Matem%C3%A1tica) una **lemniscata** es un tipo de curva descrita por la siguiente [ecuación e](http://es.wikipedia.org/w/index.php?title=Ecuaci%C3%B3n)n [coordenadas cartesianas](http://es.wikipedia.org/w/index.php?title=Coordenadas_cartesianas):

 $(x^{2} + y^{2})^{2} = 2a^{2}(x^{2} - y^{2})$ La representación gráfica de esta ecuación genera una curva similar a . La curva se ha convertido en el [símbolo d](http://es.wikipedia.org/w/index.php?title=S%C3%ADmbolo)el [infinito](http://es.wikipedia.org/w/index.php?title=Infinito) y es ampliamente utilizada en matemática. El símbolo en sí mismo es, a veces, llamado lemniscata. Su representación en [Unicode e](http://es.wikipedia.org/w/index.php?title=Unicode)s **∞** y su código es  $( $\&$  #8734;).$ 

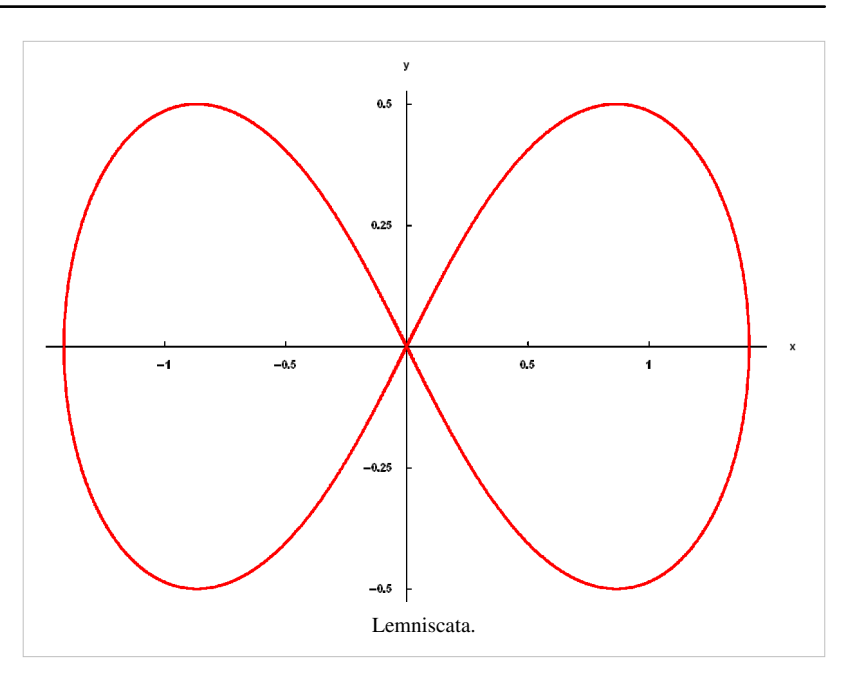

La lemniscata fue descrita por primera vez en [1694](http://es.wikipedia.org/w/index.php?title=1694) por [Jakob Bernoulli c](http://es.wikipedia.org/w/index.php?title=Jakob_Bernoulli)omo

la modificación de una [elipse](http://es.wikipedia.org/w/index.php?title=Elipse), curva que se define como el [lugar geométrico](http://es.wikipedia.org/w/index.php?title=Lugar_geom%C3%A9trico) de los puntos tales que la suma de las [distancia](http://es.wikipedia.org/w/index.php?title=Distancia)s desde dos puntos focales es una [constante](http://es.wikipedia.org/w/index.php?title=Constante_%28matem%C3%A1ticas%29). En contraposición, una lemniscata es el lugar geométrico de los puntos tales que el producto de estas distancias es constante. Bernoulli la llamó *lemniscus*, que en [Latín](http://es.wikipedia.org/w/index.php?title=Lat%C3%ADn) significa "cinta colgante".

La lemniscata puede ser obtenida como la transformada inversa de una [hipérbola](http://es.wikipedia.org/w/index.php?title=Hip%C3%A9rbola), con el [círculo i](http://es.wikipedia.org/w/index.php?title=C%C3%ADrculo)nversor centrado en el centro de la hipérbola (punto medio del segmento que une los dos focos).

#### **Otras ecuaciones**

La lemniscata puede ser descrita mediante [coordenadas polares](http://es.wikipedia.org/w/index.php?title=Coordenadas_polares) según la siguiente ecuación:

$$
r^2=2a^2\cos2\theta
$$

Análogamente, con [coordenadas bipolares s](http://es.wikipedia.org/w/index.php?title=Coordenadas_bipolares)u ecuación es:

$$
rr'=\frac{a^2}{2}
$$

#### **Derivadas**

Cada derivada fue calculada usando [Diferenciación implícita.](http://es.wikipedia.org/w/index.php?title=Funci%C3%B3n_impl%C3%ADcita)

#### Con *y* como función de *x*

$$
\frac{dy}{dx} = \begin{cases}\n\text{ilimitado} & \text{si } y = 0 \text{ y } x \neq 0 \\
\pm 1 & \text{si } y = 0 \text{ y } x = 0 \\
\frac{x(a^2 - x^2 - y^2)}{y(a^2 + x^2 + y^2)} & \text{if } y \neq 0\n\end{cases}
$$
\n
$$
\frac{d^2y}{dx^2} = \begin{cases}\n\text{ilimitado} & \text{si } y = 0 \text{ y } x \neq 0 \\
0 & \text{si } y = 0 \text{ y } x = 0 \\
\frac{3a^6(y^2 - x^2)}{y^3(a^2 + 2x^2 + 2y^2)^3} & \text{si } y \neq 0\n\end{cases}
$$

Con x como función de  $y$ 

$$
\frac{dx}{dy} = \begin{cases}\n\text{ilimitado} & \text{si } 2x^2 + 2y^2 = a^2 \\
\pm 1 & \text{si } x = 0 \text{ y } y = 0 \\
\frac{y(a^2 + 2x^2 + 2y^2)}{x(a^2 - 2x^2 - 2y^2)} & \text{más} \\
\frac{d^2x}{dy^2} = \begin{cases}\n\text{ilimitado} & \text{si } 2x^2 + 2y^2 = a^2 \\
0 & \text{si } x = 0 \text{ y } y = 0 \\
\frac{3a^6(x^2 - y^2)}{x^3(a^2 - 2x^2 - 2y^2)^3} & \text{más}\n\end{cases}
$$

#### **Parámetro arco y funciones elípticas**

La determinación del [parámetro arco d](http://es.wikipedia.org/w/index.php?title=Longitud_de_arco)e la lemniscata llevó a las [integrales elípticas](http://es.wikipedia.org/w/index.php?title=Integral_el%C3%ADptica), que fueron descubiertas durante el siglo XVIII. Alrededor de 1800, las [funciones elípticas](http://es.wikipedia.org/w/index.php?title=Funci%C3%B3n_el%C3%ADptica) que intervienen en estas integrales fueron estudiadas por [Carl Friedrich Gauss](http://es.wikipedia.org/w/index.php?title=Carl_Friedrich_Gauss). No serían publicadas hasta mucho tiempo después, pero se hacían alusiones a ellas en las notas de su obra *[Disquisitiones Arithmeticae](http://es.wikipedia.org/w/index.php?title=Disquisitiones_Arithmeticae)*. La base del retículo definido por los pares fundamentales de períodos (pares ordenados de números complejos) tiene una forma muy especial, siendo proporcional a los [enteros de Gauss.](http://es.wikipedia.org/w/index.php?title=Entero_de_Gauss) Por esta razón el conjunto de funciones elípticas con el producto complejo por la [unidad imaginaria](http://es.wikipedia.org/w/index.php?title=N%C3%BAmero_imaginario) se denomina *conjunto lemniscático*.

# **Homeomorfismo**

En [topología,](http://es.wikipedia.org/w/index.php?title=Topolog%C3%ADa) un **homeomorfismo** (del griego ὅμοιος (homoios) = misma y μορφή (morphē) = forma) es una [biyeccion](http://es.wikipedia.org/w/index.php?title=Biyeccion) entre dos [espacios](http://es.wikipedia.org/w/index.php?title=Espacio_topol%C3%B3gico) [topológicos](http://es.wikipedia.org/w/index.php?title=Espacio_topol%C3%B3gico) por una [aplicación b](http://es.wikipedia.org/w/index.php?title=Funci%C3%B3n_matem%C3%A1tica)iyectiva que es continua y cuya [inversa](http://es.wikipedia.org/w/index.php?title=Funci%C3%B3n_inversa) es continua. En este caso, los dos espacios topológicos se dicen homeomorfos. Las propiedades de estos espacios que se conservan bajo homeomorfismos se denominan propiedades topológicas.

En la [categoría de espacios topológicos,](http://es.wikipedia.org/w/index.php?title=Categor%C3%ADa_de_espacios_topol%C3%B3gicos) los [morfismo](http://es.wikipedia.org/w/index.php?title=Morfismo)s son las funciones continuas y los isomorfismos son los homeomorfismos. Consecuentemente, la composición de dos homeomorfismos es de nuevo un homeomorfismo, y el conjunto de todos los homeomorfismos h: $X \rightarrow X$  de un espacio en sí mismo forman un grupo llamado grupo de homeomorfismos de X, que suele notarse como Homeo(X).

De modo intuitivo, el concepto de homeomorfismo refleja cómo dos

espacios topológicos son «los mismos» vistos de otra manera: permitiendo estirar, doblar o cortar y pegar. Sin embargo, los criterios intuitivos de «estirar», «doblar», «cortar y pegar» requieren de cierta práctica para aplicarlos correctamente. Deformar un segmento de línea hasta un punto no está permitido, por ejemplo. Contraer de manera continua un intervalo hasta un punto es otro proceso topológico de deformación llamado [homotopía](http://es.wikipedia.org/w/index.php?title=Homotop%C3%ADa).

<span id="page-29-0"></span>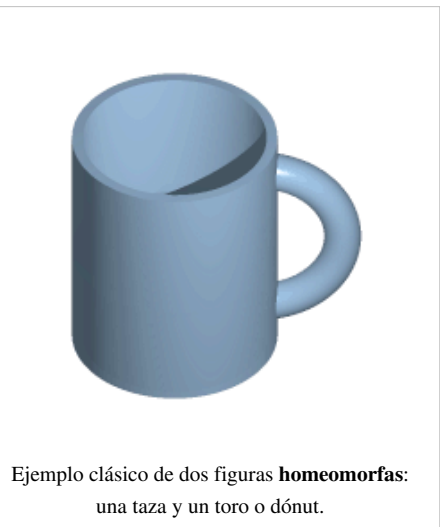

# **Definición**

La definición de homeomorfismo es la siguiente:

#### **Homeomorfismo**

Sean  $X \in Y$  [espacios topológicos](http://es.wikipedia.org/w/index.php?title=Espacio_topol%C3%B3gico), y funa [función d](http://es.wikipedia.org/w/index.php?title=Funci%C3%B3n_matem%C3%A1tica)e  $X$  a  $Y$ ; entonces, f es un homeomorfismo si se cumple que:

- $\bullet$  f es una [biyección](http://es.wikipedia.org/w/index.php?title=Funci%C3%B3n_matem%C3%A1tica%23Inyectividad%2C_sobreyectividad_y_biyectividad._Funci%C3%B3n_Inversa)
- $\cdot$  f es [continua](http://es.wikipedia.org/w/index.php?title=Continuidad_%28matem%C3%A1ticas%29)
- La [inversa](http://es.wikipedia.org/w/index.php?title=Funci%C3%B3n_rec%C3%ADproca) de  $f$  es [continua](http://es.wikipedia.org/w/index.php?title=Continuidad_%28matem%C3%A1ticas%29)

Si  $f: X \to Y$ es un homeomorfismo, X se dice **homeomorfo** a Y. Si dos espacios son homeomorfos entonces tienen exactamente las mismas propiedades topológicas. Desde el punto de vista de la [teoría de categorías,](http://es.wikipedia.org/w/index.php?title=Teor%C3%ADa_de_categor%C3%ADas) dos espacios que son homeomorfos son iguales topológicamente hablando.

#### **Difeomorfismo**

Un **difeomorfismo** es un homeomorfismo diferenciable entre [variedades diferenciables](http://es.wikipedia.org/w/index.php?title=Variedad_diferenciable) cuya inversa también es diferenciable, es decir, es un isomorfismo de variedades diferenciables. Los [cambios de coordenadas c](http://es.wikipedia.org/w/index.php?title=Cambio_de_coordenadas)onstituyen un caso particular de difeomorfismo.

Un ejemplo para distinguir entre homeomorfismo y difeomorfismo:

Una [circunferencia y](#page-4-0) el [perímetro](http://es.wikipedia.org/w/index.php?title=Per%C3%ADmetro) de un cuadrado son homeomorfos, pero no difeomorfos.

También:

Dos curvas cualesquiera, en el espacio, son homeomorfas, en el sentido que existe un homeomorfismo entre ellas.

Dos volúmenes tipo «taza de café con asa» y un [«toro](#page-13-0)» (o «dónut») son homeomorfos.

#### **Enlaces externos**

• [Weisstein, Eric W.](http://es.wikipedia.org/w/index.php?title=Eric_W._Weisstein) «Homeomorphism [\[1\]](http://mathworld.wolfram.com/Homeomorphism.html) » (en inglés). *[MathWorld](http://es.wikipedia.org/w/index.php?title=MathWorld)*. [Wolfram Research.](http://es.wikipedia.org/w/index.php?title=Wolfram_Research)

#### **Referencias**

[1] <http://mathworld.wolfram.com/Homeomorphism.html>

# <span id="page-31-0"></span>**Lúnula (geometría)**

En geometría se denomina **lúnula** a cualquiera de las dos figuras con forma semejante a la de una [luna](http://es.wikipedia.org/w/index.php?title=Luna) creciente obtenidas mediante la intersección de dos [círculo](http://es.wikipedia.org/w/index.php?title=C%C3%ADrculo)s.

La palabra *lúnula* deriva del [latín](http://es.wikipedia.org/w/index.php?title=Lat%C3%ADn) *lunŭla*, diminutivo de *luna*. [1]

# **Geometría plana**

En [geometría plana](http://es.wikipedia.org/w/index.php?title=Geometr%C3%ADa_plana) una lúnula es un área cóncava limitada por dos arcos. La correspondiente forma [convexa](http://es.wikipedia.org/w/index.php?title=Convexidad) se denomina [lente](http://es.wikipedia.org/w/index.php?title=Lente_%28geometr%C3%ADa%29).

Formalmente, una lúnula es el [complemento d](http://es.wikipedia.org/w/index.php?title=Complemento_de_un_conjunto)e un círculo en otro, situados de forma que ambos se intersecan, pero ninguno es un subconjunto del otro.<sup>[2]</sup> Esto es, si A y B son dos [círculo](http://es.wikipedia.org/w/index.php?title=C%C3%ADrculo)s, entonces:

#### $L = A - A \cap B$

es una lúnula. Si A es el círculo de la derecha:

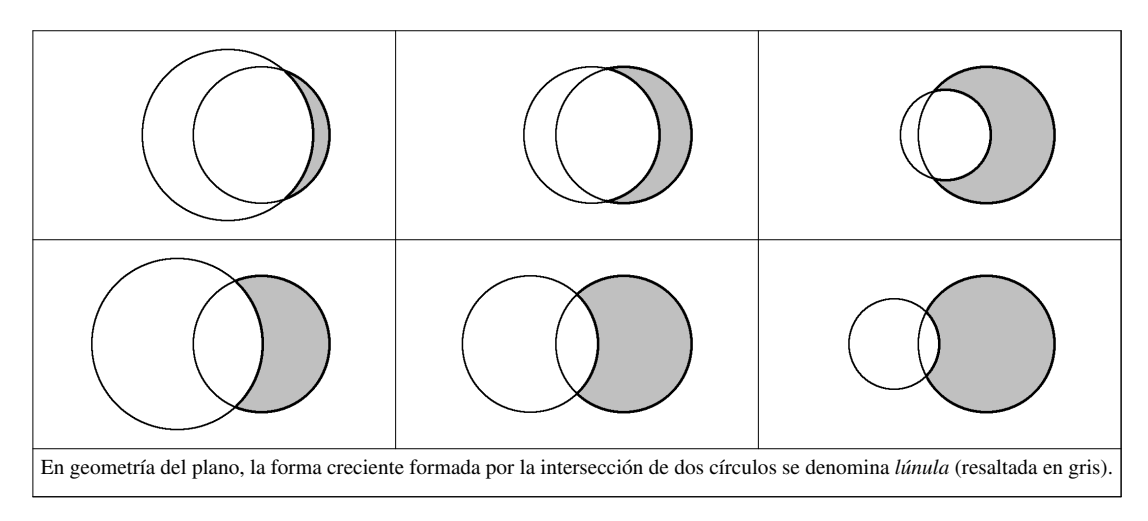

## **Geometría esférica**

En [geometría esférica](http://es.wikipedia.org/w/index.php?title=Geometr%C3%ADa_esf%C3%A9rica), una lúnula es un área de una esfera limitada por la mitad de dos *circunferencias máximas*, [3] también denominada *[huso](http://es.wikipedia.org/w/index.php?title=Huso)*[4] (en inglés *[digon](http://meta.wikimedia.org/wiki/w:en:digon)* ó *diangle*, en alemán *[Kugelzweieck](http://meta.wikimedia.org/wiki/w:de:Kugelzweieck)*). Las *circuferencias máximas* son las de mayor radio posible sobre una [esfera:](http://es.wikipedia.org/w/index.php?title=Esfera) cada circuferencia máxima divide la superficie de la esfera en dos mitades iguales. Dos *circuferencias máximas* se intersecan siempre en dos puntos opuestos.

Ejemplos comunes de circuferencias máximas son las líneas de longitud ([meridiano](http://es.wikipedia.org/w/index.php?title=Meridiano)s), que se cruzan en los polos Norte y Sur geométricos. El área entre dos meridianos de longitud es un huso.

El área de un huso esférico se calcula mediante la fórmula:

$$
S=2\theta R^2
$$

donde *R* es el radio de la esfera, y θ es el [ángulo diedro](http://es.wikipedia.org/w/index.php?title=%C3%81ngulo_diedro) entre las dos medias circuferencias máximas.[5]

Cuando este ángulo θ es 2π, esto es, cuando la segunda circuferencia se ha movido una circunferencia entera y el huso entre ellas cubre por completo a la esfera, la fórmula del área del huso vale 4 $\pi R^2$ : la superficie de la [esfera](http://es.wikipedia.org/w/index.php?title=Esfera).

La parte iluminada de la [Luna t](http://es.wikipedia.org/w/index.php?title=Luna)iene también forma de huso. La primera de las dos circunferencias máximas es el límite que separa las partes iluminada y no iluminada de la Luna. La segunda circunferencia es la que separa la mitad de la Luna visible desde la [Tierra](http://es.wikipedia.org/w/index.php?title=Tierra) de la que no lo es. Vista de frente, este huso iluminado tiene la forma familiar de una luna creciente (o decreciente) vista desde la Tierra, como se ilustra en la figura de la derecha.

### **Referencias**

[4] p. 367 *Área. Definiciones. Huso esférico o lúnula.* [5] p. 371, lema 557. Área de huso esférico.

#### **Enlaces externos**

- $\odot$  [Wikimedia Commons](http://es.wikipedia.org/w/index.php?title=Wikimedia_Commons) alberga contenido multimedia sobre **[Lúnula \(geometría\)](http://commons.wikimedia.org/wiki/Category:Crescents)**. [Commons](http://commons.wikimedia.org/wiki/Category:Crescents)
- *Las cinco lúnulas cuadrables* en MathPages.com [\(http://www.mathpages.com/home/kmath171.htm\) \(](http://www.mathpages.com/home/kmath171.htm)en inglés).

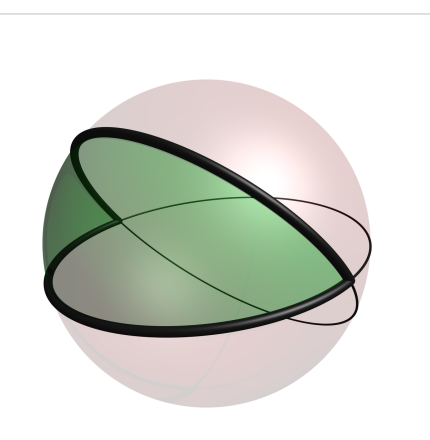

Una *lúnula esférica* o *huso*. Los dos círculos grandes se muestran como líneas negras finas, mientras que la *lúnula esférica* o huso (en verde) está perfilada con líneas negras gruesas, correspondiendo a sus medias circuferencias máximas generadoras. Estas circuferencias máximas definen otros tres husos, y se intersecan en dos puntos polares opuestos, como en el caso de los polos Norte y Sur geométricos.

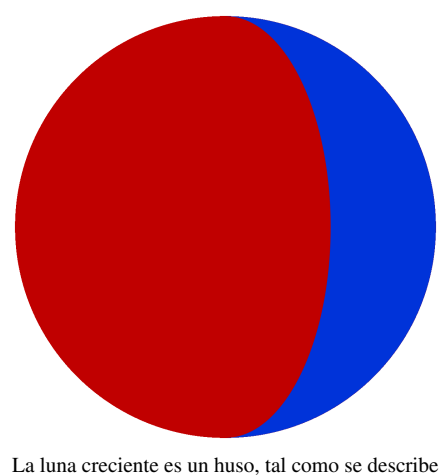

en el texto. Aquí, las porciones roja y azul pueden ser tomadas como las porciones iluminada y oscura de la [Luna](http://es.wikipedia.org/w/index.php?title=Luna) tal como se ven desde la [Tierra,](http://es.wikipedia.org/w/index.php?title=Tierra) o viceversa.

# **Gran círculo**

#### *Para otros usos de círculo, véase [Círculo \(desambiguación\)](http://es.wikipedia.org/w/index.php?title=C%C3%ADrculo_%28desambiguaci%C3%B3n%29)*

El **gran círculo**, denominado también **círculo mayor** o **círculo máximo**, es el círculo resultante de una sección realizada a una [esfera](http://es.wikipedia.org/w/index.php?title=Esfera) mediante un plano que pase por su centro y la divida en dos [hemisferio](http://es.wikipedia.org/w/index.php?title=Hemisferio)s idénticos; la sección circular obtenida tiene el mismo [diámetro q](http://es.wikipedia.org/w/index.php?title=Di%C3%A1metro)ue la esfera.

La distancia más corta entre dos puntos de la superficie de una esfera siempre es el arco de círculo máximo que los une.

#### **Aplicaciones de círculos máximos**

#### **Geometría riemanniana**

En la [geometría riemanniana e](http://es.wikipedia.org/w/index.php?title=Geometr%C3%ADa_riemanniana)ste concepto sirve para ilustrar como hay espacios donde hay puntos (los [antipodales\)](http://es.wikipedia.org/w/index.php?title=Ant%C3%ADpodas) que admiten más de una

[geodésica c](http://es.wikipedia.org/w/index.php?title=Geod%C3%A9sica)ontrastando lo que sucede en [espacios euclídeos,](http://es.wikipedia.org/w/index.php?title=Espacios_eucl%C3%ADdeos) en los que por dos puntos elegidos arbitrariamente sólo pasa una única [geodésica](http://es.wikipedia.org/w/index.php?title=Geod%C3%A9sica).

#### **Triángulos esféricos**

Si tres puntos de la superficie esférica son unidos por arcos de *círculo máximo* menores a 180º, la figura obtenida se denomina triángulo esférico. Los lados del polígono así formado se expresan por conveniencia como ángulos cuyo vértice es el centro de la esfera y no por su longitud. Este arco medido en [radianes y](http://es.wikipedia.org/w/index.php?title=Radianes) multiplicado por el radio de la esfera es la longitud del arco. En un triángulo esférico los ángulos cumplen que:  $180^{\circ} < \alpha + \beta + \gamma < 540^{\circ}$ 

#### **Geografía y cartografía**

En [geografía](http://es.wikipedia.org/w/index.php?title=Geograf%C3%ADa) y [cartografía,](http://es.wikipedia.org/w/index.php?title=Cartograf%C3%ADa) los círculos máximos que pasan por los [pol](http://es.wikipedia.org/w/index.php?title=Polo_geogr%C3%A1fico_de_la_Tierra)os Aplicación de círculos máximos en triángulo esférico.

determinan las líneas de [longitud \(](http://es.wikipedia.org/w/index.php?title=Longitud_%28cartograf%C3%ADa%29)[meridianos](http://es.wikipedia.org/w/index.php?title=Meridiano)). En la [latitud,](http://es.wikipedia.org/w/index.php?title=Latitud) en cambio, existe sólo un círculo máximo: el [ecuador](http://es.wikipedia.org/w/index.php?title=Ecuador_terrestre) [terrestre](http://es.wikipedia.org/w/index.php?title=Ecuador_terrestre). Las demás latitudes están determinadas por círculos menores paralelos al ecuador ([paralelo](http://es.wikipedia.org/w/index.php?title=Paralelo)s).

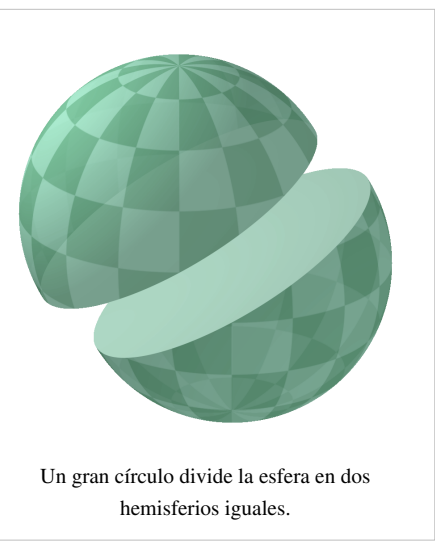

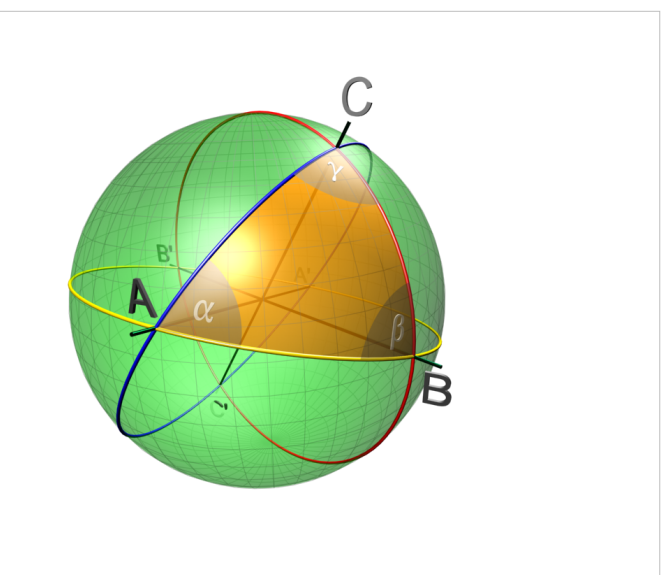

# **Enlaces externos**

- Weisstein, Eric W. *Great Circle* From MathWorld. <sup>[1]</sup> (en inglés)
- Um simulador de rotas ortodrómicas [\[2\]](http://sites.google.com/site/inventosdescobertasepatentes/Home) (en portugués)
- Esfera armilar, un suporte a la Navegación Astronómica [\[3\]](http://br.oocities.com/simaowilson/navisfera.html)(en portugués)
- esferas Armilares perfeitas Construa voce mesmo [\[4\]](https://sites.google.com/site/esferasarmilares/home)

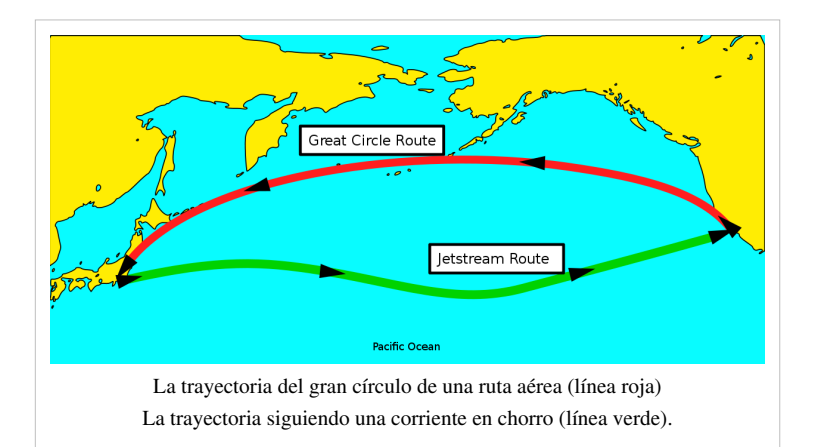

# **Referencias**

- [1] <http://mathworld.wolfram.com/GreatCircle.html>
- [2] <http://sites.google.com/site/inventosdescobertasepatentes/Home>
- [3] <http://br.oocities.com/simaowilson/navisfera.html>
- [4] <https://sites.google.com/site/esferasarmilares/home>

# **Cuadratura de la lúnula**

La **cuadratura de la lúnula** se debe al [matemático](http://es.wikipedia.org/w/index.php?title=Matem%C3%A1tico) [griego](http://es.wikipedia.org/w/index.php?title=Idioma_griego) [Hipócrates de Quíos,](http://es.wikipedia.org/w/index.php?title=Hip%C3%B3crates_de_Qu%C3%ADos) nacido en la [isla de Quíos](http://es.wikipedia.org/w/index.php?title=Qu%C3%ADos). No debe ser confundido con [Hipócrates de Cos](http://es.wikipedia.org/w/index.php?title=Hip%C3%B3crates_de_Cos), el padre de la [medicina](http://es.wikipedia.org/w/index.php?title=Medicina) griega y precursor del [juramento hipocrático](http://es.wikipedia.org/w/index.php?title=Juramento_hipocr%C3%A1tico), nacido en la [Isla de Cos,](http://es.wikipedia.org/w/index.php?title=Cos) cerca de Quíos.

Su cuadratura de la [lúnula](#page-31-0), es un caso especial de lúnula, formada por dos círculos, el diámetro de uno de los cuales es uno de los lados del cuadrado inscrito en el primero de ellos.

Tal y como demostró, el [área d](http://es.wikipedia.org/w/index.php?title=%C3%81rea)e la lúnula es la cuarta parte del cuadrado inscrito, que corresponde a un [triángulo.](http://es.wikipedia.org/w/index.php?title=Tri%C3%A1ngulo)

La cuadratura del triángulo ya era conocida, con lo que cuadrar la lúnula (es decir, mediante [regla y compás](http://es.wikipedia.org/w/index.php?title=Regla_y_comp%C3%A1s)) era posible.

## **Enlaces externos**

• *Las cinco lúnulas cuadrables* en MathPages.com<sup>[1]</sup> (en inglés).

# **Referencias**

[1] <http://www.mathpages.com/home/kmath171/kmath171.htm>

# **Ortodrómica**

La **ortodrómica** (del griego *orthos* "recto" y *dromos* "carrera") es el camino más corto entre dos puntos de la superficie terrestre; es el [arco d](http://es.wikipedia.org/w/index.php?title=Arco_geom%C3%A9trico)el [círculo máximo](http://es.wikipedia.org/w/index.php?title=C%C3%ADrculo_m%C3%A1ximo) que los une, menor de 180 [grados.](http://es.wikipedia.org/w/index.php?title=Grado_sexagesimal) Entre dos puntos de la superficie terrestre pueden trazarse tres líneas diferentes: **ortodrómica**, [loxodrómica e](http://es.wikipedia.org/w/index.php?title=Loxodr%C3%B3mica) [isoazimutal.](http://es.wikipedia.org/w/index.php?title=Isoazimutal)

Si los puntos estuvieran separados 180 grados, serían puntos opuestos, también conocidos como [antípodas](http://es.wikipedia.org/w/index.php?title=Ant%C3%ADpodas), y entre ellos se podrían trazar infinitos arcos de 180 grados de igual longitud.

Una característica de la ortodrómica es que presenta un [ángulo](http://es.wikipedia.org/w/index.php?title=%C3%81ngulo) diferente con cada [meridiano,](http://es.wikipedia.org/w/index.php?title=Meridiano) (*excepto cuando dicha ortodrómica coincide con un meridiano o con el [ecuador](http://es.wikipedia.org/w/index.php?title=L%C3%ADnea_del_ecuador)*). Esta característica representó un grave inconveniente para la navegación, solucionado hacia los últimos años del Siglo XX con el sistema [GPS](http://es.wikipedia.org/w/index.php?title=GPS), porque antes del mismo, era difícil trazar una ruta de [navegación](http://es.wikipedia.org/w/index.php?title=Navegaci%C3%B3n) que siguiera la ortodrómica ya que obligaría a continuos cambios de [rumbo](http://es.wikipedia.org/w/index.php?title=Rumbo). Cuando las distancias eran grandes y seguir el camino más corto suponía un ahorro significativo, se realizaba una aproximación marcando una serie de puntos intermedios, en los cuales se cambiaba de rumbo, y de ésta manera se lograba una aproximación a las correspondientes [loxodrómicas](http://es.wikipedia.org/w/index.php?title=Loxodr%C3%B3mica).

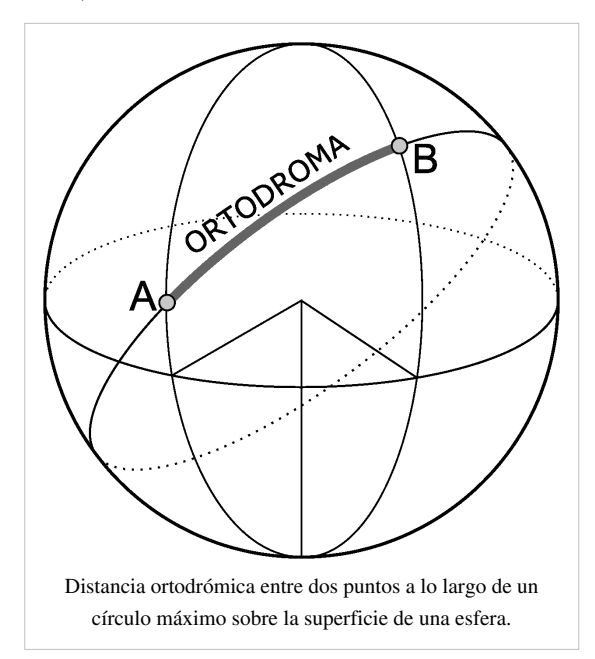

La ortodromia posee tres puntos relevantes que son:

- Punto de salida (**A**),
- Punto de llegada (**B**),
- Vértice: el punto de mayor latitud, que puede estar dentro o fuera del arco considerado.

#### **Finales del siglo XX**

En los últimos años del [Siglo XX](http://es.wikipedia.org/w/index.php?title=Siglo_XX) las dificultades de realizar trayectos que sigan la curva ortodrómica se vio enormemente facilitada, como consecuencia de la posibilidad de navegar sin utilizar brújulas. Fue la implementación de los [sistemas de posicionamiento global](http://es.wikipedia.org/w/index.php?title=GPS) tipo "GPS" lo que otorgó nuevas posibilidades de referencia extremadamente precisas. Si además se piensa en los avances de los sistemas de control de navegación por ordenador, totalmente interactivos con los GPS, uno se dará cuenta que a partir de esto, que el seguir una trayectoria ortodrómica dejó de ser un inconveniente.

#### **Circunstancias reales**

Existe (*o puede existir*) una diferencia entre los "caminos ideales" como podría ser una curva ortodrómica y los "caminos posibles". Los caminos posibles tienen que lidiar con factores de la realidad como pueden ser: mareas, corrientes, vientos y bloqueos directos como son

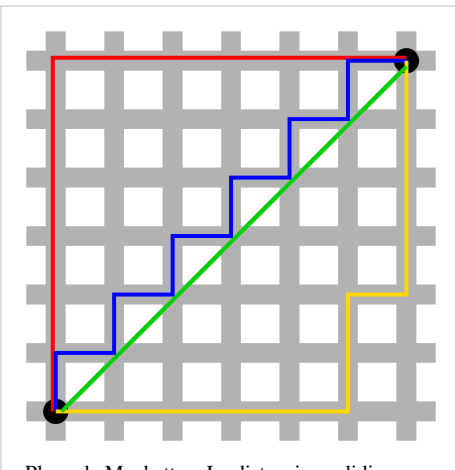

Plano de Manhattan. La distancia euclidiana, no se corresponde con el «camino más corto posible» ente dos puntos de dicha ciudad, además de no ser único (el verde). Los 3 caminos restantes son más largos pero de igual longitud entre sí.
las islas, los continentes, las montañas, y hasta los edificios en una zona urbana. De cualquier manera para caminos muy largos suele ser conveniente (*en tiempo y economía*), el aproximarse lo máximo posible a la curva ortodrómica.

### **Enlaces externos**

• [Wikimedia Commons](http://es.wikipedia.org/w/index.php?title=Wikimedia_Commons) alberga contenido multimedia sobre **[Ortodrómica](http://commons.wikimedia.org/wiki/Category:Great_circle)**. [Commons](http://commons.wikimedia.org/wiki/Category:Great_circle)

# <span id="page-36-0"></span>**N-esfera**

En matemática, una **n-esfera** (o **hiperesfera**) es la generalización de la «*[esfera](http://es.wikipedia.org/w/index.php?title=Esfera)*» a un [espacio euclídeo](http://es.wikipedia.org/w/index.php?title=Espacio_eucl%C3%ADdeo) de dimensión arbitraria. En otras palabras, la n-esfera es una [hipersuperficie](http://es.wikipedia.org/w/index.php?title=Hipersuperficie) del espacio euclídeo  $\mathbb{R}^{n+1}$ , notada en general  $\mathbb{S}^n$ . Constituye uno de los ejemplos más sencillos de [variedad matemática](http://es.wikipedia.org/w/index.php?title=Variedad_%28matem%C3%A1tica%29).

# **Definición**

Dado un espacio euclídeo  $E$  de [dimensión](http://es.wikipedia.org/w/index.php?title=Dimensi%C3%B3n_de_un_espacio_vectorial)  $n+1$ ,  $A$  un punto de  $E$ , y *R* un [número real](http://es.wikipedia.org/w/index.php?title=N%C3%BAmero_real) estrictamente positivo, se le llama **hiperesfera de centro** *A* **y radio** *R* al conjunto de puntos *M* tales que su distancia a *A* vale exactamente *R*.

La n-[tupla d](http://es.wikipedia.org/w/index.php?title=Tupla)e puntos  $(x_1, x_1, x_2, \ldots, x_{n+1})$  que definen una *n-esfera*  $(S<sup>n</sup>)$  se representa con la ecuación:

$$
x_1^2 + x_2^2 + \ldots + x_{n+1}^2 = R^2 \; .
$$

Ejemplos:

- Para *n=0*, la hiperesfera consta de dos [puntos d](http://es.wikipedia.org/w/index.php?title=Punto_%28geometr%C3%ADa%29)e coordenadas *R* y **-***R*.
- Para  $n=1$ , la hiperesfera es una [circunferencia](#page-4-0).
- Para *n=2*, la hiperesfera es la [esfera](http://es.wikipedia.org/w/index.php?title=Esfera) usual.

## **Propiedades**

#### **Volumen**

El volumen del espacio delimitado por una hiperesfera de dimensión *n-1* y de radio *R*, que es una [bola e](http://es.wikipedia.org/w/index.php?title=Bola_%28matem%C3%A1tica%29)uclídea de dimensión *n*, vale:

$$
V_n = \frac{\pi^{n/2} R^n}{\Gamma(n/2 + 1)}
$$

donde  $\Gamma$ es la [función gamma.](http://es.wikipedia.org/w/index.php?title=Funci%C3%B3n_gamma)

Notar la siguiente particularidad:  $V_n$  tiende a cero cuando n tiende a infinito.

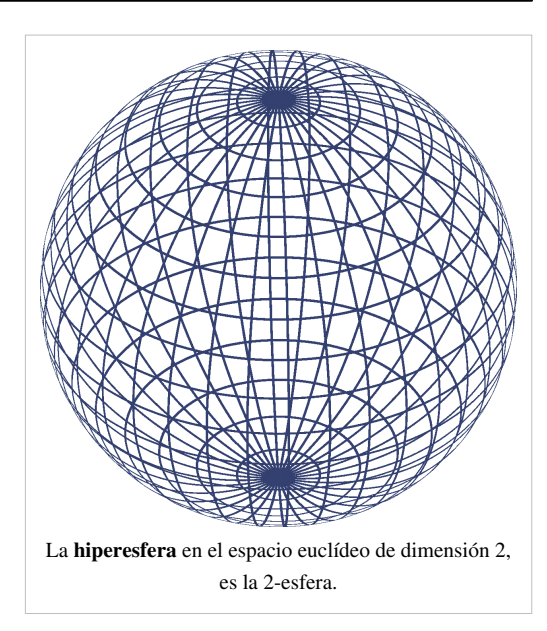

# **N-bola**

El espacio encerrado por una n-esfera es una **n-bola**. Una n-bola es [cerrada](http://es.wikipedia.org/w/index.php?title=Conjunto_cerrado) si incluye la n-esfera y [abierta](http://es.wikipedia.org/w/index.php?title=Conjunto_abierto) en caso contrario.

Ejemplos:

- La 1-bola es un [segmento de recta](http://es.wikipedia.org/w/index.php?title=Segmento), el interior de una 0-esfera.
- La 2-bola es un [disco](http://es.wikipedia.org/w/index.php?title=Disco_%28matem%C3%A1tica%29), el interior de un círculo (1-esfera).
- La 3-bola es la [bola](http://es.wikipedia.org/w/index.php?title=Bola_%28matem%C3%A1tica%29) ordinaria, el interior de una esfera (2-esfera).

## **Referencias**

- *Hypersphere* en Planetmath. [\[1\]](http://planetmath.org/encyclopedia/Sphere.html)
- [Weisstein, Eric W.](http://es.wikipedia.org/w/index.php?title=Eric_W._Weisstein) «Hypersphere [\[2\]](http://mathworld.wolfram.com/Hypersphere.html) » (en inglés). *[MathWorld](http://es.wikipedia.org/w/index.php?title=MathWorld)*. [Wolfram Research.](http://es.wikipedia.org/w/index.php?title=Wolfram_Research)

## **Referencias**

- [1] <http://planetmath.org/encyclopedia/Sphere.html>
- [2] <http://mathworld.wolfram.com/Hypersphere.html>

# <span id="page-37-0"></span>**3-esfera**

En [geometría](http://es.wikipedia.org/w/index.php?title=Geometr%C3%ADa), **3-esfera** es la superficie de una [esfera,](http://es.wikipedia.org/w/index.php?title=Esfera) mientras que en [topología](http://es.wikipedia.org/w/index.php?title=Topolog%C3%ADa) se refieren a ella como una [2-esfera y](http://es.wikipedia.org/w/index.php?title=2-esfera) la indican como  $S^2$ . [1] Llamativamente, geómetras y topólogos adoptan convenios incompatibles para el significado de "n-esfera".

# **3-esfera en topología**

En [topología](http://es.wikipedia.org/w/index.php?title=Topolog%C3%ADa), una **3-esfera** o **hiperesfera** es análoga a una [esfera](http://es.wikipedia.org/w/index.php?title=Esfera) en un espacio de mayor número de dimensiones. Una esfera ordinaria, o *2-esfera*, consiste de todos los puntos equidistantes de un punto dado en el [espacio euclídeo t](http://es.wikipedia.org/w/index.php?title=Espacio_eucl%C3%ADdeo)ridimensional ordinario, **R** 3 . Una 3-esfera consiste de todos los puntos equidistantes de un punto dado en **R** 4 . Mientras que una 2-esfera es una superficie "suave" de dos dimensiones, una 3-esfera es un ejemplo de una [3-variedad](http://es.wikipedia.org/w/index.php?title=3-variedad).

De forma enteramente análoga, es posible definir esferas de un número de dimensiones mayor, llamadas hiperesferas o *n*-esferas. Dichos objetos son [variedades](http://es.wikipedia.org/w/index.php?title=Variedad_%28matem%C3%A1tica%29) *n*-dimensionales.

Alguna literatura se refiere a la 3-esfera como **glomo**, del [latín](http://es.wikipedia.org/w/index.php?title=Lat%C3%ADn) *glomus*, balón. Informalmente, un glomo es a una esfera lo que ésta es a un círculo.

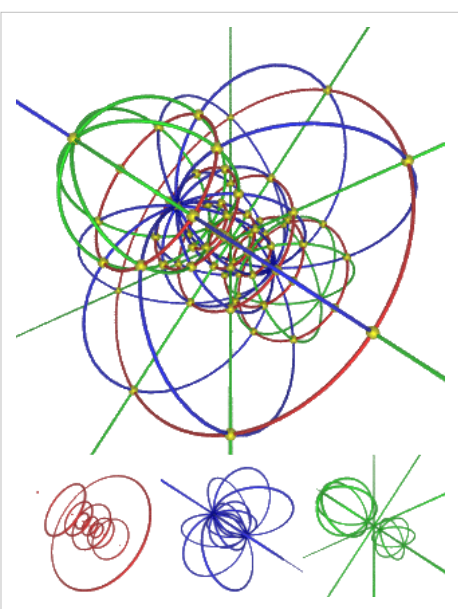

[Proyección estereográfica d](http://es.wikipedia.org/w/index.php?title=Proyecci%C3%B3n_estereogr%C3%A1fica)e los paralelos de una hiperesfera (rojo), los meridianos (azul) y los hipermeridianos (verde). Debido a la propiedad [conforme d](http://es.wikipedia.org/w/index.php?title=Geometr%C3%ADa_conforme)e la proyección estereográfica, todas

estas curvas se intersecan unas a otras ortogonalmente (en los puntos amarillos) como en [4D](http://es.wikipedia.org/w/index.php?title=Cuarta_dimensi%C3%B3n). Todas las curvas son círculos: las curvas que se intersecan en <0,0,0,1> tienen radio infinito (= líneas rectas).

## **Definición**

En [coordenadas](http://es.wikipedia.org/w/index.php?title=Coordenadas), una 3-esfera con centro ( $x_0$ ,  $y_0$ ,  $z_0$ ,  $w_0$ ) y radio *r* es el conjunto de todos los puntos (*x*, *y*, *z*, *w*) en  $\mathbb{R}^4$ tales que

$$
(x-x_0)^2 + (y-y_0)^2 + (z-z_0)^2 + (w-w_0)^2 = r^2
$$

La 3-esfera centrada en el origen y con radio 1 se llama *3-esfera unitaria* o *3-esfera unidad*, y habitualmente se denota *S* 3 . Puede ser descrita como un subconjunto de **R** 4 , de **C** 2 , o de **H** (los [cuaterniones](http://es.wikipedia.org/w/index.php?title=Cuaterniones)):

$$
S^3 = \left\{ (x_1, x_2, x_3, x_4) \in \mathbb{R}^4 / \quad x_1^2 + x_2^2 + x_3^2 + x_4^2 = 1 \right\}
$$
  
\n
$$
S^3 = \left\{ (z_1, z_2) \in \mathbb{C}^2 / \quad |z_1|^2 + |z_2|^2 = 1 \right\}
$$
  
\n
$$
S^3 = \left\{ q \in \mathbb{H} / \quad |q| = 1 \right\}
$$

La última descripción es habitualmente la más útil. Describe la 3-esfera como el conjunto de todos los **cuaterniones unidad**, es decir, los cuaterniones con valor absoluto igual a 1. Así como el conjunto de todos los [números](http://es.wikipedia.org/w/index.php?title=N%C3%BAmero_complejo) [complejos u](http://es.wikipedia.org/w/index.php?title=N%C3%BAmero_complejo)nidad es importante en geometría compleja, el conjunto de todos los cuaterniones unidad es importante para la geometría de los cuaterniones.

# **Propiedades**

El volumen tridimensional (o *hiperárea*) de una 3-esfera de radio *r* es

## $2\pi^2 r^3$

mientras que el *hipervolumen* tetradimensional (el volumen de la región de 4 dimensiones delimitada por la 3-esfera) es

 $\frac{1}{2}\pi^2r^4$ 

Cada intersección no vacía de una 3-esfera con un [hiperplano t](http://es.wikipedia.org/w/index.php?title=Hiperplano)ridimensional es una 2-esfera, a menos que el hiperplano sea tangente a la 3-esfera, en cuyo caso la intersección es un único punto. Cuando la 3-esfera se mueve a través de un hiperplano tridimensional dado, la intersección comienza como un punto, luego se convierte en una 2-esfera creciente que alcanza su tamaño máximo cuando el hiperplano corta directamente a través del "medio" de la 3-esfera, y finalmente la 2-esfera se "encoge" nuevamente hasta ser un solo punto a medida que la 3-esfera abandona el hiperplano.

#### **Propiedades topológicas**

Una 3-esfera es una [variedad c](http://es.wikipedia.org/w/index.php?title=Variedad_%28matem%C3%A1tica%29)ompacta sin delimitación. También es [simplemente conexa](http://es.wikipedia.org/w/index.php?title=Simplemente_conexo). Lo que esto significa, informalmente, es que cualquier camino circular, o cualquier rizo, en la 3-esfera puede encogerse continuamente a un punto sin abandonar la 3-esfera. Existe desde hace tiempo una conjetura, llamada [conjetura de Poincaré,](http://es.wikipedia.org/w/index.php?title=Conjetura_de_Poincar%C3%A9) que sostiene que la 3-esfera es la única variedad tridimensional con estas propiedades (salvo [homeomorfismo\)](#page-29-0). Aparentemente, esta conjetura ha sido probada por [Grigori Perelmán e](http://es.wikipedia.org/w/index.php?title=Grigori_Perelm%C3%A1n)n una serie de trabajos producidos a partir de noviembre de [2002.](http://es.wikipedia.org/w/index.php?title=2002)

La 3-esfera es también homeomórfica con la [compactación en un punto](http://es.wikipedia.org/w/index.php?title=Compactaci%C3%B3n_en_un_punto) **R** 3 .

Los [grupos de homología n](http://es.wikipedia.org/w/index.php?title=Grupo_de_homolog%C3%ADa)o triviales de la 3-esfera son los siguientes:  $H_0(S^3, \mathbb{Z})$  y  $H_3(S^3, \mathbb{Z})$  son ambos [cíclicos](http://es.wikipedia.org/w/index.php?title=Grupo_c%C3%ADclico) [infinitos](http://es.wikipedia.org/w/index.php?title=Grupo_c%C3%ADclico), mientras que  $H_i(S^3, \mathbb{Z}) = \{0\}$  para todo otro índice *i*. Cualquier espacio topológico con estos grupos de homología es conocido como una [3-esfera homológica](http://es.wikipedia.org/w/index.php?title=Esfera_de_homolog%C3%ADa). Inicialmente [Poincaré](http://es.wikipedia.org/w/index.php?title=Henri_Poincar%C3%A9) conjeturó que todas las 3-esferas de homología eran homomórficas a S $^3$ , pero luego logró construir una no homomórfica, ahora conocida como la [esfera](http://es.wikipedia.org/w/index.php?title=Esfera_de_Poincar%C3%A9) [de Poincaré.](http://es.wikipedia.org/w/index.php?title=Esfera_de_Poincar%C3%A9) Se conoce la existencia de un número infinito de esferas de homología. Por ejemplo, un [llenado de](http://es.wikipedia.org/w/index.php?title=Llenado_de_Dehn) [Dehn c](http://es.wikipedia.org/w/index.php?title=Llenado_de_Dehn)on pendiente 1/n sobre cualquier [nudo](http://es.wikipedia.org/w/index.php?title=Teor%C3%ADa_de_nudos) en la 3-esfera da una esfera de homología; típicamente, éstas no son homomorfas de la 3-esfera.

Respecto de los [grupos de homotopía](http://es.wikipedia.org/w/index.php?title=Grupo_fundamental), tenemos  $\pi_1(S^3) = \pi_2(S^3) = \{0\}$  y  $\pi_3(S^3)$  es cíclico infinito. Los grupos de homotopia más grandes (*k* ≥ 4) son todos abelianos finitos, pero además de ello no siguen ningún patrón discernible. Para mayor detalle, véase [grupos de homotopia de las esferas.](http://es.wikipedia.org/w/index.php?title=Grupos_de_homotopia_de_las_esferas)

# **Grupos de homotopia de** *S* **3**

| N                  |              |               |          |                   |                                            |                                   |                                              | $\overline{ }$                          | $\Omega$                          | $\Omega$                      | 1 <sub>0</sub>         | 11                      |                                     |                                       |                                   | IJ           | 10 |
|--------------------|--------------|---------------|----------|-------------------|--------------------------------------------|-----------------------------------|----------------------------------------------|-----------------------------------------|-----------------------------------|-------------------------------|------------------------|-------------------------|-------------------------------------|---------------------------------------|-----------------------------------|--------------|----|
| $\pi_{\iota}(S^3)$ | $\mathbf{0}$ | $\Omega$<br>v | $\theta$ | $\mathbf{r}$<br>, | $\overline{ }$<br>$\mathbf{u}_\alpha$<br>∸ | $\mathbf{z}$<br>$L_{\rm{a}}$<br>∼ | $\overline{ }$<br>$L_{12}$<br>$\overline{1}$ | $\overline{\phantom{a}}$<br>$L_{\star}$ | $\mathbf{z}$<br>$L_{\gamma}$<br>∼ | $\mathbf{z}$<br>$L_{\lambda}$ | 7<br>$\mathbf{z}_{15}$ | $Z_{\rm o}$<br><u>.</u> | $Z_{\gamma} \oplus Z_{\gamma}$<br>∸ | $\ {\bf Z}_{12} \oplus {\bf Z}_{2}\ $ | $Z_{84} \oplus Z_2 \oplus Z_{2+}$ | $Z \oplus Z$ | z  |

Hay una interesante [acción de grupo](http://es.wikipedia.org/w/index.php?title=Acci%C3%B3n_de_grupo) de  $S<sup>1</sup>$  (imaginado como el grupo de los números complejos de valor absoluto 1) sobre S<sup>3</sup> (imaginada como un subconjunto de **C**<sup>2</sup>):  $\lambda$ ·( $z_1$ , $z_2$ ) = ( $\lambda z_1$ , $\lambda z_2$ ). El [espacio orbital d](http://es.wikipedia.org/w/index.php?title=Espacio_cociente)e esta acción es naturalmente homomorfo con la 2-esfera  $S^2$ . El mapa resultante de la 3-esfera en la 2-esfera es conocido como [haz](http://es.wikipedia.org/w/index.php?title=Haz_de_Hopf) [de Hopf](http://es.wikipedia.org/w/index.php?title=Haz_de_Hopf). Es el generador del grupo de homotopia  $\pi_{3}(S^2)$ .

#### **Estructura de grupo**

Cuando se la considera como el conjunto de los [cuaterniones u](http://es.wikipedia.org/w/index.php?title=Cuaterniones)nidad, *S* <sup>3</sup>hereda la estructura de la multiplicación cuaterniónica. Dado que el conjunto de los cuaterniones unidad es cerrado bajo la multiplicación *S* <sup>3</sup>tiene la estructura de un [grupo](http://es.wikipedia.org/w/index.php?title=Grupo_%28matem%C3%A1tica%29). Además, como la multiplicación cuaterniónica es regular (infinitamente diferenciable), *S* 3 puede ser visto como un [grupo de Lie.](http://es.wikipedia.org/w/index.php?title=Grupo_de_Lie) Es un grupo de Lie que no es [abeliano](http://es.wikipedia.org/w/index.php?title=Grupo_abeliano), compacto, de dimensión 3. Cuando se lo imagina como un grupo de Lie se lo suele denotar Sp(1) o U(1, **H**).

Resulta ser que las únicas esferas que admiten la estructura de un grupo de Lie son el círculo unidad, *S* 1 , imaginado como el cojunto de los [números complejos](http://es.wikipedia.org/w/index.php?title=N%C3%BAmero_complejo) unidad, y  $S^3$ , el conjunto de los cuaterniones unidad. Se podría pensar que *S* 7 , el conjunto de los [octoniones u](http://es.wikipedia.org/w/index.php?title=Octoniones)nidad, formaría un grupo de Lie, pero esto no es así porque la multiplicación de octoniones no es [asociativa.](http://es.wikipedia.org/w/index.php?title=Asociatividad_%28%C3%A1lgebra%29) La estructura octoniónica da a *S* <sup>7</sup>una importante propiedad: la *[paralelizabilidad](http://es.wikipedia.org/w/index.php?title=Paralelizabilidad)*. Las únicas esferas paralelizables son  $S^1$ ,  $S^3$  y  $S^7$ .

Usando una representación [matricial](http://es.wikipedia.org/w/index.php?title=Matriz_%28matem%C3%A1tica%29) de los cuaterniones, **H**, se obtiene una representación matricial de *S* 3 . Una elección conveniente es

$$
x_1+x_2i+x_3j+x_4k\quad\mapsto\quad \begin{pmatrix}x_1+ix_2&x_3+ix_4\\-x_3+ix_4&x_1-ix_2\end{pmatrix}
$$

Este mapa da un [homomorfismo algebraico](http://es.wikipedia.org/w/index.php?title=Homomorfismo_algebraico) [inyectivo](http://es.wikipedia.org/w/index.php?title=Funci%C3%B3n_inyectiva) de **H** en el conjunto de matrices complejas 2×2. Tiene la propiedad de que el [valor absoluto](http://es.wikipedia.org/w/index.php?title=Valor_absoluto) de un cuaternión *q* es igual a la [raíz cuadrada d](http://es.wikipedia.org/w/index.php?title=Ra%C3%ADz_cuadrada)el [determinante](http://es.wikipedia.org/w/index.php?title=Determinante_%28matem%C3%A1tica%29) de la matriz imagen de *q*.

El conjunto de los cuaterniones unidad está por lo tanto dado por matrices de la forma arriba indicada con determinante unidad. Resulta que este grupo es precisamente el [grupo especial unitario](http://es.wikipedia.org/w/index.php?title=Grupo_especial_unitario) SU(2). Por lo tanto *S* 3 como grupo de Lie es [isomorfo a](http://es.wikipedia.org/w/index.php?title=Isomorfismo) SU(2).

Usiando nuestras coordenadas hiperesféricas  $(\eta, \xi_1, \xi_2)$  podemos escribir cualquier elemento de SU(2) como

$$
\begin{pmatrix} e^{i\xi_1}\sin\eta & e^{i\xi_2}\cos\eta \\ -e^{-i\xi_2}\cos\eta & e^{-i\xi_1}\sin\eta \end{pmatrix}
$$

### **Sistemas de coordenadas sobre la 3-esfera**

#### **Coordenadas hiperesféricas**

Resulta conveniente contar con algún tipo de **coordenadas hiperesféricas** en *S* 3 , análogamente a las [coordenadas](http://es.wikipedia.org/w/index.php?title=Coordenadas_esf%C3%A9ricas) [esféricas](http://es.wikipedia.org/w/index.php?title=Coordenadas_esf%C3%A9ricas) usuales en *S* 2 . Una elección (de ningún modo la única posible) es utilizar (ψ, θ, φ) donde

$$
x_0 = \cos \psi
$$
  
\n
$$
x_1 = \cos \phi \sin \theta \sin \psi
$$
  
\n
$$
x_2 = \sin \phi \sin \theta \sin \psi
$$
  
\n
$$
x_3 = \cos \theta \sin \psi
$$

donde ψ y θ se desplazan en el rango de  $(0,π)$ , y φ se desplaza en  $(0,2π)$ , donde al igual que en el caso de la 2-esfera, no es posible parametrizar todo el espacio con una única elección de las coordenadas (en la 2-esfera, al menos un meridiano que va del polo norte al polo sur queda sin parametrizar), para ello se tendrían que coger otros rangos que cubran las partes sin parametrizar. Nótese también que para cualquier valor fijo de ψ, θ y φ parametrizan una 2-esfera de radio  $sin(\psi)$ .

El [tensor métrico](http://es.wikipedia.org/w/index.php?title=Tensor_m%C3%A9trico) sobre la 3-esfera en estas coordenadas está determinado por

$$
ds^2 = d\psi^2 + \sin^2\psi \left( d\theta^2 + \sin^2\theta \, d\phi^2 \right)
$$

y la forma de volumen por

$$
dV=\left(\sin^2\psi\,\sin\theta\right)\,d\psi\wedge d\theta\wedge d\phi
$$

Estas coordenadas pueden ser descritas en términos de [cuaterniones.](http://es.wikipedia.org/w/index.php?title=Cuaterniones) Cualquier cuaternión unidad *q* puede escribirse de la forma:

 $q = e^{\tau \psi} = \cos \psi + \tau \sin \psi$ 

donde τ es un cuaternión imaginario unidad (es decir, cualquier cuaternión que satisface  $\tau^2 = -1$ ). Este es el análogo cuaterniónico de la [fórmula de Euler](http://es.wikipedia.org/w/index.php?title=F%C3%B3rmula_de_Euler). Ahora los cuaterniones imaginarios unidad yacen todos sobre la 2-esfera unidad en Im **H**, de modo que cualquier τ puede escribirse como:

 $\tau = \cos \varphi \sin \theta \, \mathbf{i} + \sin \varphi \sin \theta \, \mathbf{j} + \cos \theta \, \mathbf{k}$ 

Con τ de esta forma, el cuaternión unidad *q* está dado por

 $q = e^{\tau \psi} = x_0 + x_1 i + x_2 j + x_3 k$ 

donde las *x* son como se indica más arriba.

Cuando se usa *q* para describir rotaciones espaciales (cf. [cuaterniones y rotación espacial\)](http://es.wikipedia.org/w/index.php?title=Cuaterniones_y_rotaci%C3%B3n_espacial) describe una rotación alrededor de τ a través de un ángulo de 2ψ.

#### **Coordenadas de Hopf**

Otra elección de coordenadas hiperesféricas,  $(\eta, \xi_1, \xi_2)$ , usa el [encaje d](http://es.wikipedia.org/w/index.php?title=Encaje_%28matem%C3%A1tica%29)e  $S^3$  en  $\mathbb{C}^2$ . En coordenadas complejas  $(z_1, z_2)$ ∈ **C** <sup>2</sup>escribiremos

$$
z_1 = e^{i \xi_1} \sin \eta
$$

$$
z_2 = e^{i \xi_2} \cos \eta
$$

Aquí η se desplaza en el rango 0 a π/2, y ξ<sub>1</sub> y ξ<sub>2</sub> pueden tomar cualquier valor entre 0 y 2π. Estas coordenadas son útiles en la descripción de la 3-esfera como un [haz de Hopf](http://es.wikipedia.org/w/index.php?title=Haz_de_Hopf)

$$
S^1\to S^3\to S^2
$$

Para cualquier valor de η entre 0 y π/2, las coordenadas ( $\xi_1$ ,  $\xi_2$ ) parametrizan un [toro](http://es.wikipedia.org/w/index.php?title=Toro_%28matem%C3%A1ticas%29) bidimensional. En los caso degenerados, cuando  $\eta$  es igual a 0 o a  $\pi/2$ , estas coordenadas describen un [círculo](http://es.wikipedia.org/w/index.php?title=C%C3%ADrculo).

El tensor métrico sobre la 3-esfera en estas coordenadas está dado por

$$
ds^2 = d\eta^2 + \sin^2\eta\, d\xi_1^2 + \cos^2\eta\, d\xi_2^2
$$

y la forma de volumen por

$$
dV = \sin \eta \cos \eta \, d\eta \wedge d\xi_1 \wedge d\xi_2
$$

#### **Coordenadas estereográficas**

Otra conjunto de coordenadas conveniente puede obtenerse por [proyección estereográfica d](http://es.wikipedia.org/w/index.php?title=Proyecci%C3%B3n_estereogr%C3%A1fica)e S<sup>3</sup> sobre un [hiperplano](http://es.wikipedia.org/w/index.php?title=Hiperplano) de **R** <sup>3</sup>tangente. Por ejemplo, si proyectamos sobre el plano tangente al punto (1, 0, 0, 0) se podría escribir un punto *p* en *S* 3 como

$$
p = \left(\frac{1 - \|u\|^2}{1 + \|u\|^2}, \frac{2\mathbf{u}}{1 + \|u\|^2}\right) = \frac{1 + \mathbf{u}}{1 - \mathbf{u}}
$$

donde **u** =  $(u_1, u_2, u_3)$  es un vector en **R**<sup>3</sup> y  $||u||^2 = u_1^2 + u_2^2 + u_3$ 2 . En la segunda igualdad de arriba hemos identificado *p* con un cuaternión unidad y  $\mathbf{u} = u_1 i + u_2 j + u_3 k$  con un cuaternión puro. (Nótese que aquí la división está bien definida, aún cuando la multiplicación cuaterniiónica es generalmente no conmutativa). La inversa de este mapa transforma  $p = (x_0, x_1, x_2, x_3)$  en  $S^3$  en

$$
\mathbf{u} = \frac{1}{1+x_0}(x_1, x_2, x_3)
$$

Bien podríamos haber proyectado sobre el plano tangente al punto (−1, 0, 0, 0), en cuyo caso el punto *p* estaría dado por

$$
p = \left(\frac{-1 + \|v\|^2}{1 + \|v\|^2}, \frac{2\mathbf{v}}{1 + \|v\|^2}\right) = \frac{-1 + \mathbf{v}}{1 + \mathbf{v}}
$$

donde **v** = (*v* 1 , *v* 2 , *v* 3 ) es un vector en el segundo **R** 3 . La inversa de este mapa transforma *p* en

$$
\mathbf{v} = \frac{1}{1-x_0}(x_1, x_2, x_3)
$$

Nótese que las coordenadas **u** están definidas en todas partes excepto (−1, 0, 0, 0) y las coordenadas **v** en todas partes excepto (1, 0, 0, 0). Ambos "parches" juntos cubren la totalidad  $S^3$ . Esto define un [atlas s](http://es.wikipedia.org/w/index.php?title=Atlas_%28matem%C3%A1ticas%29)obre  $S^3$  que consiste de dos [cartas coordinadas](http://es.wikipedia.org/w/index.php?title=Atlas_%28matem%C3%A1ticas%29%23Definici%C3%B3n). Nótese también que la función de transición entre estas dos cartas en su superposición está dada por

$$
\mathbf{v} = \frac{1}{\|u\|^2} \mathbf{u}
$$

y viceversa.

### **Tangentes**

Una 3-esfera unidad embebida en el 4-espacio tiene un 3-espacio de vectores tangentes,  $T_p^{\delta^3}$ , en cualquier punto *p*. Si  $(x_0, x_1, x_2, x_3)$  son las coordenadas de *p*, entonces el vector con coordenadas ( $-x_1, x_0, -x_3, x_2$ ) está en  $T_p S^3$ , y la colección de todos esos vectores forma un campo continuo de vectores unidad en *S* 3 . (Esta es una [sección d](http://es.wikipedia.org/w/index.php?title=Haz_de_fibras)el haz de tangentes, T*S* 3 .) Tal construcción claramente es posible para esferas en todos los espacios con un número par de dimensiones, *S* 2*n*−1 ; pero una implicación del [teorema de índices de Atiyah-Singer](http://es.wikipedia.org/w/index.php?title=Teorema_de_%C3%ADndices_de_Atiyah-Singer) es que resulta imposible para *S* 2*n* (para *n* positivo).

#### *n***-esferas**

Se puede generalizar la noción de esfera en [espacios vectoriales](http://es.wikipedia.org/w/index.php?title=Espacio_vectorial) de dimensiones superiores a tres. A partir de la cuarta dimensión ya no es representable gráficamente, pero la definición sigue siendo que la esfera es el conjunto de los puntos equidistantes de un punto fijo. En un espacio euclídeo de *n*+1 dimensiones, usando coordenas cartesianas, la ecuación de una n-esfera:

$$
x_1^2 + x_2^2 + x_3^2 + \dots + x_{n+1}^2 = 1
$$
  
Y para una esfera de radio *r*, y centro ( $c_1, c_2, ..., c_n$ ):

$$
(x_1-c_1)^2+(x_2-c_2)^2+(x_3-c_3)^2+\cdots+(x_{n+1}-c_{n+1})^2=R^2
$$

El volumen de la [bola](http://es.wikipedia.org/w/index.php?title=Bola_abierta) contenida en la [superficie cerrada](http://es.wikipedia.org/w/index.php?title=Superficie_cerrada) anterior, en dimensión *n* se calcula por [inducción](http://es.wikipedia.org/w/index.php?title=Inducci%C3%B3n_matem%C3%A1tica) sobre *n*. Aquí están los diez primeros valores de  $V_n(r)$  y las superficies correspondientes:

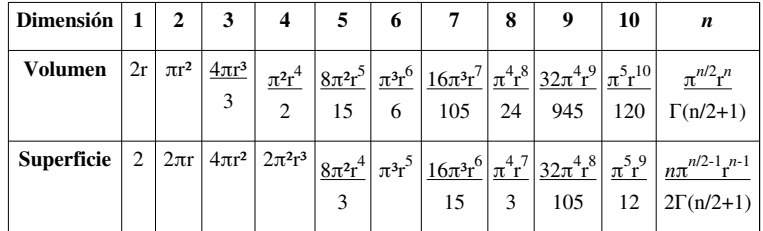

El volumen de la bola alcanza su máximo en dimensión 5, mientras que la superficie de la esfera lo alcanza en dimensión 7.

Existe la posibilidad de representar una *n*-esfera o hiperesfera de *n* dimensiones como [fibrado](http://es.wikipedia.org/w/index.php?title=Fibrado) de otra hiperesfera de dimensión inferior. Esto sólo sucede en tres casos:

- $S^3$ , puede ser representada como fibrado no trivial con espacio base  $S^2$ y fibra  $S^1$ , esta construcción puede obtenerse a partir de una construcción geométrico-algebraica utilizando [números complejos.](http://es.wikipedia.org/w/index.php?title=N%C3%BAmero_complejo)
- $\mathcal{S}^7$ , puede ser representada como fibrado no trivial con espacio base  $\mathcal{S}^4$ y fibra  $\mathcal{S}^3$ , esta construcción puede obtenerse a partir de una construcción geométrico-algebraica utilizando [números cuaterniónicos.](http://es.wikipedia.org/w/index.php?title=Cuaterni%C3%B3n)
- $\mathcal{S}^{15}$ , puede ser representada como fibrado no trivial con espacio base  $\mathcal{S}^{8}$ y fibra  $\mathcal{S}^{7}$ , esta construcción puede obtenerse a partir de una construcción geométrico-algebraica utilizando [números octoniónicos.](http://es.wikipedia.org/w/index.php?title=Octoniones)

Para dimensión superior no existen otros casos en que esto sea posible.[2]

#### **En literatura**

[Stephen Baxter u](http://es.wikipedia.org/w/index.php?title=Stephen_Baxter)só la 3-esfera en su cuento *Dante and the 3-Sphere*, una historia en la que un científico y teólogo aparentemente loco "se da cuenta" de que Dante en la "Divina Comedia" se refiere a una transversal a través de múltiples 3-esferas. El personaje principal es llevado por el científico a un viaje a través de múltiples 3-esferas.

En *Flatland* de [Edwin Abbott Abbott,](http://es.wikipedia.org/w/index.php?title=Edwin_Abbott_Abbott) publicado en [1884,](http://es.wikipedia.org/w/index.php?title=1884) se hace referencia a las 3-esferas como **sobresferas**.

## **Referencias**

[2] R. Penrose: *El camino de la realidad*, Ed. Debate, Barcelona, 2006, p. 464, ISBN 84-8306-681-5.

#### **Enlaces externos**

- Hiperesferas en Mathworld [\(http://mathworld.wolfram.com/Hypersphere.html\)](http://mathworld.wolfram.com/Hypersphere.html) (en inglés)
- *La versión original de este artículo es una traducción y adaptación de [en:3-sphere](http://en.wikipedia.org/wiki/3-sphere) en [Wikipedia en inglés](http://en.wikipedia.org/wiki/Main_Page)*

# **Esfera homológica**

En la [topología algebraica](http://es.wikipedia.org/w/index.php?title=Topolog%C3%ADa_algebraica), una **esfera homológica** es una n-[variedad](http://es.wikipedia.org/w/index.php?title=Variedad_%28matem%C3%A1tica%29) cuyos [grupos de homología](http://es.wikipedia.org/w/index.php?title=Homolog%C3%ADa_%28matem%C3%A1tica%29) son iguales a los de la [n-esfera](#page-36-0) de la dimensión correspondiente. Esto quiere decir que:

- $H_0(M) = \mathbb{Z}$
- $H_1(M) = \{0\}$
- ...
- $H_{n-1}(M) = \{0\}$
- $H_n(M) = \mathbb{Z}$ .

*M* es un [conjunto conexo c](http://es.wikipedia.org/w/index.php?title=Conjunto_conexo)on un [número de Betti](http://es.wikipedia.org/w/index.php?title=N%C3%BAmero_de_Betti) alto: *b n* . No se deduce que *M* sea [simplemente conexo,](http://es.wikipedia.org/w/index.php?title=Conjunto_simplemente_conexo) solo que su [grupo fundamental e](http://es.wikipedia.org/w/index.php?title=Grupo_fundamental)s [perfecto.](http://es.wikipedia.org/w/index.php?title=Grupo_perfecto) Aunque la definición no depende de la dimensión, las esferas homológicas se suelen considerar sobre todo en topología de [3-variedade](http://es.wikipedia.org/w/index.php?title=3-variedad)s. La única 3-esfera de homología que es simplemente conexa es la [3-esfera u](#page-37-0)sual  $S^3$ . Las demás tienen un grupo fundamental infinito, con excepción de la esfera de homología de Poincaré.

## **Esfera de Poincaré**

La **esfera de homología de Poincaré** (también llamada «espacio dodecaédrico de Poincaré») es un ejemplo particular de esfera homológica. Al ser una [3-variedad esférica,](http://es.wikipedia.org/w/index.php?title=3-variedad_esf%C3%A9rica) es la única 3-esfera homológica (además de la [3-esfera\)](#page-37-0) con un [grupo fundamental](http://es.wikipedia.org/w/index.php?title=Grupo_fundamental) finito (de orden 120). Esto muestra que la [hipótesis de Poincaré](#page-45-0) no puede ser enunciada en términos de homología únicamente. De hecho, la primera versión de la [conjetura de Poincaré](http://es.wikipedia.org/w/index.php?title=Conjetura_de_Poincar%C3%A9) fue que la única 3-esfera homológica es la esfera estándar. [Poincaré](http://es.wikipedia.org/w/index.php?title=Henri_Poincar%C3%A9) logró desmentir su conjetura al encontrar este contra-ejemplo (conocido hoy como la «esfera de Poincaré»).

#### **Construcción**

Una construcción simple de este espacio comienza con un [dodecaedro.](http://es.wikipedia.org/w/index.php?title=Dodecaedro) Cada lado del dodecaedro se identifica con su lado opuesto, utilizando un giro mínimo para alinearlos. *[Pegando](http://es.wikipedia.org/w/index.php?title=Topolog%C3%ADa_cociente)* cada par de lados opuestos de dodecaedro se obtiene una 3-variedad cerrada.

#### **Cosmología**

En 2003, una aparente [periodicidad a](http://es.wikipedia.org/w/index.php?title=Periodicidad) grandes escalas del [universo](http://es.wikipedia.org/w/index.php?title=Universo) fue detectada en la [radiación de fondo de microondas p](http://es.wikipedia.org/w/index.php?title=Radiaci%C3%B3n_de_fondo_de_microondas)or el satélite [WMAP.](http://es.wikipedia.org/w/index.php?title=WMAP) Estas observaciones llevaron al astrofísico [Jean-Pierre Luminet d](http://es.wikipedia.org/w/index.php?title=Jean-Pierre_Luminet)el [Observatorio de París](http://es.wikipedia.org/w/index.php?title=Observatorio_de_Par%C3%ADs) a la propuesta de interpretar las anomalías de la [anisotropía](http://es.wikipedia.org/w/index.php?title=Anisotrop%C3%ADa) del universo, como resultado de que el universo tendría la [Dodecaedro](http://es.wikipedia.org/w/index.php?title=Dodecaedro)

topología de una esfera de Poincaré.[1][] En 2008, los astrónomos encontraron la mejor orientación del cielo para este modelo (luego de tres años de observaciones con la sonda WMAP) y se confirmaron algunas de sus predicciones.<sup>[]</sup> Sin embargo, aún no hay pruebas sólidas que apoyen esta hipótesis.

## **Notas y referencias**

[1] "Is the universe a dodecahedron?" [\(http://physicsworld.com/cws/article/news/18368\)](http://physicsworld.com/cws/article/news/18368), article at PhysicsWorld.

### **Enlaces externos**

- *Poincaré's homology sphere* (http://www.map.him.uni-bonn.de/Poincar $\tilde{A}$ ©âlls homology sphere) *(en inglés)*
- *A 16-Vertex Triangulation of the Poincaré Homology 3-Sphere* [\(http://www.eg-models.de/models/](http://www.eg-models.de/models/Simplicial_Manifolds/2003.04.001/_preview.html) [Simplicial\\_Manifolds/2003.04.001/\\_preview.html\)](http://www.eg-models.de/models/Simplicial_Manifolds/2003.04.001/_preview.html) *(en inglés)*

# **Toro de Clifford**

En la [topología geométrica](http://es.wikipedia.org/w/index.php?title=Topolog%C3%ADa_geom%C3%A9trica) , el **toro de Clifford** es un tipo especial de toro sentado dentro de R 4 . Alternativamente, puede ser visto como un toro sentado dentro de C 2 desde C 2 es topológicamente el mismo espacio que R 4 . Además, cada punto del toro Clifford se encuentra a una distancia fija desde el origen, por lo que también puede ser visto como estar dentro de una [3-esfera](#page-37-0) . El toro de Clifford también se conoce como un toro de plaza , ya que es isométrico a un cuadrado con lados de longitud 2p y con los lados opuestos identificados.

# **Definicion Formal**

El círculo de la unidad S 1 en R 2 se puede parametrizar por una coordenada angular:

En otra copia de la R 2 , tener otra copia de la circunferencia unidad

Entonces el toro de Clifford es

Ya que cada copia de S 1 es un integrado subvariedad de R 2, el toro es un toro de Clifford incrustado en R  $2 \times R$  2 = R 4 . Si R 4 está dada por las coordenadas ( x 1 , y 1 , x 2 , y 2 ), entonces el toro de Clifford está dada por

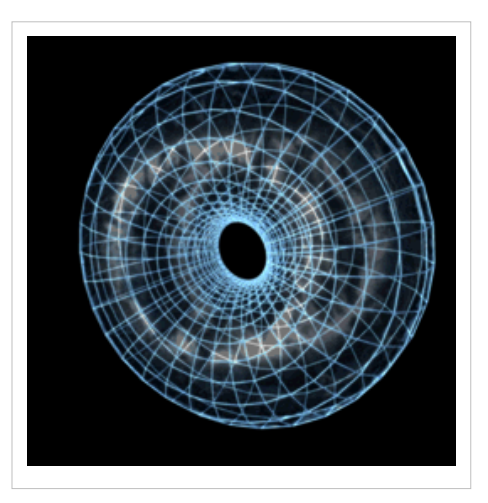

# <span id="page-45-0"></span>**Hipótesis de Poincaré**

En [matemáticas,](http://es.wikipedia.org/w/index.php?title=Matem%C3%A1ticas) y más precisamente en [topología](http://es.wikipedia.org/w/index.php?title=Topolog%C3%ADa), la **conjetura de Poincaré** (también llamada **hipótesis de Poincaré**) es un resultado sobre la esfera tridimensional (la [3-esfera](#page-37-0)); la [hipótesis](http://es.wikipedia.org/w/index.php?title=Hip%C3%B3tesis_%28l%C3%B3gica%29) dejó de ser una [conjetura](http://es.wikipedia.org/w/index.php?title=Conjetura) para convertirse en un [teorema t](http://es.wikipedia.org/w/index.php?title=Teorema)ras su [comprobación](http://es.wikipedia.org/w/index.php?title=Demostraci%C3%B3n_matem%C3%A1tica) en 2003 por el matemático ruso [Grigori Perelmán](http://es.wikipedia.org/w/index.php?title=Grigori_Perelm%C3%A1n). El teorema sostiene que la esfera tridimensional, también llamada [3-esfera](#page-37-0) o [hiperesfera,](http://es.wikipedia.org/w/index.php?title=Hiperesfera) es la única [variedad compacta](http://es.wikipedia.org/w/index.php?title=Variedad_compacta_%28matem%C3%A1tica%29) tridimensional en la que todo [lazo](http://es.wikipedia.org/w/index.php?title=Lazo_%28topolog%C3%ADa%29) o [círculo](http://es.wikipedia.org/w/index.php?title=C%C3%ADrculo) cerrado [\(1-esfera\)](http://es.wikipedia.org/w/index.php?title=1-esfera) se puede deformar (transformar) en un [punto](http://es.wikipedia.org/w/index.php?title=Punto_%28geometr%C3%ADa%29). Este último enunciado es equivalente a decir que sólo hay una variedad cerrada y [simplemente conexa](http://es.wikipedia.org/w/index.php?title=Simplemente_conexa) de dimensión 3: la [esfera](http://es.wikipedia.org/w/index.php?title=Esfera) tridimensional.<sup>[1]</sup>

A fecha de 2012, ha sido el único de [los siete problemas del milenio e](http://es.wikipedia.org/w/index.php?title=Problemas_del_milenio)n ser resuelto.

#### **Concepto e historia**

La superficie de un balón de fútbol, por ejemplo, es casi un ejemplo de variedad de dimensión 2, una [2-esfera;](http://es.wikipedia.org/w/index.php?title=Esfera) lo podemos manipular como queramos, dándole diferentes formas, pero sin romperlo, y seguirá siendo una 2-esfera. El criterio para comprobar si una variedad es una 2-esfera es muy sencillo: imagínese una goma elástica tremendamente deformable apoyada sobre la superficie del balón; si la goma se puede comprimir (sin salirse de la superficie) hasta ocupar un solo punto, y esto en cualquier parte de la superficie, el balón es una 2-esfera y se dice que es simplemente conexa.

El problema de clasificar las variedades en el espacio usando como criterio de clasificación el concepto de [homeomorfismo f](#page-29-0)ue resuelto en el siglo XIX. Así, la [esfera e](http://es.wikipedia.org/w/index.php?title=Esfera)s una variedad de dimensión 2 (cada trozo pequeño de la esfera es un pequeño trozo de plano ligeramente deformado), cerrada y simplemente conexa y se estableció que toda variedad de dimensión 2, cerrada y simplemente conexa es homeomorfa a la esfera. Dicho de otro modo: sólo hay una variedad (homeomórfica) de dimensión *n*=2, cerrada y simplemente conexa, y se trata de la esfera (y sus homeomorfos).

Más técnicamente, en 1904, el matemático francés [Henri Poincaré](http://es.wikipedia.org/w/index.php?title=Henri_Poincar%C3%A9) (1854-1912) conjeturó que *el resultado obtenido para la esfera n=2 del espacio de dimensión 3 tenía un análogo para la esfera n=3 del espacio de dimensión 4*. En otras palabras, en el espacio de dimensión 4, toda variedad de dimensión *n*=3, cerrada y simplemente conexa, sería [homeomorfa](#page-29-0) a la esfera de dimensión *n*=3. Pero Poincaré no consiguió probar su conjetura. Tampoco ninguno de sus contemporáneos ni sucesores. Con el tiempo, la [conjetura de Poincaré](http://es.wikipedia.org/w/index.php?title=Conjetura_de_Poincar%C3%A9) cobró interés hasta convertirse en el problema abierto más notable de la [topología geométrica](http://es.wikipedia.org/w/index.php?title=Topolog%C3%ADa_geom%C3%A9trica), con destacables implicaciones para la [Física.](http://es.wikipedia.org/w/index.php?title=F%C3%ADsica) Más aún, llegó a convertirse en uno de los problemas sin resolver más importantes de las [matemáticas](http://es.wikipedia.org/w/index.php?title=Matem%C3%A1ticas).

Para dimensión dos ya fue demostrada en el siglo XIX. Para *n*=5, hubo de esperar hasta 1961, cuando lo hizo [Erik](http://es.wikipedia.org/w/index.php?title=Erik_Christopher_Zeeman) [Christopher Zeeman](http://es.wikipedia.org/w/index.php?title=Erik_Christopher_Zeeman). Ese mismo año, [Stephen Smale](http://es.wikipedia.org/w/index.php?title=Stephen_Smale) lo consiguió para *n* igual o mayor que 7 y, en 1962, [John R.](http://es.wikipedia.org/w/index.php?title=John_R._Stallings) [Stallings](http://es.wikipedia.org/w/index.php?title=John_R._Stallings) para el caso *n*=6. Los casos *n*=3 y *n*=4 se resistían y hubo que esperar a 1986 cuando, en lo que se consideró una hazaña matemática del estadounidense [Michael Hartley Freedman,](http://es.wikipedia.org/w/index.php?title=Michael_Hartley_Freedman) se consiguió demostrar el caso *n*=4. El problema es que, resuelto con éxito para todas las demás dimensiones, el caso original *n*=3, planteado por Poincaré, se resistía denodadamente a cualquier demostración matemática hasta que [Grigori Perelmán h](http://es.wikipedia.org/w/index.php?title=Grigori_Perelm%C3%A1n)izo pública su demostración.

[Henri Poincaré e](http://es.wikipedia.org/w/index.php?title=Henri_Poincar%C3%A9)stableció dicha [conjetura](http://es.wikipedia.org/w/index.php?title=Conjetura) en [1904](http://es.wikipedia.org/w/index.php?title=1904), indicando que la [esfera tridimensional e](http://es.wikipedia.org/w/index.php?title=Esfera_tridimensional)ra única y que ninguna de las otras variedades tridimensionales compartían sus propiedades.

# **Resolución de la hipótesis**

[Grigori Perelmán](http://es.wikipedia.org/w/index.php?title=Grigori_Perelm%C3%A1n) resolvió la hipótesis de Poincaré. Justamente por resolver este problema, Perelmán había recibido en 2006 la medalla Fields, considerada el Nobel de las matemáticas, otro premio que también rechazó.

## **Demostración de la conjetura**

El enunciado no pudo ser resuelto durante un siglo y su demostración fue considerada uno de [los siete problemas](http://es.wikipedia.org/w/index.php?title=Problemas_del_milenio) [del milenio](http://es.wikipedia.org/w/index.php?title=Problemas_del_milenio) propuestos por el [Clay](http://es.wikipedia.org/w/index.php?title=Clay_Mathematics_Institute) [Mathematics Institute.](http://es.wikipedia.org/w/index.php?title=Clay_Mathematics_Institute)

El matemático ruso [Grigori Perelmán](http://es.wikipedia.org/w/index.php?title=Grigori_Perelm%C3%A1n) anunció haberlo hecho en [2002](http://es.wikipedia.org/w/index.php?title=2002) a través de dos publicaciones en internet.[2]

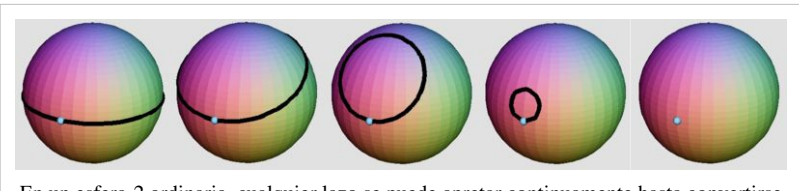

En un esfera-2 ordinaria, cualquier lazo se puede apretar continuamente hasta convertirse en un punto en la superficie. ¿Esta condición caracteriza la esfera-2? La respuesta es sí, y se conoce desde mucho tiempo atrás. La conjetura de Poincaré hace la misma pregunta para la esfera-3, no visualizable. [Grigori Perelmán](http://es.wikipedia.org/w/index.php?title=Grigori_Perelm%C3%A1n) probó la veracidad de esa conjetura.

El [5 de junio](http://es.wikipedia.org/w/index.php?title=5_de_junio) de [2006 l](http://es.wikipedia.org/w/index.php?title=2006)os matemáticos chinos [Zhu Xiping y](http://es.wikipedia.org/w/index.php?title=Zhu_Xiping) [Cao Huaidong](http://es.wikipedia.org/w/index.php?title=Cao_Huaidong) anunciaron la demostración completa,[3] basándose en los trabajos preliminares de Perelmán (estos sí publicados en revistas especializadas), lo que, una vez realizada su validación por la comunidad matemática, daría fin a la clasificación completa de las [estructuras](http://es.wikipedia.org/w/index.php?title=Estructura_topol%C3%B3gica) [topológicas](http://es.wikipedia.org/w/index.php?title=Estructura_topol%C3%B3gica) de dimensión tres o tridimensionales. Sin embargo, una gran parte de la comunidad matemática piensa que la demostración corresponde a [Perelmán](http://es.wikipedia.org/w/index.php?title=Grigori_Perelm%C3%A1n) y considera el trabajo de los matemáticos chinos como un [plagio](http://es.wikipedia.org/w/index.php?title=Plagio). La Academia China de Ciencias, en defensa de Zhu Xiping y Cao Huaidong, afirmó que el ruso "estableció las líneas generales para probar la conjetura, pero no dijo específicamente cómo resolver el enigma".

Finalmente, se reconoció el trabajo de [Perelmán](http://es.wikipedia.org/w/index.php?title=Grigori_Perelm%C3%A1n) cuando se le otorgó la [Medalla Fields e](http://es.wikipedia.org/w/index.php?title=Medalla_Fields)n el marco del XXV [Congreso Internacional de Matemáticos \(](http://es.wikipedia.org/w/index.php?title=Congreso_Internacional_de_Matem%C3%A1ticos)ICM2006 [\[4\]](http://www.icm2006.org/)), con sede en Madrid, en agosto de 2006, la cual rechazó. En declaraciones a un semanario estadounidense [\(The New Yorker](http://es.wikipedia.org/w/index.php?title=The_New_Yorker)), Perelmán aseguró no querer ser una "mascota" en el mundo de las matemáticas, estimando que no necesita otro reconocimiento sobre la validez de su trabajo.

# **Referencias**

- [2] Cornell University Library [\(http://arxiv.org/\)](http://arxiv.org/) (en inglés)
- [3] Hamilton-Perelman's Proof of the Poincaré Conjecture and the Geometrization Conjecture [\(http://arxiv.org/abs/math.DG/0612069\)](http://arxiv.org/abs/math.DG/0612069) (en inglés)
- [4] <http://www.icm2006.org/>

# **Enlaces externos**

- Maticias(2003). ¿Demostrada la Conjetura de Poincaré? [\(http://www.nacho.unicauca.edu.co/Maticias/](http://www.nacho.unicauca.edu.co/Maticias/0309ConPoi/0309ConPoi.htm) [0309ConPoi/0309ConPoi.htm\)](http://www.nacho.unicauca.edu.co/Maticias/0309ConPoi/0309ConPoi.htm)
- Gaussianos(2006). Explicación del Teorema de Poincaré-Perelman [\(http://gaussianos.com/](http://gaussianos.com/explicacion-del-teorema-de-poincare-perelman/) [explicacion-del-teorema-de-poincare-perelman/\)](http://gaussianos.com/explicacion-del-teorema-de-poincare-perelman/)
- El País.com [Vicente Miquel Molina](2006). La conjetura de Poincaré en el Congreso de Madrid [\(http://www.](http://www.elpais.com/articulo/futuro/conjetura/Poincare/Congreso/Madrid/elpepusocfut/20060426elpepifut_4/Tes) [elpais.com/articulo/futuro/conjetura/Poincare/Congreso/Madrid/elpepusocfut/20060426elpepifut\\_4/Tes\)](http://www.elpais.com/articulo/futuro/conjetura/Poincare/Congreso/Madrid/elpepusocfut/20060426elpepifut_4/Tes)
- El Tiempo.com/Ciencia(2006). Un matemático ruso rechazó la medalla Fields, el máximo galardón en matemáticas [\(http://www.eltiempo.com/ciencia/noticias/ARTICULO-WEB-NOTA\\_INTERIOR-3180560.](http://www.eltiempo.com/ciencia/noticias/ARTICULO-WEB-NOTA_INTERIOR-3180560.html) [html\)](http://www.eltiempo.com/ciencia/noticias/ARTICULO-WEB-NOTA_INTERIOR-3180560.html)
- Noticia sobre la publicación de la demostración [\(http://www.elpais.es/articulo/sociedad/Resuelto/enigma/](http://www.elpais.es/articulo/sociedad/Resuelto/enigma/matematico/siglo/XX//20060605elpepusoc_2/Tes/) [matematico/siglo/XX//20060605elpepusoc\\_2/Tes/\)](http://www.elpais.es/articulo/sociedad/Resuelto/enigma/matematico/siglo/XX//20060605elpepusoc_2/Tes/)

# **Hipercubo**

<span id="page-47-0"></span>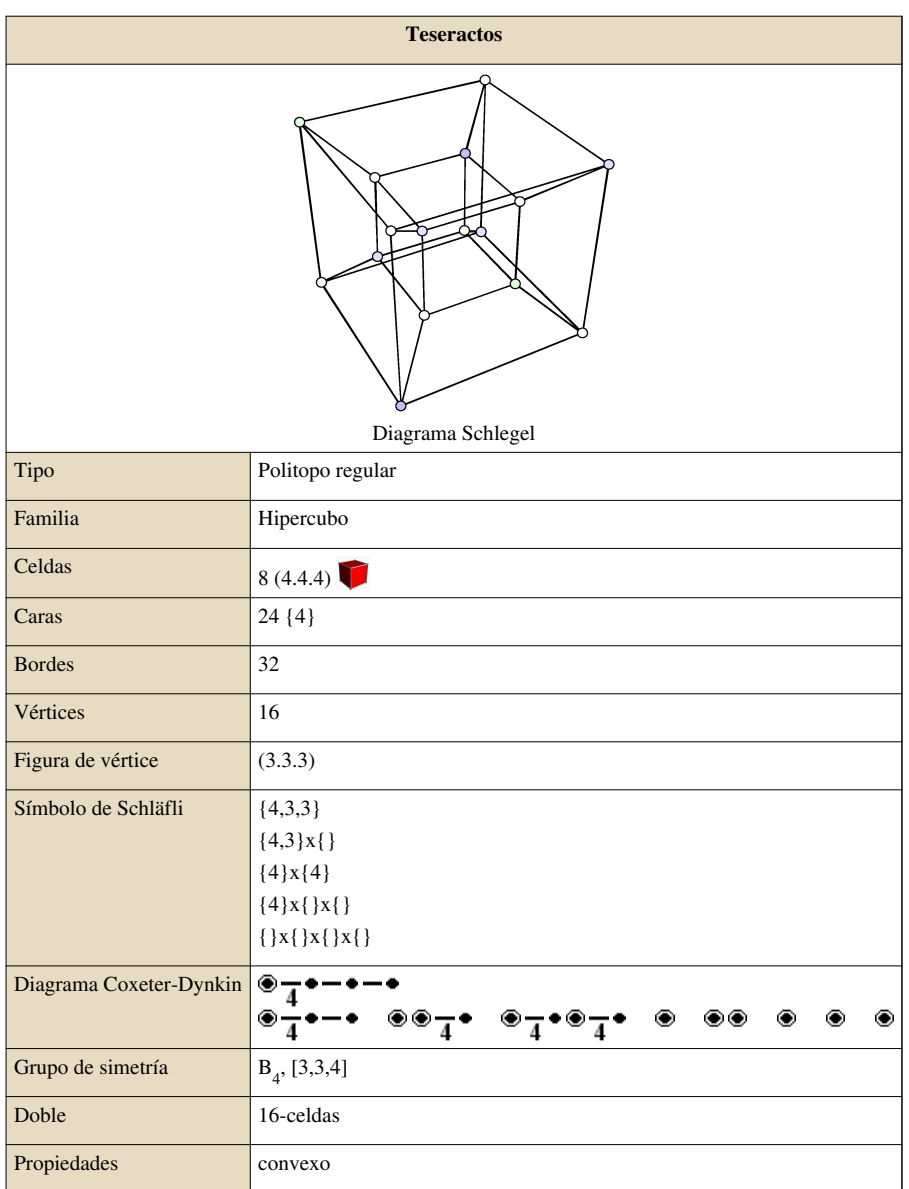

En [geometría](http://es.wikipedia.org/w/index.php?title=Geometr%C3%ADa), un **teseracto** o **hipercubo** es una figura formada por dos [cubos](http://es.wikipedia.org/w/index.php?title=Cubo_%28geometr%C3%ADa%29) tridimensionales desplazados en un cuarto eje dimensional (llamemos al primero longitud, el segundo altura y el tercero profundidad). En un espacio tetradimensional, el teseracto es un [cubo](http://es.wikipedia.org/w/index.php?title=Cubo) de cuatro dimensiones espaciales. Se compone de 8 celdas [cúbicas](http://es.wikipedia.org/w/index.php?title=Cubo), 24 caras [cuadradas](http://es.wikipedia.org/w/index.php?title=Cuadrado), 32 [aristas](http://es.wikipedia.org/w/index.php?title=Arista_%28Geometr%C3%ADa%29) y 16 [vértices,](http://es.wikipedia.org/w/index.php?title=V%C3%A9rtice_%28Geometr%C3%ADa%29) esto tomando en cuenta el desarrollo del polinomio  $(x + 2)^n$ donde el valor de **n** equivale al número de dimensiones (en este caso particular 4) y **x** es el largo, alto, ancho, etc., de la figura polidimensional [equilátera](http://es.wikipedia.org/w/index.php?title=Equil%C3%A1tero).

Este término fue acuñado por primera vez en [1888](http://es.wikipedia.org/w/index.php?title=1888) por el matemático inglés [Charles Howard Hinton](http://es.wikipedia.org/w/index.php?title=Charles_Howard_Hinton) en una obra llamada *A New Era of Thought*, una especie de manual que buscaba entrenar la intuición hiperespacial mediante ejercicios de visualización con cubos de colores en torno a un hipercubo imaginario.

Un hipercubo se define como un cubo desfasado en el tiempo, es decir, cada instante de tiempo por el cual se movió pero todos ellos juntos. Por supuesto no podemos ver un hipercubo en la cuarta dimensión, ya que solo se verían los puntos que tocan nuestro universo, así que solo veríamos un cubo común. En realidad, veríamos una forma cúbica únicamente en el caso que el hipercubo toque el espacio 3D en forma paralela a una de sus hipercaras. En cualquier otro caso veríamos una poliedro irregular. Para entender esto, imaginemos que un cubo puede proyectarse en un plano como un cuadrado, pero también como un romboide.

No podemos ver un hipercubo porque estamos sujetos a tres dimensiones, por lo que solo podemos ver la proyección de lo que seria un hipercubo. Se parece a dos cubos anidados, con todos los vértices conectados por líneas. Pero en el teseracto real de cuatro dimensiones todas las líneas tendrían la misma longitud y todos los ángulos serían ángulos rectos.

### **Coordenadas**

Un hipercubo de unidad con *n* dimensiones es la [envoltura convexa d](http://es.wikipedia.org/w/index.php?title=Envoltura_convexa)e los puntos dados por todas las permutaciones de par de las [coordenadas cartesianas](http://es.wikipedia.org/w/index.php?title=Coordenadas_cartesianas)

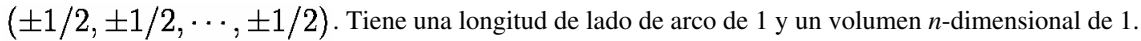

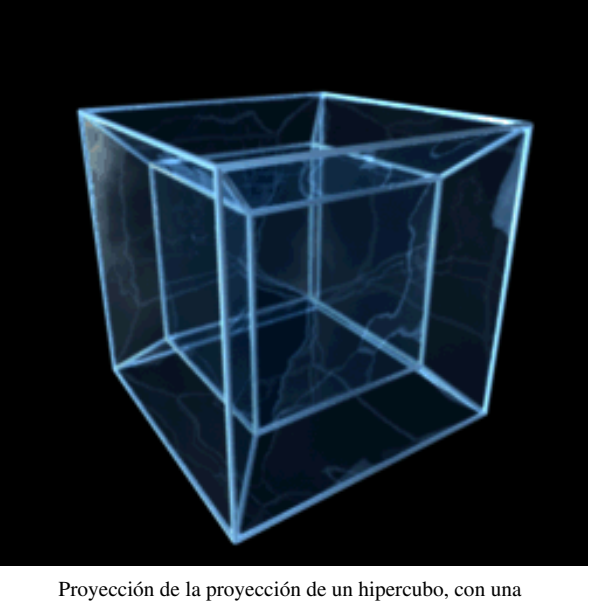

transformación similar a la que se puede aplicar a un cubo de tres dimensiones. La verdadera proyección, es decir, la sombra de un hipercubo posee 3 dimensiones; de la misma forma que un poliedro proyecta una sombra sobre el plano de sólo dos dimensiones.

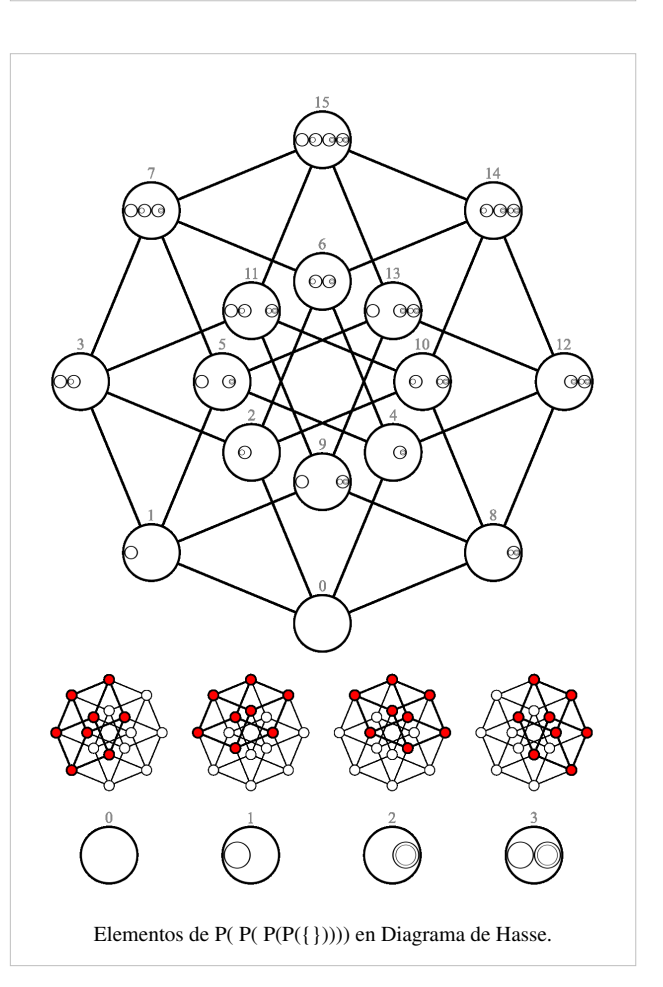

## **Computación**

El hipercubo es una de las topologías de multicomputadoras con conmutador, la cual trata de redes de interconexión de CPU donde cada uno tiene su propia memoria exclusiva.

Un hipercubo es un cubo n-dimensional, por ejemplo dos cubos cada uno con 8 vértices y 12 aristas, cada vértice es una CPU y cada arista sería una conexión entre 2 CPU de esta manera se conectan los vértices correspondientes a cada vértice de los cubos.

Para extender el cubo a 5 dimensiones, podríamos añadir a la figura otro conjunto de dos cubos conectados entre sí y conectar las aristas correspondientes en las dos mitades y así sucesivamente.

Para un cubo de n-dimensiones, cada CPU tiene n conexiones con otras CPU así, la complejidad del cableado aumenta en proporción logarítmica con el tamaño, puesto que sólo se conectan los vértices vecinos más cercanos muchos mensajes deben realizar varios saltos antes de poder llegar a su destino, la trayectoria más grande también crece en forma logarítmica con el tamaño.

## **Bases de datos**

Los hipercubos en aplicaciones de bases de datos se utilizan comúnmente para generar resúmenes, estadísticas, proyecciones y otros tipos de procesos de información. Cuando se tiene fuentes de datos detalladas que constan de millones de registros, usando la metodología OLAP por medio de un hipercubo, los millones de registros, se preprocesan generando acumulados siguiendo los criterios requeridos por el usuario que finalmente utilizará la información ya procesada por este medio. Asimismo, el usuario final tiene la capacidad para especificar diversos criterios que definen cual y de que forma será presentada, acumulada y ordenada la información, obteniéndose los resultados a una velocidad muy superior de la que se obtendría con un sistema de bases de datos relacional o a objetos. (complementar)

## **Ficción**

- En la película *Cube 2: Hypercube* (2002)<sup>[1]</sup> se realiza una conjetura fantástica de lo que podría ser la construcción de un hipercubo con seres humanos dentro. La película trata del intento de escapar de este hipercubo que funciona como prisión y que cruza diferentes espacios y tiempos.
- El relato de [Robert A. Heinlein,](http://es.wikipedia.org/w/index.php?title=Robert_A._Heinlein) "...Y construyó una casa torcida", se basa en el intento de un arquitecto visionario de construir una casa en forma de teseracto.
- En la serie canadiense *[El Colegio del Agujero Negro](http://es.wikipedia.org/w/index.php?title=El_Colegio_del_Agujero_Negro)*, en el episodio 30, titulado «Tesseract», el colegio se ve transformado en un hipercubo.
- En la serie de ciencia ficción *[Terminator: The Sarah Connor Chronicles](http://es.wikipedia.org/w/index.php?title=Terminator:_The_Sarah_Connor_Chronicles)* se observa en la oficina del personaje Catherine Weaver un modelo de teseracto como objeto de decoración.
- En la serie animada [Adventure Time,](http://es.wikipedia.org/w/index.php?title=Adventure_Time) en el episodio "El verdadero tú" Finn crea un [Hipercubo](#page-47-0) que a su vez es un [Agujero negro](http://es.wikipedia.org/w/index.php?title=Agujero_negro)
- En la película [The Avengers \(película de 2012\),](http://es.wikipedia.org/w/index.php?title=The_Avengers_%28pel%C3%ADcula_de_2012%29) el cubo cosmico con propiedades interdimensionales, que es el centro de la trama argumental, recibe el nombre de "Tesseracto".
- En la película [Flatland: The Movie](http://es.wikipedia.org/w/index.php?title=Flatland:_The_Movie), se habla y muestra un hipercubo que visita la tercera dimensión
- En la película de [Iron Man 2 s](http://es.wikipedia.org/w/index.php?title=Iron_Man_2)ale una imagen de un hipercubo en el cuaderno del padre de Tony y es usado para encontrar un nuevo elemento.
- En la película de [S. Darko: La Secuela c](http://es.wikipedia.org/w/index.php?title=S._Darko:_La_Secuela)aen hipercubos a la tierra, chocando contra la superficie como meteoritos.
- En la película de animación japonesa [Evangelion: 3.0 You Can \(Not\) Redo e](http://es.wikipedia.org/w/index.php?title=Evangelion:_3.0_You_Can_%28Not%29_Redo)l EVA-01 se encuentra recluido en un teseracto en el espacio al comienzo.

## **Referencias**

[1] Información en IMDb sobre Cube 2: Hypercube. [\(http://www.imdb.com/title/tt0285492/releaseinfo\)](http://www.imdb.com/title/tt0285492/releaseinfo)

# **Politopo regular**

En [Matemáticas,](http://es.wikipedia.org/w/index.php?title=Matem%C3%A1ticas) un **politopo regular** es una figura [geométrica c](http://es.wikipedia.org/w/index.php?title=Geometr%C3%ADa)on un alto grado de [simetría.](http://es.wikipedia.org/w/index.php?title=Simetr%C3%ADa)

Ejemplo de politopos regulares en dos [dimensiones](http://es.wikipedia.org/w/index.php?title=Dimensi%C3%B3n) son el [cuadrado,](http://es.wikipedia.org/w/index.php?title=Cuadrado) el [pentágono y](http://es.wikipedia.org/w/index.php?title=Pent%C3%A1gono) el [hexágono r](http://es.wikipedia.org/w/index.php?title=Hex%C3%A1gono)egular. En tres dimensiones incluyen los [sólidos platónicos \(](http://es.wikipedia.org/w/index.php?title=S%C3%B3lido_plat%C3%B3nico)[poliedro](http://es.wikipedia.org/w/index.php?title=Poliedro)s regulares). Existen ejemplos también en dimensiones superiores. Los [círculo](http://es.wikipedia.org/w/index.php?title=C%C3%ADrculo)s y las [esfera](http://es.wikipedia.org/w/index.php?title=Esfera)s, aunque altamente simétricos, no son considerados [politopo](http://es.wikipedia.org/w/index.php?title=Politopo)s porque no tienen caras planas. La fuerte simetría de los politopos regulares les otorga una cualidad [estética q](http://es.wikipedia.org/w/index.php?title=Est%C3%A9tica)ue interesa tanto a matemáticos como a legos.

Muchos politopos regulares existen en la naturaleza y han sido conocidos desde la prehistoria. El más antiguo tratamiento matemático de ésos objetos viene de los antiguos matemáticos griegos tales como [Euclides](http://es.wikipedia.org/w/index.php?title=Euclides). Verdaderamente, Euclides escribió un estudio sistemático de

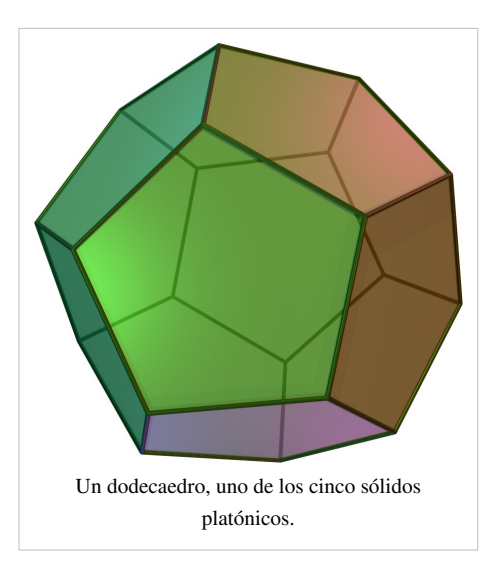

las matemáticas, publicándolo con el nombre de *Elementos de Euclides*, en el cuál construyó una teoría lógica de la geometría y de la [teoría de los números](http://es.wikipedia.org/w/index.php?title=Teor%C3%ADa_de_los_n%C3%BAmeros). Su trabajo concluyó con descripciones matemáticas de los cinco sólidos Platónicos.

La definición de los politopos regulares permaneció estática por muchos siglos después de Euclides. La historia del estudio de los politopos regulares ha sido una donde la definición fue ampliada, permitiendo más y más diferentes objetos a ser considerados entre su conjunto. Los cinco sólidos Platónicos fueron unidos, hacia la mitad del segundo milenio, por los [poliedros de Kepler-Poinsot](http://es.wikipedia.org/w/index.php?title=S%C3%B3lidos_de_Kepler-Poinsot). Al final del [siglo XIX l](http://es.wikipedia.org/w/index.php?title=Siglo_XIX)os matemáticos habían empezado a considerar politopos regulares en cuatro y más dimensiones, tal como el [teseracto](http://es.wikipedia.org/w/index.php?title=Teseracto) o hipercubo y el [24cell](http://es.wikipedia.org/w/index.php?title=24cell). El último es difícil de visualizar, pero aún retiene el placer estético simétrico de sus primos de menores dimensiones. Más difíciles aún de imaginar son los más modernos *politopos regulares abstractos* tal como el [57cell o](http://es.wikipedia.org/w/index.php?title=57cell) el [11cell.](http://es.wikipedia.org/w/index.php?title=11cell) Los matemáticos que estudian tales objetos insisten, sin embargo, que las cualidades estéticas de esos objetos permanecen.

# **Evolución del concepto**

#### **Prehistoria**

A los antiguos matemáticos griegos se les atribuye normalmente el descubrimiento de los poliedros regulares. Los primeros registros escritos vienen de autores griegos, quiénes también formularon la primera descripción matemática.

En el mar Mediterráneo hubo otra civilización, la [Etrusca](http://es.wikipedia.org/w/index.php?title=Etruscos) que parece haber precedido a los griegos en el conocimiento de al menos uno de esos poliedros regulares, como se evidenció tras el descubrimiento cercano a [Padua \(](http://es.wikipedia.org/w/index.php?title=Padua)en el norte de [Italia](http://es.wikipedia.org/w/index.php?title=Italia)) a finales del [1800 d](http://es.wikipedia.org/w/index.php?title=1800)e un dodecaedro hecho de [piedra jabón](http://es.wikipedia.org/w/index.php?title=Piedra_jab%C3%B3n) que data de hace más de 2.500 años (Lindemann, 1987). Se puede argumentar, sin embargo, que la construcción de ésta forma fue inspirada por el *piritoedro* (mencionado más adelante en éste artículo), pues los minerales de pirita son relativamente abundantes en ésa parte del mundo.

Previamente aún a los Etruscos, se han encontrado, en [Escocia p](http://es.wikipedia.org/w/index.php?title=Escocia)iedras talladas con formas que muestran la simetría de los cinco sólidos platónicos. Esas piedras están datadas con unos 4,000 años de antigüedad. Muestran no sólo la

forma de cada uno de los sólidos platónicos sino también las relaciones de dualidad entre ellos (esto es, que los centros de las caras del cubo dan lugar a los [vértices d](http://es.wikipedia.org/w/index.php?title=V%C3%A9rtice_%28Geometr%C3%ADa%29)e un octaedro, etc.) La página de John Evans [\[1\]](http://www.asmol.ox.ac.uk/ash/guide) en el [Ashmolean Museum](http://es.wikipedia.org/w/index.php?title=Ashmolean_Museum) en la [Universidad de Oxford](http://es.wikipedia.org/w/index.php?title=Universidad_de_Oxford) muestra ejemplos de estos poliedros. Con todo, resulta imposible saber porqué se hicieron ésos objetos o en qué se inspiró el escultor.

No hay pruebas de que los Etruscos o los antiguos escoceses tuvieran algún entendimiento matemático de los sólidos regulares ni tampoco existe prueba alguna de que no los tuvieran. La raíz del descubrimiento humano de los politopos tridimensionales, particularmente de los más simples, es seguramente imposible de rastrear. En todo caso, es el tratamiento que los antiguos matemáticos griegos dieron a los sólidos platónicos lo que ha llegado hasta nosotros y ha inspirado nuestros modernos cálculos matemáticos sobre ellos.

#### **Grecia antigua**

Algunos autores (Sanford, 1930) atribuyen a [Pitágoras \(](http://es.wikipedia.org/w/index.php?title=Pit%C3%A1goras)[550 a. C.\)](http://es.wikipedia.org/w/index.php?title=550_a._C.) la caracterización de los sólidos platónicos, mientras que otros indican que solamente tuvo conocimiento del [tetraedro,](http://es.wikipedia.org/w/index.php?title=Tetraedro) el [cubo](http://es.wikipedia.org/w/index.php?title=Cubo) y el [dodecaedro,](http://es.wikipedia.org/w/index.php?title=Dodecaedro) correspondiendo el descubrimiento de los otros dos a [Teateto,](http://es.wikipedia.org/w/index.php?title=Teateto) quién formuló una descripción matemática de los cinco (Van der Waerden, 1954), (Euclides, libro XIII). [H.S.M. Coxeter](http://es.wikipedia.org/w/index.php?title=H.S.M._Coxeter) (Coxeter, 1948, sección 1.9) afirma que [Platón](http://es.wikipedia.org/w/index.php?title=Plat%C3%B3n) ([400 a. C.\)](http://es.wikipedia.org/w/index.php?title=400_a._C.) habría hecho ya modelos de ellos, y menciona que uno de los primeros [pitagóricos u](http://es.wikipedia.org/w/index.php?title=Escuela_pitag%C3%B3rica)só los cinco sólidos dando una correspondencia entre los poliedros y la naturaleza del universo tal y como era percibido. Es de Platón de donde se deriva el término de *sólidos Platónicos*.

#### **Poliedros estrella**

Por casi 2000 años, el concepto de un politopo regular permaneció tal y como lo desarrollaron los antiguos matemáticos griegos. Se puede caracterizar la definición griega como sigue:

- Un **polígono regular** es una figura plana [convexa c](http://es.wikipedia.org/w/index.php?title=Convexidad)uyos lados y esquinas son iguales.
- Un **poliedro regular** es una figura sólida convexa cuyas caras son polígonos regulares iguales cuyos vértices se tocan con el mismo número de polígonos.

Esta definición descarta, por ejemplo, a la [pirámide](http://es.wikipedia.org/w/index.php?title=Pir%C3%A1mide_%28geometr%C3%ADa%29) cuadrada en la cual aunque todas las caras son regulares, la base cuadrada no es congruente a los lados triangulares, o en la figura formada al unir dos tetraedros por una de sus caras dónde aunque todas las caras son [triángulos equiláteros](http://es.wikipedia.org/w/index.php?title=Tri%C3%A1ngulo_equil%C3%A1tero) regulares e iguales entre sí, algunos vértices unen tres triángulos y otros cuatro.

Finalmente, a principios del [siglo XV](http://es.wikipedia.org/w/index.php?title=Siglo_XV), la siguiente generación de politopos regulares empezó a emerger. Los **poliedros estrellados** regulares son llamados [sólidos de Kepler-Poinsot](http://es.wikipedia.org/w/index.php?title=S%C3%B3lidos_de_Kepler-Poinsot) en honor a [Johannes Kepler](http://es.wikipedia.org/w/index.php?title=Johannes_Kepler) y [Louis Poinsot](http://es.wikipedia.org/w/index.php?title=Louis_Poinsot). Estas figuras contienen polígonos regulares no-convexos, llamados [pentagramas](http://es.wikipedia.org/w/index.php?title=Pentagrama_%28geometr%C3%ADa%29), formando caras que rodean los vértices. Los dos poliedros de Kepler fueron construidos por otros antes de él pero Kepler fue el primero en ver que se podían considerar como "regulares" si no se tenía en cuenta la restricción de que los politopos regulares han de ser convexos. Más tarde, Poinsot descubrió los dos que faltaban. Cayley les dio nombres ingleses que fueron aceptados. Los de Kepler se llamaron *pequeño dodecaedro estrellado* y *gran dodecaedro estrellado*, y los de Poinsot *gran icosaedro* y *gran dodecaedro*.

Los poliedros de Kepler-Poinsot se pueden construïr a partir de los sólidos platónicos mediante un proceso llamado *[estrellamiento](http://es.wikipedia.org/w/index.php?title=Estrellamiento)*. Muchas estrellaciones no son regulares. El estudio de las estrellaciones de los sólidos platónicos tomó fuerte impulso por gracias [H.S.M. Coxeter y](http://es.wikipedia.org/w/index.php?title=H.S.M._Coxeter) otros en [1938](http://es.wikipedia.org/w/index.php?title=1938), con el ahora famoso artículo *El icosaedro 59*. Este trabajo ha sido recientemente republicado (Coxeter, 1999).

El proceso reciproco del estrellamiento es el *facetado*. Cada estrellamiento de un politopo es dual, o recíproca, a algún facetado del politopo dual. Los poliedros regulares estrellados pueden también ser obtenidos al facetar los sólidos platónicos. N.J. Bridge [\(1974](http://es.wikipedia.org/w/index.php?title=1974)) clasificó los facetados más simples del dodecaedro, y al buscar sus recíprocos descubrió un estrellamiento del icosaedro que no aparecía en el famoso artículo *El icosaedro 59*. Se han descubierto más poliedros estrellados desde entonces, y la historia aún continúa.

#### **Politopos de más dimensiones**

No fue hasta el [siglo XIX](http://es.wikipedia.org/w/index.php?title=Siglo_XIX) cuando un matemático [suizo,](http://es.wikipedia.org/w/index.php?title=Suiza) [Ludwig Schläfli,](http://es.wikipedia.org/w/index.php?title=Ludwig_Schl%C3%A4fli) examinó y caracterizó los politopos regulares de más dimensiones. Sus esfuerzos fueron publicados por entero en (Schläfli, 1901), seis años después de su muerte, aunque partes de su investigación ya habían sido publicadas en [1855 y](http://es.wikipedia.org/w/index.php?title=1855) [1858](http://es.wikipedia.org/w/index.php?title=1858) (Schläfli, 1855), (Schläfli, 1858). Entre 1880 y 1900, los resultados de Schläfli fueron redescubiertos independientemente por al menos otros nueve matemáticos (ver (Coxeter, 1948, pp. 143-144) para más detalles).

La última referencia es, probablemente, el tratamiento impreso más claro de los resultados de Schläfli y otros hasta la fecha. Schläfli mostró que hay seis politopos regulares convexos en cuatro dimensiones, y solo tres cuando las dimensionescon cinco o más (las generalizaciones del tetraedro, cubo y octaedro). Pueden encontrarse descripciones de estos en la [lista de politopos regulares](http://es.wikipedia.org/w/index.php?title=Lista_de_politopos_regulares). También son de interés los politopos estrellados de cuatro dimensiones, no descubiertos por Schläfli, y también están descritos en la [lista](http://es.wikipedia.org/w/index.php?title=Lista_de_politopos_regulares) mencionada.

Al inicio del [siglo XX,](http://es.wikipedia.org/w/index.php?title=Siglo_XX) la definición de un politopo regular se estableció como sigue:

- Un [polígono](http://es.wikipedia.org/w/index.php?title=Pol%C3%ADgono) regular es un polígono con todos los lados iguales y con todos los ángulos iguales.
- Un [poliedro](http://es.wikipedia.org/w/index.php?title=Poliedro) regular es un poliedro cuyas caras son polígonos regulares congruentes, y con todos las [figuras de](http://es.wikipedia.org/w/index.php?title=Figura_de_v%C3%A9rtice) [vértice](http://es.wikipedia.org/w/index.php?title=Figura_de_v%C3%A9rtice) congruentes y regulares.
- De la misma manera, un *n*-politopo regular es un politopo *n*-dimensional en el cual todas las caras (*n*−1)-dimensionales son regulares y congruentes, y en el cual los vértices figurados son todos regulares y congruentes.

La última es una definición "recursiva". Define la regularidad de figuras de dimensiones superiores en términos de figuras regulares de una dimensión inferior. Hay una definición equivalente (no-recursiva), que establece que un politopo es regular si tiene un suficiente grado de [simetría.](http://es.wikipedia.org/w/index.php?title=Simetr%C3%ADa)

• Un *n*-politopo es regular si cualquier lista consistente de un vértice, un lado que lo contiene, una cara bidimensional que cntiene a ambos, y así hasta *n* − 1 dimensiones pueden ser proyectado a cualquier otro por una simetría del politopo.

Así, por ejemplo, el [cubo](http://es.wikipedia.org/w/index.php?title=Cubo) es regular porque si escogemos un vértice del cubo, uno de los tres lados adyacentes y una de las dos caras conteniendo el lado, entonces ésta tripleta (vértice, lado, cara) puede ser proyectada a cualquier otra tripleta por una simetría adecuada del cubo.

#### **Politopos regulares abstractos**

En el [siglo XX,](http://es.wikipedia.org/w/index.php?title=Siglo_XX) se realizaron algunos desarrollos importantes. Los [grupos](http://es.wikipedia.org/w/index.php?title=Grupo_%28matem%C3%A1tica%29) de [simetría d](http://es.wikipedia.org/w/index.php?title=Simetr%C3%ADa)e los politopos regulares clásicos se generalizaron en lo que ahora se denominan [grupos de Coxeter](http://es.wikipedia.org/w/index.php?title=Grupos_de_Coxeter). Los grupos de Coxeter también incluyen los grupos simétricos de [teselaciones d](http://es.wikipedia.org/w/index.php?title=Teselaci%C3%B3n)el espacio o del plano. Por ejemplo, el grupo de simetría de un infinito tablero de ajedrez sería un grupo de Coxeter.

En los [años 1960](http://es.wikipedia.org/w/index.php?title=A%C3%B1os_1960) [Branko Grünbaum h](http://es.wikipedia.org/w/index.php?title=Branko_Gr%C3%BCnbaum)izo una llamada a la comunidad matemática para que se consideraran más tipos de politopos regulares abstractos a los que el llamó [polistrómatas.](http://es.wikipedia.org/w/index.php?title=Polistr%C3%B3matas) Él desarrolló la teoría de los polistrómatas, mostrando ejemplos de nuevos objetos que el denominó [apeirotopos regulares](http://es.wikipedia.org/w/index.php?title=Apeirotopos_regulares), esto es, politopos regulares con una infinidad de caras. Un ejemplo sencillo de un apeirógono pudiera ser un zig-zag. Parece satisfacer la definición de un polígono regular; todos los lados tienen la misma longitud, y todos los ángulos son iguales. Y más importante aún, hay simetrías en el zig-zag que permiten partir la figura en dos partes iguales desde cualquirer vértice.

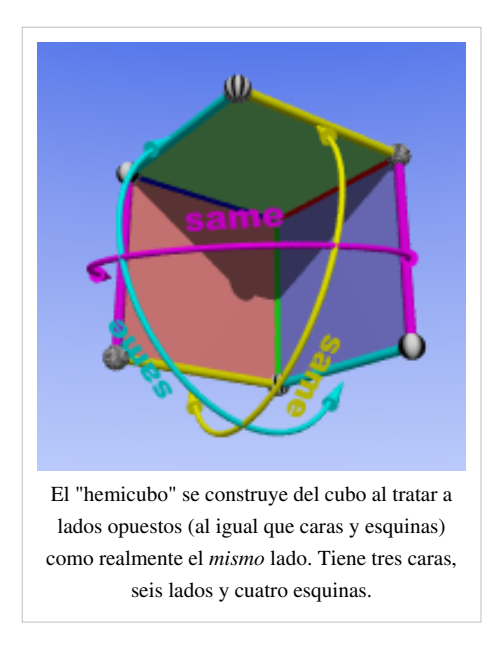

Grünbaum también descubrió el [11-cell,](http://es.wikipedia.org/w/index.php?title=11-cell) un bello poliedro tetradimensional autodual. El 11-cell es un objeto cuyas caras no son icosaedros, sino hemi-icosaedros, es decir, tienen la forma que se obtendría si consideran las caras opuestas del icosaedro como una *misma* caras (Grünbaum, 1977). El hemi-icosaedro tiene solamente 10 caras triangulares y 6 vértices, a diferencia del icosaedro, que tiene 20 y 12.

Este concepto puede ser más fácil de aprehender para el lector si considera la relación del cubo con el hemicubo. Un cubo ordinario tiene 8 [vértices](http://es.wikipedia.org/w/index.php?title=V%C3%A9rtice_%28Geometr%C3%ADa%29), que pudieran ser etiquetados de A a H, con A opuesto a H, B a G, etc. En un hemicubo, A y H serían tratados como el mismo vértice; así también para B y G, etc. La [arista A](http://es.wikipedia.org/w/index.php?title=Arista_%28Geometr%C3%ADa%29)B vendría a ser la misma que GH, y la cara ABEF la misma cara que CDGH. La nueva forma tiene sólo tres caras, 6 aristas y 4 vértices.

Unos pocos años después del descubrimiento de Grünbaum del *11-cell*,

[H.S.M. Coxeter](http://es.wikipedia.org/w/index.php?title=H.S.M._Coxeter) descubrió la misma forma de manera independiente. Antes, Coxeter había descubierto un politopo similar, el [57-cell](http://es.wikipedia.org/w/index.php?title=57-cell) (Coxeter, 1982, 1984).

El estudio de los polistrómatas fue relegado cuando los matemáticos cambiaron sus intereses por otros conceptos abstractos similares, incluyendo los conceptos de edificios y geometrías, politopos abstractos, conjuntos de Euler y otros. El *11-cell* y el *57-cell* permanecen como importantes ejemplos de politopos abstractos regulares.

Un politopo regular abstracto es definido como un conjunto, que se supone representa un conjunto de vértices, lados y caras, etc. de un politopo, con la idea de cuáles de ésos "caen" en cuáles otros. Se imponen ciertas restricciones a los conjuntos, similares a las propiedades que deben satisfacer los politopos regulares clásicos (incluyendo los sólidos platónicos). Las restricciones, sin embargo, son suficientemente laxas para que teselaciones regulares, hemicubos, y aún objetos extraños como el 11-cell o aún más extraños, sean todos ejemplos de politopos regulares. La teoría es, en buena medida, un desarrollo de Egon Schulte y Peter McMullen (McMullen, 2002), pero otros investigadores también han realizado contribuciones.

## **Construcción**

#### **Polígonos**

La forma tradicional de [construir u](http://es.wikipedia.org/w/index.php?title=Pol%C3%ADgono_construible)n [polígono regular](http://es.wikipedia.org/w/index.php?title=Pol%C3%ADgono_regular), o cualquier otra figura del plano, es mediante [regla y compás](http://es.wikipedia.org/w/index.php?title=Regla_y_comp%C3%A1s). Construir algunos polígonos regulares es muy sencillo (el más fácil es posiblemente el triángulo equilátero), mientras que algunos son más difíciles o imposibles de construir. Los polígonos regulares más simples imposibles de construir usando regla y compás son los polígonos de *n* lados con *n* igual a 7, 9, 11, 13, 14, 18, 19, 21, y así sucesivamente.

#### **Poliedros**

Los *Elementos* de Euclídes (ver por ejemplo *Elementos* en español [\[2\]](http://www.euclides.org/menu/elements_esp/indiceeuclides.htm|)) proporcionan un número de construcciones con regla y compás para los cinco sólidos platónicos. Sin embargo, la sola pregunta práctica de cómo se puede dibujar una línea recta en el espacio, aún con una regla, lleva a preguntarse qué significa exactamente "construir" un poliedro regular (por supuesto, la misma pregunta podría formularse respecto de los polígonos).

La palabra "construcción", tal como se la emplea en geometría, tiene la connotación de seguir un procedmiento sistemático para crear la cosa a construir. La forma más común de construir un poliedro regular es mediante despliegue o desdoblamiento. Para obtener el desdoblamiento de un poliedro, se toma la superficie del poliedro y se hacen cortes a lo largo del número de aristas suficiente para que la superficie pueda yacer plana. Esto da un plano del

poliedro desplegado. Dado que las caras de los sólidos platónicos son sólo triángulos, cuadrados y pentágonos, y todos esos polígonos pueden ser construidos con regla y compás, existen métodos de regla y compás por dibujar esos desdoblamientos. Lo mismo se aplica a los poliedros de Kepler.

Si el desdoblamiento se dibuja en cartón, o en un material que se pueda doblar (por ejemplo, hojas de metal), podría luego ser cortado, doblado a lo largo de los lados no cortados, uniendo a lo largo de los lados cortados apropiados, y así formar el poliedro para el cuál se diseñó el desdoblamiento. Para un poliedro dado puede haber muchos desdoblamientos. Por ejemplo, hay 11 para el cubo, y más de 40000 para el dodecaedro. Algunos desdoblamientos interesantes del cubo, el octaedro, el dodecaedro y el icosaedro pueden verse en aquí <sup>[\[3\]](http://www.progonos.com/furuti/MapProj/Normal/projPoly.html)</sup>.

Numerosos juguetes para niños, generalmente dirigidos a la franja de preadolescentes y adolescentes, permiten la experimentación con polígonos y poliedros regulares. Por ejemplo, [klikko p](http://es.wikipedia.org/w/index.php?title=Klikko)rovee conjuntos de de triángulos, cuadrados, pentágonos y hexágonos plásticos que pueden unirse lado a lado en un gran número de formas diferentes. Estos juguetes permiten a los niños redescrubrir los sólidos platónicos (o los [sólidos arquimedeanos](http://es.wikipedia.org/w/index.php?title=S%C3%B3lidos_arquimedeanos)), especialmente si cuentan con ayuda de un adulto con conocimientos para guiarlos.

En teoría, pueden construirse poliedros regulares con casi cualquier material. Aquí  $^{[4]}$  y aquí  $^{[5]}$  $^{[5]}$  $^{[5]}$ , por ejemplo, hay instrucciones para construir modelos empleando técnicas de [origami.](http://es.wikipedia.org/w/index.php?title=Origami) Se los puede labrar en madera, modelar con alambre, formar con cristal emplomado. La imaginación es el límite.

#### **Dimensiones superiores**

Cuando progresamos hacia dimensiones mayores se vuelve más difícil decir qué se entiende por "construir" los objetos. Claramente, en un universo tridimensional, es imposible construir un modelo físico de un objeto tetradimensional. Hay varias aproximaciones que se usan normalmente para lidiar con este problema.

El primer metodo es representar el objeto de dimensiones superiores en el espacio tridimensional, usando métodos análogos a los empleados para representar en el plano los objetos tridimensionales. Por ejemplo, los desdoblamientos mencionados en la sección previa tienen equivalentes en dimensiones superiores.. Podría imaginarse aún construir un modelo de este desdoblamiento tal como se dibuja el desdoblamiento de un poliedro en el papel. Desafortunadamente, no será posible hacer el doblado de la estructura necesario para obtener un politopo tetradimiensional, dadas las restricciones del universo físico. Otra forma de "dibujar" las formas de dimensiones superiores en tres dimensiones es mediante alguna clase de proyección, por ejemplo, los análogos de la [proyección](http://es.wikipedia.org/w/index.php?title=Proyecci%C3%B3n_ortogr%C3%A1fica) [ortográfica](http://es.wikipedia.org/w/index.php?title=Proyecci%C3%B3n_ortogr%C3%A1fica) o de la [perspectiva g](http://es.wikipedia.org/w/index.php?title=Perspectiva)ráfica. El famoso libro de Coxeter sobre politopos (Coxeter, 1948) contiene algunos ejemplos de tales proyecciones ortográficas. Pueden encontrarse otros ejemplos en la web (por ejemplo, aquí <sup>[\[6\]](http://mathworld.wolfram.com/600-Cell.htm)</sup>). Nótese que representar los objetos tetradimensionales directamente en dos dimensiones es muy confuso. Los modelos tridimensionales de las proyecciones son más fáciles de entender; ocasionalmente pueden encontrarse estos modelos museos de ciencia o departamentos de matemáticas de las universidades (como en la [Université Libre de](http://es.wikipedia.org/w/index.php?title=Universit%C3%A9_Libre_de_Bruxelles) [Bruxelles](http://es.wikipedia.org/w/index.php?title=Universit%C3%A9_Libre_de_Bruxelles)).

La intersección de un politopo regular tetradimensional con un [hiperplano t](http://es.wikipedia.org/w/index.php?title=Hiperplano)ridimensional será un politopo (no necesariamente regular). Moviendo el hiperplano a través de la forma, las "rebanadas" tridimensionales pueden combinarse y [animarse](http://es.wikipedia.org/w/index.php?title=Animaci%C3%B3n) en una suerte de objeto tetradimensional, donde la cuarta dimensión vendría a ser el tiempo. De esta manera, mediante estos cortes seccionales, podemos ver (aunque no entender completamente) la estructura completa en cuatro dimensiones de un politopo tetradimensional regular. Este método es análogo a la forma en que un [tomógrafo axial computado](http://es.wikipedia.org/w/index.php?title=Tomograf%C3%ADa_axial_computarizada) reensambla imágenes bidimensionales para formar una representación de los órganos

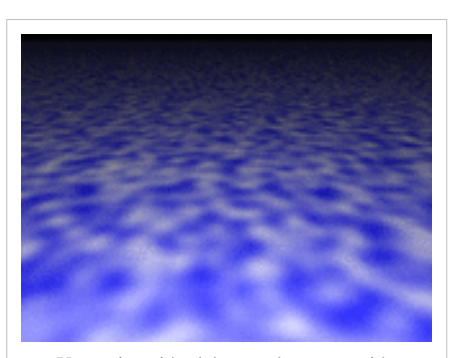

Una animación del corte de una sección transversal del 24-cell.

visualizados. El ideal sería un [holograma a](http://es.wikipedia.org/w/index.php?title=Holograma)nimado de cualquier tipo; sin embargo, aún una simple animación tal como la que se muestra puede ofrecer alguna apreciación limitada de la estructura del politopo.

Otra forma en que un espectador tridimensional puede comprehender la estructura de un objeto cuatridimensional es a través de la "inmersión" en el objeto, posiblemente vía alguna forma de tecnología de [realidad virtual.](http://es.wikipedia.org/w/index.php?title=Realidad_virtual) Para entender como trabajaría este método, imagine lo que vería si el espacio estuviera lleno con cubos. El espectador estaría estar dentro de uno de los cubos, y sería capaz de ver cubos enfrente, detrás, arriba, abajo, a la izquierda y a la derecha de sí mismo. Si se pudiese viajar en esas direcciones, se podría explorar el arreglo de cubos y entender su estructura geométrica. Un arreglo infinito de cubos no es un politopo en el sentido tradicional. De hecho, es una disección del [espacio euclidiano t](http://es.wikipedia.org/w/index.php?title=Espacio_euclidiano)ridimensional. Sin embargo, un politopo tetradimensional puede ser considerado una [teselación d](http://es.wikipedia.org/w/index.php?title=Teselaci%C3%B3n)e un [espacio no euclidiano t](http://es.wikipedia.org/w/index.php?title=Espacio_no_euclidiano)ridimensional, es decir, una teselación de la superficie de una [esfera](http://es.wikipedia.org/w/index.php?title=Esfera) tetradimensional. Localmente, este espacio se verá como aquel con el que estamos familiarizados, y por lo tanto, se podría en principio programar un sistema de realidad virtual para permitir la exploración de ésas "teselaciones", esto es, de los politopos regulares cuatridimensionales. El departamento de matemáticas de la [UIUC](http://es.wikipedia.org/w/index.php?title=University_of_Illinois_at_Urbana-Champaign) tiene un número de imágenes de lo que se vería si el observador estuviese en una teselación de un [espacio hiperbólico c](http://es.wikipedia.org/w/index.php?title=Espacio_hiperb%C3%B3lico)on dodecaedros. Tal teselación forma un ejemplo de un politopo regular abstracto infinito. Un ejemplo puede verse en esta página <sup>[\[7\]](http://www.geom.uiuc.edu/graphics/pix/Special_Topics/Hiperbolic_Geometry/HSpace.html)</sup>.

Normalmente, para los politopos regulares abstractos, un matemático considera el objeto como "construido" si se conoce la estructura de su [grupo de simetría](http://es.wikipedia.org/w/index.php?title=Grupo_de_simetr%C3%ADa). Esto es así porque un importante teorema en el estudio de los politopos regulares abstractos provee una técnica que permite construir el politopo regular abstracto de su grupo de simetría de una manera directa y estándar.

#### **Politopos en la naturaleza**

#### **Polígonos**

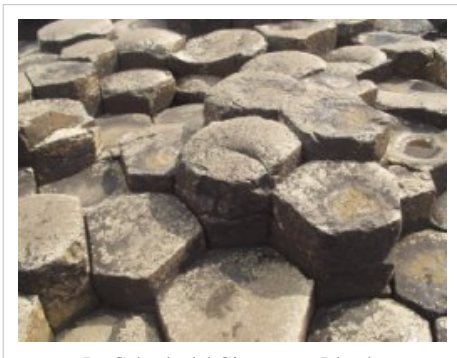

La [Calzada del Gigante](http://es.wikipedia.org/w/index.php?title=Calzada_del_Gigante), en [Irlanda](http://es.wikipedia.org/w/index.php?title=Irlanda)

En la naturaleza pueden observarse numerosos polígonos regulares. En el mundo de los minerales, los [cristal](http://es.wikipedia.org/w/index.php?title=Cristal)es a menudo tienen caras triangulares, cuadradas o hexagonales. Los [cuasicristales h](http://es.wikipedia.org/w/index.php?title=Cuasicristales)asta pueden tener caras en forma de pentágonos regulares. Otro fascinante ejemplo de polígonos regulares surgidos de procesos geológicos pueden observarse en la [Calzada de los Gigantes e](http://es.wikipedia.org/w/index.php?title=Calzada_de_los_Gigantes)n [Irlanda,](http://es.wikipedia.org/w/index.php?title=Irlanda) o en la *Devil's Postpile* en [California](http://es.wikipedia.org/w/index.php?title=California), donde el enfriamiento de la [lava](http://es.wikipedia.org/w/index.php?title=Lava) ha formado áreas estrechamente acopladas de columnas hexagonales de [basalto.](http://es.wikipedia.org/w/index.php?title=Basalto)

Los más famosos hexágonos en la naturaleza se encuentran en el reino animal. Los panales de abejas son un arreglo de [hexágonos](http://es.wikipedia.org/w/index.php?title=Hex%C3%A1gono) usados para almacenar miel y pólen, así como un lugar seguro para que las larvas crezcan. También existen animales que toman la forma aproximada de polígonos regulares (o al menos tienen la misma simetría); por ejemplo la [estrella de mar](http://es.wikipedia.org/w/index.php?title=Estrella_de_mar), y algunas veces otros [equinodermos](http://es.wikipedia.org/w/index.php?title=Equinodermo) tales como el [erizo de mar,](http://es.wikipedia.org/w/index.php?title=Erizo_de_mar) muestran la simetría de un pentágono u otros polígonos (tales como el heptágono). De hecho, los equinodermos no muestran [simetría radial e](http://es.wikipedia.org/w/index.php?title=Simetr%C3%ADa_radial_%28biolog%C3%ADa%29)xacta. Sin embargo, las [medusas](http://es.wikipedia.org/w/index.php?title=Scyphozoa) la presentan, usualmente cuádruple (como el cuadrado) u óctuple.

La simetría radial (y otras simetrías) se observa también ampliamente en el reino vegetal, particularmente entre las flores, y en menor extensión las semillas y las frutas, siendo la formas de simetrí más comunes la pentagonal. Un ejemplo particularmente notorio es el de la carambola (*[Averrhoa](http://es.wikipedia.org/w/index.php?title=Averrhoa_carambola) [carambola](http://es.wikipedia.org/w/index.php?title=Averrhoa_carambola)*) una fruta semejante al mango originaria del sudeste asiático, cuyo corte seccional tiene forma de una estrella pentagonal.

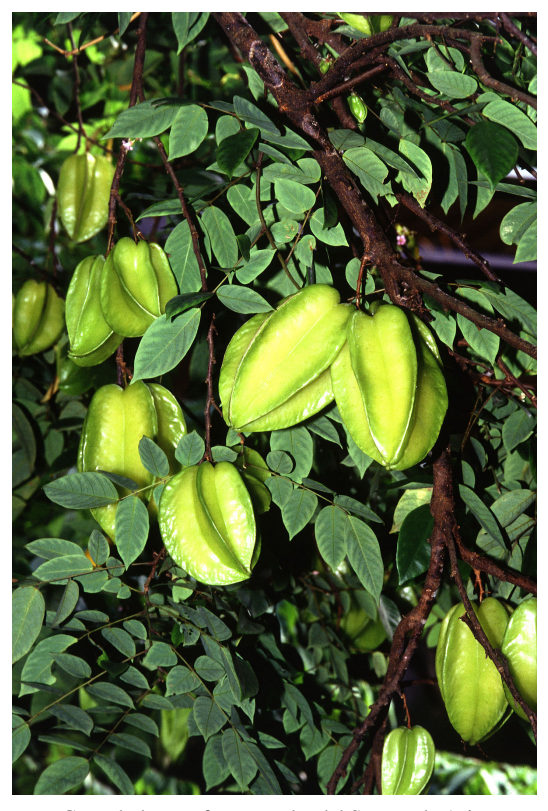

[Carambola,](http://es.wikipedia.org/w/index.php?title=Averrhoa_carambola) una fruta popular del [Sureste de Asia.](http://es.wikipedia.org/w/index.php?title=Sureste_de_Asia)

Yendo de la tierra al espacio, matemáticos pioneros realizaron

cálculos usando la ley de gravitación de [Newton q](http://es.wikipedia.org/w/index.php?title=Isaac_Newton)ue establece que si dos cuerpos (tales como el Sol y la Tierra) orbitan el uno al otro, existen ciertos puntos en el espacio dónde un cuerpo más pequeño (tal como un asteroide o una estación espacial) permanecerá en una órbita estable, siguiendo por ejemplo a la Tierra pero nunca escapando o "retrasándose". Esos puntos son llamados [puntos de Lagrange.](http://es.wikipedia.org/w/index.php?title=Puntos_de_Lagrange) El sistema Sol-Tierra tiene cinco puntos Lagrangianos. Los dos más estables están exactamente 60° arriba y detrás de la Tierra en su órbita. Esto es, si trazamos segmentos imaginarios que unan los centros del Sol y de la Tierra y uno de los puntos Lagrangianos estables, formarán un triángulo equilátero. Los astrónomos ya han encontrado [asteroides troyanos](http://es.wikipedia.org/w/index.php?title=Asteroide_troyano) en esos puntos. Aún se debate la practicidad de instalar una estación espacial en el punto Lagrangiano: aunque podría no necesitar jamás de correcciones de curso, podría tener frecuentemente colisiones con los asteroides que ya están presentes ahí. Existen ya satélites y sondas espaciales en los puntos Lagrangianos menos estables, los que no forman el vértice de un triángulo equilátero con la Tierra y el Sol. Por ahora se han usado sobre todo para la observación solar y la sonda más famos situada en uno de esos puntos ha sido la [SOHO](http://es.wikipedia.org/w/index.php?title=SOHO).

#### **Poliedros**

Los créditos por la primera construcción de sólidos platónicos no corresponden la raza humana. Todos ellos ocurren naturalmente en una forma o en otra, aunque no todas esas ocurrencias son distinguibles a simple vista. El tetraedro, cubo y octaedro aparecen como [cristale](http://es.wikipedia.org/w/index.php?title=Cristal)s. No se agotan allí las posibles formas de cristales (Smith, 1982, p 212), de las que hay 48. Ni los icosaedros regulares ni los dodecaedros regulares están entre ellas, aunque una de las formas, el [piritoedro](http://es.wikipedia.org/w/index.php?title=Piritoedro) (llamado así por el grupo de [pirita](http://es.wikipedia.org/w/index.php?title=Pirita)s del cual es típico) tiene doce caras pentagonales, arregladas en el mismo patrón que un dodecaedro regular. Sin embargo, las caras son irregulares, por lo que el piritoedro tampoco es regular.

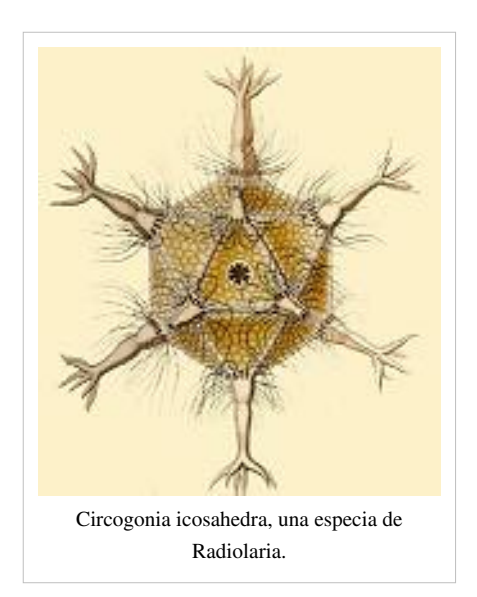

Al inicio del siglo XX, [Ernst Haeckel](http://es.wikipedia.org/w/index.php?title=Ernst_Haeckel) describió (Haeckel, 1904) un número de especies de [Radiolaria c](http://es.wikipedia.org/w/index.php?title=Radiolaria)uyos esqueletos tienen forma de varios poliedros regulares. Los ejemplos incluyen *Circoporus octahedrus*, *Circogonia icosahedra*, *Lithocubus geometricus* y *Circorrhegma dodecahedra*. Las formas de ésas criaturas resultan obvias de sus nombres.

Un descubrimento más reciente es el de un conjunto de nuevos tipos de moléculas de [carbono](http://es.wikipedia.org/w/index.php?title=Carbono), conocidas como [fulereno](http://es.wikipedia.org/w/index.php?title=Fulereno)s (una exposición sencilla de este descubrimiento puede verse en (Curl, 1991)). Aunque C<sub>60</sub>, el fulereno más fácil de producir, parece más o menos esférico, se supone que algunas de las variedades más grandes (tales como  $C_{240}$ ,  $C_{480}$  y  $C_{960}$ ) tienen ligeramente la forma de icosaedros redondeados, de unos pocos [nanómetros](http://es.wikipedia.org/w/index.php?title=Nan%C3%B3metro) de diámetro.

Al margen, en tiempos antiguos los [pitagóricos c](http://es.wikipedia.org/w/index.php?title=Escuela_pitag%C3%B3rica)reyeron que había una

armonía entre los poliedros regulares y las órbitas de los [planeta](http://es.wikipedia.org/w/index.php?title=Planeta)s. En el siglo XVII, [Johannes Kepler](http://es.wikipedia.org/w/index.php?title=Johannes_Kepler) estudió los datos del movimiento planetario compilados por [Tycho Brahe](http://es.wikipedia.org/w/index.php?title=Tycho_Brahe) y durante una década trató de establecer el ideal pitagoreano encontrando una relación entre los tamaños de los poliedros y los tamaños de las órbitas de los planetas. Su búsqueda fracasó en su objetivo general, pero como consecuencia de estas investigaciones Kepler descubrió que los sólidos que hoy llamamos "de Kepler" son politopos regulares, que las órbitas de los planetas no son círculos, y las [leyes del movimiento planetario](http://es.wikipedia.org/w/index.php?title=Leyes_de_Kepler) por las cuales se hizo famoso. En la época de Kepler sólo se conocían cinco planetas además de la Tierra, un número que igualaba el de los sólidos platónicos. El trabajo de Kepler, y los descubrimientos desde ésa época de los planetas [Urano](http://es.wikipedia.org/w/index.php?title=Urano_%28planeta%29), [Neptuno](http://es.wikipedia.org/w/index.php?title=Neptuno_%28planeta%29) y [Plutón,](http://es.wikipedia.org/w/index.php?title=Plut%C3%B3n_%28planeta_enano%29) han echado por tierra la la idea pitagoreana.

## **Referencias**

- (Bridge, 1974) Bridge, N. J.; *Facetting the Dodecahedron* [Acta Crystallographica](http://es.wikipedia.org/w/index.php?title=Acta_Crystallographica) **A30** pp548–552.
- (Coxeter, 1948) Coxeter, H. S. M.; *Regular Polytopes*, (Methuen and Co., 1948).
- (Coxeter, 1982) Coxeter, H. S. M.; *Ten Toroids and Fifty-Seven hemi-Dodecahedra* Geometrica Dedicata **13** pp87–99.
- (Coxeter, 1984) Coxeter, H. S. M.; *A Symmetrical Arrangement of Eleven hemi-Icosahedra* Annals of Discrete Mathematics **20** pp103–114.
- (Coxeter, 1999) Coxeter, H. S. M.; Du Val, P.; Flather, H. T.; Petrie, J. F.; *The Fifty-Nine Icosahedra* (Tarquin Publications, Stradbroke, England, 1999)
- (Curl, 1991) Curl, R. F.; Smalley, R. E.; *Fullerenes*, [Scientific American](http://es.wikipedia.org/w/index.php?title=Scientific_American) **265** 4 (1991) pp32–41.
- (Euclid) Euclid, *Elements*, English Translation by Heath, T. L.; (Cambridge University Press, 1956).
- (Grünbaum, 1977) Grünbaum, B.; *Regularity of Graphs, Complexes and Designs*, in *Problèmes Combinatoires et Théorie des Graphes, Colloquium Internationale CNRS, Orsay*, **260** pp191–197.
- (Haeckel, 1904) Haeckel, E.; *Kunstformen der Natur* (1904). Available as Haeckel, E.; *Art forms in nature* (Prestel USA, 1998), ISBN 3-7913-1990-6, or online at [http://caliban.mpiz-koeln.mpg.de/~stueber/haeckel/](http://caliban.mpiz-koeln.mpg.de/~stueber/haeckel/kunstformen/natur.html) [kunstformen/natur.html](http://caliban.mpiz-koeln.mpg.de/~stueber/haeckel/kunstformen/natur.html)
- (Lindemann, 1987) Lindemann F.; *Sitzunger Bayerische Akademie Der Wissenschaften* **26** (1987) pp625–768.
- (McMullen, 2002) McMullen, P.; Schulte, S.; *Abstract Regular Polytopes*; [\(Cambridge University Press,](http://es.wikipedia.org/w/index.php?title=Cambridge_University_Press) 2002)
- (Sanford, 1930) Sanford, V.; *A Short History Of Mathematics*, (The Riverside Press, 1930).
- (Schläfli, 1855), Schläfli, L.; *Reduction D'Une Integrale Multiple Qui Comprend L'Arc Du Cercle Et L'Aire Du Triangle Sphérique Comme Cas Particulières*, Journal De Mathematiques **20** (1855) pp359–394.
- (Schläfli, 1858), Schläfli, L.; *On The Multiple Integral* ∫<sup>n</sup>dxdy...dz, Whose Limits Are  $p_1 = a_1 x + b_1 y + ... + h_1 z > 0$ ,  $p_2 > 0, ..., p_n > 0$  and  $x^2 + y^2 + ... + z^2 < 1$  Quarterly Journal Of Pure And Applied Mathematics 2 (1858) pp269–301, **3** (1860) pp54–68, 97–108.
- (Schläfli, 1901), Schläfli, L.; *Theorie Der Vielfachen Kontinuität*, Denkschriften Der Schweizerischen Naturforschenden Gesellschaft **38** (1901) pp1–237.
- (Smith, 1982) Smith, J. V.; *Geometrical And Structural Crystallography*, (John Wiley and Sons, 1982).
- (Van der Waerden, 1954) Van der Waerden, B. L.; *Science Awakening*, (P Noordhoff Ltd, 1954), English Translation by Arnold Dresden.

#### **Enlaces externos**

- Stella: Polyhedron Navigator  $[8]$ , una herramienta para explorar los poliedros e imprimir redes (en inglés).
- <http://caliban.mpiz-koeln.mpg.de/~stueber/haeckel/kunstformen/natur.html> *Kunstformen der Natur* en línea, de Ernst Haeckel (en alemán).
- Interesantes redes desdobladas  $^{[9]}$  del cubo, octaedro, dodecaedro e icosaedro (en inglés).

*La versión original de este artículo es una traducción de [en:Regular polytope](http://en.wikipedia.org/wiki/Regular_polytope) en [Wikipedia en inglés](http://en.wikipedia.org/wiki/Main_Page)*

## **Referencias**

- [1] <http://www.asmol.ox.ac.uk/ash/guide>
- [2] [http://www.euclides.org/menu/elements\\_esp/indiceeuclides.htm|](http://www.euclides.org/menu/elements_esp/indiceeuclides.htm|)
- [3] <http://www.progonos.com/furuti/MapProj/Normal/projPoly.html>
- [4] <http://hverril.net/pages-helena/origami/pentagon/>
- [5] <http://www1.zetosa.com.pl/~burczyk/origami/galery1-en.htm>
- [6] <http://mathworld.wolfram.com/600-Cell.htm>
- [7] [http://www.geom.uiuc.edu/graphics/pix/Special\\_Topics/Hiperbolic\\_Geometry/HSpace.html](http://www.geom.uiuc.edu/graphics/pix/Special_Topics/Hiperbolic_Geometry/HSpace.html)
- [8] <http://www.software3d.com/Stella.html>
- [9] <http://www.progonos.com/furuti/MapProj/Normal/ProjPoly/projPoly.html>

# **Trisección del ángulo**

La **trisección del ángulo** es, junto a la [cuadratura del círculo y](http://es.wikipedia.org/w/index.php?title=Cuadratura_del_c%C3%ADrculo) la [duplicación del cubo](http://es.wikipedia.org/w/index.php?title=Duplicaci%C3%B3n_del_cubo), uno de los problemas clásicos de las [matemáticas](http://es.wikipedia.org/w/index.php?title=Matem%C3%A1ticas) de la antigua Grecia. Se ha demostrado que estos tres problemas, en general, son imposibles de resolver usando únicamente regla y compás, aunque son muy recurridas las aproximaciones.

La trisección del ángulo fue el tercero de los problemas clásicos de la antigüedad griega. Se pretendía trisecar un ángulo, o dicho de otra forma, dividirlo en tres partes perfectamente iguales usando sólo una [regla \(](http://es.wikipedia.org/w/index.php?title=Regla_graduada)no graduada) y un [compás.](http://es.wikipedia.org/w/index.php?title=Comp%C3%A1s_%28instrumento%29) Esto, en general, no es posible. Un ejemplo sencillo en donde sí es posible es dividir el ángulo de 90° en 30°.<sup>[1]</sup> La división de un ángulo cualquiera en su tercera parte, puede lograrse introduciendo curvas auxiliares que permiten su construcción.

En la figura de la derecha, se usa la trisectriz [\(curva algebraica](http://es.wikipedia.org/w/index.php?title=Curva_algebraica)), para dividir el ángulo  $\angle AOB$  en su tercera parte, el ángulo  $\angle BPQ$ .

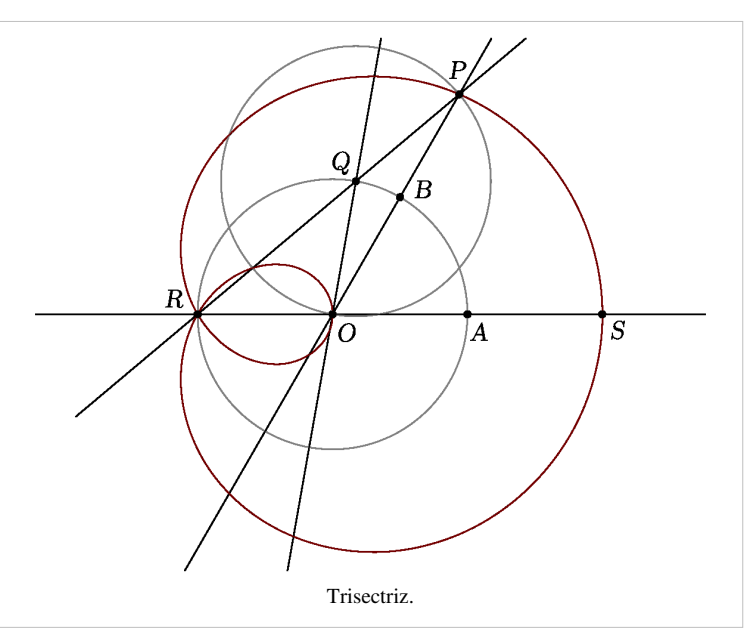

# **Referencias**

[1] Esta es la razón por la cual, por ejemplo el cos(30) es un [número algebraico](http://es.wikipedia.org/w/index.php?title=N%C3%BAmero_algebraico).

# **Número áureo**

El **número áureo** o de oro (también llamado **razón extrema y media**, [1] **razón áurea**, **razón dorada**, **media áurea**, **proporción áurea** y **divina proporción**) representado por la [letra griega](http://es.wikipedia.org/w/index.php?title=Alfabeto_griego) [φ \(fi\)](http://es.wikipedia.org/w/index.php?title=Phi) (en minúscula) o [Φ \(fi\) \(](http://es.wikipedia.org/w/index.php?title=Phi)en mayúscula), en honor al escultor griego [Fidias,](http://es.wikipedia.org/w/index.php?title=Fidias) es un [número irracional:](http://es.wikipedia.org/w/index.php?title=N%C3%BAmero_irracional)<sup>[2]</sup>

$$
\varphi=\frac{1+\sqrt{5}}{2}\approx 1,618033988749894848204586834365638117720309...
$$

También se representa con la letra griega **[Tau](http://es.wikipedia.org/w/index.php?title=%CE%A4)** (Τ τ),[3] por ser la primera letra de la raíz griega *τομή*, que significa *acortar*, aunque encontrarlo representado con la letra **Fi** (Φ,φ) es más común.

Se trata de un [número](http://es.wikipedia.org/w/index.php?title=N%C3%BAmero) [algebraico](http://es.wikipedia.org/w/index.php?title=N%C3%BAmero_algebraico) irracional (decimal infinito no periódico) que posee muchas propiedades interesantes y que fue descubierto en la antigüedad, no como "unidad" sino como relación o proporción entre dos segmentos de una recta. Esta proporción se encuentra tanto en algunas figuras geométricas como en la naturaleza: en las nervaduras de las hojas de algunos árboles, en el grosor de las ramas, en el caparazón de un caracol, en los flósculos de los girasoles, etc.

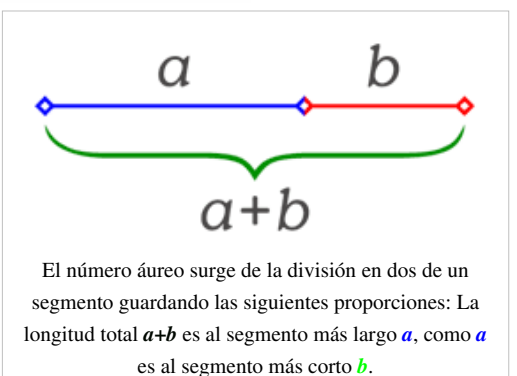

Asimismo, se atribuye un carácter estético a los objetos cuyas medidas guardan la proporción áurea. Algunos incluso creen que posee una importancia [mística.](http://es.wikipedia.org/w/index.php?title=Misticismo) A lo largo de la historia, se ha atribuido su inclusión en el diseño de diversas obras de [arquitectura y](http://es.wikipedia.org/w/index.php?title=Arquitectura) otras [arte](http://es.wikipedia.org/w/index.php?title=Arte)s, aunque algunos de estos casos han sido cuestionados por los estudiosos de las matemáticas y el arte.

# **Definición**

El número áureo es el valor numérico de la proporción que guardan entre sí dos [segmento](http://es.wikipedia.org/w/index.php?title=Segmento)s de recta *a* y *b* (*a* más largo que *b*), que cumplen la siguiente relación:

La longitud total *a+b* es al segmento *a*, como *a* es al segmento *b*.

Escrito como ecuación algebraica:  $\frac{a+b}{a} = \frac{a}{b}$ 

Siendo el valor del número áureo  $\varphi$  el cociente  $\frac{a}{\tau}$ 

Surge al plantear el problema geométrico siguiente: partir un segmento en otros dos, de forma que, al dividir la longitud total entre la del segmento mayor, obtengamos el mismo resultado que al dividir la longitud del segmento mayor entre la del menor.

#### **Cálculo del valor del número áureo**

Dos números *a* y *b* están en proporción áurea si se cumple:

 $\frac{a+b}{a}=\frac{a}{b}$ 

Si al número menor (b) le asignamos el valor 1, la igualdad será:

$$
\frac{a+1}{a}=a
$$

multiplicando ambos miembros por *a*, obtenemos:

 $a + 1 = a^2$ 

Igualamos a cero:

$$
a^2-a-1=0
$$

La solución positiva de la [ecuación de segundo grado](http://es.wikipedia.org/w/index.php?title=Ecuaci%C3%B3n_de_segundo_grado) es:

$$
\frac{1+\sqrt{5}}{2}=1.6180339887\dots
$$

que es el valor del número áureo, equivalente a la relación  $\frac{a}{\tau}$ .

### **Historia del número áureo**

Algunos autores sugieren que el número áureo se encuentra como proporción en varias estelas de [Babilonia](http://es.wikipedia.org/w/index.php?title=Babilonia_%28ciudad%29) y [Asiria](http://es.wikipedia.org/w/index.php?title=Asiria) de alrededor de [2000 a. C. S](http://es.wikipedia.org/w/index.php?title=A._C.)in embargo, no existe documentación histórica que indique que el número áureo fuera utilizado conscientemente por dichos artistas en la elaboración de las estelas. Cuando se mide una estructura compleja, es fácil obtener resultados curiosos si se tienen muchas medidas disponibles. Además, para que se pueda afirmar que el número áureo está presente, las medidas deben tomarse desde puntos significativos del objeto, pero este no es el caso de muchas hipótesis que defienden la presencia del número áureo. Por todas estas razones Mario Livio concluye que es muy improbable que los babilonios hayan descubierto el número áureo.<sup>[1]</sup>

#### **Antigüedad**

El primero en hacer un estudio formal del número áureo fue [Euclides](http://es.wikipedia.org/w/index.php?title=Euclides) (c. [300](http://es.wikipedia.org/w/index.php?title=300_a._C.)-[265 a. C.\)](http://es.wikipedia.org/w/index.php?title=265_a._C.), quién lo definió de la siguiente manera:

*"Se dice que una recta ha sido cortada en extrema y media razón cuando la recta entera es al segmento mayor como el segmento mayor es al segmento menor.*

Euclides *[Los Elementos](http://es.wikipedia.org/w/index.php?title=Los_Elementos)* Definición 3 del Libro Sexto.

Euclides demostró también que este número no puede ser descrito como la razón de dos números enteros, es decir, es un [número irracional.](http://es.wikipedia.org/w/index.php?title=N%C3%BAmero_irracional)

[Platón](http://es.wikipedia.org/w/index.php?title=Plat%C3%B3n) (c. [428](http://es.wikipedia.org/w/index.php?title=428_a._C.)-[347 a. C.\)](http://es.wikipedia.org/w/index.php?title=347_a._C.) vivió antes de que Euclides estudiara el número áureo, sin embargo, a veces se le atribuye el desarrollo de teoremas relacionados con el número áureo debido a que el historiador griego [Proclo e](http://es.wikipedia.org/w/index.php?title=Proclo)scribió:

*"[Eudoxo](http://es.wikipedia.org/w/index.php?title=Eudoxo_de_Cnidos)... multiplicó el número de teoremas relativos a la sección a los que Platón dio origen."*

[Proclo e](http://es.wikipedia.org/w/index.php?title=Proclo)n *Un comentario sobre el Primer Libro de los Elementos de Euclides*.

Aquí a menudo se interpretó la palabra sección (**τομή**) como la sección áurea. Sin embargo a partir del siglo XIX esta interpretación ha sido motivo de gran controversia y muchos investigadores han llegado a la conclusión de que la palabra *sección* no tuvo nada que ver con el número áureo. No obstante, Platón consideró que los números irracionales, descubiertos por los [pitagóricos](http://es.wikipedia.org/w/index.php?title=Pitag%C3%B3ricos), eran de particular importancia y la llave de la física del cosmos. Esta opinión tuvo una gran influencia en muchos filósofos y matemáticos posteriores, en particular los [neoplatónicos.](http://es.wikipedia.org/w/index.php?title=Neoplatonismo)

A pesar de lo discutible de su conocimiento sobre el número áureo, Platón se ocupó de estudiar el origen y la estructura del cosmos, cosa que intentó usando los cinco [sólidos platónicos](http://es.wikipedia.org/w/index.php?title=S%C3%B3lidos_plat%C3%B3nicos), construidos y estudiados por [Teeteto](http://es.wikipedia.org/w/index.php?title=Teeteto). En particular, combinó la idea de [Empédocles s](http://es.wikipedia.org/w/index.php?title=Emp%C3%A9docles)obre la existencia de cuatro elementos básicos de la materia, con la teoría atómica de [Demócrito.](http://es.wikipedia.org/w/index.php?title=Dem%C3%B3crito) Para Platón, cada uno de los sólidos correspondía a una de las partículas que conformaban cada uno de los elementos: la tierra estaba asociada al [cubo](http://es.wikipedia.org/w/index.php?title=Cubo), el fuego al [tetraedro](http://es.wikipedia.org/w/index.php?title=Tetraedro), el aire al [octaedro](http://es.wikipedia.org/w/index.php?title=Octaedro), el agua al [icosaedro](http://es.wikipedia.org/w/index.php?title=Icosaedro), y finalmente el Universo como un todo, estaba asociado con el [dodecaedro](http://es.wikipedia.org/w/index.php?title=Dodecaedro).

#### **Edad Moderna**

En [1509 e](http://es.wikipedia.org/w/index.php?title=1509)l matemático y [teólogo](http://es.wikipedia.org/w/index.php?title=Teolog%C3%ADa) [Luca Pacioli](http://es.wikipedia.org/w/index.php?title=Luca_Pacioli) publicó *De Divina Proportione* (La Divina Proporción), donde plantea cinco razones por las que estima apropiado considerar divino al número áureo:

- 1. La [unicidad;](http://es.wikipedia.org/w/index.php?title=Unicidad) Pacioli compara el valor único del número áureo con la [unicidad de Dios.](http://es.wikipedia.org/w/index.php?title=Unicidad_de_Dios)
- 2. El hecho de que esté definido por tres segmentos de recta, Pacioli lo asocia con la [Trinidad](http://es.wikipedia.org/w/index.php?title=Dogma_de_la_Sant%C3%ADsima_Trinidad) (sic).
- 3. La [inconmensurabilidad](http://es.wikipedia.org/w/index.php?title=Conmensurabilidad); para Pacioli la inconmensurabilidad del número áureo y la inconmensurabilidad de Dios son equivalentes.
- 4. La [Autosimilaridad a](http://es.wikipedia.org/w/index.php?title=Autosimilaridad)sociada al número áureo; Pacioli la compara con la [omnipresencia](http://es.wikipedia.org/w/index.php?title=Omnipresencia) e invariabilidad de Dios.
- 5. Según Pacioli, de la misma manera en que Dios dio ser al Universo a través de la quinta esencia, representada por el [dodecaedro;](http://es.wikipedia.org/w/index.php?title=Dodecaedro) el número áureo dio ser al dodecaedro.

En [1525,](http://es.wikipedia.org/w/index.php?title=1525) [Alberto Durero](http://es.wikipedia.org/w/index.php?title=Alberto_Durero) publicó *Instrucción sobre la medida con regla y compás de figuras planas y sólidas* donde describe cómo trazar con [regla y compás](http://es.wikipedia.org/w/index.php?title=Regla_y_comp%C3%A1s) la [espiral áurea](http://es.wikipedia.org/w/index.php?title=Espiral_%C3%A1urea) basada en la sección áurea, que se conoce como "espiral de Durero".

El astrónomo [Johannes Kepler](http://es.wikipedia.org/w/index.php?title=Johannes_Kepler) ([1571-](http://es.wikipedia.org/w/index.php?title=1571)[1630\)](http://es.wikipedia.org/w/index.php?title=1630), desarrolló un modelo Platónico del [Sistema Solar u](http://es.wikipedia.org/w/index.php?title=Sistema_Solar)tilizando los solidios platónicos, y se refirió al número áureo en términos grandiosos

"*La geometría tiene dos grandes tesoros: uno es el [teorema de Pitágoras;](http://es.wikipedia.org/w/index.php?title=Teorema_de_Pit%C3%A1goras) el otro, la división de una línea entre el extremo y su proporcional. El primero lo podemos comparar a una medida de oro; el segundo lo debemos denominar una joya preciosa*"

[Johannes Kepler](http://es.wikipedia.org/w/index.php?title=Johannes_Kepler) en *Mysterium Cosmographicum* (El Misterio Cósmico).

El primer uso conocido del adjetivo áureo, dorado, o de oro, para referirse a este número lo hace el matemático alemán [Martin Ohm](http://es.wikipedia.org/w/index.php?title=Martin_Ohm), hermano del célebre físico [Georg Simon Ohm,](http://es.wikipedia.org/w/index.php?title=Georg_Simon_Ohm) en la segunda edición de 1835 de su libro *Die Reine Elementar Matematik* (Las Matemáticas Puras Elementales). Ohm escribe en una nota al pie:

*"Uno también acostumbra llamar a esta división de una línea arbitraria en dos partes como éstas la sección dorada."*

[Martin Ohm e](http://es.wikipedia.org/w/index.php?title=Martin_Ohm)n *Die Reine Elementar Matematik* (Las Matemáticas Puras Elementales).

A pesar de que la forma de escribir sugiere que el término ya era de uso común para la fecha, el hecho de que no lo incluyera en su primera edición sugiere que el término pudo ganar popularidad alrededor de 1830.

En los textos de matemáticas que trataban el tema, el símbolo habitual para representar el número áureo fue **τ** del griego **τομή** que significa corte o sección. Sin embargo, la moderna denominación **Φ** ó **φ**, la efectuó en [1900](http://es.wikipedia.org/w/index.php?title=1900) el matemático [Mark Barr e](http://es.wikipedia.org/w/index.php?title=Mark_Barr)n honor a [Fidias](http://es.wikipedia.org/w/index.php?title=Fidias) ya que ésta era la primera letra de su nombre escrito en griego (**Φειδίας**). Este honor se le concedió a Fidias por el máximo valor estético atribuido a sus esculturas, propiedad que ya por entonces se le atribuía también al número áureo. Mark Barr y Schooling fueron responsables de los apéndices matemáticos del libro The Curves of Life, de Sir Theodore Cook.

## **El número áureo en las matemáticas**

#### **Propiedades y representaciones**

**Ángulo de oro**

$$
\frac{360^{\circ}}{\varphi + 1} \approx 137,\!5^{\circ}
$$

#### **Propiedades algebraicas**

•  $\varphi \approx 1,618033988749894848204586834365638117720309...$ es el único [número real p](http://es.wikipedia.org/w/index.php?title=N%C3%BAmero_real)ositivo tal que:

$$
\varphi^2=\varphi+1
$$

La expresión anterior es fácil de comprobar:

$$
\varphi^2 = \frac{(1+\sqrt{5})^2}{2^2} = \frac{1+2\sqrt{5}+5}{2^2} = \frac{6+2\sqrt{5}}{2^2} = \frac{3+\sqrt{5}}{2}
$$

$$
\varphi + 1 = \frac{1+\sqrt{5}}{2} + \frac{2}{2} = \frac{3+\sqrt{5}}{2}
$$

• φ posee además las siguientes propiedades:

$$
\varphi - 1 = \frac{1}{\varphi}
$$

$$
\varphi^3 = \frac{\varphi + 1}{\varphi - 1}
$$

• Las potencias del número áureo pueden expresarse en función de una suma de potencias de grados inferiores del mismo número, establecida una verdadera [sucesión recurrente d](http://es.wikipedia.org/w/index.php?title=Recursi%C3%B3n)e potencias.

El caso más simple es:  $\Phi^n = \Phi^{n-1} + \Phi^{n-2}$ , cualquiera sea *n* un número entero. Este caso es una sucesión recurrente de orden  $k = 2$ , pues se recurre a dos potencias anteriores. Una ecuación recurrente de orden *k* tiene la forma

 $a_1u_{n+k-1} + a_2u_{n+k-2} + \ldots + a_ku_n$ 

donde  $a_i$  es cualquier [número real o](http://es.wikipedia.org/w/index.php?title=N%C3%BAmero_real) [complejo](http://es.wikipedia.org/w/index.php?title=N%C3%BAmero_complejo) y k es un [número natural](http://es.wikipedia.org/w/index.php?title=N%C3%BAmero_natural) menor o igual a n y mayor o igual a 1. En el caso anterior es  $k=2$ ,  $a_1=1$ y  $a_2=1$ .

Pero podemos «saltear» la potencia inmediatamente anterior y escribir:

$$
\Phi^{n} = \Phi^{n-2} + 2\Phi^{n-3} + \Phi^{n-4}.
$$
 Aquí k=4, a<sub>1</sub>=0, a<sub>2</sub>=1, a<sub>3</sub>=2y a<sub>4</sub>=1.

Si anulamos a las dos potencias inmediatamente anteriores, también hay una fórmula recurrente de orden 6:

$$
\Phi^n = \Phi^{n-3} + 3\Phi^{n-4} + 3\Phi^{n-5} + \Phi^{n-6}
$$

En general:

$$
\Phi^{n} = \sum_{i=0}^{\frac{1}{2}k} {\frac{1}{2}k \choose i} \Phi\left[n - \left(\frac{1}{2}k + i\right)\right], k = 2j \in \mathbb{N}, n \in \mathbb{N}, i \in \mathbb{N}.
$$

En resumen: cualquier potencia del número áureo puede ser considerada como el elemento de una sucesión recurrente de órdenes 2, 4, 6, 8,..., 2k; donde k es un número natural. En la fórmula recurrente es posible que aparezcan potencias negativas de  $\Phi$ , hecho totalmente correcto. Además, una potencia negativa de  $\Phi$ corresponde a una potencia positiva de su inverso, la sección áurea.

Este curioso conjunto de propiedades y el hecho de que los coeficientes significativos sean los del binomio, parecieran indicar que entre el número áureo y el [número e](http://es.wikipedia.org/w/index.php?title=N%C3%BAmero_e) hay un parentesco.

• El número áureo  $\frac{\sqrt{5}+1}{2}$ es la unidad fundamental «ε» del [cuerpo de números algebraicos](http://es.wikipedia.org/w/index.php?title=Cuerpo_de_n%C3%BAmeros_algebraicos)  $\mathbb{Q}(\sqrt{5})$  y la

sección áurea  $\frac{\sqrt{5}-1}{2}$ es su inversa, «  $\varepsilon^{-1}$ ». En esta extensión el «emblemático» número irracional  $\sqrt{2}$ 

.

cumple las siguientes igualdades:

$$
\sqrt{2} = \frac{\sqrt{5} + 1}{2}\sqrt{3 - \sqrt{5}} = \frac{\sqrt{5} - 1}{2}\sqrt{3 + \sqrt{5}}
$$

#### **Representación mediante fracciones continuas**

La expresión mediante [fracciones continuas e](http://es.wikipedia.org/w/index.php?title=Fracci%C3%B3n_continua)s:

$$
\varphi = 1 + \frac{1}{\varphi} \quad \longrightarrow \quad \varphi = 1 + \frac{1}{1 + \frac{1}{1 + \frac{1}{1 + \frac{1}{1 + \dotsb}}}}
$$

Esta iteración es la única donde sumar es multiplicar y restar es dividir. Es también la más simple de todas las fracciones continuas y la que tiene la convergencia más lenta. Esa propiedad hace que además el número áureo sea un número mal aproximable mediante racionales que de hecho alcanza el peor grado posible de aproximabilidad mediante racionales.[4]

Por ello se dice que  $\varphi$  es el número más alejado de lo racional o el número más irracional. Este es el motivo por el cual aparece en el [teorema de Kolmogórov-Arnold-Moser.](http://es.wikipedia.org/w/index.php?title=Teorema_de_Kolmog%C3%B3rov-Arnold-Moser)

#### **Representación mediante ecuaciones algebraicas**

$$
\varphi(\varphi - 1) = 1 \longrightarrow \varphi^2 - \varphi - 1 = 0 \longrightarrow \varphi = \frac{1 + \sqrt{5}}{2}
$$
  
El número áureo  $\frac{\sqrt{5} + 1}{2}$  y la sección áurea  $\frac{\sqrt{5} - 1}{2}$  son soluciones de las siguientes ecuaciones:  

$$
x^2 - \sqrt{5}x + 1 = 0
$$

$$
x^3 - y^3 - 4 = 0
$$

$$
x^4 - 3x^2 + 1 = 0 = (x^2 - x - 1)(x^2 + x - 1)
$$

$$
x^4 - x^3 - x - 1 = 0 = (x^2 + 1)(x^2 - x - 1)
$$

**Representación trigonométrica**

$$
\varphi = 1 + 2\sin(\pi/10) = 1 + 2\sin 18^{\circ}
$$
  
\n
$$
\varphi = \frac{1}{2}\csc(\pi/10) = \frac{1}{2}\csc 18^{\circ}
$$
  
\n
$$
\varphi = 2\cos(\pi/5) = 2\cos 36^{\circ}
$$
  
\n
$$
\varphi = \frac{1}{2}\sec\frac{2}{5}\pi = \frac{1}{2}\sec 72^{\circ}
$$
  
\n
$$
\varphi = \frac{\sin(2\pi/5)}{\sin(1\pi/5)} = \frac{\sin(72^{\circ})}{\sin(36^{\circ})}
$$

Éstas corresponden al hecho de que el diámetro de un pentágono regular (distancia entre dos vértices no consecutivos) es φ veces la longitud de su lado, y de otras relaciones similares en el [pentagrama](http://es.wikipedia.org/w/index.php?title=Pentagrama_%28geometr%C3%ADa%29).

#### **Representación mediante raíces anidadas**

$$
\varphi = \sqrt{1 + \varphi} \quad \longrightarrow \quad \varphi = \sqrt{1 + \sqrt{1 + \sqrt{1 + \sqrt{1 + \cdots}}}}
$$

Esta fórmula como caso particular de una identidad general publicada por [Nathan Altshiller-Court,](http://es.wikipedia.org/w/index.php?title=Nathan_Altshiller-Court) de la Universidad de Oklahoma, en la revista *[American Mathematical Monthly](http://es.wikipedia.org/w/index.php?title=American_Mathematical_Monthly)*, [1917.](http://es.wikipedia.org/w/index.php?title=1917)

El teorema general dice:

La expresión 
$$
\lim_{n\to\infty}\sqrt{a_1+\sqrt{a_2+\sqrt{a_3+\sqrt{a_4}+\sqrt{\cdots+\sqrt{a_n}}}}}
$$
 (donde  $a_i=a$ ), es igual a la mayor de las

raíces de la ecuación  $x^2 - x - a = 0$ ; o sea,  $\frac{1 + \sqrt{1 + 4a}}{2}$ 

#### **Relación con la serie de Fibonacci**

Si se denota el enésimo [número de Fibonacci](http://es.wikipedia.org/w/index.php?title=N%C3%BAmero_de_Fibonacci) como  $F_n$ , y al siguiente número de Fibonacci, como  $F_{n+1}$ , descubrimos que, a medida que n aumenta, esta razón oscila, y es alternativamente menor y mayor que la razón áurea. Podemos también notar que la fracción continua que describe al número áureo produce siempre números de Fibonacci a medida que aumenta el número de unos en la fracción. Por ejemplo:  $\frac{3}{2} = 1, 5$ ;  $\frac{8}{5} = 1, 6$ ; y  $\frac{21}{13} = 1,61538461...$ , lo que se acerca considerablemente al número áureo. Entonces se tiene que:

$$
\varphi=1+\frac{1}{1+\frac{1}{1+\frac{1}{1+\frac{1}{1+\dots}}}}=\lim_{n\to\infty}\frac{F_{n+1}}{F_n}=\phi
$$

Esta propiedad fue descubierta por el astrónomo alemán [Johannes Kepler,](http://es.wikipedia.org/w/index.php?title=Johannes_Kepler) pero pasaron más de cien años antes de que fuera demostrada por el matemático inglés [Robert Simson](http://es.wikipedia.org/w/index.php?title=Robert_Simson).

Con posterioridad se encontró que cualquier sucesión aditiva recurrente de orden 2 tiende al mismo límite. Por ejemplo, si tomamos dos números naturales arbitrarios, por ejemplo 3 y 7, la sucesión recurrente resulta: 3 - 7 - 10 - 17 - 27 - 44 - 71 - 115 - 186 - 301... Los cocientes de términos sucesivos producen aproximaciones racionales que se acercan [asintóticamente](http://es.wikipedia.org/w/index.php?title=As%C3%ADntota) por exceso y por defecto al mismo límite: 44/27 = 1,6296296...; 71/44 = 1,613636...;  $301/186 = 1,6182795$ .<sup>[5]</sup>

A mediados del siglo XIX, el matemático francés [Jacques Philippe Marie Binet r](http://es.wikipedia.org/w/index.php?title=Jacques_Philippe_Marie_Binet)edescubrió una fórmula que aparentemente ya era conocida por [Leonhard Euler,](http://es.wikipedia.org/w/index.php?title=Leonhard_Euler) y por otro matemático francés, [Abraham de Moivre](http://es.wikipedia.org/w/index.php?title=Abraham_de_Moivre). La fórmula permite encontrar el enésimo número de Fibonacci sin la necesidad de producir todos los números anteriores. La fórmula de Binet depende exclusivamente del número áureo:

$$
F_n = \frac{1}{\sqrt{5}} \left[ \left( \frac{1+\sqrt{5}}{2} \right)^n - \left( \frac{1-\sqrt{5}}{2} \right)^n \right] = \frac{1}{\sqrt{5}} \left[ (\phi)^n - \left( \frac{-1}{\phi} \right)^n \right]
$$

#### **El número áureo en la geometría**

El número áureo y la sección áurea están presentes en todos los objetos geométricos regulares o semiregulares en los que haya simetría pentagonal, que sean pentágonos o que aparezca de alguna manera la raíz cuadrada de cinco.

- Relaciones entre las partes del pentágono.
- Relaciones entre las partes del pentágono estrellado, pentáculo o pentagrama.
- Relaciones entre las partes del decágono.
- Relaciones entre las partes del dodecaedro y del icosaedro.

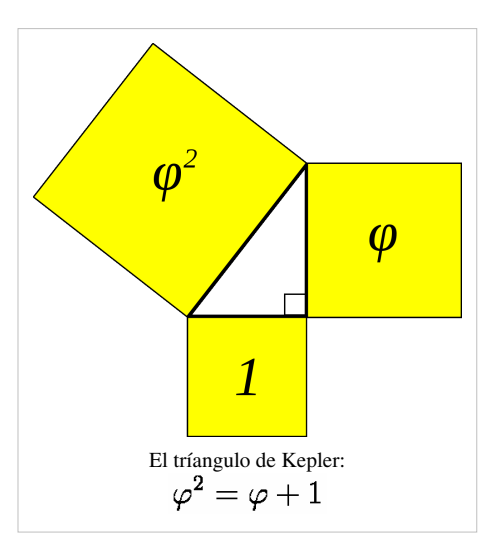

#### **El rectángulo áureo de Euclides**

El [rectángulo](http://es.wikipedia.org/w/index.php?title=Rect%C3%A1ngulo) *AEFD* es áureo porque sus lados AE y AD están en la proporción del número áureo. [Euclides](http://es.wikipedia.org/w/index.php?title=Euclides), en su proposición 2.11 de *[Los](http://es.wikipedia.org/w/index.php?title=Los_elementos) [elementos](http://es.wikipedia.org/w/index.php?title=Los_elementos)*, obtiene su construcción.>

$$
GC=\sqrt{5}
$$

Con centro en G se obtiene el punto E, y por lo tanto:

 $GE = GC = \sqrt{5}$ con lo que resulta evidente que

$$
AE = AG + GE = 1 + \sqrt{5}
$$

de donde, finalmente,

$$
\frac{AE}{AD}=\frac{1+\sqrt{5}}{2}=\varphi
$$

Por otra parte, los rectángulos AEFD y BEFC son semejantes, de modo que este último es asimismo un rectángulo áureo.

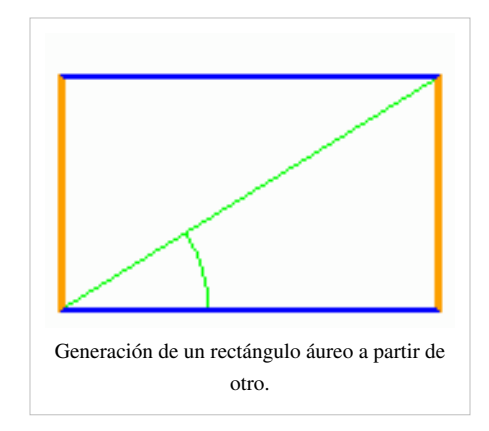

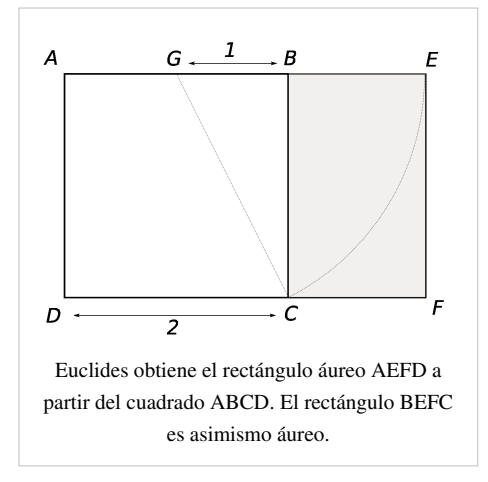

#### **En el pentagrama**

El número áureo tiene un papel muy importante en los [pentágonos](http://es.wikipedia.org/w/index.php?title=Pent%C3%A1gonos) regulares y en los [pentagramas.](http://es.wikipedia.org/w/index.php?title=Pentagrama_%28geometr%C3%ADa%29) Cada intersección de partes de un segmento se interseca con otro segmento en una razón áurea.

El pentagrama incluye diez triángulos [isóceles:](http://es.wikipedia.org/w/index.php?title=Tri%C3%A1ngulo%23Clasificaci%C3%B3n_de_los_tri%C3%A1ngulos) cinco [acutángulos](http://es.wikipedia.org/w/index.php?title=Tri%C3%A1ngulo_acut%C3%A1ngulo) y cinco [obtusángulos.](http://es.wikipedia.org/w/index.php?title=Tri%C3%A1ngulo_obtus%C3%A1ngulo) En ambos, la razón de lado mayor y el menor es φ. Estos triángulos se conocen como los [triángulos áureos.](http://es.wikipedia.org/w/index.php?title=Tri%C3%A1ngulos_%C3%A1ureos)

Teniendo en cuenta la gran [simetría](http://es.wikipedia.org/w/index.php?title=Simetr%C3%ADa) de este símbolo, se observa que dentro del pentágono interior es posible dibujar una nueva estrella, con una [recursividad h](http://es.wikipedia.org/w/index.php?title=Recursividad)asta el [infinito.](http://es.wikipedia.org/w/index.php?title=Infinito) Del mismo modo, es posible dibujar un pentágono por el exterior, que sería a su vez el pentágono interior de una estrella más grande. Al medir la longitud total de una de las cinco líneas del pentáculo interior, resulta igual a la longitud de cualquiera de los brazos de la estrella mayor, o sea Φ. Por lo tanto, el número de veces en que aparece el número áureo en el pentagrama es infinito al añidar infinitos pentagramas.

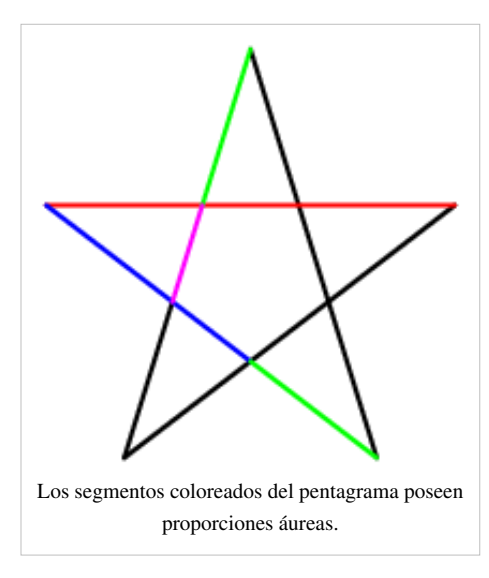

#### **El teorema de Ptolomeo y el pentágono**

[Claudio Ptolomeo d](http://es.wikipedia.org/w/index.php?title=Claudio_Ptolomeo)esarrolló un teorema conocido como el [teorema de](http://es.wikipedia.org/w/index.php?title=Teorema_de_Ptolomeo) [Ptolomeo](http://es.wikipedia.org/w/index.php?title=Teorema_de_Ptolomeo), el cual permite trazar un pentágono regular mediante [regla](http://es.wikipedia.org/w/index.php?title=Regla_graduada) y [compás](http://es.wikipedia.org/w/index.php?title=Comp%C3%A1s_%28geometr%C3%ADa%29). Aplicando este teorema, se forma un [cuadrilátero a](http://es.wikipedia.org/w/index.php?title=Cuadril%C3%A1tero)l quitar uno de los vértices del pentágono, Si las diagonales y la base mayor miden **b**, y los lados y la base menor miden **a**, resulta que  $b^2 = a^2 + ab$  lo que implica:

$$
\frac{b}{a}=\frac{(1+\sqrt{5})}{2}.
$$

#### **Relación con los sólidos platónicos**

El número áureo está relacionado con los sólidos platónicos, en particular con el [icosaedro](http://es.wikipedia.org/w/index.php?title=Icosaedro) y el [dodecaedro](http://es.wikipedia.org/w/index.php?title=Dodecaedro), cuyas dimensiones están dadas en términos del número áureo.

Los 12 vértices de un icosaedro con aristas de longitud 2 pueden expresarse en [coordenadas cartesianas p](http://es.wikipedia.org/w/index.php?title=Coordenadas_cartesianas)or los siguientes puntos:

 $(0, \pm 1, \pm \varphi), (\pm 1, \pm \varphi, 0), (\pm \varphi, 0, \pm 1)$ 

Los 20 vértices de un dodecaedro con aristas de longitud 2/φ=√5−1 también se pueden dar en términos similares:  $(\pm 1, \pm 1, \pm 1), (0, \pm 1/\varphi, \pm \varphi), (\pm 1/\varphi, \pm \varphi, 0), (\pm \varphi, 0, \pm 1/\varphi)$ 

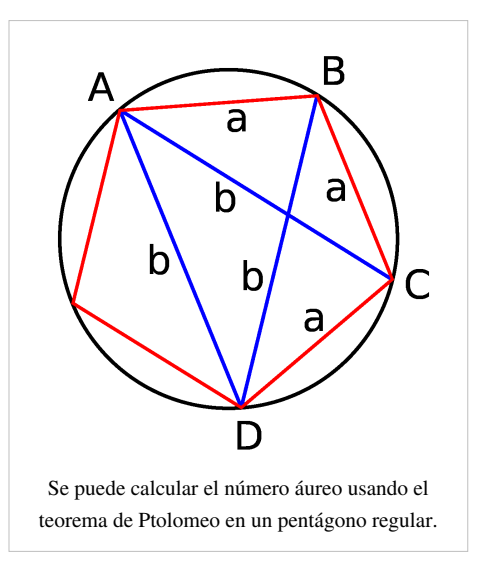

Para un dodecaedro con aristas de longitud a, su volumen y su área total se pueden expresar también en términos del número áureo:

$$
\begin{aligned} A &= 3\sqrt{15+20\varphi}\cdot a^2 \\ V &= \frac{4+7\varphi}{2}\cdot a^3 \end{aligned}
$$

Si tres rectángulos áureos se solapan paralelamente en sus centros, los 12 vértices de los tres rectángulos áureos coinciden exactamente con los vértices de un icosaedro, y con los centros de las caras de un dodecaedro:

El punto que los rectángulos tienen en común es el centro tanto del dodecaedro como del icosaedro.

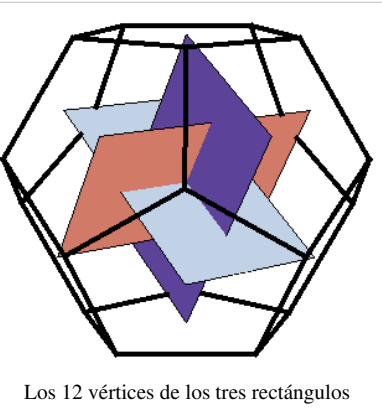

áureos coinciden con los centros de las caras de un dodecaedro.

## **El número áureo en la Naturaleza**

En la naturaleza, hay muchos elementos relacionados con la sección áurea y/o los [números de Fibonacci](http://es.wikipedia.org/w/index.php?title=N%C3%BAmeros_de_Fibonacci):

• Leonardo de Pisa ([Fibonacci](http://es.wikipedia.org/w/index.php?title=Fibonacci)), en su *Libro de los ábacos* (Liber abacci, 1202, 1228), usa la sucesión que lleva su nombre para calcular el número de pares de conejos *n* meses después de que una primera pareja comienza a reproducirse (suponiendo que los conejos están aislados por muros, se empiezan a reproducir cuando tienen dos meses de edad, tardan un mes desde la fecundación hasta la aparición y cada camada es de dos conejos). Este es un problema matemático puramente independiente de que sean conejos los involucrados. En realidad, el conejo común europeo tiene camadas de 4 a 12

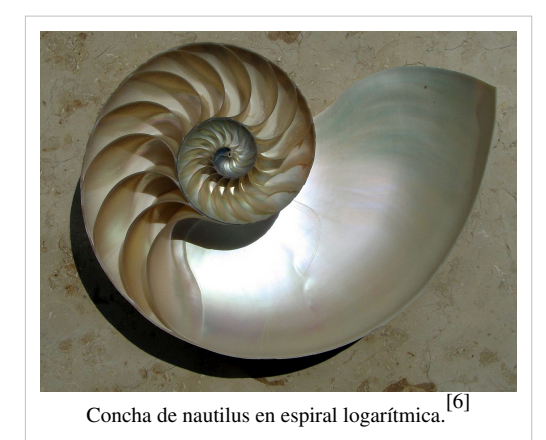

individuos y varias veces al año, aunque no cada mes, pese a que la preñez dura 32 días. El problema se halla en las páginas 123 y 124 del manuscrito de 1228, que fue el que llegó hasta nosotros, y parece que el planteo recurrió a conejos como pudiera haber sido a otros seres; es un soporte para hacer comprensible una incógnita, un acertijo matemático. El cociente de dos términos consecutivos de la [sucesión de Fibonacci](http://es.wikipedia.org/w/index.php?title=Sucesi%C3%B3n_de_Fibonacci) tiende a la sección áurea o al número áureo si la fracción resultante es propia o impropia, respectivamente. Lo mismo sucede con toda [sucesión](http://es.wikipedia.org/w/index.php?title=Recurrente) [recurrente d](http://es.wikipedia.org/w/index.php?title=Recurrente)e orden dos, según demostraron Barr y Schooling en la revista *The Field* del 14 de diciembre de  $1912$ <sup>[]</sup>

- La disposición de los [pétalo](http://es.wikipedia.org/w/index.php?title=P%C3%A9talo)s de las flores (el papel del número áureo en la [botánica](http://es.wikipedia.org/w/index.php?title=Bot%C3%A1nica) recibe el nombre de [Ley de](http://es.wikipedia.org/w/index.php?title=Ley_de_Ludwig) [Ludwig\)](http://es.wikipedia.org/w/index.php?title=Ley_de_Ludwig).<sup>[][7]</sup>
- La distribución de las hojas en un tallo. Ver: [Sucesión de Fibonacci.](http://es.wikipedia.org/w/index.php?title=Sucesi%C3%B3n_de_Fibonacci)<sup>[1]</sup>
- La relación entre las nervaduras de las hojas de los árboles
- La relación entre el grosor de las ramas principales y el tronco, o entre las ramas principales y las secundarias (el grosor de una equivale a Φ tomando como unidad la rama superior).
- La cantidad de espirales de una [piña](http://es.wikipedia.org/w/index.php?title=Pi%C3%B1a_%28fruta%29) (ocho y trece espirales), flores o inflorescencias. Estos números son elementos de la sucesión de Fibonacci y el cociente de dos elementos consecutivos tiende al número áureo. [8][9]
- La distancia entre el ombligo y la planta de los pies de una persona, respecto a su altura total.<sup>[10]</sup>
- La cantidad de pétalos en las flores. Existen flores con 3, 5 y 8 pétalos y también con 13, 21, 34, 55, 89 y 144. [8]
- La distribución de las hojas de la yuca y la disposición de las hojas de las alcachofas. [8]
- La relación entre la distancia entre las espiras del interior espiralado de cualquier [caracol](http://es.wikipedia.org/w/index.php?title=Caracol) o de cefalópodos como el [nautilus](#page-74-0). Hay por lo menos tres espirales logarítmicas más o menos asimilables a proporciones aúreas. La primera de ellas se caracteriza por la relación constante igual al número áureo entre los radiovectores de puntos situados en dos evolutas consecutivas en una misma dirección y sentido. Las conchas del *Fusus antiquus*, del Murex, de *Scalaria pretiosa*, de *Facelaria* y de *Solarium trochleare*, entre otras, siguen este tipo de espiral de crecimiento.[][11] Se debe entender que en toda consideración natural, aunque involucre a las ciencias consideradas más matemáticamente desarrolladas, como la Física, ninguna relación o constante que tenga un número infinito de decimales puede llegar hasta el límite matemático, porque en esa escala no existiría ningún objeto físico. La partícula elemental más diminuta que se pueda imaginar es infinitamente más grande que un punto en una recta. Las leyes observadas y descriptas matemáticamente en los organismos las cumplen transgrediéndolas orgánicamente.<sup>[12]</sup>
- Para que las hojas esparcidas de una planta (Ver [Filotaxis\)](http://es.wikipedia.org/w/index.php?title=Filotaxis) o las ramas alrededor del tronco tengan el máximo de [insolación](http://es.wikipedia.org/w/index.php?title=Insolaci%C3%B3n) con la mínima interferencia entre ellas, éstas deben crecer separadas en hélice ascendente según un ángulo constante y teóricamente igual a 360º (2 - φ) ≈ 137º 30' 27,950 580 136 276 726 855 462 662 132 999..." En la naturaleza se medirá un ángulo práctico de 137° 30' o de 137° 30' 28" en el mejor de los casos.<sup>[J</sup>Para el cálculo se considera iluminación vertical y el criterio matemático es que las proyecciones horizontales de unas sobre otras no se recubran exactamente. Aunque la iluminación del Sol no es, en general, vertical y varía con la [latitud y](http://es.wikipedia.org/w/index.php?title=Latitud) las estaciones, esto garantiza el máximo aprovechamiento de la [luz solar.](http://es.wikipedia.org/w/index.php?title=Luz_solar) Este hecho fue descubierto empíricamente por Church<sup>[]</sup> y confirmado matemáticamente por Weisner en [1875.](http://es.wikipedia.org/w/index.php?title=1875) En la práctica no puede medirse con tanta precisión el ángulo y las plantas lo reproducen "orgánicamente"; o sea, con una pequeña desviación respecto al valor teórico. No todas las plantas se benefician con un máximo de exposición solar o a la lluvia, por lo que se observan otros ángulos constantes diferentes del ideal de 137ª 30'. Puede encontrar una tabla en la página 26 del documento completo accesible en el enlace de la referencia.<sup>[9]</sup>
- En la cantidad de elementos constituyentes de las [espiral](#page-83-0)es o dobles espirales de las inflorescencias, como en el caso del girasol, y en otros objetos orgánicos como las piñas de los pinos se encuentran números pertenecientes a la sucesión de Fibonacci. El cociente de dos números sucesivos de esta sucesión tiende al número áureo.
- Existen cristales de pirita dodecaédricos pentagonales ([piritoedros](http://es.wikipedia.org/w/index.php?title=Politopo_regular%23Poliedros)) cuyas caras son pentágonos irregulares. Sin embargo, las proporciones de dicho poliedro irregular **no** involucran el número áureo. En el mundo inorgánico no existe el pentágono regular. Éste aparece (haciendo la salvedad de que con un error orgánico; no podemos pretender exactitud matemática al límite  $[13]$ ) exclusivamente en los organismos vivos.<sup>[14]</sup>

## **El número áureo en el arte y en la cultura**

• Relaciones en la forma de la [Gran Pirámide d](http://es.wikipedia.org/w/index.php?title=Gran_Pir%C3%A1mide)e [Gizeh.](http://es.wikipedia.org/w/index.php?title=Gizeh) La afirmación de Heródoto de que el cuadrado de la altura es igual a la superficie de una cara es posible únicamente si la semi-sección meridiana de la pirámide es proporcional al triángulo rectángulo

$$
\left(1, \sqrt{\frac{\sqrt{5}+1}{2}}, \frac{\sqrt{5}+1}{2}\right), \text{donde 1}
$$

representa proporcionalmente a la mitad de la base, la raíz cuadrada del número áureo a la altura hasta el vértice (inexistente en la actualidad) y el número áureo o hipotenusa del triángulo a la apotema de la Gran Pirámide. Esta tesis ha sido defendida por los matemáticos Jarolimek, K. Kleppisch y W. A. Price (ver referencias), se apoya en la interpretación de un pasaje de [Heródoto](http://es.wikipedia.org/w/index.php?title=Her%C3%B3doto) (*[Historiae](http://es.wikipedia.org/w/index.php?title=Historia_%28Her%C3%B3doto%29)*, libro II, cap. 124) y resulta teóricamente con sentido, aunque una construcción de semejante tamaño deba contener errores inevitables a toda obra arquitectónica y a la misma naturaleza de la tecnología humana, que en la práctica puede manejar únicamente números racionales.

Otros investigadores famosos se inclinan por la

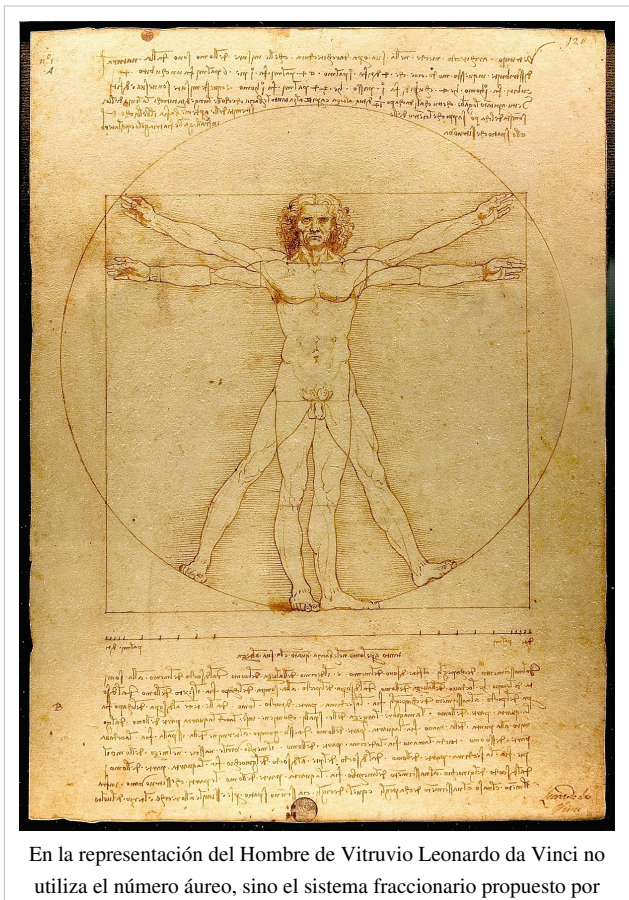

Vitruvio

hipótesis de que los constructores intentaron una cuadratura del círculo, pues la raíz cuadrada del número áureo se aproxima mucho al cociente de 4 sobre π. Pero una construcción tal, aunque se conociera π con una aproximación grande, carecería completamente de interés geométrico.<sup>[15]</sup>

No obstante, con base en mediciones no es posible elegir entre una u otra pues la diferencia sobre el monumento real no es mayor a 14,2 cm y esta pequeña variación queda enmascarada por las incertidumbres de las medidas, los errores constructivos y, principalmente, porque la pirámide perdió el revestimiento en manos de los primeros constructores de El Cairo. Para que esto quede más claro, una precisión del 1 por mil en una base de 230 metros equivale a 23 centímetros y en la altura está en el orden de la diferencia real que debería existir entre ambas posibilidades.

• La relación entre las partes, el techo y las columnas del [Partenón,](http://es.wikipedia.org/w/index.php?title=Parten%C3%B3n) en [Atenas \(](http://es.wikipedia.org/w/index.php?title=Atenas)[s. V a. C.](http://es.wikipedia.org/w/index.php?title=Siglo_V_a._C.)).Durante el primer cuarto del siglo XX, Jay Hambidge, de la Universidad de Yale, se inspiró en un pasaje del [Teeteto](http://es.wikipedia.org/w/index.php?title=Teeteto_%28di%C3%A1logo%29) de [Platón](http://es.wikipedia.org/w/index.php?title=Plat%C3%B3n) para estudiar las proporciones relativas de las superficies, algo muy natural cuando se trata de obras arquitectónicas. Dos rectángulos no semejantes se distinguen entre sí por el cociente de su lado mayor por el menor, número que basta para caracterizar a estas figuras y que denominó módulo del rectángulo. Un cuadrado tiene módulo 1 y el doble cuadrado módulo 2. Aquellos rectángulos cuyos módulos son números enteros o racionales fueron denominados "estáticos" y los que poseen módulos irracionales euclidianos, o sea, expresables algebraicamente como raíces de ecuaciones cuadráticas o reducibles a ellas, "dinámicos". El doble cuadrado es a la vez estático y dinámico, pues 2 es la raíz cuadrada de 4. Un ejemplo de rectángulo dinámico elemental es aquel que tiene por lado mayor a la raíz cuadrada de 5 y por lado menor a la unidad, siendo su módulo la raíz cuadrada de 5.<sup>[]</sup> Posteriormente Hambidge estudió a los monumentos y templos griegos y llegó a encuadrar el frontón del

Partenón en un rectángulo de módulo  $\frac{4\Phi-2}{\Phi+1}$ . Por medio de cuatro diagonales suministra las principales proporciones

verticales y horizontales. Este rectángulo es descompuesto en seis de módulo  $\sqrt{5}$ y cuatro cuadrados.<sup>[1]</sup> Como dato adicional para indicar la complejidad del tratamiento del edificio se tiene que en 1837 fueron descubiertas correcciones ópticas en el Partenón. El templo tiene tres vistas principales y si sus columnas estuvieran efectivamente a plomo, todas sus líneas fuesen paralelas y perfectamente rectas y los ángulos rectos fueran exactos, por las propiedades de la visión humana el conjunto se vería más ancho arriba que en la base, sus columnas se percibirían inclinadas hacia afuera y la línea que fundamenta el techo sobre las columnas se vería como una especie de [catenaria](http://es.wikipedia.org/w/index.php?title=Catenaria), con los extremos del edificio aparentemente más altos que el centro. Los constructores hicieron la construcción compensando estos efectos de ilusión óptica inclinando o curvando en sentido inverso a los elementos involucrados. Así las columnas exteriores, en ambos lados del frente, están inclinadas hacia adentro en un ángulo de 2,65 segundos de arco, mientras que las que están en el medio tienen una inclinación de 2,61 segundos de arco. La línea que formarían los dinteles entre columnas y que constituye la base del triángulo que corona el edificio, en realidad es un ángulo de 2,64 segundos de arco con el vértice más elevado que los extremos. De esta forma, y con otras correcciones que no se mencionan aquí, se logra que cualquier observador que se sitúe en los tres puntos principales de vista vea todo el conjunto paralelo, uniforme y recto.<sup>[1]</sup>

- En el cuadro *[Leda atómica](http://es.wikipedia.org/w/index.php?title=Leda_at%C3%B3mica)*, de [Salvador Dalí,](http://es.wikipedia.org/w/index.php?title=Salvador_Dal%C3%AD) hecho en colaboración con el matemático rumano [Matila](http://es.wikipedia.org/w/index.php?title=Matila_Ghyka) [Ghyka](http://es.wikipedia.org/w/index.php?title=Matila_Ghyka). [16][17][18]
- En las estructuras y tiempos de las películas ["El acorazado Potemkin"](http://es.wikipedia.org/w/index.php?title=El_acorazado_Potemkin) e ["Iván el Terrible"](http://es.wikipedia.org/w/index.php?title=Iv%C3%A1n_el_Terrible_%28pel%C3%ADcula%29) de [Serguéi Eisenstein](http://es.wikipedia.org/w/index.php?title=Sergu%C3%A9i_Eisenstein). [19] [18]
- En los [violines](http://es.wikipedia.org/w/index.php?title=Viol%C3%ADn), la ubicación de las efes o eses (los "oídos" u orificios en la tapa) se relaciona con el número áureo.
- El número áureo aparece en las relaciones entre altura y ancho de los objetos y personas que aparecen en las obras de [Miguel Ángel](http://es.wikipedia.org/w/index.php?title=Miguel_%C3%81ngel), [Durero](http://es.wikipedia.org/w/index.php?title=Durero) y [Leonardo Da Vinci,](http://es.wikipedia.org/w/index.php?title=Leonardo_Da_Vinci) entre otros.
- Es necesario desmentir la expandida aseveración de que el número áureo aparece en la conocida representación del [hombre de Vitruvio d](http://es.wikipedia.org/w/index.php?title=Hombre_de_Vitruvio)e [Leonardo da Vinci.](http://es.wikipedia.org/w/index.php?title=Leonardo_da_Vinci) En este dibujo [Leonardo da Vinci s](http://es.wikipedia.org/w/index.php?title=Leonardo_da_Vinci)igue estrictamente las proporciones fraccionarias del cuerpo humano que [Vitruvio](http://es.wikipedia.org/w/index.php?title=Vitruvio) describe en su libro [De architectura;](http://es.wikipedia.org/w/index.php?title=De_architectura) concretamente en el Capítulo I del Libro Tercero, "El origen de las medidas del Templo".
- En las estructuras formales de las sonatas de [Wolfgang Amadeus Mozart](http://es.wikipedia.org/w/index.php?title=Wolfgang_Amadeus_Mozart), en la *[Quinta Sinfonía](http://es.wikipedia.org/w/index.php?title=Quinta_Sinfon%C3%ADa)* de [Ludwig van](http://es.wikipedia.org/w/index.php?title=Ludwig_van_Beethoven) [Beethoven](http://es.wikipedia.org/w/index.php?title=Ludwig_van_Beethoven), en obras de [Franz Schubert y](http://es.wikipedia.org/w/index.php?title=Franz_Schubert) [Claude Debussy](http://es.wikipedia.org/w/index.php?title=Claude_Debussy) (estos compositores probablemente compusieron estas relaciones de manera inconsciente, basándose en equilibrios de [masas sonoras\)](http://es.wikipedia.org/w/index.php?title=Masa_sonora).
- En la pág. 56 de la novela de [Dan Brown](http://es.wikipedia.org/w/index.php?title=Dan_Brown) *[El código Da Vinci](http://es.wikipedia.org/w/index.php?title=El_c%C3%B3digo_Da_Vinci)* aparece una versión desordenada de los primeros ocho números de [Fibonacci](http://es.wikipedia.org/w/index.php?title=Sucesi%C3%B3n_de_Fibonacci) (13, 3, 2, 21, 1, 1, 8, 5), que funcionan como una pista dejada por el curador del museo del Louvre, Jacques Saunière. En las pp. 121 a 123 explica algunas de las apariciones del número *phi* (1,618) en la naturaleza y el ser humano. Menciona que las distancias entre nuestro cuerpo son proporcionales entre si, como las de la pierna al muslo, el brazo al antebrazo, etc.
- En el episodio "Sabotaje" de la serie de televisión *[NUMB3RS](http://es.wikipedia.org/w/index.php?title=NUMB3RS)* (primera temporada, 2005), el genio de la matemática Charlie Eppes menciona que el número *fi* se encuentra en la estructura de los cristales, en la espiral de las galaxias y en la concha del Nautilus.
- En el episodio de Mentes Criminales "Obra maestra" (Cuarta temporada, episodio 8), los crímenes del profesor Rothschild siguen una sucesión de Fibonacci; en la primera zona, mató a una víctima; en la segunda, a otra; en la tercera, a dos; en la cuarta, a tres; y en la quinta, a cinco: doce en total. Las localizaciones también se disponen según una espiral áurea, de fuera hacia dentro: el sitio donde estaban secuestrados los niños estaba justo en el centro. Hasta eligió a sus doce primeras víctimas según cuánto se acercaran las relaciones entre sus rasgos faciales al número áureo: buscaba que fueran los "especímenes más perfectos de ser humano".
- El [arte Póvera f](http://es.wikipedia.org/w/index.php?title=Arte_P%C3%B3vera)ue un movimiento artístico italiano de los años 1960, muchas de cuyas obras se basan en esta sucesión.
- En la cinta de [Darren Aronofsky](http://es.wikipedia.org/w/index.php?title=Darren_Aronofsky) *[Pi, fe en el caos/Pi, el orden del caos](http://es.wikipedia.org/w/index.php?title=Pi_%28pel%C3%ADcula%29)*, el personaje central, el matemático Max Cohen, explica la relación que hay entre los números de [Fibonacci y](http://es.wikipedia.org/w/index.php?title=Fibonacci) la sección áurea, aunque denominándola incorrectamente Theta (θ) en vez de Phi (Φ).
- El número phi aparece en la película de Disney *"Donald en el país de las matemáticas"*. [20] .
- En la conformación de la estructura de la Torre Eiffel.

#### **Referencias**

- [2] Este número es irracional, aunque es [algebraico](http://es.wikipedia.org/w/index.php?title=N%C3%BAmero_algebraico) y también constructible mediante regla y compás, y existen numerosas aproximaciones racionales con mayor o menor error. En el año 2008 se obtuvieron cien mil millones de [cifras d](http://es.wikipedia.org/w/index.php?title=Cifra_%28matem%C3%A1tica%29)ecimales correctas. (Ver: [http://numbers.](http://numbers.computation.free.fr/Constants/Miscellaneous/Records.html)) [computation.free.fr/Constants/Miscellaneous/Records.html\) A](http://numbers.computation.free.fr/Constants/Miscellaneous/Records.html))l igual que ocurre con la raíz cuadrada de dos, es posible construir un segmento idealmente exacto con regla no graduada de un solo borde y longitud indefinida y un compás de abertura variable.
- [3] **Proporción Áurea** en WolframMathWorld [\(http://mathworld.wolfram.com/GoldenRatio.html\)](http://mathworld.wolfram.com/GoldenRatio.html)
- [4] Bad approximable numbers in *WolframMathWorld* [\(http://mathworld.wolfram.com/BadlyApproximable.html\)](http://mathworld.wolfram.com/BadlyApproximable.html)
- [5] Trabajo presentado por Mark Barr y Shooling en la revista *The Field* del 14 de diciembre de 1912.
- [7] [http://www.archive.org/stream/cu31924028937179#page/n10/mode/1up \(](http://www.archive.org/stream/cu31924028937179#page/n10/mode/1up)Libro on line, Biblioteca del Congreso de Estados Unidos de América)
- [8] "[...] la flor de un girasol está formada por pequeñas estructuras que se encuentran alineadas de tal forma que producen hileras dispuestas en espiral, algunas de ellas abren sus brazos en el sentido de las agujas del reloj y las restantes en la dirección contraria. Si las contamos veremos que siempre habrá 13 espirales que se abren hacia la derecha por 21 que se abren a la izquierda (13/21). Este hecho puede parecer banal, pero adquiere relevancia cuando se repite esta cuenta con girasoles de diferentes tamaños y con otras flores como las margaritas y los mirasoles; pues encontramos que algunas tienen 21/34, otras 34/55 y que incluso las hay de 55/89. [...]"
- [9] "Los números de Fibonacci en Botánica ocurren con gran regularidad. En 1968, Brousseau usó 4290 piñas de diez especies de pinos encontrados en California, de las cuales solo 74 piñas (1.7 por ciento) se desvió de los números de Fibonacci. En 1992, Jean R.V. en su artículo "Model texting in phyllotaxis" publicó que de 12.750 observaciones en 650 especies encontradas en la literatura de Botánica de los últimos 150 años, la sucesión de Fibonaci aparecía en más del 92 por ciento de todos los posibles casos de plantas con disposición espiral de sus elementos. Entre los 12.750 casos, la sucesión de Lucas (Edouard A. Lucas, 1842- 1891) se encontró en un dos por ciento. Coxeter llama a la apariencia de los números de Fibonacci: "Fascinante tendencia". Otros se refieren a la prevalencia de Fibonacci como: "El misterio de la Filotaxis" o "La obsesión o pesadilla de los botánicos." La disposición de las escamas de las piñas, frutos de diferentes especies de pinos, se organiza en torno a dos espirales de escamas: una dextrógira y otra levógira. Se ha constatado empíricamente que en un número muy elevado de estas especies, son números consecutivos de la sucesión de Fibonacci. Otros ejemplos son las tortas de girasol, las cabezuelas de las margaritas, etc. Las hojas de la mayor parte de plantas de tallo alto, están colocadas alrededor del mismo pudiendo ser recorridas siguiendo una espiral (figura 13). Mas concretamente, en Filotaxis se verifica la llamada ley de divergencia: "para cada especie de plantas el ángulo que forman dos hojas consecutivas, llamado ángulo de divergencia, es constante"." (Página 23 en adelante)
- [10] LA RAZÓN AUREA [\(http://centros5.pntic.mec.es/ies.victoria.kent/Rincon-C/Curiosid/Rc-25/RC-25.htm\) -](http://centros5.pntic.mec.es/ies.victoria.kent/Rincon-C/Curiosid/Rc-25/RC-25.htm) Ministerio de Educación de España
- [11] Existen ediciones de unas 300 páginas, una reciente de Cambridge.
- [12] Es una paráfrasis de un pensamiento de Ruskin mencionado en la página 139 del libro citado de Matila Ghyka.
- [13] En cualquier ser orgánico o inorgánico sus partes constituyentes (moléculas, átomos, células) son objetos que tienen dimensiones; el punto geométrico no. Por esa razón, cuando se sostiene que se verifica una proporción esta no será jamás un número iracional con infinitos decimales, pues ello implicaría que las partes que forman al objeto en cuestión no tuvieran dimensiones como los puntos geométricos. Tendremos forzosamente un intervalo de incertidumbre, del que podremos indicar por lo menos dos racionales que lo limitan. Explicado de otra forma: si una célula está en el borde de un ser y decimos que otra parte está situada en proporción áurea con ese borde, ¿Desde dónde tenemos que medir para que haya infinitos decimales exactos? Esa célula no es un cuerpo rígido, se deforma, los bordes no son líneas perfectas. En la práctica la mayoría de los decimales infinitos del número áureo no tendrán razón de aparecer debido a la incertidumbre de la medida.
- [14] [Ghyka, Matila](http://es.wikipedia.org/w/index.php?title=Matila_Ghyka). "Estética de las Proporciones en la Naturaleza y en las Artes", Capítulo V: "Del Crecimiento Armonioso"; obra citada.
- [15] "Lógicamente, la tesis de la sección áurea parecería más probable, porque de ella emana una construcción rigurosa, elegante y sencilla del triángulo meridiano, mientras que en la otra hipótesis, aún suponiendo conocido con una aproximación muy grande el valor de π, la construcción sería puramente empírica y desprovista de verdadero interés geométrico" [Es notable, además, que aunque los antiguos no sabían de la trascendencia de π, estaban completamente conscientes de la carencia de exactitud de algunos intentos de cuadratura del círculo]
- [16] [http://www.educacion.gob.es/exterior/ad/es/publicaciones/Aula\\_Abierta2\\_Belleza.pdf ,](http://www.educacion.gob.es/exterior/ad/es/publicaciones/Aula_Abierta2_Belleza.pdf) página 86.
- [17] J. L. Ferrier, Dalí, Leda atómica, París: Denöel, Gonthier, 1980.
- [18] Universidad Complutense de Madrid, Facultad de Filosofía. "Aspectos Estéticos de la Divina proporción. Memoria para optar al grado de Doctor", Araceli Casans Arteaga, Madrid, 2001, ISBN: 84-669-1867-1. <http://eprints.ucm.es/tesis/fsl/ucm-t25388.pdf>
- [19] S. M. Eisenstein, La nueva etapa del contrapunto del montaje, en contracampo, nro. 29, año IV, abril-junio 1982, página 42.
- [20] [http://www.youtube.com/watch?v=jZjYLbZh\\_mo&feature=related](http://www.youtube.com/watch?v=jZjYLbZh_mo&feature=related)

## **Bibliografía**

En orden cronológico:

- Jarolimek (Viena, 1890). *Der Mathematischen Schlüssel zu der Pyramide des Cheops*.
- Kleppisch, K. (1921). *Die Cheops-Pyramide: Ein Denkmal Mathematischer Erkenntnis*. Múnich: Oldenburg.
- Cook, Theodore Andrea (1979; obra original: 1914). *The Curves of Live*. Nueva York: Dover. ISBN 0-486-23701-X; ISBN 978-0-486-23701-5.
- Pacioli, Luca (1991). *La Divina Proporción*. Tres Cantos: Ediciones Akal, S. A.. ISBN 978-84-7600-787-7.
- Ghyka, Matila (1992). *El Número de Oro*. Barcelona: Poseidón, S.L.. ISBN 978-84-85083-11-4.
- Ghyka, Matila (2006). *El Número de Oro. I Los ritmos. II Los Ritos*. Madrid: Ediciones Apóstrofe, S. L.. ISBN 978-84-455-0275-4.
- Corbalán, Fernando (2010). *La proporción áurea*. RBA Coleccionables S. A.. ISBN 978-84-473-6623-1.

### **Enlaces externos**

• [Wikimedia Commons](http://es.wikipedia.org/w/index.php?title=Wikimedia_Commons) alberga contenido multimedia sobre **[Número áureo](http://commons.wikimedia.org/wiki/Category:Golden_ratio)**. [Commons](http://commons.wikimedia.org/wiki/Category:Golden_ratio) En español

- La proporción áurea en matematicasvisuales [\(http://www.matematicasvisuales.com/html/geometria/](http://www.matematicasvisuales.com/html/geometria/proporcionaurea/goldensection.html) [proporcionaurea/goldensection.html\)](http://www.matematicasvisuales.com/html/geometria/proporcionaurea/goldensection.html)
- Rt000z8y.EresMas.net [\(http://rt000z8y.eresmas.net/El numero de oro.htm#1\)](http://rt000z8y.eresmas.net/El%20numero%20de%20oro.htm#1) (página que explica Φ detalladamente]
- Rt000z8y.EresMas.net [\(http://rt000z8y.eresmas.net/El numero de oro.htm#6\)](http://rt000z8y.eresmas.net/El%20numero%20de%20oro.htm#6) (más ejemplos de Φ en la vida).
- Castor.es [\(http://www.castor.es/numero\\_phi.html\) \(](http://www.castor.es/numero_phi.html)El número Fi en arquitectura, pintura, animales, plantas etc.)
- Gráficas de sucesiones áureas en MATLAB [\(http://matematicas.ingenieria.googlepages.com/](http://matematicas.ingenieria.googlepages.com/sucesiones_aureas) sucesiones aureas)
- Gráficas de sucesiones áureas en MATLAB II [\(http://matematicas.ingenieria.googlepages.com/](http://matematicas.ingenieria.googlepages.com/sucesiones_aureas_2) [sucesiones\\_aureas\\_2\)](http://matematicas.ingenieria.googlepages.com/sucesiones_aureas_2)
- El Número y lo Sagrado [\(http://www.palermo.edu/ingenieria/downloads/Investigacion/](http://www.palermo.edu/ingenieria/downloads/Investigacion/ElNumeroyloSagrado1P.pdf) [ElNumeroyloSagrado1P.pdf\)](http://www.palermo.edu/ingenieria/downloads/Investigacion/ElNumeroyloSagrado1P.pdf)

En inglés

- MathWorld.Wolfram.com/GoldenRatio.html [\(http://mathworld.wolfram.com/GoldenRatio.html\) \(](http://mathworld.wolfram.com/GoldenRatio.html)la sección áurea).
- Astronomy.swin.edu.au [\(http://astronomy.swin.edu.au/~pbourke/analysis/phi/\) \(](http://astronomy.swin.edu.au/~pbourke/analysis/phi/)Fi, la sección áurea).
- ChampionTrees.org [\(http://www.championtrees.org/yarrow/phi/phi1.htm\) \(](http://www.championtrees.org/yarrow/phi/phi1.htm)Fi: la proporción divina).
- GoldenRatio.com.ar [\(http://www.goldenratio.com.ar\)](http://www.goldenratio.com.ar) (propiedades interesantes del número áureo y aplicación en la biología).
- MCS.Surrey.ac.uk [\(http://www.mcs.surrey.ac.uk/Personal/R.Knott/Fibonacci/phi.html\) \(](http://www.mcs.surrey.ac.uk/Personal/R.Knott/Fibonacci/phi.html)La sección áurea: fi).

# **Nautilus**

<span id="page-74-0"></span>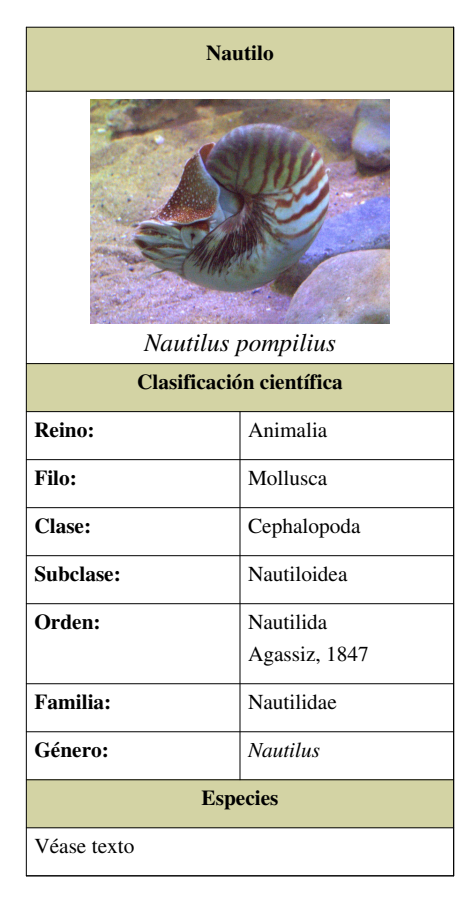

*Para otros usos, ver [Nautilus \(desambiguación\)](http://es.wikipedia.org/w/index.php?title=Nautilus_%28desambiguaci%C3%B3n%29)*

*Para una descripción general de todas las especies de la familia, ver el artículo [Nautilidae](http://es.wikipedia.org/w/index.php?title=Nautilidae)*

*Nautilus* (del [griego](http://es.wikipedia.org/w/index.php?title=Idioma_griego) *ναυτίλος*, "marinero") es un [género](http://es.wikipedia.org/w/index.php?title=G%C3%A9nero_%28biolog%C3%ADa%29) de [moluscos](http://es.wikipedia.org/w/index.php?title=Moluscos) [cefalópodos d](http://es.wikipedia.org/w/index.php?title=Cefal%C3%B3podos)el que sobreviven hoy en día tres [especies](http://es.wikipedia.org/w/index.php?title=Especie_%28biolog%C3%ADa%29). Reciben el nombre común de **nautilos**, nombre que comparten con las especies del género *[Allonautilus](http://es.wikipedia.org/w/index.php?title=Allonautilus)*, de las que difieren de manera significativa.

#### **Especies**

- Género *Nautilus*:
	- *[Nautilus belauensis](http://es.wikipedia.org/w/index.php?title=Nautilus_belauensis)*
	- *[Nautilus clarkanus](http://es.wikipedia.org/w/index.php?title=Nautilus_clarkanus)* [†](http://es.wikipedia.org/w/index.php?title=Extinci%C3%B3n)
	- *[Nautilus cookanum](http://es.wikipedia.org/w/index.php?title=Nautilus_cookanum)* [†](http://es.wikipedia.org/w/index.php?title=Extinci%C3%B3n)
	- *[Nautilus macromphalus](http://es.wikipedia.org/w/index.php?title=Nautilus_macromphalus)*
	- *[Nautilus pompilius](http://es.wikipedia.org/w/index.php?title=Nautilus_pompilius)*

## **Espiral de Fermat**

La **espiral de Fermat**, denominada así en honor de [Pierre de Fermat](http://es.wikipedia.org/w/index.php?title=Pierre_de_Fermat) y también conocida como **espiral parabólica**, es una curva que responde a la siguiente ecuación:

 $r = \theta^{1/2}$ 

Es un caso particular de la [espiral de Arquímedes](#page-87-0).

<span id="page-75-0"></span>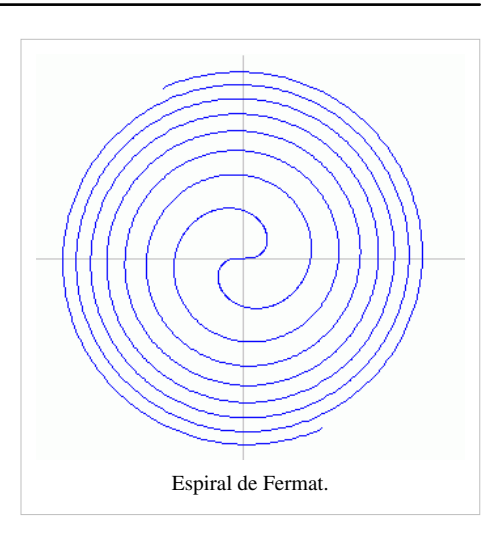

## **Espiral de Ulam**

La **espiral de Ulam**, descrita por el [matemático](http://es.wikipedia.org/w/index.php?title=Matem%C3%A1tica) polaco-estadounidense [Stanisław Marcin Ulam \(](http://es.wikipedia.org/w/index.php?title=Stanis%C5%82aw_Ulam)[1909](http://es.wikipedia.org/w/index.php?title=1909)[-1984](http://es.wikipedia.org/w/index.php?title=1984)), es una forma de representación gráfica de [números primos](http://es.wikipedia.org/w/index.php?title=N%C3%BAmero_primo) que muestra un patrón.

En 1963, Ulam, aburrido durante una conferencia científica, estaba haciendo [garabato](http://es.wikipedia.org/w/index.php?title=Garabato)s en una hoja de papel. Dispuso una malla de números en espiral, empezando por el [1](http://es.wikipedia.org/w/index.php?title=Uno) en el centro, el [2 a](http://es.wikipedia.org/w/index.php?title=Dos) su derecha, el [3](http://es.wikipedia.org/w/index.php?title=Tres) arriba, el [4 e](http://es.wikipedia.org/w/index.php?title=Cuatro)ncima del 1, el [5](http://es.wikipedia.org/w/index.php?title=Cinco) a la izquierda, y así sucesivamente. Posteriormente, marcó los números primos y descubrió que los números marcados tendían a alinearse a lo largo de líneas diagonales.

Todos los números primos, excepto el 2, son [impares.](http://es.wikipedia.org/w/index.php?title=N%C3%BAmero_impar) Como en la espiral de Ulam algunas diagonales contienen números impares y otras contienen números pares, no sorprende ver cómo los números primos caen todos (salvo el 2) en diagonales alternas. Sin embargo, entre las diagonales que contienen números impares, unas contienen una proporción visiblemente mayor que otras de números primos.

Las pruebas que se han hecho hasta ahora confirman que, incluso si se extiende mucho la espiral, se siguen mostrando esas diagonales. El patrón se muestra igualmente aunque el número central no sea 1 (en efecto, puede ser mucho mayor que 1). Esto significa que hay muchas constantes enteras *b* y *c* tales que la función

$$
f(n) = 4n^2 + bn + c
$$

genera, a medida que crece *n* a lo largo de los naturales {1, 2, 3, ...}, una gran cantidad de números primos en comparación con la proporción de primos existente en números de magnitud similar. Este hallazgo fue tan célebre que la espiral de Ulam apareció en la cubierta de la revista *[Scientific American](http://es.wikipedia.org/w/index.php?title=Scientific_American)* en [marzo de 1964](http://es.wikipedia.org/w/index.php?title=Marzo_de_1964).

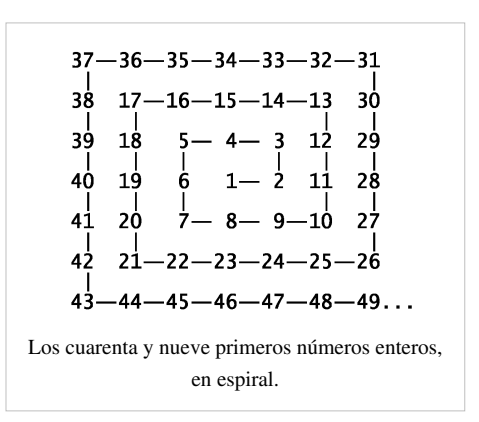

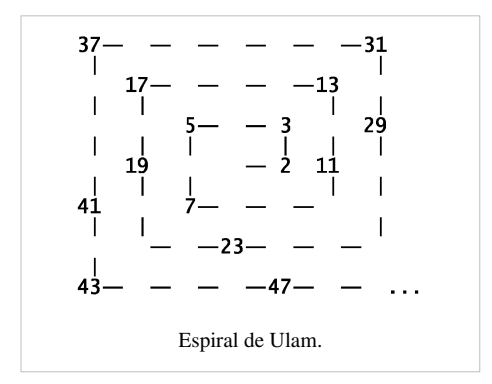

A una distancia suficiente del centro, también se aprecian claramente líneas horizontales y verticales.

Existen otras variantes de la espiral de Ulam, tales como la [espiral de](http://es.wikipedia.org/w/index.php?title=Espiral_de_Sacks) [Sacks](http://es.wikipedia.org/w/index.php?title=Espiral_de_Sacks), que también muestran patrones sin explicación aparente.

### **Referencias**

- [Gardner, M.](http://es.wikipedia.org/w/index.php?title=Martin_Gardner) (March 1964), «Mathematical Recreations: The Remarkable Lore of the Prime Number», *[Scientific American](http://es.wikipedia.org/w/index.php?title=Scientific_American)* **210**: 120–128
- Stein, M. L.; Ulam, S. M.; Wells, M. B. (1964), «A Visual Display of Some Properties of the Distribution of Primes [\[1\]](http://www.jstor.org/stable/2312588) », *[American](http://es.wikipedia.org/w/index.php?title=American_Mathematical_Monthly) [Mathematical Monthly](http://es.wikipedia.org/w/index.php?title=American_Mathematical_Monthly)* **71**: 516–520

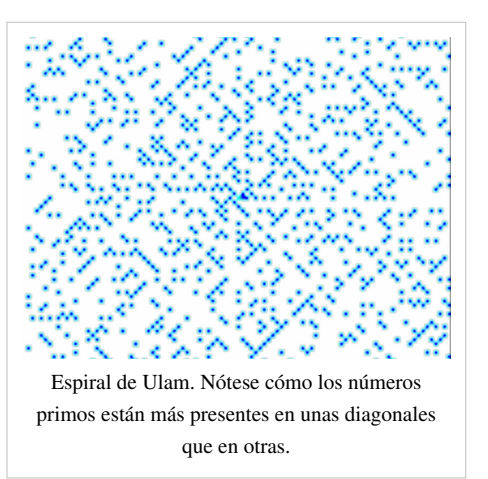

• Stein, S. M., M.; Ulam (1967), «An Observation on the Distribution of Primes [\[2\]](http://www.jstor.org/stable/2314055) », *[American Mathematical](http://es.wikipedia.org/w/index.php?title=American_Mathematical_Monthly) [Monthly](http://es.wikipedia.org/w/index.php?title=American_Mathematical_Monthly)* **74**: 43–44

#### **Enlaces externos**

- [Wikimedia Commons](http://es.wikipedia.org/w/index.php?title=Wikimedia_Commons) alberga contenido multimedia sobre **[Espiral de Ulam](http://commons.wikimedia.org/wiki/Category:Ulam_spiral)**. [Commons](http://commons.wikimedia.org/wiki/Category:Ulam_spiral)
- Espiral de Ulam  $^{[3]}$  Applet que permite visualizar los números primos menores que  $10^{14}$ .
- Una formación similar a la espiral de Ulam, pero en forma de triángulo  $^{[4]}$  $^{[4]}$  $^{[4]}$ . (en inglés)

## **Referencias**

- [1] <http://www.jstor.org/stable/2312588>
- [2] <http://www.jstor.org/stable/2314055>
- [3] <http://www.alpertron.com.ar/EULAM.HTM>
- [4] <http://buckydome.com/math/ulam/triangle.htm>

## **Función φ de Euler**

La **función [φ d](http://es.wikipedia.org/w/index.php?title=%CE%A6)e [Euler](http://es.wikipedia.org/w/index.php?title=Leonhard_Euler)** (también llamada **función indicatriz de Euler**) es una [función](http://es.wikipedia.org/w/index.php?title=Funci%C3%B3n_%28matem%C3%A1ticas%29) importante en [teoría de números](http://es.wikipedia.org/w/index.php?title=Teor%C3%ADa_de_n%C3%BAmeros). Si *n* es un [número entero positivo,](http://es.wikipedia.org/w/index.php?title=N%C3%BAmero_natural) entonces φ(*n*) se define como el número de enteros positivos menores o iguales a *n* y [coprimos](http://es.wikipedia.org/w/index.php?title=Coprimo) con *n*, es decir, formalmente se puede definir como:

 $\varphi(m) = |\{n \in \mathbb{N} | n \leq m \wedge \text{med}(m, n) = 1\}|$ donde |·| significa la [cantidad de números](http://es.wikipedia.org/w/index.php?title=Cardinalidad) que cumplen la condición.

La función [φ](http://es.wikipedia.org/w/index.php?title=%CE%A6) es importante principalmente porque proporciona el tamaño del [grupo](http://es.wikipedia.org/w/index.php?title=Grupo_multiplicativo_de_enteros_m%C3%B3dulo_n) [multiplicativo de enteros módulo](http://es.wikipedia.org/w/index.php?title=Grupo_multiplicativo_de_enteros_m%C3%B3dulo_n) *n*. Más precisamente,  $\varphi(n)$ es el orden del grupo de [unidades d](http://es.wikipedia.org/w/index.php?title=Unidad_%28%C3%A1lgebra%29)el [anillo](http://es.wikipedia.org/w/index.php?title=Anillo_%28matem%C3%A1tica%29)  $\mathbb{Z}/n\mathbb{Z}$ . En efecto,

<span id="page-77-0"></span>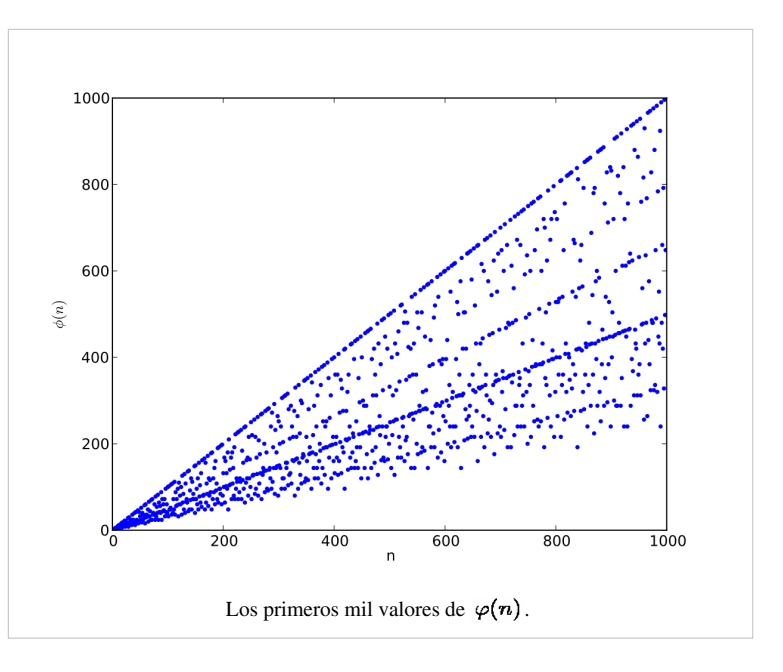

junto con el [teorema de Lagrange](http://es.wikipedia.org/w/index.php?title=Teorema_de_Lagrange_%28teor%C3%ADa_de_grupos%29) de los posibles tamaños de subgrupos de un grupo, proporciona una demostración del [teorema de Euler](http://es.wikipedia.org/w/index.php?title=Teorema_de_Euler) que dice que  $a^{\varphi(n)} \equiv 1 \pmod{n}$  para todo *a* coprimo con *n*. La función  $\varphi$  juega también un papel clave en la definición del sistema de cifrado [RSA](http://es.wikipedia.org/w/index.php?title=RSA).

#### **Primeras propiedades y cálculo de la función**

Se sigue de la definición que  $\varphi(1) = 1$ , pues el elemento (1) sólo puede ser coprimo consigo mismo. Para otros números se cumple que:

- 1.  $\varphi(p) = p 1$ si  $p$ es [primo.](http://es.wikipedia.org/w/index.php?title=N%C3%BAmero_primo)
- 2.  $\varphi(p^k) = (p-1)p^{k-1}$ si *p* es primo y *k* es un [número natural.](http://es.wikipedia.org/w/index.php?title=N%C3%BAmero_natural) Se demuestra con inducción:
- 3.  $\varphi$  es una [función multiplicativa](http://es.wikipedia.org/w/index.php?title=Funci%C3%B3n_multiplicativa) condicional: si *m* y *n* son [primos entre sí,](http://es.wikipedia.org/w/index.php?title=Primos_entre_s%C3%AD) entonces  $\varphi(mn) = \varphi(m)\varphi(n)$ .

La primera propiedad se demuestra fácilmente, porque un número primo es coprimo con todos sus anteriores. Y, por tanto, existen *p*-1 elementos coprimos con *p*.

La segunda propiedad se demuestra por [inducción](http://es.wikipedia.org/w/index.php?title=Inducci%C3%B3n_matem%C3%A1tica), supongamos que  $k = 1$ . Entonces  $\varphi(p^1) = \varphi(p) = p - 1$ por la propiedad 1, de manera que se puede escribir como  $\varphi(p^1) = (p-1)p^{1-1}$ . Se debe demostrar que se cumple

para  $\varphi(p^{k+1}) = (p-1)p^k$ . Reescribiendo la identidad,  $(p-1)p^k = (p-1)p^{k-1}p$ , luego  $((p-1)p^{k-1})p = \varphi(p^k)p$ . Como es la cantidad de números coprimos con  $p^k$ , si multiplicamos dicha cantidad por *p*, el número que es coprimo con los demás debe aumentar *p* veces, con lo que  $\varphi(p^k)p = \varphi(p^{k+1}) = (p-1)p^k$ . Con esto, el valor de  $\varphi(n)$  puede calcularse empleando el [teorema fundamental de la Aritmética:](http://es.wikipedia.org/w/index.php?title=Teorema_fundamental_de_la_Aritm%C3%A9tica) si

$$
n=p_1^{k_1}\cdots p_r^{k_r}
$$

donde los *p <sup>j</sup>*son [números primos d](http://es.wikipedia.org/w/index.php?title=N%C3%BAmero_primo)istintos, entonces

$$
\varphi(n)=(p_1-1)p_1^{k_1-1}\cdots (p_r-1)p_r^{k_r-1}.
$$

Esta última fórmula es un [producto de Euler](http://es.wikipedia.org/w/index.php?title=Producto_de_Euler) y a menudo se escribe como

$$
\varphi(n)=n\prod_{p\mid n}\left(1-\frac{1}{p}\right)
$$

donde los *p* son los distintos primos que dividen a *n*.

#### **Ejemplo de cálculo**

$$
\varphi(36) = \varphi\left(3^{2}2^{2}\right) = 36\left(1 - \frac{1}{3}\right)\left(1 - \frac{1}{2}\right) = 36 \cdot \frac{2}{3} \cdot \frac{1}{2} = 12
$$

Se puede comprobar manualmente que los números [coprimos](http://es.wikipedia.org/w/index.php?title=Coprimo) con 36 (o sea, que no son divisibles por 2 ni por 3) son doce: 1, 5, 7, 11, 13, 17, 19, 23, 25, 29, 31, y 35.

## **Algunos valores**

Los 99 primeros valores de la función vienen escritos en la siguiente tabla, así como gráficamente.

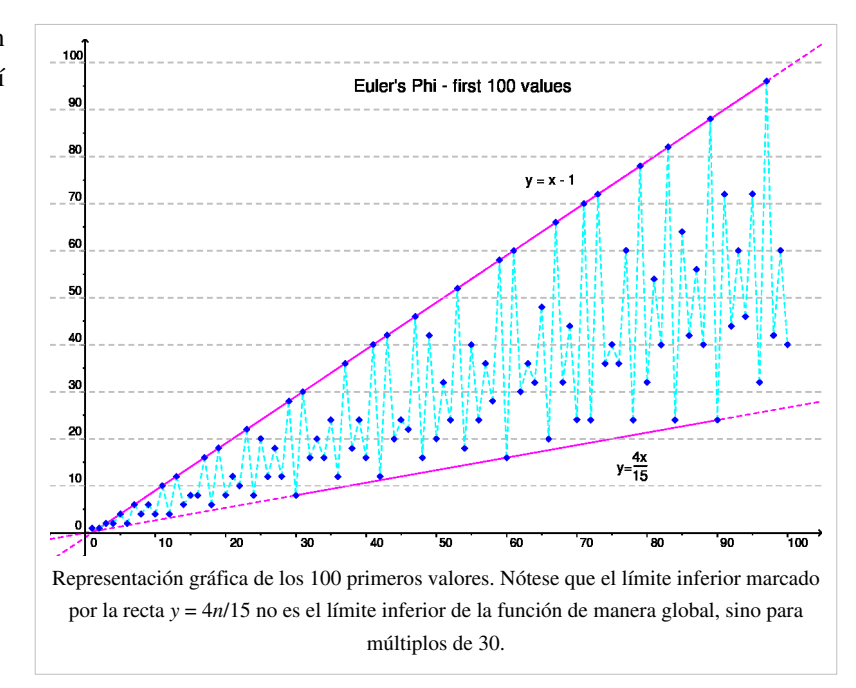

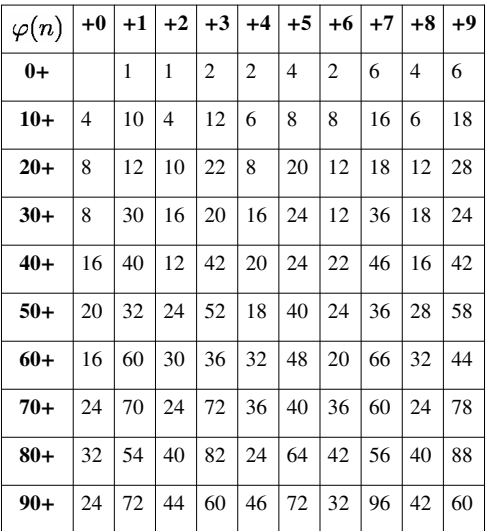

## **Propiedades**

- El valor de φ(*n*) es igual al orden del grupo de las unidades del [anillo](http://es.wikipedia.org/w/index.php?title=Anillo_%28%C3%A1lgebra%29) **Z**/*n***Z** (véase [aritmética modular\)](http://es.wikipedia.org/w/index.php?title=Aritm%C3%A9tica_modular). Esto, junto con el [teorema de Lagrange,](http://es.wikipedia.org/w/index.php?title=Teorema_de_Lagrange_%28teor%C3%ADa_de_grupos%29) proporciona una demostración del [teorema de Euler.](http://es.wikipedia.org/w/index.php?title=Teorema_de_Euler)
- φ(*n*) también es igual al número de generadores del [grupo cíclico](http://es.wikipedia.org/w/index.php?title=Grupo_c%C3%ADclico) *<sup>C</sup><sup>n</sup>* (y por ello también es igual al grado del [polinomio ciclotómico](http://es.wikipedia.org/w/index.php?title=Polinomio_ciclot%C3%B3mico) Φ*<sup>n</sup>* ). Como cada elemento de *C<sup>n</sup>* genera un [subgrupo c](http://es.wikipedia.org/w/index.php?title=Subgrupo)íclico y los subgrupos de *C<sup>n</sup>* son de la forma  $C_d$  donde *d* [divide](http://es.wikipedia.org/w/index.php?title=Divisor) a *n* (notación: *dln*), se tiene que

$$
\sum_{d|n}\varphi(d)=n
$$

donde la suma es de todos los divisores positivos *d* de *n*.

De esta manera, se puede emplear la [fórmula de inversión de Möbius p](http://es.wikipedia.org/w/index.php?title=F%C3%B3rmula_de_inversi%C3%B3n_de_M%C3%B6bius)ara «invertir» esta suma y obtener otra fórmula para φ(*n*):

$$
\varphi(n)=\sum_{d\mid n}d\mu(n/d)
$$

donde μ es la usual [función de Möbius d](http://es.wikipedia.org/w/index.php?title=Funci%C3%B3n_de_M%C3%B6bius)efinida sobre los [enteros positivos.](http://es.wikipedia.org/w/index.php?title=N%C3%BAmero_natural)

• La siguiente fórmula es de una [serie de Dirichlet q](http://es.wikipedia.org/w/index.php?title=Serie_de_Dirichlet)ue genera un [grupo cíclico](http://es.wikipedia.org/w/index.php?title=Grupo_c%C3%ADclico)  $\varphi(n)$ :

$$
\sum_{n=0}^{\infty} \frac{\varphi(n)}{n^s} = \frac{\zeta(s-1)}{\zeta(s)}
$$

### **Referencias**

#### **Enlaces externos**

- [Weisstein, Eric W.](http://es.wikipedia.org/w/index.php?title=Eric_W._Weisstein) « Euler's Totient Function [\(http://mathworld.wolfram.com/TotientFunction.html\)»](http://mathworld.wolfram.com/TotientFunction.html) (en inglés). *[MathWorld](http://es.wikipedia.org/w/index.php?title=MathWorld)*. [Wolfram Research](http://es.wikipedia.org/w/index.php?title=Wolfram_Research).
- EulerPhifunction [\(http://planetmath.org/?op=getobj&from=objects&id=196\) e](http://planetmath.org/?op=getobj&from=objects&id=196)n [PlanetMath](http://es.wikipedia.org/w/index.php?title=PlanetMath)

## **Función indicatriz de Jordan**

En [teoría de números,](http://es.wikipedia.org/w/index.php?title=Teor%C3%ADa_de_n%C3%BAmeros) la **función indicatriz de Jordan**  $J_k(n)$  de un [entero positivo](http://es.wikipedia.org/w/index.php?title=Entero_positivo) *n* es el número de *k*-tuplas de enteros positivos todos menores o iguales a *n* que forman una (*k* + 1)-tupla [coprima ju](http://es.wikipedia.org/w/index.php?title=Coprimo)nto con *n*. Esta es una generalización de la [función φ de Euler,](#page-77-0) que es *J* 1 . La función se llaman en honor de [Camille Jordan](http://es.wikipedia.org/w/index.php?title=Camille_Jordan).

#### **Definición**

La función indicatriz de Jordan es una [función multiplicativa](http://es.wikipedia.org/w/index.php?title=Funci%C3%B3n_multiplicativa) y puede ser evaluada como

$$
J_k(n) = n^k \prod_{p|n} \left(1 - \frac{1}{p^k}\right).
$$

#### **Propiedades**

 $\sum_{d|n} J_k(d) = n^k.$ 

La cual puede ser escrita en el lenguaje de [convoluciones de Dirichlet](http://es.wikipedia.org/w/index.php?title=Convoluci%C3%B3n_de_Dirichlet) como

$$
J_k(n)\star 1=n^k
$$

y utilizando [inversión de Möbius](http://es.wikipedia.org/w/index.php?title=F%C3%B3rmula_de_inversi%C3%B3n_de_M%C3%B6bius) como

$$
J_k(n) = \mu(n) \star n^k
$$

 $J_k(n) = \mu(n) \star n$ .<br>Puesto que la [función generadora de Dirichlet](http://es.wikipedia.org/w/index.php?title=Funci%C3%B3n_generadora_de_Dirichlet) de μ es 1/ζ(s) y la función generadora de n<sup>k</sup> es ζ(s-k), las series para J<sub>k</sub> se convierten en

$$
\sum_{n\geq 1} \frac{J_k(n)}{n^s} = \frac{\zeta(s-k)}{\zeta(s)}.
$$

• The [orden medio d](http://es.wikipedia.org/w/index.php?title=Orden_medio_de_una_funci%C3%B3n_aritm%C3%A9tica)e  $J_k(n)$  es *c*  $n^k$  para algún *c*.

.

• La [función psi de Dedekind](http://es.wikipedia.org/w/index.php?title=Funci%C3%B3n_psi_de_Dedekind) es

$$
\psi(n)=\frac{J_2(n)}{J_1(n)},
$$

y mediante inspección de la definición (reconociendo que cada factor en el producto sobre los números primos es un polinomio ciclotómico de p<sup>-k</sup>), las funciones aritméticas definidas mediante  $\frac{J_k(n)}{J_1(n)}$ o  $\frac{J_{2k}(n)}{J_k(n)}$ pueden mostrarse que

son funciones multiplicativas evaluadas en los números enteros.

• 
$$
\sum_{\delta|n} \delta^s J_r(\delta) J_s\left(\frac{n}{\delta}\right) = J_{r+s}(n) \qquad \text{[1]}
$$

#### **Orden del grupo de matrices**

El [grupo general lineal d](http://es.wikipedia.org/w/index.php?title=Grupo_general_lineal)e matrices de orden  $m$  sobre  $\mathbb{Z}_n$  tienen orden<sup>[2]</sup>

$$
|\mathrm{GL}(m,\mathbf{Z}_n)|=n^{\frac{m(m-1)}{2}}\prod_{k=1}^m J_k(n).
$$

El [grupo especial lineal](http://es.wikipedia.org/w/index.php?title=Grupo_especial_lineal) de matrices de orden  $m$  sobre  $Z<sub>n</sub>$  tiene orden

$$
|\mathrm{SL}(m,\mathbf{Z}_n)|=n^{\frac{m(m-1)}{2}}\prod_{k=2}^m J_k(n)
$$

El [grupo simpléctico d](http://es.wikipedia.org/w/index.php?title=Grupo_simpl%C3%A9ctico)e matrices de orden  $m$  sobre  $Z<sub>n</sub>$  tiene orden

$$
|\text{Sp}(2m, \mathbf{Z}_n)| = n^{m^2} \prod_{k=1}^m J_{2k}(n).
$$

Las dos primeras fórmulas fueron descubiertas por Jordan.

#### **Ejemplos**

Listas explícitas en [OEIS](http://es.wikipedia.org/w/index.php?title=OEIS) son J<sub>2</sub> en [A007434](http://oeis.org/A007434), J<sub>3</sub> en [A059376,](http://oeis.org/A059376) J<sub>4</sub> en [A059377](http://oeis.org/A059377), J<sub>5</sub> en [A059378,](http://oeis.org/A059378) J<sub>6</sub> hasta J<sub>10</sub> en [A069091](http://oeis.org/A069091) hasta [A069095.](http://oeis.org/A069095)

Funciones multiplicativas definidas por sus relaciones son  $J_2(n)/J_1(n)$  in [A001615](http://oeis.org/A001615),  $J_3(n)/J_1(n)$  in [A160889](http://oeis.org/A160889),  $J_4(n)/J_1(n)$  in [A160891](http://oeis.org/A160891),  $J_5(n)/J_1(n)$  in [A160893](http://oeis.org/A160893),  $J_6(n)/J_1(n)$  in [A160895,](http://oeis.org/A160895)  $J_7(n)/J_1(n)$  in [A160897,](http://oeis.org/A160897)  $J_8(n)/J_1(n)$  in [A160908,](http://oeis.org/A160908)  $J_9(n)/J_1(n)$  in [A160953,](http://oeis.org/A160953)  $J_{10}(n)/J_1(n)$  in [A160957,](http://oeis.org/A160957)  $J_{11}(n)/J_1(n)$  in [A160960.](http://oeis.org/A160960)

Ejemplos de relaciones  $J_{2k}(n)J_k(n)$  son  $J_4(n)J_2(n)$  en [A065958](http://oeis.org/A065958),  $J_6(n)J_3(n)$  en [A065959,](http://oeis.org/A065959) y  $J_8(n)J_4(n)$  en [A065960.](http://oeis.org/A065960)

#### **Notas**

[1] Holden et al en enlaces externos. La fórmula es de Gegenbauer.

[2] Todas estas fórmulas provienen de Andrici y Priticari en #Enlaces externos.

#### **Referencias**

- [L. E. Dickson \(](http://es.wikipedia.org/w/index.php?title=Leonard_Eugene_Dickson)1919, repr.1971). *[History of the Theory of Numbers,](http://es.wikipedia.org/w/index.php?title=History_of_the_Theory_of_Numbers) Vol. I*. Chelsea. p. 147. [ISBN](http://es.wikipedia.org/w/index.php?title=ISBN) [0-8284-0086-5](http://es.wikipedia.org/w/index.php?title=Especial:FuentesDeLibros/0-8284-0086-5).
- [M. Ram Murty](http://es.wikipedia.org/w/index.php?title=M._Ram_Murty) (2001). *Problems in Analytic Number Theory*. Graduate Texts in Mathematics. 206. [Springer-Verlag.](http://es.wikipedia.org/w/index.php?title=Springer-Verlag) p. 11. [ISBN](http://es.wikipedia.org/w/index.php?title=ISBN) [0-387-95143-1](http://es.wikipedia.org/w/index.php?title=Especial:FuentesDeLibros/0-387-95143-1).

#### **Enlaces externos**

- « On some Extensions of Jordan's arithmetical Functions [\(http://www.emis.de/journals/AUA/acta7/Andrica .](http://www.emis.de/journals/AUA/acta7/Andrica%20.pdf) [pdf\)](http://www.emis.de/journals/AUA/acta7/Andrica%20.pdf)». *Acta universitatis Apulensis* (7). 2004.
- « Yet another Generalization of Euler's Totient Function [\(http://www.math.hmc.edu/~orrison/research/](http://www.math.hmc.edu/~orrison/research/papers/totient.pdf) [papers/totient.pdf\)»](http://www.math.hmc.edu/~orrison/research/papers/totient.pdf).
- Jordan's Totient Function [\(http://planetmath.org/encyclopedia/JordansTotientFunction.html\) e](http://planetmath.org/encyclopedia/JordansTotientFunction.html)n [PlanetMath](http://es.wikipedia.org/w/index.php?title=PlanetMath)

# **Espiral hiperbólica**

Una **espiral hiperbólica** es una [Curva Plana](http://es.wikipedia.org/w/index.php?title=Curva_Plana) [trascendental,](http://es.wikipedia.org/w/index.php?title=Curva_trascendental) también conocida como **espiral recíproca**. Se define por la ecuación polar  $r\theta = a$ , y es la inversa de la [Espiral de Arquímedes](#page-87-0).

Comienza en una distancia [infinita](http://es.wikipedia.org/w/index.php?title=Infinito) del polo central (para θ comenzando desde cero,  $r = a/\theta$  comienza desde el infinito), y se enrolla cada vez más rápidamente mientras se aproxima al polo central, la distancia de cualquier punto al polo, siguiendo la curva, es infinito. Aplicando la transformación desde el sistema de coordenadas polares:

$$
x=r\cos\theta,\qquad y=r\sin\theta,
$$

conduce a la siguiente representación paramétrica en [Coordenadas](http://es.wikipedia.org/w/index.php?title=Coordenadas_cartesianas) [cartesianas:](http://es.wikipedia.org/w/index.php?title=Coordenadas_cartesianas)

$$
x = a \frac{\cos t}{t}, \qquad y = a \frac{\sin t}{t},
$$

donde el [Parámetro](http://es.wikipedia.org/w/index.php?title=Variable_%28matem%C3%A1ticas%29) *t* es un equivalente de θ en las coordenadas polares.

La espiral tiene una [asíntota](http://es.wikipedia.org/w/index.php?title=As%C3%ADntota) en  $y = a$ : cuando *t* se aproxima a cero,

la ordenada se aproxima hacia *a*, mientras que la abscisa crece hasta el infinito:

$$
\lim_{t \to 0} x = a \lim_{t \to 0} \frac{\cos t}{t} = \infty,
$$
  

$$
\lim_{t \to 0} y = a \lim_{t \to 0} \frac{\sin t}{t} = a \cdot 1 = a
$$

<span id="page-82-0"></span>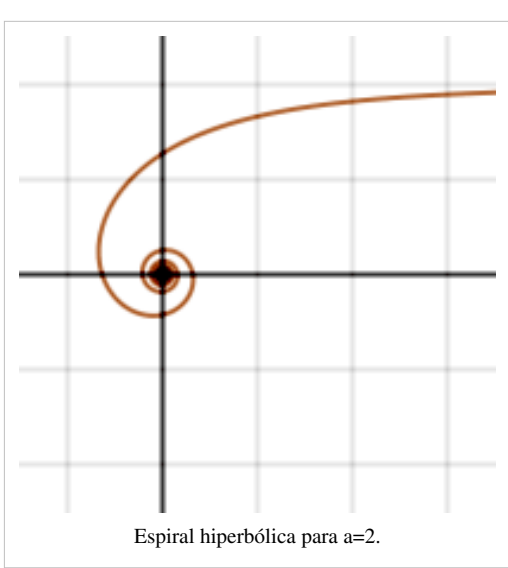

## **Espiral**

*Coclear redirige aquí. Para otros usos, ver [Cóclea.](http://es.wikipedia.org/w/index.php?title=C%C3%B3clea)*

Una **espiral** es una línea [curva](http://es.wikipedia.org/w/index.php?title=Curva) generada por un punto que se va alejando progresivamente del centro a la vez que gira alrededor de él. Normalmente se define con una función que depende de dos valores: el ángulo del punto respecto a un eje de referencia, y la distancia desde este punto al centro, situado en el vértice del ángulo.

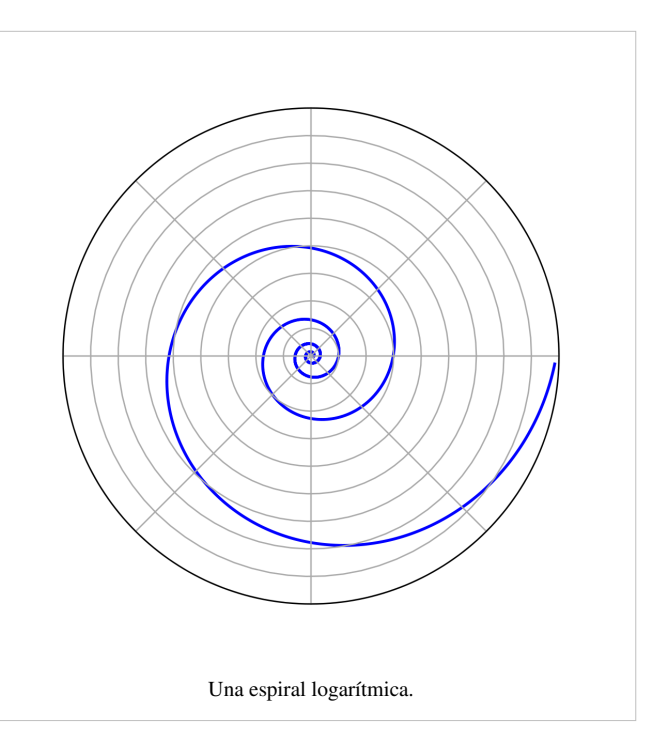

#### **Diferencias entre espiral y hélice**

"Espiral" y ["hélice](http://es.wikipedia.org/w/index.php?title=H%C3%A9lice_%28geometr%C3%ADa%29)" son dos términos que se confunden fácilmente. Una espiral suele ser plana (como el surco de un [disco de vinilo\)](http://es.wikipedia.org/w/index.php?title=Disco_de_vinilo).

Una hélice, en cambio, siempre es tridimensional: es una línea curva continua, con pendiente finita y no nula, que gira alrededor de un cilindro, un cono o una esfera, avanzando en las tres dimensiones (como el borde de un [tornillo\)](http://es.wikipedia.org/w/index.php?title=Tornillo).

### **Espirales bidimensionales**

Las espirales bidimensionales más conocidas son:

- La [espiral de Arquímedes:](#page-87-0)  $r = a + b\theta$
- La espiral [clotoide](http://es.wikipedia.org/w/index.php?title=Clotoide)
- La [espiral de Fermat](#page-75-0):  $r = \theta^{1/2}$
- La [espiral hiperbólica:](#page-82-0)  $r = a/\theta$
- La [espiral logarítmica](http://es.wikipedia.org/w/index.php?title=Espiral_logar%C3%ADtmica)

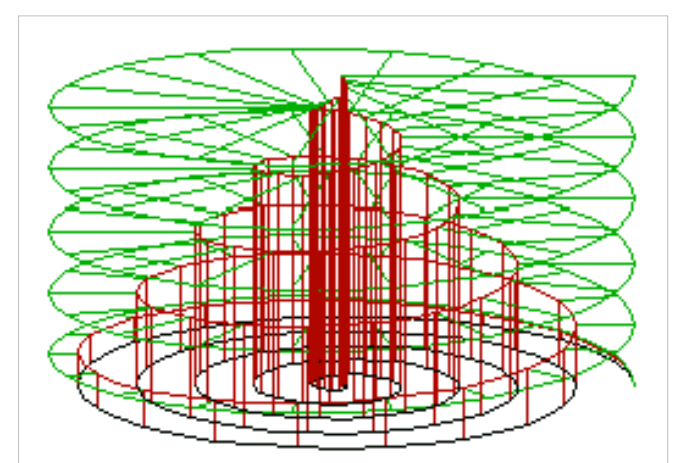

Imagen de una espiral arquimediana (negra), junto con una hélice cónica (roja) y una hélice cilíndrica (verde). En el caso de la hélice cónica, ésta puede entenderse como una espiral tridimensional.

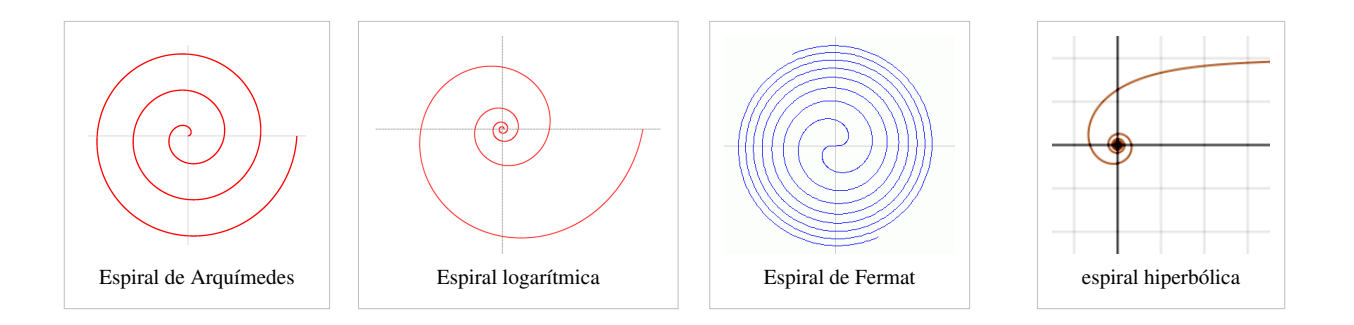

## **Espirales tridimensionales**

Para la creación de espirales tridimensionales se introduce una variable más en la función de la espiral, cuyo valor es el de una función continua y de monotonía repetitiva que depende del ángulo.

#### **La hélice esférica o espiral esférica**

Una hélice esférica, también llamada espiral esférica, es la curva que describiría un «barco ideal» viajando desde un polo hasta el otro polo de la Tierra, manteniendo una misma pendiente finita no nula. La hélice tendría un número infinito de revoluciones, con la distancia entre ellas cada vez menor a medida que se acercara a los polos.

La única forma de evitar dar vueltas indefinidamente en una hélice esférica es que ésta fuera arquimediana; es decir, que la pendiente del barco se ajustara a la necesaria para que la función de dicha hélice coincidiera con la de la espiral arquimediana sobre la esfera.

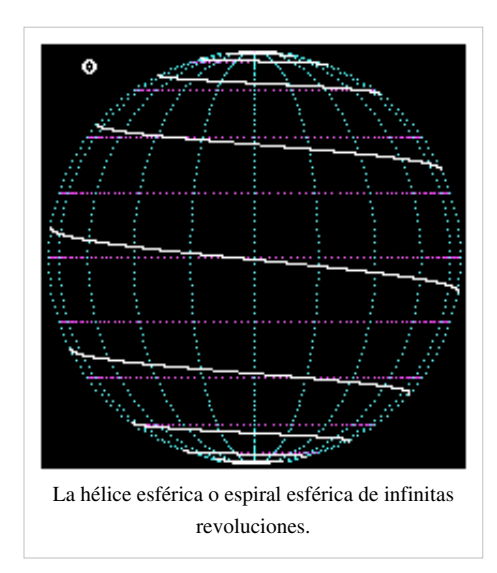

### **La espiral como símbolo**

La espiral es uno de los símbolos más antiguos y se encuentra en todos los continentes, habiendo jugado un papel fundamental en el [simbolismo d](http://es.wikipedia.org/w/index.php?title=Simbolismo)esde su aparición en el arte [megalítico.](http://es.wikipedia.org/w/index.php?title=Megal%C3%ADtico)

Parece que en muchos lugares representaba el ciclo "nacimiento-muerte-renacimiento" así como al [Sol](http://es.wikipedia.org/w/index.php?title=Sol), que se creía seguía ese mismo ciclo, naciendo cada mañana, muriendo cada noche y renaciendo a la mañana siguiente.

Actualmente, la espiral también es empleada como símbolo para representar el pensamiento cíclico, en diversas propuestas filosóficas,

espirituales, estéticas y tecnológicas, por lo que puede hablarse en rigor de cierto [espiralismo o](http://es.wikipedia.org/w/index.php?title=Espiralismo) [concepción](http://es.wikipedia.org/w/index.php?title=Concepci%C3%B3n_esp%C3%ACralista) [espìralista](http://es.wikipedia.org/w/index.php?title=Concepci%C3%B3n_esp%C3%ACralista), como refleja el arte del [escultor](http://es.wikipedia.org/w/index.php?title=Escultor) canario [Martín Chirino o](http://es.wikipedia.org/w/index.php?title=Mart%C3%ADn_Chirino) el [pintor](http://es.wikipedia.org/w/index.php?title=Pintor) cubano [Ángel Laborde Wilson](http://es.wikipedia.org/w/index.php?title=%C3%81ngel_Laborde_Wilson).

#### **Las espirales en la Naturaleza de las espirales**

El estudio de las espirales en la naturaleza tiene una larga historia que se remonta a [Christopher Wren,](http://es.wikipedia.org/w/index.php?title=Christopher_Wren) quien observó que muchas conchas animales formaban una espiral logarítmica. [Jan Swammerdam o](http://es.wikipedia.org/w/index.php?title=Jan_Swammerdam)bservó las características comunes de un amplio abanico de conchas, desde la *[Helix](http://es.wikipedia.org/w/index.php?title=Helix_%28molusco_gastr%C3%B3podo%29)* hasta la *[Spirula](http://es.wikipedia.org/w/index.php?title=Spirula)*, y [Henry Nottidge Moseley d](http://es.wikipedia.org/w/index.php?title=Henry_Nottidge_Moseley)escribió la [geometría](http://es.wikipedia.org/w/index.php?title=Geometr%C3%ADa) de las conchas de los [Gastropoda](http://es.wikipedia.org/w/index.php?title=Gastropoda). En *Sobre el crecimiento y la forma*, [1] [D'Arcy Wentworth Thompson e](http://es.wikipedia.org/w/index.php?title=D%27Arcy_Wentworth_Thompson)xamina exaustivamente estas espirales. Describe cómo las conchas se forman siguiendo una curva que rota en torno a un eje, de modo que la forma de la curva permanece constante pero su tamaño aumenta en progresión geométrica. En algunas conchas como *[Nautilus](#page-74-0)* y las [amonite](http://es.wikipedia.org/w/index.php?title=Amonite)s la curva [generatriz g](http://es.wikipedia.org/w/index.php?title=Generatriz)ira en un plano perpendicular al eje y la concha se conforma como figura discoidal plana. En otras sigue un patrón espacial, con forma de [hélice](http://es.wikipedia.org/w/index.php?title=H%C3%A9lice_%28geometr%C3%ADa%29). Thompson también estudió la aparición de espirales en la anatomía de diversos cuernos, pelambres, dientes, uñas y algunas plantas.

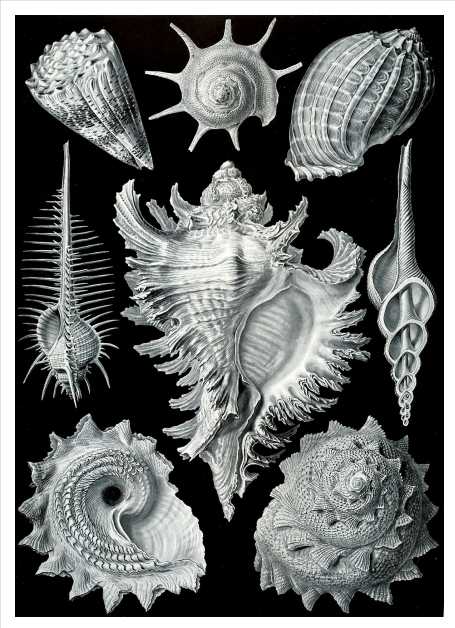

Dibujo de los Prosobranchia, de [Ernst Haeckel](http://es.wikipedia.org/w/index.php?title=Ernst_Haeckel).

#### **Referencias**

#### **Related publications**

- Cook, T., 1903. *Spirals in nature and art*. Nature 68 (1761), 296.
- Cook, T., 1979. *The curves of life*. Dover, New York.
- Habib, Z., Sakai, M., 2005. *Spiral transition curves and their applications*. Scientiae Mathematicae Japonicae 61  $(2)$ ,  $195 - 206$ .
- Dimulyo, S., Habib, Z., Sakai, M., 2009. *Fair cubic transition between two circles with one circle inside or tangent to the other*. Numerical Algorithms 51, 461–476 [\(http://www.springerlink.com/content/](http://www.springerlink.com/content/113644325114041q/) [113644325114041q/\)](http://www.springerlink.com/content/113644325114041q/).
- Harary, G., Tal, A., 2011. *The natural 3D spiral*. Computer Graphics Forum 30 (2), 237 246 [\(http://webee.](http://webee.technion.ac.il/~ayellet/Ps/11-HararyTal.pdf) [technion.ac.il/~ayellet/Ps/11-HararyTal.pdf\).](http://webee.technion.ac.il/~ayellet/Ps/11-HararyTal.pdf)
- Xu, L., Mould, D., 2009. *Magnetic curves: curvature-controlled aesthetic curves using magnetic fields*. In: Deussen, O., Hall, P. (Eds.), Computational Aesthetics in Graphics, Visualization, and Imaging. The Eurographics Association [\(http://gigl.scs.carleton.ca/sites/default/files/ling\\_xu/artn-cae.pdf\)](http://gigl.scs.carleton.ca/sites/default/files/ling_xu/artn-cae.pdf).
- Wang, Y., Zhao, B., Zhang, L., Xu, J., Wang, K., Wang, S., 2004. *Designing fair curves using monotone curvature pieces*. Computer Aided Geometric Design 21 (5), 515–527 [\(http://www.sciencedirect.com/science/](http://www.sciencedirect.com/science/article/pii/S0167839604000470) [article/pii/S0167839604000470\)](http://www.sciencedirect.com/science/article/pii/S0167839604000470).
- A. Kurnosenko. *Applying inversion to construct planar, rational spirals that satisfy two-point G2 Hermite data*. Computer Aided Geometric Design, 27(3), 262-280, 2010 [\(http://www.sciencedirect.com/science/article/pii/](http://www.sciencedirect.com/science/article/pii/S0167839609001423) [S0167839609001423\).](http://www.sciencedirect.com/science/article/pii/S0167839609001423)
- A. Kurnosenko. *Two-point G2 Hermite interpolation with spirals by inversion of hyperbola*. Computer Aided Geometric Design, 27(6), 474-481, 2010.
- Miura, K.T., 2006. *A general equation of aesthetic curves and its self-affinity*. Computer-Aided Design and Applications 3 (1–4), 457–464 [\(http://ktm11.eng.shizuoka.ac.jp/profile/ktmiura/pdf/](http://ktm11.eng.shizuoka.ac.jp/profile/ktmiura/pdf/KTMiura-CAD06Final.pdf) [KTMiura-CAD06Final.pdf\).](http://ktm11.eng.shizuoka.ac.jp/profile/ktmiura/pdf/KTMiura-CAD06Final.pdf)
- Miura, K., Sone, J., Yamashita, A., Kaneko, T., 2005. *Derivation of a general formula of aesthetic curves*. In: 8th International Conference on Humans and Computers (HC2005). Aizu-Wakamutsu, Japan, pp. 166 – 171 [\(http://](http://ktm11.eng.shizuoka.ac.jp/profile/ktmiura/pdf/acurveHC0.pdf) [ktm11.eng.shizuoka.ac.jp/profile/ktmiura/pdf/acurveHC0.pdf\)](http://ktm11.eng.shizuoka.ac.jp/profile/ktmiura/pdf/acurveHC0.pdf).
- Meek, D., Walton, D., 1989. *The use of Cornu spirals in drawing planar curves of controlled curvature*. Journal of Computational and Applied Mathematics 25 (1), 69–78 [\(http://www.sciencedirect.com/science/article/pii/](http://www.sciencedirect.com/science/article/pii/0377042789900769) [0377042789900769\)](http://www.sciencedirect.com/science/article/pii/0377042789900769).
- Farin, G., 2006. *Class A Bézier curves*. Computer Aided Geometric Design 23 (7), 573–581 [\(http://www.](http://www.sciencedirect.com/science/article/pii/S016783960600032X) [sciencedirect.com/science/article/pii/S016783960600032X\)](http://www.sciencedirect.com/science/article/pii/S016783960600032X).
- Farouki, R.T., 1997. *Pythagorean-hodograph quintic transition curves of monotone curvature*. Computer-Aided Design 29 (9), 601–606.
- Yoshida, N., Saito, T., 2006. *Interactive aesthetic curve segments*. The Visual Computer 22 (9), 896–905 [\(http://](http://www.yoshida-lab.net/aesthetic/ias2006pg.pdf) [www.yoshida-lab.net/aesthetic/ias2006pg.pdf\)](http://www.yoshida-lab.net/aesthetic/ias2006pg.pdf).
- Yoshida, N., Saito, T., 2007. *Quasi-aesthetic curves in rational cubic Bézier forms*. Computer-Aided Design and Applications 4 (9–10), 477–486 [\(http://www.yoshida-lab.net/aesthetic/cad07yoshida.pdf\)](http://www.yoshida-lab.net/aesthetic/cad07yoshida.pdf).
- Ziatdinov, R., Yoshida, N., Kim, T., 2012. *Analytic parametric equations of log-aesthetic curves in terms of incomplete gamma functions*. Computer Aided Geometric Design 29 (2), 129 – 140 [\(http://www.sciencedirect.](http://www.sciencedirect.com/science/article/pii/S0167839611001452) [com/science/article/pii/S0167839611001452\).](http://www.sciencedirect.com/science/article/pii/S0167839611001452)
- Ziatdinov, R., Yoshida, N., Kim, T., 2012. *Fitting G2 multispiral transition curve joining two straight lines*, Computer-Aided Design 44(6), 591–596 [\(http://www.sciencedirect.com/science/article/pii/](http://www.sciencedirect.com/science/article/pii/S001044851200019X) [S001044851200019X\).](http://www.sciencedirect.com/science/article/pii/S001044851200019X)
- Ziatdinov, R., 2012. *Family of superspirals with completely monotonic curvature given in terms of Gauss hypergeometric function*. Computer Aided Geometric Design 29(7): 510-518 [\(http://www.sciencedirect.com/](http://www.sciencedirect.com/science/article/pii/S0167839612000325) [science/article/pii/S0167839612000325\).](http://www.sciencedirect.com/science/article/pii/S0167839612000325)
- Ziatdinov, R., Miura K.T., 2012. *On the Variety of Planar Spirals and Their Applications in Computer Aided Design*. European Researcher 27(8-2), 1227-1232 [\(http://www.erjournal.ru/pdf.html?n=1345307278.pdf\).](http://www.erjournal.ru/pdf.html?n=1345307278.pdf)

#### **Enlaces externos**

- Curvas Técnicas y Cíclicas por Jose Antonio Cuadrado [\(http://palmera.pntic.mec.es/~jcuadr2/ciclicas/index.](http://palmera.pntic.mec.es/~jcuadr2/ciclicas/index.html) [html\)](http://palmera.pntic.mec.es/~jcuadr2/ciclicas/index.html) (15/5/12)
- [Wikimedia Commons](http://es.wikipedia.org/w/index.php?title=Wikimedia_Commons) alberga contenido multimedia sobre **Espiral**[Commons](http://commons.wikimedia.org/wiki/Spiral).

## **Espiral de Arquímedes**

La **espiral de Arquímedes** (también **espiral aritmética**) obtuvo su nombre del matemático griego [Arquímedes](http://es.wikipedia.org/w/index.php?title=Arqu%C3%ADmedes), quien vivió en el siglo III antes de Cristo. Se define como el [lugar geométrico d](http://es.wikipedia.org/w/index.php?title=Lugar_geom%C3%A9trico)e un punto moviéndose a [velocidad c](http://es.wikipedia.org/w/index.php?title=Velocidad)onstante sobre una [recta](http://es.wikipedia.org/w/index.php?title=Recta) que gira sobre un punto de origen fijo a [Velocidad Angular c](http://es.wikipedia.org/w/index.php?title=Velocidad_angular)onstante.

En [coordenadas polares \(](http://es.wikipedia.org/w/index.php?title=Coordenadas_polares)r, θ) la espiral de Arquímedes puede ser descrita por la ecuación siguiente:

$$
r = a + b\theta
$$

siendo *a* y *b* [números reales.](http://es.wikipedia.org/w/index.php?title=N%C3%BAmeros_reales) Cuando el parámetro *a* cambia, la espiral gira, mientras que *b* controla la distancia en giros sucesivos.

[Arquímedes](http://es.wikipedia.org/w/index.php?title=Arqu%C3%ADmedes) describió esta espiral en su libro *De las Espirales*.

Esta curva se distingue de la [espira](http://es.wikipedia.org/w/index.php?title=Espiral_logar%C3%ADtmica)l [logarítmica](http://es.wikipedia.org/w/index.php?title=Espiral_logar%C3%ADtmica) por el hecho de que, vueltas sucesivas de la misma tienen distancias de separación constantes (iguales a *2πb* si θ es medido en radianes), mientras que en una espiral logarítmica la separación está dada por una [progresión geométrica](http://es.wikipedia.org/w/index.php?title=Progresi%C3%B3n_geom%C3%A9trica).

Hay que notar que la espiral de Arquímedes tiene dos brazos, uno para  $\theta > 0$  y otro para θ < 0. Los dos brazos están discretamente conectados en el origen y sólo se muestra uno de ellos en la gráfica. Tomando la imagen reflejada en el *eje Y* produciremos el otro brazo.

A veces, el término es usado para un grupo más general de espirales.

$$
r=a+b\theta^{1\!/\!x}.
$$

La espiral normal ocurre cuando  $x = 1$ .

Otras espirales que caen dentro del grupo incluyen la [espiral hiperbólica,](#page-82-0) la [espiral de Fermat](#page-75-0), y el [Lituus](http://es.wikipedia.org/w/index.php?title=Lituus_%28matem%C3%A1ticas%29). Virtualmente todas las espirales estáticas que aparecen en la naturaleza son espirales logarítmicas, no de Arquímedes. Muchas espirales dinámicas (como la [espiral de Parker](http://es.wikipedia.org/w/index.php?title=Espiral_de_Parker) del viento solar, o el patrón producido por una rueda de Catherine) son del grupo de Arquímedes.

<span id="page-87-0"></span>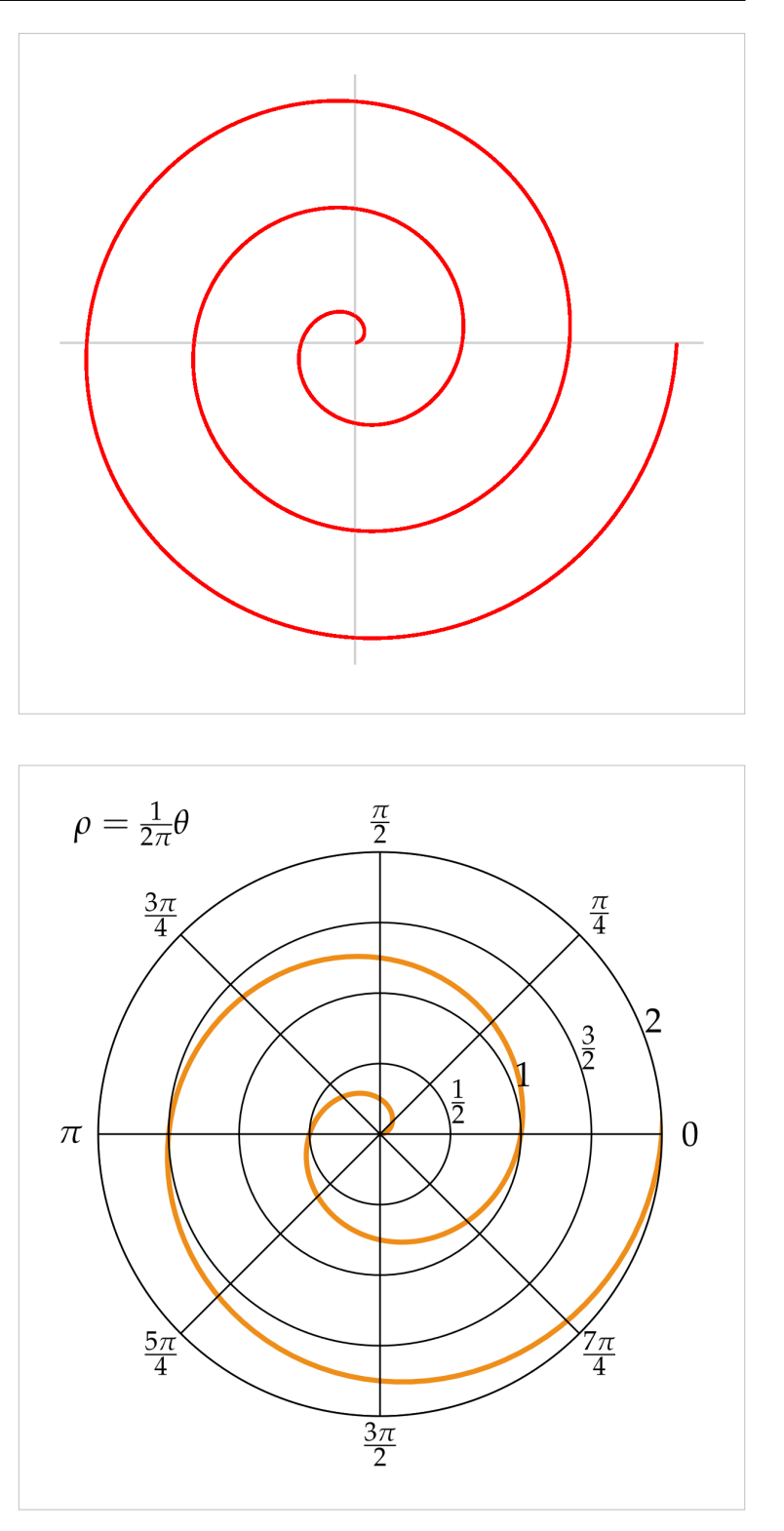

## **Aplicaciones**

La espiral de Arquímedes tiene una plétora de aplicaciones. Por ejemplo, se emplean [muelles](http://es.wikipedia.org/w/index.php?title=Resorte) de [compresión,](http://es.wikipedia.org/w/index.php?title=Compresor_%28m%C3%A1quina%29) hechos de dos espirales de Arquímedes del mismo tamaño intercaladas, para comprimir líquidos y gases.

Los surcos de las primeras grabaciones para gramófonos ([Disco de](http://es.wikipedia.org/w/index.php?title=Disco_de_vinilo) [vinilo](http://es.wikipedia.org/w/index.php?title=Disco_de_vinilo)) forman una espiral de Arquímedes, haciendo los surcos igualmente espaciados y maximizando el tiempo de grabación que podría acomodarse dentro de la grabación (aunque esto fue cambiado posteriormente para incrementar la cantidad del sonido).

Pedirle a un paciente que dibuje una espiral de Arquímedes es una manera de cuantificar el temblor humano; esta información ayuda en el diagnóstico de enfermedades neurológicas. Estas espirales son también

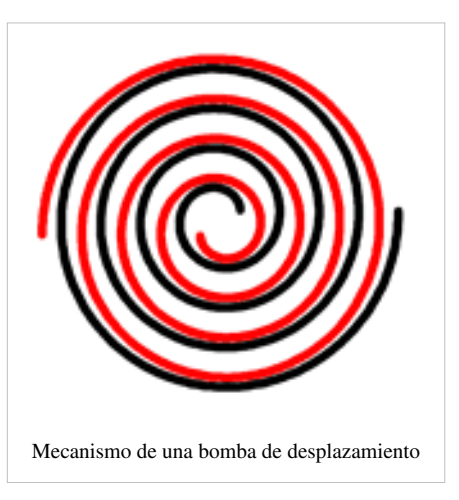

usadas en sistemas DLP de proyección para minimizar el [efecto de arcoiris,](http://es.wikipedia.org/w/index.php?title=Procesado_digital_de_luz%23El_efecto_arco_iris_en_DLP) que simula un despliegue de varios colores al mismo tiempo, cuando en realidad se proyectan ciclos de rojo, verde y azul rápidamente.

Un método para la [cuadratura del círculo](http://es.wikipedia.org/w/index.php?title=Cuadratura_del_c%C3%ADrculo), relajando las limitaciones estrictas en el uso de una regla y un [compás](http://es.wikipedia.org/w/index.php?title=Comp%C3%A1s_%28geometr%C3%ADa%29) en las pruebas geométricas de la [Grecia antigua,](http://es.wikipedia.org/w/index.php?title=Grecia_antigua) hace uso de la Espiral de Arquímedes. También existe un método para trisectar [ángulos](http://es.wikipedia.org/w/index.php?title=%C3%81ngulo) basado en el uso de esta espiral.

### **Enlaces externos**

- Mac TUtor History of Mathematics Archive, Spiral of Archimedes <sup>[\[1\]](http://www-groups.dcs.st-and.ac.uk/~history/Curves/Spiral.html)</sup>.
- FooPlot (herramienta que puede mostrar gráficas de funciones en coordenadas polares)  $^{[2]}$  $^{[2]}$  $^{[2]}$ .

### **Referencias**

- [1] <http://www-groups.dcs.st-and.ac.uk/~history/Curves/Spiral.html>
- [2] [http://fooplot.com/index.php?r0=2sin\(4\\*theta\)&type0=1](http://fooplot.com/index.php?r0=2sin(4*theta)&type0=1)

## **Fuentes y contribuyentes del artículo**

**Circunferencia goniométrica** *Fuente*: http://es.wikipedia.org/w/index.php?oldid=64969776 *Contribuyentes*: Akhram, Allforrous, Andreasmperu, Biasoli, Davius, Dnu72, JMCC1, Jkbw, Johnbojaen, Juan Mayordomo, Raulshc, Taichi, 30 ediciones anónimas

**Circunferencia** *Fuente*: http://es.wikipedia.org/w/index.php?oldid=65443551 *Contribuyentes*: .Sergio, Airunp, Alexav8, Alexquendi, Alhen, Alvaro qc, Amanuense, Andreasmperu, Angel GN, Arcibel, Armin76, Artur12345, AstroNomo, Axvolution, Balderai, Banfield, Barteik, Baticonsola, Belb, Beto29, BetoCG, Biasoli, Bichologo, BlackBeast, C'est moi, CameraPsx, Camilo, Cansado, Cdlfd, CentroBabbage, Charly genio, Crescent Moon, DJ Nietzsche, Dat, Davius, Diegusjaimes, Docorreas, Eduardosalg, Egaida, Electronvolt, Elisardojm, Elliniká, Elsenyor, Emiduronte, Er Komandante, Escarlati, FAL56, Foundling, Fran89, Fsd141, Genio01, GermanX, Gonis, Gusbelluwiki, Gusgus, Götz, HUB, Hecobra78, Helmy oved, Hosg, Hprmedina, Humbefa, Humberto, Ialad, Icvav, Ingenioso Hidalgo, Itsukki, JAGT, JMCC1, JSGASPAR, Javierito92, Jekter, Jerowiki, Jkbw, Joarsolo, Jorgechp, Jorgexx97, Joseaperez, Juan Marquez, Juan Mayordomo, Julian leonardo paez, KES47, Kokokiki, Kordas, Laura Fiorucci, Leonpolanco, Liberman, LlamaAl, Lucien leGrey, Magister Mathematicae, Mahadeva, Makete, Maldoror, Maleiva, Manuelt15, Maria413, Martin Rizzo, Matdrodes, Mel 23, Mercenario97, Moriel, Mpeinadopa, NICO EL GRANDE II, Netito777, Nicop, Nicozk, Omartinezmon 96, Paloma 9729, Pertile, Poco a poco, Proferichardperez, Pólux, Quantumleap, Qwertyytrewqqwerty, Raulshc, Raystorm, Retama, Ricardogpn, Rigenea, Roberpl, Roberto Beroiza, Rosarino, RoyFocker, RubiksMaster110, Sanmaz, Santhy, Savh, Scorge, Seba.barra97, Sebrev, Sergio Andres Segovia, Shalbat, Shini kahn, Sigmanexus6, Sonsaz, SuperBraulio13, Superzerocool, Taichi, Tano4595, Technopat, Tirithel, UA31, Ucevista, Uriel kamikaze, Vitamine, Waka Waka, Wewe, Wilfredor, XalD, Yeza, YoaR, Youssefsan, conversion script, Érico Júnior Wouters, 767 ediciones anónimas

**Toro (geometría)** *Fuente*: http://es.wikipedia.org/w/index.php?oldid=64677157 *Contribuyentes*: .José, 3coma14, ANONIMO02, AlbertoCrakito, Allforrous, Andrestand, CHV, Cpt.Miller, Dianai, Digigalos, Dodo, Edmenb, Fibonacci, Gafotas, GermanX, Guille, Hari Seldon, Hprmedina, JMCC1, JMPerez, Jerowiki, Jkbw, Joselarrucea, Juan Marquez, Juan Mayordo Magister Mathematicae, Marianov, Miguel303xm, Miguev, Negyek, Numbo3, Pastranec, Ppfk, Ramjar, Ricardogpn, Robertoe, Sessho-akat, SuperBraulio13, Tano4595, UAwiki, Unnio, Wricardoh, Xenoforme, Xtquique, Zifra, 44 ediciones anónimas

**Curva elíptica** *Fuente*: http://es.wikipedia.org/w/index.php?oldid=64523855 *Contribuyentes*: Akhram, Daniel ht, Descansatore, Elwikipedista, Emijrp, GermanX, Ingenioso Hidalgo, Ivn, JMCC1, JViejo, Jerowiki, Johnbojaen, Matdrodes, Pati, Raulshc, Romero Schmidtke, Sabbut, Serrador, Tano4595, 10 ediciones anónimas

**Corona circular** *Fuente*: http://es.wikipedia.org/w/index.php?oldid=64822285 *Contribuyentes*: Alvaro qc, Diegusjaimes, GermanX, GrooveDog, Ingenioso Hidalgo, JMCC1, Jerowiki, Kizar, Lampsako, Llosa, Neo139, Osado, Petronas, SuperBraulio13, Tano4595, Technopat, 58 ediciones anónimas

**E8 (matemáticas)** *Fuente*: http://es.wikipedia.org/w/index.php?oldid=65123432 *Contribuyentes*: .José, Abece, Adailton, Banderas, CommonsDelinker, Farisori, Jugador de Ajedrez, Luisgabus, 6 ediciones anónimas

**Fibrado de Seifert** *Fuente*: http://es.wikipedia.org/w/index.php?oldid=64808440 *Contribuyentes*: Alexav8, GermanX, Juan Marquez, Tano4595, 1 ediciones anónimas

**Toroide** *Fuente*: http://es.wikipedia.org/w/index.php?oldid=64596448 *Contribuyentes*: -Fidito-, Allforrous, Alvaro qc, CommonsDelinker, Csoliverez, Dnu72, Dodo, Elabra sanchez, GermanX, Ggenellina, Ingenioso Hidalgo, JMCC1, Jerowiki, Jkbw, Johnbojaen, Kizar, Lasneyx, Lcampospousa, Mutari, Negyek, Onjacktallcuca, Pino, Ppfk, RokerHRO, Taichi, Wdwd, Xenoforme, 30 ediciones anónimas

**Lemniscata** *Fuente*: http://es.wikipedia.org/w/index.php?oldid=64535279 *Contribuyentes*: .Marfil., 614nfranco, Aliuk, Andreas Naive, Andrestand, Banfield, Bggoldie, Cdlfd, Fibonacci, Gary93, GermanX, Ingenioso Hidalgo, Jerowiki, LarA, Leonpolanco, Peye1, Pino, Ricard Delgado Gonzalo, Rsg, Sabbut, Tano4595, Xatufan, 19 edicior

**Homeomorfismo** *Fuente*: http://es.wikipedia.org/w/index.php?oldid=64444735 *Contribuyentes*: Albert11235, Alonsorgaz, Biasoli, Cgb, Comae, Davius, Eamezaga, Gato ocioso, GonzaloMillan, JMCC1, Jerowiki, Juan Marquez, Juan Mayordomo, Luis Cortés Barbado, Maltusnet, Molinagaray, Oblongo, Raulshc, Tano4595, Template namespace initialisation script, 27 ediciones anónimas

**Lúnula (geometría)** *Fuente*: http://es.wikipedia.org/w/index.php?oldid=65540071 *Contribuyentes*: Idleloop, JMCC1, Juan Mayordomo, Ucevista, 7 ediciones anónimas

**Gran círculo** *Fuente*: http://es.wikipedia.org/w/index.php?oldid=64802056 *Contribuyentes*: Agustobulo, Alanfeynman, AntBiel, Claudio Elias, Davius, Didac, Digigalos, GermanX, Gusbelluwiki, J. A. Gélvez, J.M.Domingo, JMCC1, Juan Marquez, Juan Mayordomo, Naranjon, Ronaldo16, Sentanumarola, Sigmanexus6, Tano4595, Taragui, 10 ediciones anónimas

**Cuadratura de la lúnula** *Fuente*: http://es.wikipedia.org/w/index.php?oldid=64785985 *Contribuyentes*: Davius, Dodo, Echani, Emijrp, Idleloop, Ingenioso Hidalgo, Juan Mayordomo, Jumor, Manuribadeo, Rovnet, Vivero, 4 ediciones anónima

**Ortodrómica** *Fuente*: http://es.wikipedia.org/w/index.php?oldid=64433491 *Contribuyentes*: Alanfeynman, Ascánder, Claudio Elias, Copydays, Gusbelluwiki, J. A. Gélvez, JMCC1, Joseaperez, Lobillo, Moriel, Pmisson, Qwertyytrewqqwerty, UAwiki, 5 ediciones anónimas

**N-esfera** *Fuente*: http://es.wikipedia.org/w/index.php?oldid=65176099 *Contribuyentes*: Arcibel, Bethan 182, CheloBozu, Folkvanger, GermanX, Hprmedina, Humbefa, JMCC1, Jerowiki, Juan Marquez, Magister Mathematicae, Matdrodes, Miss Manzana, Moustique, Muro de Aguas, Paweł Ziemian, 3 ediciones anónimas

**3-esfera** *Fuente*: http://es.wikipedia.org/w/index.php?oldid=65363210 *Contribuyentes*: Alexav8, Cinabrium, Daniel JG, Davius, Dnu72, Drake 81, Elabra sanchez, Fanattiq, GermanX, Ingenioso Hidalgo, JMCC1, Jerowiki, Jkbw, Jorge c2010, Juan Marquez, Numbo3, Rosarino, Tano4595, Wewe, Zupez zeta, 13 ediciones anónimas

**Esfera homológica** *Fuente*: http://es.wikipedia.org/w/index.php?oldid=64883896 *Contribuyentes*: Damifb, Emilioar 2000, GermanX, Jerowiki, Juan Marquez, KlausN, Tamorlan, 1 ediciones anónimas

**Toro de Clifford** *Fuente*: http://es.wikipedia.org/w/index.php?oldid=64619279 *Contribuyentes*: Cyborgsoto, Sfs90

**Hipótesis de Poincaré** *Fuente*: http://es.wikipedia.org/w/index.php?oldid=65087516 *Contribuyentes*: A1sun, Abelacoa, Airunp, Akhram, Aleator, Andres arg, Anv, Arctosouros, Camima, Chien, Cmonzonc, Comae, Daniel JG, Davidsevilla, Deoc, Dianai, Diegusjaimes, Drake 81, Ecemaml, Elwikipedista, Eveneg, Gabriel Vidal, Gauss, GermanX, Hoenheim, Ingenioso Hidalgo, JMPerez, Jcmancera, Jerowiki, John PC, Jordi Burguet Castell, Jorge c2010, JorgeGG, Juan Marquez, Juanjfb, Krysthyan, LightY, ManuelGR, Manuelt15, Melocoton, Multipunto, Numbo3, Paritto, Pmorenogarcia, R2D2Art2005, Raulshc, Rovnet, Rufflos, Sanbec, Sejomagno, Shosta, Spymore, Tano4595, Vsierra, Wewe, Wilfredor, Xobra, YoaR, Yrithinnd, Zifra, 64 ediciones anónimas

**Hipercubo** *Fuente*: http://es.wikipedia.org/w/index.php?oldid=64436168 *Contribuyentes*: Afnosol Bsaatenmtu, Alexan, Allforrous, Aswarp, Banfield, Brindys, Carlosccvm, Chuffo, Cinabrium, DivByZ, Dodo, Duuk-Tsarith, Ecemaml, Echani, Elabra sanchez, Ente X, Farisori, Humberto, Icvav, Ivan tchakoff, JMCC1, Jesuja, Jkbw, Khiari, Klausmeyer, KnightRider, Krun00, Leugim1972, Lipedia, Lopezmts, LordT, Magister Mathematicae, Matdrodes, MaxSaver, Maximo33, Moraleh, Nenuco1971, Nikotina2003, Nixón, Paintman, Paleqeleqe1y3, Periergeia, Porao, Raulshc, Reginocova, Retama, Ricardogpn, Rondador, Sabbut, Segedano, Simeón el Loco, Srengel, Superzerocool, Swazmo, Taty2007, Tetrabrain, TheTheMemo, Tilman Piesk, Wilfredor, Xenoforme, 94 ediciones anónimas

**Politopo regular** *Fuente*: http://es.wikipedia.org/w/index.php?oldid=64497178 *Contribuyentes*: 3coma14, Afnosol Bsaatenmtu, Akhram, Alex299006, Antur, Armando-Martin, Axxgreazz, CaStarCo, Cinabrium, Diegusjaimes, FViolat, Fahkami, GermanX, Gustronico, Götz, JMCC1, Jarlac, Juan Mayordomo, Mister, Máximo de Montemar, Qoan, Ricardogpn, Rondador, Tano4595, Taragui, UAwiki, Vivero, Xenoforme, 26 ediciones anónimas

**Trisección del ángulo** *Fuente*: http://es.wikipedia.org/w/index.php?oldid=64647353 *Contribuyentes*: Aegidus, Gmagno, Ingenioso Hidalgo, Jerowiki, Jtico, Juan Mayordomo, Lucianobello, Pepulo, ZeusSpain, 14 ediciones anónimas

**Número áureo** *Fuente*: http://es.wikipedia.org/w/index.php?oldid=65682160 *Contribuyentes*: \*\*JDP\*\*, .José, Afrasiab, Alex299006, Alexandroverdugo, Alexlm78, Algarabia, Alhen, Almamora, Amadís, Ambil, Andreasmperu, Andrew diaz, Angel GN, Antur, Antón Francho, Arkady, Ascánder, AstroF7, Azcarlos2, Açipni-Lovrij, Banfield, Barmes, Bluenote, BuenaGente, C90182, CHV, Campo estético, Carlos Alberto Carcagno, CarlosGarcia, Caronte.Rules, Castorpuntoes, Cdlfd, Cencina, Chalisimo5, Charly genio, Clone2, Cobalttempest, Cokepe, CommonsDelinker, Correogsk, Correogskmaya, Covi, Ctrl Z, Dactilos, Damian cf, Davidfase, Davius, Demonacho, Deprieto, Desatonao, Desde el planeta de los simios, Diegusjaimes, Diosa, Dodo, Dorieo, Eli22, Elsenyor, Ensada, Eralos, Escale, EspaisNT, Evaristor, EvolvE, Facuman8, Faelomx, Filipo, Firulillo, Fixertool, Foundling, Frankwillis, Gabriela Ruellan, Gafotas, Gallo Pinto, GerGhiotti, GermanX, Geronime, Ggenellina, Goliardo, Gonmator, Gothmog, Greek, Gregoriobart, Grillitus, Gusbelluwiki, Götz, HUB, Hanjin, Heliocrono, Helmy oved, Hermzz Hiperfelix, Homo logos, Hprmedina, Hulp, Humbefa, Humberto, IIM 78, Ialad, Icabezud, Icvav, Inri, Integral triple, Invadinado, Isha, JAGT, JMCC1, Jamercues, Jarke, Javierito92, Jcaraballo, Jerowiki, Jesam, Jiacontrerasp, Jkbw, JorgeGG, Joseaperez, Joselarrucea, Jtico, Juan Mayordomo, Kadellar, Kelden, Kim FOR sure, Kismalac, Kn, KnightRider, Kved, Lasneyx, Laura Fiorucci, Lawaya, Leandrodiazezequiel, Leonbloy, Leonpolanco, Lew XXI, Libertad y Saber, Lin linao, Llsalcedo, Lopezmts, LordT, Lucien leGrey, Luis1970, Madalberta, Makete, Maldoror, Man77, Manuribadeo, Manwë, Marsal20, Matdrodes, Matematico2008, Matias111, Mel 23, Mephystovals, Meredhit, Mignog, Miguel303xm, Miguelectronico, Miss Manzana, Moriel, Mortadelo2005, Mpeinadopa, Mrexcel, Mrsyme, Muro de Aguas, Mushii, Mutari, Negyek, Neodop, Netito777, Novellón, OLM, Oblongo, Ovidio Santana Salvador, Papix, Paporrubio, Petronas, Piccard, Pincho76, Pino, Ponchi182, Proferichardperez, ProfesorFavalli, Pólux, Queninosta, Quijav, RASECZENITRAM, Ramjar, Rastrojo, Raulshc, Raúl González Molina, Remalbi2012, Retama, Ricardogpn, Roberpl, Robertollefi, Ronaldo16, Rosarino, RosenJax, Rrmsjp, Rubpe19, Sabbut, Saloca, Santi Gomà, Santiperez, Saul ip, Savh, Sefer, Shalbat, Sigmanexus6, Simeón el Loco, SimónK, Smartlink, Srbanana, Strigoiul, SuperBraulio13, Superzerocool, Taichi, Tamorlan, Tano4595, Tatvs, Technopat, The Bear That Wasn't, Tirithel, Tláloc, Toad32767, TorQue Astur, Tortillovsky, Tuliopa, Txuspe, Uaxuctum, Unaiaia, Urbtecto, VanKleinen, Varano, Varusso, Vatelys, Vester, VictorSanchez2, Vitamine, Vivero, Waka Waka, Wikirom, Wilfredor, Wisho mayor Junior, Xaero476, Xenoforme, Xgarciaf, Yeza, YoaR, Yodigo, Youssefsan, Yrithinnd, Zupez zeta, 891 ediciones anónimas

**Nautilus** *Fuente*: http://es.wikipedia.org/w/index.php?oldid=65058001 *Contribuyentes*: CommonsDelinker, Dodo, HUB, HyKoS, Jackthesnake, Jarlaxle, Josell2, Loveless, Petruss, Pólux, Sergio1998, Xvazquez, 22 ediciones anónimas

**Espiral de Fermat** *Fuente*: http://es.wikipedia.org/w/index.php?oldid=64428533 *Contribuyentes*: Aphex03, CrudPuppy, Frapen, GermanX, Joseaperez, Loveless, Moriel, Rsg, Sanbec, Tano4595, Template namespace initialisation script, 15 ediciones anónimas

**Espiral de Ulam** *Fuente*: http://es.wikipedia.org/w/index.php?oldid=64542988 *Contribuyentes*: Aalvarez12, Alexav8, Alpertron, Barct, Diegazo, Diogeneselcinico42, Dodo, Emijrp, GermanX, Ingenioso Hidalgo, Ireneva-uv, Joseaperez, Julian Mendez, Michael Retriever, Nerika, Noluz, Raulshc, Ricardogpn, Sabbut, Tano4595, Uruk, 3 ediciones anónimas

**Función φ de Euler** *Fuente*: http://es.wikipedia.org/w/index.php?oldid=64506069 *Contribuyentes*: Alexav8, Andreasmperu, Antonsusi, CSTAR, Davius, DefLog, Farisori, Folkvanger, Gusbelluwiki, Head, Huhsunqu, Jkbw, Jorge C.Al, Juan Mayordomo, Julie, Lualalsa, Mariols15, Mister, Pedrorupin, Pilaf, Raulshc, Ruben.mg, Sabbut, Toad32767, Toobaz, Wewe, Zenko corp, 30 ediciones anónimas

**Función indicatriz de Jordan** *Fuente*: http://es.wikipedia.org/w/index.php?oldid=64945823 *Contribuyentes*: Raulshc

**Espiral hiperbólica** *Fuente*: http://es.wikipedia.org/w/index.php?oldid=65087178 *Contribuyentes*: GermanX, Luis espejel, Mariana de El Mondongo, Sageo, 3 ediciones anónimas

**Espiral** *Fuente*: http://es.wikipedia.org/w/index.php?oldid=65203472 *Contribuyentes*: .José, Allforrous, Alvarojosemarquez, Boja, Diamondland, Diegusjaimes, Ecemaml, Estevoaei, Gelpgim22, GermanX, JMCC1, Jcuadra2, Jorge c2010, Kzman, Lauranrg, Lomby, Maldoror, MarcoAurelio, Matdrodes, Michael Retriever, Noluz, Vitamine, 44 ediciones anónimas

**Espiral de Arquímedes** *Fuente*: http://es.wikipedia.org/w/index.php?oldid=65408130 *Contribuyentes*: Galandil, GermanX, JaviMad, Jerowiki, JorgeGG, Konullu, Luis espejel, Migp, Mizar, Mpeinadopa, Obelix83, Psychophanta, Rsg, Sabbut, Tano4595, Wricardoh, 26 ediciones anónimas

## **Fuentes de imagen, Licencias y contribuyentes**

**Archivo:Unit circle.svg** *Fuente*: http://es.wikipedia.org/w/index.php?title=Archivo:Unit\_circle.svg *Licencia*: Creative Commons Attribution-ShareAlike 3.0 Unported *Contribuyentes*: User:Gustavl

**Archivo:Triángulo-en-círculo.svg** *Fuente*: http://es.wikipedia.org/w/index.php?title=Archivo:Triángulo-en-círculo.svg *Licencia*: Public Domain *Contribuyentes*: drini

**Archivo:Circle-trig6.svg** *Fuente*: http://es.wikipedia.org/w/index.php?title=Archivo:Circle-trig6.svg *Licencia*: GNU Free Documentation License *Contribuyentes*: This is a vector graphic version of Image:Circle-trig6.png by user:Tttrung which was licensed under the GNU Free Documentation LicenseGFDL. Based on en:Image:Circle-trig6.png, which was donated to Wikipedia under GFDL by Steven G. Johnson.

**Archivo:Unit circle angles.svg** *Fuente*: http://es.wikipedia.org/w/index.php?title=Archivo:Unit\_circle\_angles.svg *Licencia*: Creative Commons Attribution-ShareAlike 3.0 Unported *Contribuyentes*: User:Gustavb

**Archivo:Cirklo.svg** *Fuente*: http://es.wikipedia.org/w/index.php?title=Archivo:Cirklo.svg *Licencia*: Public Domain *Contribuyentes*: Maksim, Rocket000

**Archivo:Lineas del circulo.svg** *Fuente*: http://es.wikipedia.org/w/index.php?title=Archivo:Lineas\_del\_circulo.svg *Licencia*: Public Domain *Contribuyentes*: Grafite, Magister Mathematicae, Meno25, 3 ediciones anónimas

**Archivo:Cercle mediatrice corde.png** *Fuente*: http://es.wikipedia.org/w/index.php?title=Archivo:Cercle\_mediatrice\_corde.png *Licencia*: GNU Free Documentation License *Contribuyentes*: Christophe Dang Ngoc Chan Cdang at fr.wikipedia

**Archivo:Circunferências.png** *Fuente*: http://es.wikipedia.org/w/index.php?title=Archivo:Circunferências.png *Licencia*: Creative Commons Attribution 3.0 *Contribuyentes*: Merrill

**Archivo:Conjugate Diameters.svg** *Fuente*: http://es.wikipedia.org/w/index.php?title=Archivo:Conjugate\_Diameters.svg *Licencia*: Public Domain *Contribuyentes*: Jim.belk

**Archivo:Angulos del circulo1.svg** *Fuente*: http://es.wikipedia.org/w/index.php?title=Archivo:Angulos\_del\_circulo1.svg *Licencia*: Creative Commons Attribution-ShareAlike 3.0 Unported *Contribuyentes*: Grafite, Magister Mathematicae

**Archivo:Angulos inscritos.svg** *Fuente*: http://es.wikipedia.org/w/index.php?title=Archivo:Angulos\_inscritos.svg *Licencia*: Public Domain *Contribuyentes*: JMCC1, Magister Mathematicae, 1 ediciones anónimas

**Archivo:Circle Area.svg** *Fuente*: http://es.wikipedia.org/w/index.php?title=Archivo:Circle\_Area.svg *Licencia*: Public Domain *Contribuyentes*: BD2412, Bjankuloski06en, HB, Leobh, Limaner, Rimshot, Simbu123, Tano4595, 2 ediciones anónimas

**Archivo:Circle center a b radius r.svg** *Fuente*: http://es.wikipedia.org/w/index.php?title=Archivo:Circle\_center\_a\_b\_radius\_r.svg *Licencia*: Creative Commons Attribution-Sharealike 3.0 *Contribuyentes*: --pbroks13talk? Original uploader was Pbroks13 at en.wikipedia

**Archivo:PotenciaPunto.svg** *Fuente*: http://es.wikipedia.org/w/index.php?title=Archivo:PotenciaPunto.svg *Licencia*: Creative Commons Attribution-Sharealike 3.0,2.5,2.0,1.0 *Contribuyentes*: Drini

**Archivo:Circulo triang rect.png** *Fuente*: http://es.wikipedia.org/w/index.php?title=Archivo:Circulo\_triang\_rect.png *Licencia*: Public Domain *Contribuyentes*: Ccamacho, Darapti, Denniss, EugeneZelenko, Zscout370

**Archivo:Commons-logo.svg** *Fuente*: http://es.wikipedia.org/w/index.php?title=Archivo:Commons-logo.svg *Licencia*: logo *Contribuyentes*: SVG version was created by User:Grunt and cleaned up by 3247, based on the earlier PNG version, created by Reidab.

**Archivo:Torus.png** *Fuente*: http://es.wikipedia.org/w/index.php?title=Archivo:Torus.png *Licencia*: Public Domain *Contribuyentes*: LucasVB, Rimshot, SharkD **Archivo:Villarceau circles.gif** *Fuente*: http://es.wikipedia.org/w/index.php?title=Archivo:Villarceau\_circles.gif *Licencia*: Public Domain *Contribuyentes*: Darapti, IorPerry, Julia W, LucasVB, Mattes, Morn, Snaily, TwoWings, WikipediaMaster, Zzyzx11, 4 ediciones anónimas

**Archivo:Torus-construction.JPG** *Fuente*: http://es.wikipedia.org/w/index.php?title=Archivo:Torus-construction.JPG *Licencia*: Creative Commons Attribution-Sharealike 2.5 *Contribuyentes*: Kilom691, Miguel303xm

**Archivo:Blue cut-torus.gif** *Fuente*: http://es.wikipedia.org/w/index.php?title=Archivo:Blue\_cut-torus.gif *Licencia*: Public Domain *Contribuyentes*: LucasVB, Origamiemensch, Roomba, SharkD, Wst

**Archivo:torus cycles.png** *Fuente*: http://es.wikipedia.org/w/index.php?title=Archivo:Torus\_cycles.png *Licencia*: GNU Free Documentation License *Contribuyentes*: User:Fropuff **Archivo:Torus-with-seven-colours.png** *Fuente*: http://es.wikipedia.org/w/index.php?title=Archivo:Torus-with-seven-colours.png *Licencia*: Public Domain *Contribuyentes*: Dcoetzee, Maksim

**Archivo:Wiktionary-logo-es.png** *Fuente*: http://es.wikipedia.org/w/index.php?title=Archivo:Wiktionary-logo-es.png *Licencia*: logo *Contribuyentes*: es:Usuario:Pybalo

**Archivo:ECClines-3.svg** *Fuente*: http://es.wikipedia.org/w/index.php?title=Archivo:ECClines-3.svg *Licencia*: Creative Commons Attribution-Sharealike 3.0,2.5,2.0,1.0 *Contribuyentes*: User:Emmanuel.boutet

**Archivo:ECClines.svg** *Fuente*: http://es.wikipedia.org/w/index.php?title=Archivo:ECClines.svg *Licencia*: Creative Commons Attribution-Sharealike 3.0,2.5,2.0,1.0 *Contribuyentes*: SuperManu

**Archivo:Annulus.svg** *Fuente*: http://es.wikipedia.org/w/index.php?title=Archivo:Annulus.svg *Licencia*: Public Domain *Contribuyentes*: User:Nandhp

**Archivo:Dynkin diagram E8.png** *Fuente*: http://es.wikipedia.org/w/index.php?title=Archivo:Dynkin\_diagram\_E8.png *Licencia*: Public Domain *Contribuyentes*: Fropuff and Rogilbert **Archivo:Toroid by Zureks.svg** *Fuente*: http://es.wikipedia.org/w/index.php?title=Archivo:Toroid\_by\_Zureks.svg *Licencia*: Public Domain *Contribuyentes*: Zureks

**Archivo:Simple Torus.svg** *Fuente*: http://es.wikipedia.org/w/index.php?title=Archivo:Simple\_Torus.svg *Licencia*: Creative Commons Attribution-Sharealike 3.0,2.5,2.0,1.0 *Contribuyentes*: Darapti, YassineMrabet

**Archivo:Superficie tórica.svg** *Fuente*: http://es.wikipedia.org/w/index.php?title=Archivo:Superficie\_tórica.svg *Licencia*: Creative Commons Attribution-Share Alike *Contribuyentes*: Dnu72 **Image:Lemniscate.png** *Fuente*: http://es.wikipedia.org/w/index.php?title=Archivo:Lemniscate.png *Licencia*: Creative Commons Attribution-Share Alike 2.0 Generic *Contribuyentes*: Fibonacci **Archivo:Mug and Torus morph.gif** *Fuente*: http://es.wikipedia.org/w/index.php?title=Archivo:Mug\_and\_Torus\_morph.gif *Licencia*: Public Domain *Contribuyentes*: Abnormaal, Durova, Howcheng, Kri, LucasVB, Manco Capac, Maximaximax, Rovnet, SharkD, Takabeg, 16 ediciones anónimas

**Archivo:Luno ebena geom 1.png** *Fuente*: http://es.wikipedia.org/w/index.php?title=Archivo:Luno\_ebena\_geom\_1.png *Licencia*: Public Domain *Contribuyentes*: eo:Vikipediisto:Maksim **Archivo:Luno ebena geom 3.png** *Fuente*: http://es.wikipedia.org/w/index.php?title=Archivo:Luno\_ebena\_geom\_3.png *Licencia*: Public Domain *Contribuyentes*: eo:Vikipediisto:Maksim **Archivo:Luno ebena geom 5.png** *Fuente*: http://es.wikipedia.org/w/index.php?title=Archivo:Luno\_ebena\_geom\_5.png *Licencia*: Public Domain *Contribuyentes*: eo:Vikipediisto:Maksim **Archivo:Luno ebena geom 2.png** *Fuente*: http://es.wikipedia.org/w/index.php?title=Archivo:Luno\_ebena\_geom\_2.png *Licencia*: Public Domain *Contribuyentes*: eo:Vikipediisto:Maksim **Archivo:Luno ebena geom 4.png** *Fuente*: http://es.wikipedia.org/w/index.php?title=Archivo:Luno\_ebena\_geom\_4.png *Licencia*: Public Domain *Contribuyentes*: eo:Vikipediisto:Maksim **Archivo:Luno ebena geom 6.png** *Fuente*: http://es.wikipedia.org/w/index.php?title=Archivo:Luno\_ebena\_geom\_6.png *Licencia*: Public Domain *Contribuyentes*: eo:Vikipediisto:Maksim **Archivo:Regular digon in spherical geometry.png** *Fuente*: http://es.wikipedia.org/w/index.php?title=Archivo:Regular\_digon\_in\_spherical\_geometry.png *Licencia*: Public Domain *Contribuyentes*: D V S, Digon3, LadyofHats, Pbroks13, Wst

**Archivo:Gibbous-Crescent-half-ellipse-in-circle.svg** *Fuente*: http://es.wikipedia.org/w/index.php?title=Archivo:Gibbous-Crescent-half-ellipse-in-circle.svg *Licencia*: Public Domain *Contribuyentes*: AnonMoos, Origamiemensch, Ttog, W!B:

**Archivo:Sphere halve.png** *Fuente*: http://es.wikipedia.org/w/index.php?title=Archivo:Sphere\_halve.png *Licencia*: Public Domain *Contribuyentes*: LucasVB, SharkD, Tamorlan, Verne Equinox, 2 ediciones anónimas

**Archivo:Spherical triangle 3d.png** *Fuente*: http://es.wikipedia.org/w/index.php?title=Archivo:Spherical\_triangle\_3d.png *Licencia*: Creative Commons Attribution-ShareAlike 3.0 Unported *Contribuyentes*: DemonDeLuxe (Dominique Toussaint)

**Archivo:Greatcircle Jetstream routes.svg** *Fuente*: http://es.wikipedia.org/w/index.php?title=Archivo:Greatcircle\_Jetstream\_routes.svg *Licencia*: Public Domain *Contribuyentes*: ChaosNil **Archivo:Ortodroma.svg** *Fuente*: http://es.wikipedia.org/w/index.php?title=Archivo:Ortodroma.svg *Licencia*: GNU Free Documentation License *Contribuyentes*: Orem

**Archivo:Manhattan distance.svg** *Fuente*: http://es.wikipedia.org/w/index.php?title=Archivo:Manhattan\_distance.svg *Licencia*: Public Domain *Contribuyentes*: User:Psychonaut **File:Sphere wireframe.svg** *Fuente*: http://es.wikipedia.org/w/index.php?title=Archivo:Sphere\_wireframe.svg *Licencia*: Creative Commons Attribution-Sharealike 3.0,2.5,2.0,1.0 *Contribuyentes*: Geek3

**Archivo:Hypersphere coord.PNG** *Fuente*: http://es.wikipedia.org/w/index.php?title=Archivo:Hypersphere\_coord.PNG *Licencia*: Creative Commons Attribution 3.0 *Contribuyentes*: derivative work: Pbroks13 (talk) Hypersphere\_coord.gif: Claudio Rocchini

**Archivo:Dodecahedron.jpg** *Fuente*: http://es.wikipedia.org/w/index.php?title=Archivo:Dodecahedron.jpg *Licencia*: GNU Free Documentation License *Contribuyentes*: Dbenbenn, Juiced lemon, Kjell André, Matthias M., Quasipalm, SharkD, 1 ediciones anónimas

**Archivo:Clifford-torus.gif** *Fuente*: http://es.wikipedia.org/w/index.php?title=Archivo:Clifford-torus.gif *Licencia*: Creative Commons Zero *Contribuyentes*: Jason Hise

**Archivo:P1S2all.jpg** *Fuente*: http://es.wikipedia.org/w/index.php?title=Archivo:P1S2all.jpg *Licencia*: Creative Commons Attribution 2.5 *Contribuyentes*: Original uploader was Maksim-bot at eo.wikipedia

**Archivo:Hypercubecentral.svg** *Fuente*: http://es.wikipedia.org/w/index.php?title=Archivo:Hypercubecentral.svg *Licencia*: Public Domain *Contribuyentes*: CommonsDelinker, Mate2code, Mdd, Rocket000, Verdy p, 2 ediciones anónimas

**Archivo:Hexahedron.png** *Fuente*: http://es.wikipedia.org/w/index.php?title=Archivo:Hexahedron.png *Licencia*: desconocido *Contribuyentes*: Tomruen

**Archivo:CDW\_ring.png** *Fuente*: http://es.wikipedia.org/w/index.php?title=Archivo:CDW\_ring.png *Licencia*: GNU Free Documentation License *Contribuyentes*: Tomruen

**Archivo:CDW\_4.png** *Fuente*: http://es.wikipedia.org/w/index.php?title=Archivo:CDW\_4.png *Licencia*: GNU Free Documentation License *Contribuyentes*: Tomruen

**Archivo:CDW\_dot.png** *Fuente*: http://es.wikipedia.org/w/index.php?title=Archivo:CDW\_dot.png *Licencia*: GNU Free Documentation License *Contribuyentes*: Tomruen

**Archivo:CDW\_3.png** *Fuente*: http://es.wikipedia.org/w/index.php?title=Archivo:CDW\_3.png *Licencia*: Public Domain *Contribuyentes*: Tomruen

**Archivo:CDW\_2.png** *Fuente*: http://es.wikipedia.org/w/index.php?title=Archivo:CDW\_2.png *Licencia*: Public Domain *Contribuyentes*: Tomruen

**Archivo:8-cell.gif** *Fuente*: http://es.wikipedia.org/w/index.php?title=Archivo:8-cell.gif *Licencia*: Public Domain *Contribuyentes*: see above

**Archivo:Nested\_set\_V4;\_elements\_in\_Hasse\_diagram.svg** *Fuente*: http://es.wikipedia.org/w/index.php?title=Archivo:Nested\_set\_V4;\_elements\_in\_Hasse\_diagram.svg *Licencia*: Public Domain *Contribuyentes*: CommonsDelinker, INeverCry, Mate2code

**Imagen:dodecahedron.jpg** *Fuente*: http://es.wikipedia.org/w/index.php?title=Archivo:Dodecahedron.jpg *Licencia*: GNU Free Documentation License *Contribuyentes*: Dbenbenn, Juiced lemon, Kjell André, Matthias M., Quasipalm, SharkD, 1 ediciones anónimas

**Imagen:hemicube.png** *Fuente*: http://es.wikipedia.org/w/index.php?title=Archivo:Hemicube.png *Licencia*: GNU Free Documentation License *Contribuyentes*: Cinabrium, Snaily **Imagen:24cell section anim.gif** *Fuente*: http://es.wikipedia.org/w/index.php?title=Archivo:24cell\_section\_anim.gif *Licencia*: GNU Free Documentation License *Contribuyentes*: Bukk, Cinabrium, Fropuff, JMCC1, Mattes, Opensofias, Origamiemensch, SharkD, WikipediaMaster, Überraschungsbilder

**Imagen:Giants causeway closeup.jpg** *Fuente*: http://es.wikipedia.org/w/index.php?title=Archivo:Giants\_causeway\_closeup.jpg *Licencia*: Public Domain *Contribuyentes*: Matthew Mayer (User Matthewmayer in English Wikipedia

**Imagen:Averrhoa carambola ARS k5735-7.jpg** *Fuente*: http://es.wikipedia.org/w/index.php?title=Archivo:Averrhoa\_carambola\_ARS\_k5735-7.jpg *Licencia*: Public Domain *Contribuyentes*: David.Monniaux, Kobac, Prenn

**Imagen:Circogoniaicosahedra ekw.jpg** *Fuente*: http://es.wikipedia.org/w/index.php?title=Archivo:Circogoniaicosahedra\_ekw.jpg *Licencia*: Public Domain *Contribuyentes*: Cinabrium, Dysmorodrepanis

**Archivo:Trisectix.svg** *Fuente*: http://es.wikipedia.org/w/index.php?title=Archivo:Trisectix.svg *Licencia*: Public Domain *Contribuyentes*: Jtico

**Archivo:Image-Golden ratio line.png** *Fuente*: http://es.wikipedia.org/w/index.php?title=Archivo:Image-Golden\_ratio\_line.png *Licencia*: Public domain *Contribuyentes*: Eisnel **Archivo:Kepler triangle.svg** *Fuente*: http://es.wikipedia.org/w/index.php?title=Archivo:Kepler\_triangle.svg *Licencia*: Public Domain *Contribuyentes*: Original uploader was Vancho at

en.wikipedia

**Archivo:Euclides. Rectángulo áureo .svg** *Fuente*: http://es.wikipedia.org/w/index.php?title=Archivo:Euclides.\_Rectángulo\_áureo\_.svg *Licencia*: Public Domain *Contribuyentes*: Personline, Sigmanexus6

**Archivo:Animation GoldenerSchnitt.gif** *Fuente*: http://es.wikipedia.org/w/index.php?title=Archivo:Animation\_GoldenerSchnitt.gif *Licencia*: Public Domain *Contribuyentes*: User:Akribix, User:Zooloo

**Archivo:Pentagram2.png** *Fuente*: http://es.wikipedia.org/w/index.php?title=Archivo:Pentagram2.png *Licencia*: GNU Free Documentation License *Contribuyentes*: EugeneZelenko, FoeNyx, Huntster, JMCC1, Omegium, Pau, Skalman

**Archivo:Ptolemy Pentagon.svg** *Fuente*: http://es.wikipedia.org/w/index.php?title=Archivo:Ptolemy\_Pentagon.svg *Licencia*: Public domain *Contribuyentes*: AnonMoos, Athaenara, JMCC1, Stotr

**Archivo:Dodecaedro rectangulos aureos.gif** *Fuente*: http://es.wikipedia.org/w/index.php?title=Archivo:Dodecaedro\_rectangulos\_aureos.gif *Licencia*: Creative Commons

Attribution-Sharealike 3.0 *Contribuyentes*: Homo logos

**Archivo:NautilusCutawayLogarithmicSpiral.jpg** *Fuente*: http://es.wikipedia.org/w/index.php?title=Archivo:NautilusCutawayLogarithmicSpiral.jpg *Licencia*: GNU Free Documentation License *Contribuyentes*: User:Chris 73

**Archivo:Da Vinci Vitruve Luc Viatour.jpg** *Fuente*: http://es.wikipedia.org/w/index.php?title=Archivo:Da\_Vinci\_Vitruve\_Luc\_Viatour.jpg *Licencia*: Public Domain *Contribuyentes*: Original drawing: Photograpy:

**Archivo:Nautilus pompilius.jpg** *Fuente*: http://es.wikipedia.org/w/index.php?title=Archivo:Nautilus\_pompilius.jpg *Licencia*: Public Domain *Contribuyentes*: Citron, Daggerstab, Liné1

**Imagen:Fermat's spiral.png** *Fuente*: http://es.wikipedia.org/w/index.php?title=Archivo:Fermat's\_spiral.png *Licencia*: Public Domain *Contribuyentes*: Anarkman, EugeneZelenko, JMCC1, Mdd, Pbroks13, Roomba, Sanbec, W!B:

**Archivo:Ulam-Spirale1.png** *Fuente*: http://es.wikipedia.org/w/index.php?title=Archivo:Ulam-Spirale1.png *Licencia*: GNU Free Documentation License *Contribuyentes*: User:Rdb

**Archivo:Ulam-Spirale2.png** *Fuente*: http://es.wikipedia.org/w/index.php?title=Archivo:Ulam-Spirale2.png *Licencia*: GNU Free Documentation License *Contribuyentes*: User:Rdb **Archivo:primos.gif** *Fuente*: http://es.wikipedia.org/w/index.php?title=Archivo:Primos.gif *Licencia*: Creative Commons Attribution-ShareAlike 3.0 Unported *Contribuyentes*: Barct, Darapti, Deer\*lake, Kilom691, Rovnet, TommyBee, 1 ediciones anóni

**Archivo:EulerPhi.svg** *Fuente*: http://es.wikipedia.org/w/index.php?title=Archivo:EulerPhi.svg *Licencia*: Creative Commons Attribution-Share Alike *Contribuyentes*: Pietro Battiston (it:User:Toobaz)

**Image:EulerPhi100.svg** *Fuente*: http://es.wikipedia.org/w/index.php?title=Archivo:EulerPhi100.svg *Licencia*: Creative Commons Zero *Contribuyentes*: Jarno Ruokamo

**Archivo:hyperspiral.png** *Fuente*: http://es.wikipedia.org/w/index.php?title=Archivo:Hyperspiral.png *Licencia*: GNU Free Documentation License *Contribuyentes*: Anarkman, EugeneZelenko, Mdd, Pbroks13

**Archivo:Logarithmic Spiral Pylab.svg** *Fuente*: http://es.wikipedia.org/w/index.php?title=Archivo:Logarithmic\_Spiral\_Pylab.svg *Licencia*: Public Domain *Contribuyentes*: Morn the Gorn **Archivo:Schraube und archimedische Spirale.png** *Fuente*: http://es.wikipedia.org/w/index.php?title=Archivo:Schraube\_und\_archimedische\_Spirale.png *Licencia*: GNU Free Documentation License *Contribuyentes*: Jtneill, Mattes, Michael Retriever, 1 ediciones anónimas

**Archivo:Archimedean spiral.svg** *Fuente*: http://es.wikipedia.org/w/index.php?title=Archivo:Archimedean\_spiral.svg *Licencia*: Creative Commons Attribution-Sharealike 2.5 *Contribuyentes*: AdiJapan (talk)

**Archivo:logarithmic\_spiral.png** *Fuente*: http://es.wikipedia.org/w/index.php?title=Archivo:Logarithmic\_spiral.png *Licencia*: GNU Free Documentation License *Contribuyentes*: Adam majewski, Anarkman, DanielWeisser, EugeneZelenko, Leafnode, Michael Retriever, W!B:, ^demon

**Archivo:Fermat's spiral.png** *Fuente*: http://es.wikipedia.org/w/index.php?title=Archivo:Fermat's\_spiral.png *Licencia*: Public Domain *Contribuyentes*: Anarkman, EugeneZelenko, JMCC1, Mdd, Phroks13, Roomba, Sanbec, W!B:

**Archivo:Hyperspiral.png** *Fuente*: http://es.wikipedia.org/w/index.php?title=Archivo:Hyperspiral.png *Licencia*: GNU Free Documentation License *Contribuyentes*: Anarkman, EugeneZelenko, Mdd, Pbroks13

**Archivo:KUGSPI-9 Loxodrome.gif** *Fuente*: http://es.wikipedia.org/w/index.php?title=Archivo:KUGSPI-9\_Loxodrome.gif *Licencia*: GNU Free Documentation License *Contribuyentes*: German Wikipedia User Karl Bednarik

**Archivo:Newgrange Entrance Stone.jpg** *Fuente*: http://es.wikipedia.org/w/index.php?title=Archivo:Newgrange\_Entrance\_Stone.jpg *Licencia*: Creative Commons Attribution-ShareAlike 3.0 Unported *Contribuyentes*: Aligatorek, AnonMoos, Asarlaí, Deadstar, Maksim, Richard Jewell, Skipjack

**Archivo:Haeckel Prosobranchia.jpg** *Fuente*: http://es.wikipedia.org/w/index.php?title=Archivo:Haeckel\_Prosobranchia.jpg *Licencia*: Public Domain *Contribuyentes*: Doruk Salancı, Dysmorodrepanis, GeorgHH, Homonihilis, Julia W, Muriel Gottrop, Pengo, Ragesoss, Slomox, Snek01, Veronidae

**Archivo:Archimedean spiral polar.svg** *Fuente*: http://es.wikipedia.org/w/index.php?title=Archivo:Archimedean\_spiral\_polar.svg *Licencia*: Creative Commons Attribution-Sharealike 3.0 *Contribuyentes*: User:Gjacquenot

**Archivo:Two moving spirals scroll pump.gif** *Fuente*: http://es.wikipedia.org/w/index.php?title=Archivo:Two\_moving\_spirals\_scroll\_pump.gif *Licencia*: Creative Commons Attribution-ShareAlike 3.0 Unported *Contribuyentes*: Cacycle

# **Licencia**

Creative Commons Attribution-Share Alike 3.0 Unported //creativecommons.org/licenses/by-sa/3.0/